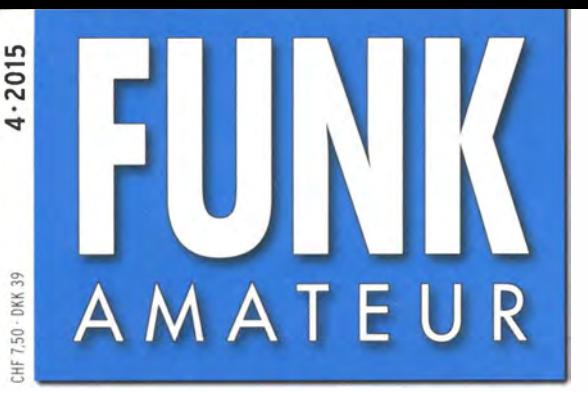

64. JAHRGANG ·APRIL 2015 64. JAHRGANG · APRIL 2015<br>DEUTSCHLAND € 4,20 · AUSLAND € 4,90 4.92015

# Magazin für Amateurfunk Elektronik· Funktechnik

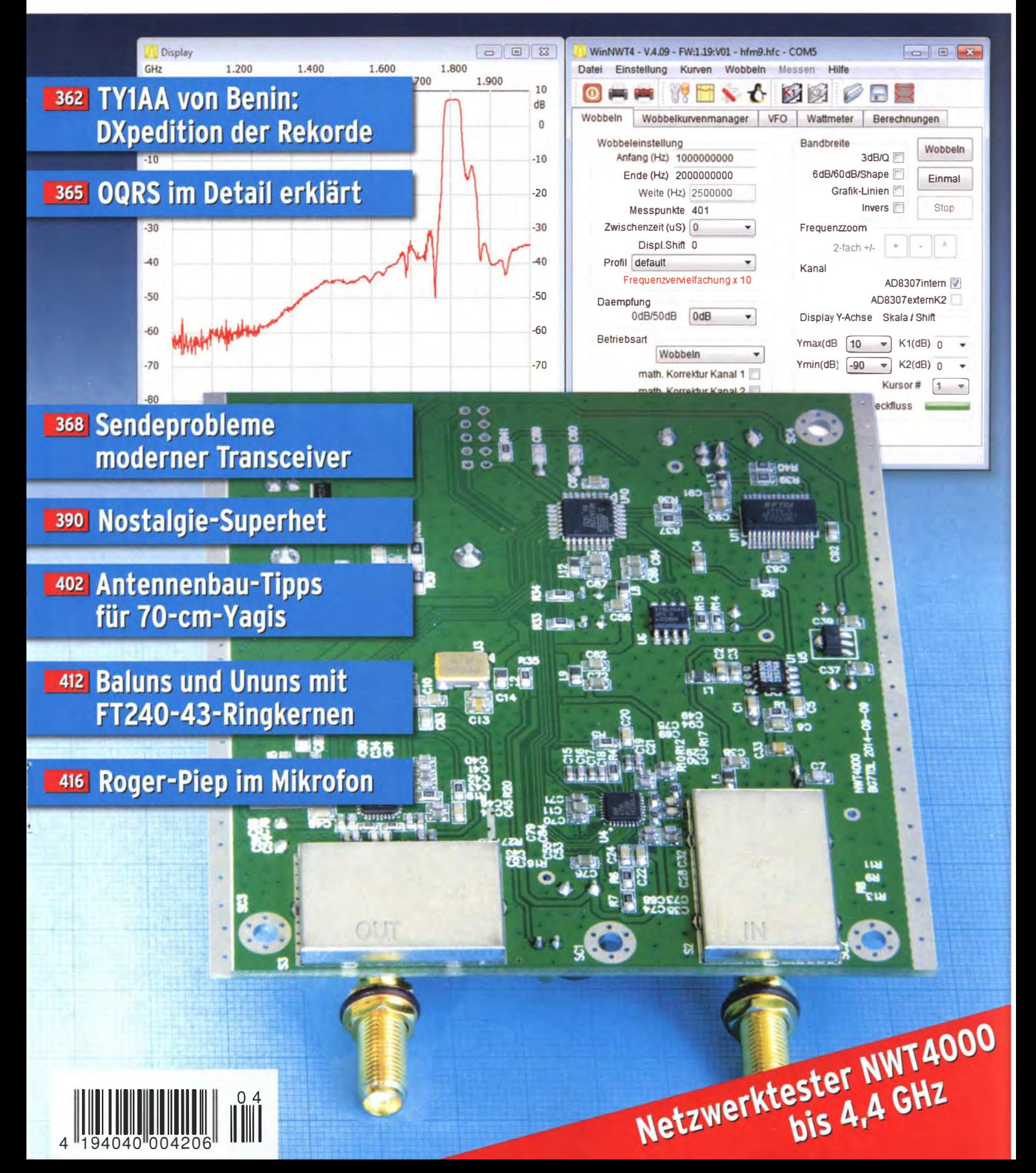

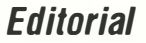

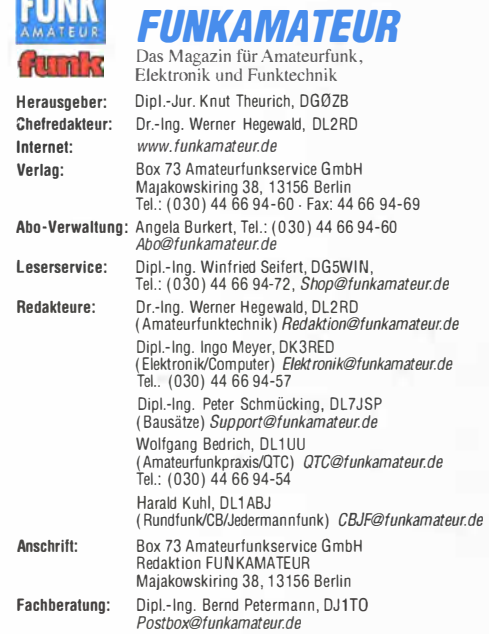

**PHAID** 

Ständige freie Mitarbeiter: M. Borstel, DL5ME, IOTA-QTC: Dr. M. Dornach, DL9RCF, DX-Berichte; J. Engelhardt, OL9HQH, Packet-QTC; Th. Frey, HB9SKA, Sat-QTC; F. Janda, OK1 HH, Ausbreitung; P. John, DL7YS, UKW-QTC; F. Langner, DJ9ZB, DX-Infos: B. Mischlewski, OF2ZC, UKW-QTC; W.-0. Roth, OL2MCD, Unterhaltungselektromk/PC; F. Rutter, OL7UFR, Technik; Or.-lng. K. Sander, Elek-tronik; Or. M. Schleutermann, HB9AZT, HB9-QTC; H. Schönwitz, OL2HSC, SOTA-QTC; C. Stehilk, OE6CLD, OE-QTC; M. Steyer, DK7ZB, Antennen; R. Thieme,<br>DL7VEE, DX-QTC; A. Wellmann, DL7UAW, SWL-QTC; N. Wenzel, DL5KZA, QSL-<br>Telegramm; H.-D. Zander, DJ2EV, EMV(U)

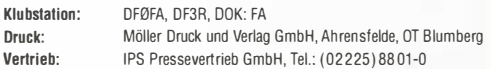

**Manuskripte:** Für unverlangt eingehende Manuskripte u. A. schließen wir jede<br>Haftung aus. Wir bitten vor der Erarbeitung umfangreicher Beiträge um Rücksprache mit der Redaktion - am besten telefonisch. Manuskripthinweise auf www.funkamateur.de  $\rightarrow$  Schreiben für uns unter "Manuskripthinweise"

Kein Teil dieser Publikation darf ohne ausdrückliche schriftliche Genehmigung des Verlages in irgendeiner Form reproduziert oder unter Verwendung elektronischer Systeme verarbeitet, vervielfältigt, verbreitet oder im Inter-net veröltentlieht werden.

Haftung: Alle Beiträge, Zeichnungen, Platinen, Schaltungen sind urheberrechtlich geschutzt. Außerdem können Patent- oder andere Schutzrechte vorliegen. Die ge-<br>werbliche Herstellung von in der Zeitschrift veröffentlichten Leiterplatten und das gewerbliche Programmleren von EPROMs usw. darf nur durch vom Verlag autorisierte Firmen erfolgen. Die Redaktion haftet nicht für die Richtigkeit und Funktion der veröffentlichten Schaltungen sowie der technischen Beschreibungen.<br>Beim Herstellen, Veräußern, Erwerben und Betreiben von Funksende- und -emp-<br>fangseinrichtungen sind die gesetzlichen Bestimmungen zu beachten.

Bei Nichtlieferung ohne Verschulden des Verlages oder infolge von Störungen des Arbeitsfriedens bestehen ketne Ansprüche gegen den Verlag.

Erscheinungsweise: FUNKAMATEUR erscheint monatlich und in der Regel am letzten Dienstag des Vormonats. Inlandsabonnenten erhalten ihr Heft vorher. Einzelpreise beim Kauf im Zeitschriftenhandel: Deutschland 4,20 €, Euro-Aus-

land 4,90 €, Schweiz 7,50 CHF, Dänemark 39 DKK. lnlandsabonnement, jederzeit kündbar: 41 ,90 € für 12 Ausgaben. als PLUS-Abo inkl. Jahrgangs-CD 47,90 €.

Jahresabonnement Schüler/Studenten gegen Nachweis nur 31,60 € (PLUS-Abo 37,60 €).

Dauerbezug Inland 4,20 € pro Monat. Zahlung nur per SEPA-Lastschrift möglich, Kontobelastung jeweils erst nach Lieferung des Heftes.

Jahresabonnement Ausland 46,90 € (PLUS-Abo 52,90 €); nach Übersee per Luftpost 72 €, (PLUS-Abo 78 €); Schweiz 49,50 CHF (PLUS-Abo 56 CHF): USA \$54,90 (PLUS-Abo \$64,90).

PLUS-Abonnement: 12 Ausgaben plus Jahrgangs-CD jeweils 6 € Aufschlag. Die CO wird Ende Dezember mit dem Heft 1 des Folgejahrgangs geliefert. Kündigungen von Jahresabonnements bitte der Box 73 Amateurfunkservice GmbH sechs Wochen vor Ablauf schriftlich anzeigen.

ln den Preisen für Abonnements und Dauerbezug sind sämtliche Zustell- und Portokosten enthalten. Preisänderungen müssen wir uns vorbehallen.

Bestellungen von Abonnements bitte an die Box 73 Amateurfunkservice GmbH oder auf unserer Homepage www.funkamateur.de  $\rightarrow$  Abo und Probeheft IBAN für Überweisungen in Euro: Box 73 Amateurfunkservice GmbH

I BAN: DE70 1009 0000 2181 7860 20, BIC: BEVODEBBXXX

IBAN für Uberweisungen in Schweizer Franken: Box 73 Amateurtunk-<br>service GmbH, IBAN: CH82 0900 0000 4076 7909 7, BIC: POFICHBEXXX

**Private Kleinanzeigen**: Abonnenten können pro Ausgabe eine bis zu 200 Zei-<br>chen lange private Kleinanzeige gratis veröffentlichen, wenn diese **online** über<br>www.funkamateur.de—inserieren—iFUNKAMATEUR-Abonnent beauftragt wi Schriftlich an die Box 73 Amateurfunkservice GmbH, per Fax öder online über<br>*www.funkamateur.de-> nserieren->Nicht-Abonnent* beauftragte private Klein-<br>anzeigen bis zu 10 Zeilen mit je 35 Anschlägen kosten bei Vorkasse (Ba bzw. IBAN für die SEPA-Lastschrift) pauschal 5 €. Jede weitere Zeile kostet 1 €<br>zusätzlich.

**Gewerbliche Anzeigen:** Mediadaten bitte beim Verlag anfordern oder als PDF-<br>Datei von *www.funkamateur.de → Inserieren → Media-Daten mit Preisliste* herunterladen. Zurzett gitt dte Preisliste Nr. 25 vom 1.1. 2015. Für den Inhalt der Anzeigen sind allein die Inserenten selbst verantwortlich.

Vertriebs-Nr. A 1591 · ISSN 0016-2833 Redaktionsschluss: 5. 3. 2015 Erstverkaufstag: 25. 3. 2015

Druckauflage: 42 400

© 21115 by Box 73 Amateurfunkservice GmbH - Alle Rechte vorbehalten

## Der QSL-Stapel

Von 1979 bis 1989 war ich in meinem DARC-Ortsverband Spandau, D06, mit damals mehr als 300 Mitgliedern QSL-Manager. Jeden Monat habe ich bis zu 2000 ein- und ausgehende Karten sortiert, gefächert, gebändert, verpackt, verschickt. Jeden Monat kam ein Paket mit eingehenden QSLs aus Baunatal. Monat für Monat Hunderte, Tausende Karten. Berufsbedingt musste ich diesen QSL -Job dann an den Nagel hängen, aber die monatliche Vorfreude auf den Stapel eingehender QSLs in meinem QSL -Fach im OV blieb. Das ist bis heute so.

Unser OV hat derzeit noch etwa 130 Mitglieder, die eingehenden QSL-Lieferungen aus Baunatal passen mittlerweile in einen halben Schuhkarton der Größe 36. Von den eingehenden Karten entfallen bestimmt über die Hälfte auf lediglich sechs oder sieben Rufzeichen, einschließlich meinem. Ein anderer "Aktivist" ist übrigens ein SWL! Der Mensch ist eben nicht nur Jäger, sondern zudem Sammler.

Das Internet hat uns dankenswerterweise unter anderem das Logbuch of The World beschert. Wir können bei den Mega-DXpeditionen in Online-Logs gucken und wissen bereits kurze Zeit später, ob unser QSO o. k. war- so denn die Internetverbindung auf dem entfernten Eiland zufriedenstellend funktioniert.

Wir müssen unsere eigene Karte nicht mehr an die DXpeditionäre schicken, das geht jetzt auch ohne Papier, einfach per OQRS oder E-Mail, siehe dazu der Beitrag ab S. 365 in dieser Ausgabe. Vergleiche ich diese Dinge mit den Zeiten von 1980 oder 1985, dann liegen Welten dazwischen! Trotzdem freue ich mich über Karten aus Samoa, Malta oder Tschechien. Ja, und die meisten farbigen Karten haben mittlerweile Fotoqualität, was die einfacheren deshalb aber nicht abwertet.

Für viele ist die QSL eben doch die Visitenkarte des QSO-Partners. Es gibt eine Reihe von Stationen, bei denen ich mich während des QSOs an die QSL des Funkpartners erinnere, die ich für eine frühere Verbindung erhalten habe. Da weiß ich vielleicht sogar, wie der Operator oder dessen Antennenmast aussieht. Derlei Dinge machen für mich weiterhin den Unterschied zu einer elektronischen Bestätigung aus.

Ich lese die Karten noch immer, ziehe innerlich tief den Hut, wenn ich etwa bei der Stationsbeschreibung meines QSO-Partners lese "completely homebrewed" oder Fotos von selbst gebauten KW-Antennen größeren Zuschnitts sehe. Bei wieder anderen Funkpartnern habe ich ehrliche Ehrfurcht, wenn ich auf der QSL lese "QRV since 1948" und mich daran erinnere, wie flott der OM die Taste im QSO hatte klappern lassen.

Unlängst habe ich eine Bestätigung für ein FM-QSO mit einer Mobilstation erhalten, die zu Besuch in Berlin war. Das berühmte "komme ich über das Relais?" war wie häufig ungehört verhallt, ich antwortete, wir hatten ein QSO. ln diesen zehn Minuten beschrieb ich dem Berlin-Besucher den Weg zum Hotel und gab ihm ein paar Tipps zu Berlin. Für diese Verbindung hatte ich meine Karte geschickt und jetzt eine retour erhalten. Eine Schwarz-Weiß-Ausführung mit der Notiz: "Danke für das nette QSO und die Tipps!" Ich habe mich an das QSO erinnert. Tnx QSO es tnx QSL, denn auch eine Papier-QSL gehört immer noch zum Amateurfunk.

vy 73, Ihr

Peter John, DL7YS

## **Amateurfunk** Embedded World 2015 TY1AA von Benin: eine DXpedition der Rekorde Vom 11. bis 26. 9. 14 aktivierte das<br>Italian DXpedition Team unter der<br>langjährigen Leitung von Silvano, I2YSB, die westafrikanische Republik Benin. Auf sämtlichen Bändern von 6 m bis 160 m fuhr die siebenköpfige Gruppe 81220 QSOs (44 626 in SSB, 34207 in CW und 2387 via RTTY) mit immerhin 26191 Einzelrufzeichen.<br>
Foto: TY1A Online QSL Request Service OQRS- Schritt für Schritt erklärt Transceiver-Probleme im Sendebetrieb Moderne Transceiver zeigen herstellerübergreifend beim Übergang in den Sendebetrieb Auffälligkeifen wie etwa

### Nachbautipps für 70-cm- Yagis

Umschaltbare Antenne für 40 m, 80 m und 160 m

Realisierung von Baiuns und Ununs mit dem Ringkern FT240-43

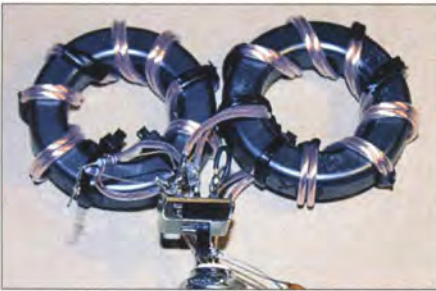

Mit dem Ferritringkern FT240-43 wurden mit gutem Ergebnis einige Prototypen von Baluns und Ununs für unterschiedliche Einsatzzwecke aufgebaut und ausgemessen. Der Beitrag zeigt, wie sich Aufbau und Prüfung mit einfachsten Amateurmitteln vornehmen lassen. Foto: DK7ZB

leitung. Foto: DK7ZB

402

403

412

Überschwingen oder Zeichenverstümmelung, die es im Einzelfall zu

Wir lernen die technischen Zusammenhänge, die zu derartigen Problemen führen, kennen. Der Autor stellt die

Ergebnisse umfangreicher Messreihen vor und gibt Hinweise zur Duchführung derartiger Messungen. 368

Beim Nachbau von modernen optimierten Yagi-Antennen für den 70-cm-Bereich sind neben geradezu penibler Einhaltung der Maße weitere Besonderheiten zu beachten. Am Beispiel von DK7ZB-Entwürfen und zugehörigen Bausätzen gibt es einige Hinweise. Das Bild zeigt eine mustergültig aufgebaute Dipolanschlussdose mit Transformations-

beachten gilt.

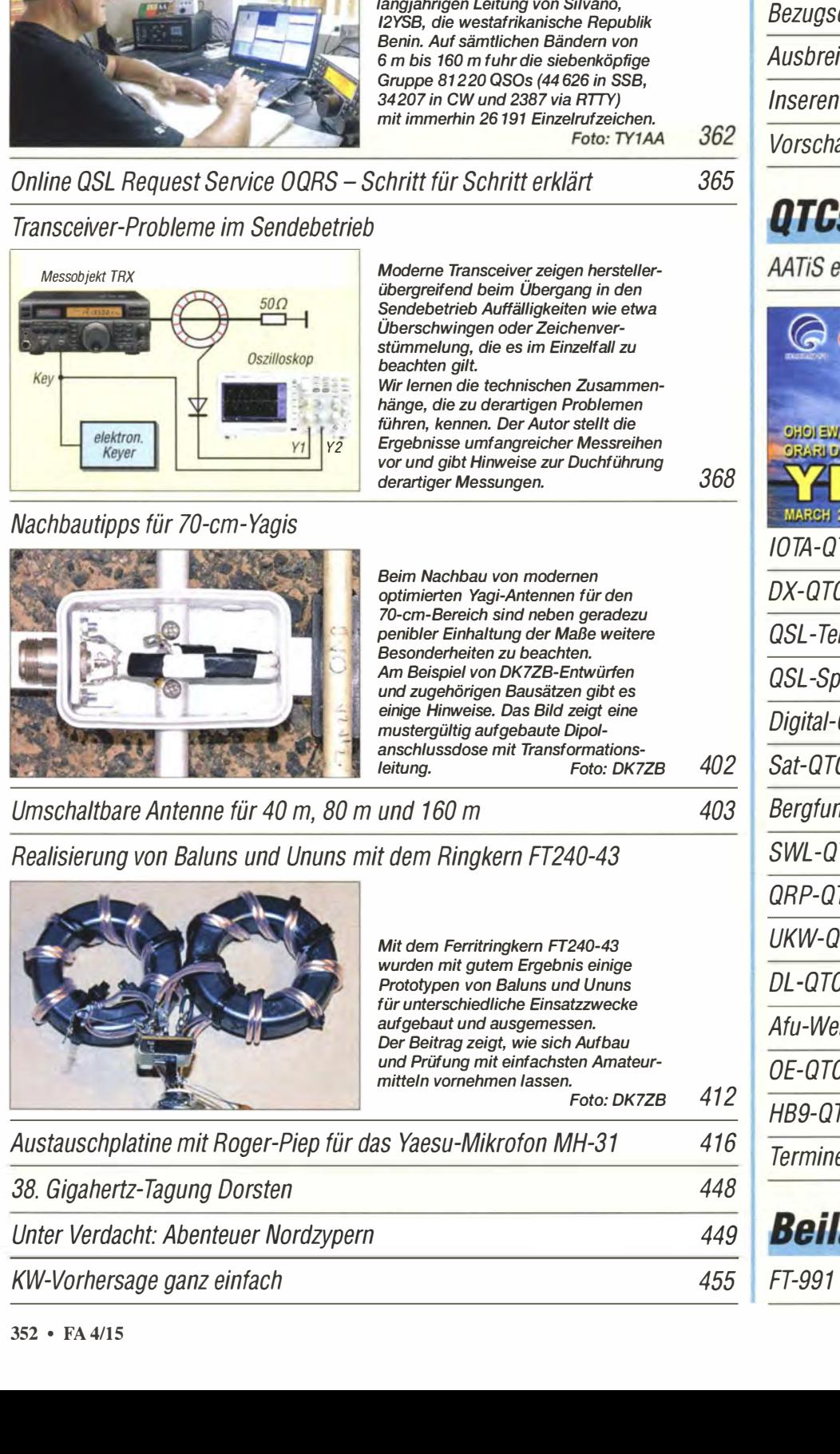

## Aktuell

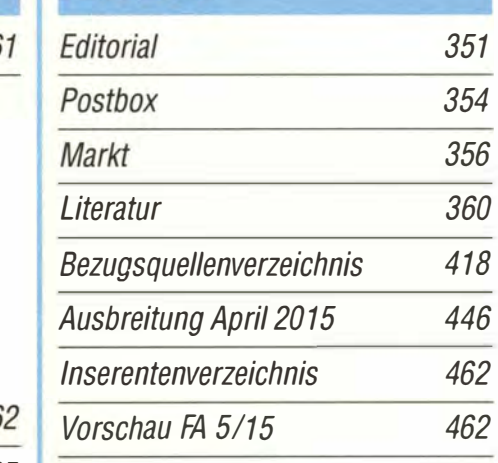

## **QTCs**

Foto: TY1AA 362

365

361

AATiS e.V.

442

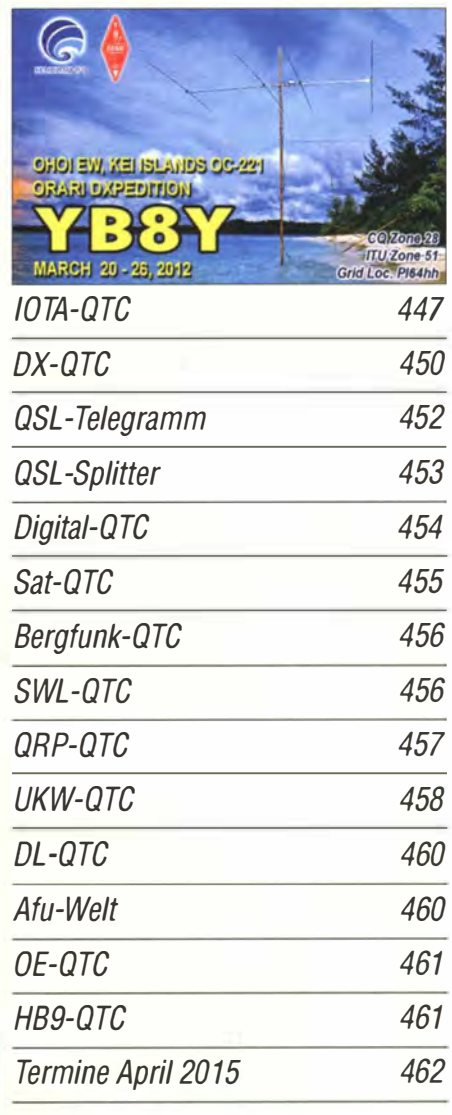

## **Beilage** 407

## Unser Titelbild

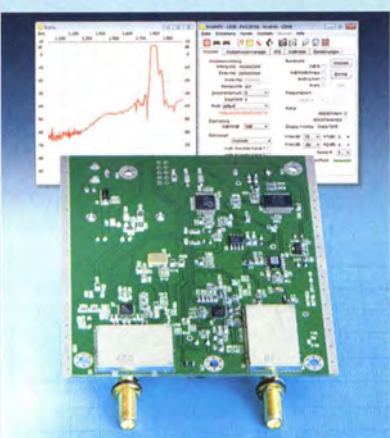

Die Bestückungsseite des skalaren Einplatinen-Netzwerkanalysators NWT4000 zeigt den professionellen Aufbau dieser seit Kurzem bei Ebay-Händlern erhältlichen Baugruppe aus fernöstlicher Produktion. Diese preiswerte Messplattform für den Frequenzbereich von 138 MHz bis 4400 MHz stellt eine ideale Ergänzung eines eventuell vorhandenen FA-NWT-Messplatzes dar. DH7 AZ hat den NWT 4000 näher untersucht und zeigt dessen Möglichkeiten und Grenzen in seinem Beitrag ab S. 372 auf. Foto: Red. FA

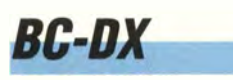

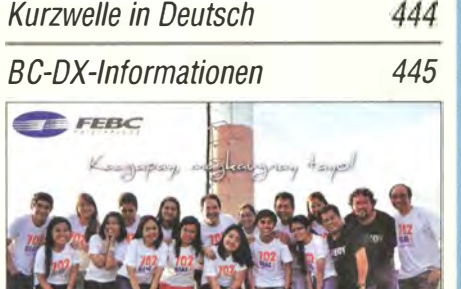

FEBC sendet von den Philippinen auf Kurzwelle und bestätigt Empfangsberichte nach kurzer Laufzeit per QSL-Karte. QSL: Li

**DZAS** 

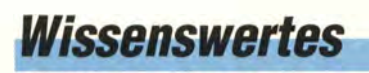

Von Piratensendern zur RAS: Südtirol und der Rundfunk 376

## **Bauelemente**

GVA-81 bis GVA-84: Monolithischer Verstärker (MMIC) von Mini-Circuits 405

## **Funk**

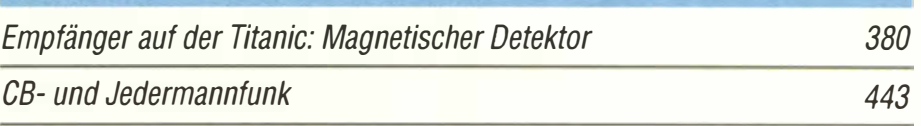

## **Elektronik**

Messplattform NWT4000- ein Netzwerkanalysator bis 4400 MHz 372

Für HF-Messungen: Impulsgenerator mit Relais

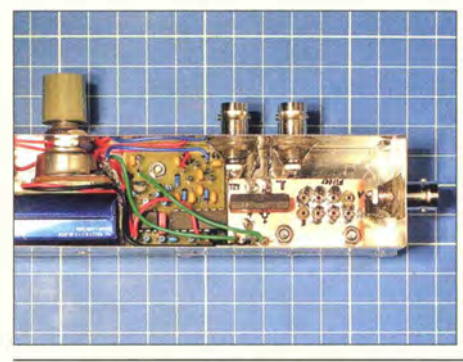

Selbst mit langsamen Relais und auf einfache Weise lassen sich Impulsgeneratoren realisieren, deren abgegebene Rechteckimpulse sehr kurze Anstiegszeiten aufweisen und die sich u. a. zur Frequenzgang- und Reflexionsfaktormessung eignen. Foto: Franke 382

Datenlogger für bis zu vier Temperatursensoren

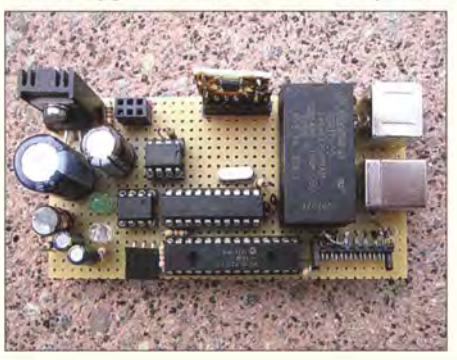

Datenlogger nehmen über längere Zeiträume Messwerte auf, die sich anschließend auswerten lassen. Der Beitrag zeigt eine Variante, die bis zu vier Temperatursensoren über einen Eindrahtbus abfragt. Foto: Cina 386

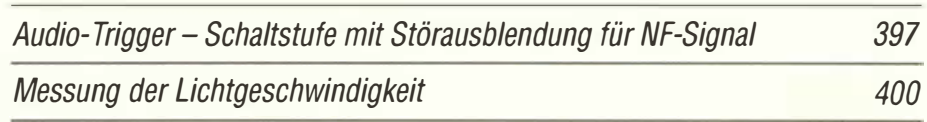

## **Einsteiger**

Nostalgie-Superhet-Empfänger mit modernen Bauelementen (1)

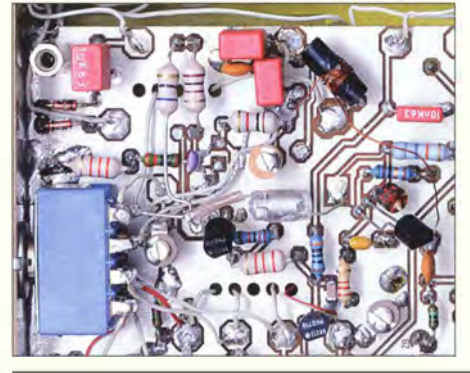

ln dem vor etwa einem Jahr gestarteten Nostalgieradio-Projekt nimmt DGOKW den Bastler mit auf eine kleine Zeitreise und lässt ein Stück Technikgeschichte Revue passieren. Nach der ausführlichen Bauanleitung für einen Detektor- und einen Geradeausempfänger in den zurückliegenden

Beitragsfolgen geht es nun um die Erweiterung zum Superhet-Empfänger.<br>200 Foto: DG0KW

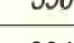

| BASCOM-AVR zur Programmierung von AVR-Controllern (7)<br>APRS-Einstieg leicht gemacht (2) | 394 |
|-------------------------------------------------------------------------------------------|-----|
|                                                                                           | 409 |

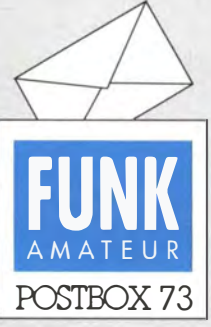

Redaktion FUNKAMATEUR Postfach 73, 10122 Berlin postbox@funkamateur.de

#### DLR School Lab-Bericht im FA-Archiv

Mitarbeiter des DLR\_School\_Lab Neustrelitz haben einen interessanten Bericht verfasst über die Vorbereitung, Durchführung und Nachbereitung eines Funkkontakts mit Alexander Gerst, KFSONO, in der ISS am 2. 7. 14.

Aus Platzgründen (im FA 11114, S. 1164, hatten wir bereits einen ähnlichen dreiseifigen Beitrag veröffentlicht) kann der Bericht leider nicht im FA gedruckt werden. Wir haben ihn jedoch im FA-Layout zum kostenfreien Herunterladen auf www.funkamateur.de bereitgestellt  $\rightarrow$  Downloads/Ar $chiv \rightarrow$  Sonstiges  $\rightarrow$  ARISS-Kon takt.pdf.

#### Antenne ausziehbar

Aus dem Beitrag " Triband-Handfunkgerät KG-WBD treibt es bunt" im FA 2/15, S. 136, geht nicht hervor, dass man die kleine Antenne auch ausziehen kann. Nicht ausgezogen ist sie auf 70 cm fast resonant und ausgezogen auf 2 m resonant. Sie arbeitet zwar nicht so gut wie meine selbst gebastelte aus 2-mm-Kupferdraht auf einem BNC-Stecker, aber besser als im Bericht angegeben.

Das Gerät ist ja insgesamt ganz niedlich, aber die Speicherung möchte ich nicht ohne Rechner machen.

#### Rolf Assmann, DC6DW

Sie haben offenbar eine andere Antenne erhalten als die, die meinem Gerät beilag: Ich hätte sie womöglich nur ein einziges Mal "ausziehen" können, dann aber kleben müssen ... Ulrich Flechtner, DG1NEJ

#### Aus dem Herzen gesprochen

Das Editorial im FA3/15 hat mir aus dem Herzen gesprochen . Ein Herr Helmut Hofbauer vom ORF initiierte 1 967 mit seiner Sendung am Sonntagmorgen mein Rundfunkhören. Tm weiteren Werdegang hatte ich eine Zeit lang beruflich mit Tastfunk zu tun und kam dann später über Y35Vl und Y27Xl zu meinem aktuellen Senderufzeichen DL2ARG. Genug Zeit, die Verrohung des Amateurfunks über die Jahre mitzuerleben und auch einige Verhaltensweisen auf den Bändern zu hören, die einem Hobby eigentlich fremd sein sollten: Höflichkeit - was ist das?

Vor einigen Jahren hatte ich schon eine Möglichkeit gesucht, die Betreiberd er Cluster dahingehend zu beeinflussen, Frequenzen nicht mehr vollständig auszugeben, sondern nur noch das Band, weil damit jeder wieder gezwungen wäre, ein wenig zu hören. Reinhard Hebestreit, DL2ARG

Vielen Dank auch für den "Mut", im Editorial Klartext zu schreiben. Ich gehe zu 95% konform mit den doch sehr wichtigen Themen und Empfehlungen. Es muss deutlich geschrieben werden.

#### Jörg Dierking-Lahm, DJ6CA

Wenn man schon ein langes Editorial im FA schreibt, sollte man darin auch Ideen kundtun, wie man die immer mehr um sich greifenden Unsitten, z.B. mutwillige Störungen bei DXpeditionen, abstellen könnte. Die Ursache dieses Übels liegt bei den Vereinen und derem stetigen Lobbying bei den Behörden, die Amateurjunk-Lizenzprüfungen zu erleichtern. Das Streben nach Quantität statt nach Qualität war eine irrige

#### Überirdisches Dementi

Gerüchte, dass Funkamateure nicht in den Himmel kommen, weil da oben Funkstille zu herrschen hat, sind unbegründet. Richtig ist vielmehr, dass einige Funkamateure des Himmels verwiesen wurden, weil sie die Himmelsleiter als Antenne umfunktionierten und sich dadurch Aufsteiger an der HF die Finger verbrannt haben .

© Manfred Maday, DC9ZP

Meinung. Der Schuss ging nach hinten los. Warum funktioniert es in Japan und in den USA? Dort ist die Erlangung einer Afu-Lizenz wesentlich schwieriger. In Tirol wird man an drei Wochenenden zum vollwertigen Funkamateur ausgebildet und darf dann nach bestandener Prüfung mit Kilowatts in die Luft gehen. Dies aber, ohne zu wissen, was Split-Betrieb ist oder dass man nicht auf der Sendefrequenz einer DX-Station abstimmt. Es wird bei diesen Kursen ja nicht gelehrt. In Telefonie aber nach jedem zweiten Satz HI zu sagen, das beherrschen diese Newcomer perfekt. Von der Behörde wird nur das Gesetz geprüft und die Betriebstechnik kommt zu kurz. Daher schlage ich vor, das Prüfungsniveau in Europa auf den US-Standard anzuheben. Erwin Schneider, OE7SEL

#### Aus unserer Serie Gegensätze: klein und groß

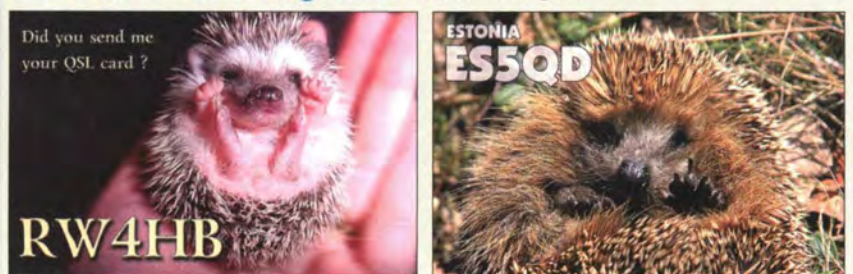

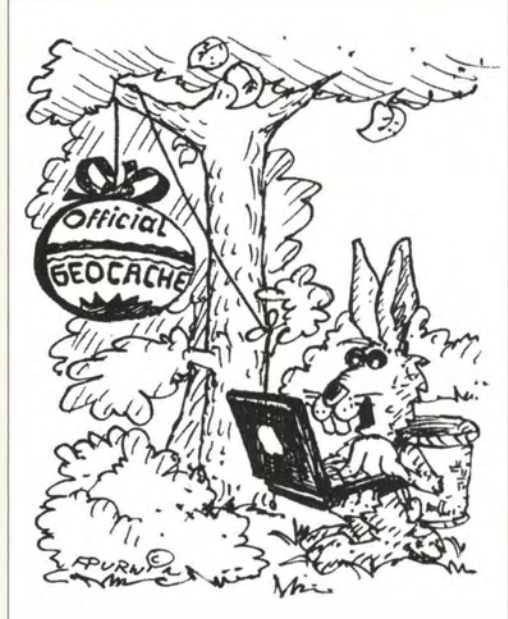

"Koordinaten ins Netz, und dann: Frohe Ostern!" Zeichnung: Achim Purwin

Es war und ist ein internationaler Trend, die Hürden zur Erlangung der Sendegenehmigung und den Zugang zu den Bändern und Sendearten niedriger zu halten. Wir stimmen wahrscheinlich darin überein, dass in der Ausbildung zugunsten einer solideren Ausbildung auf viel Ballast verzichtet werden könnte; auch in der Betriebstechnik - und sie sollte ganz selbstverständlich die Verpflichtung zur Einhaltung des Code of Conduct enthalten.

Mutwillige Störer wird man aber auch damit nicht von den Bändern fernhalten. Hier wären die nationalen Verbände zum Handeln verpflichtet. Nicht nur die Funkmessdienste können jeden Sünder binnen weniger Sekunden auspeilen , selbst die ARRL könnte dies , wenn sie denn wollte. Wer dem DQRM, den Erklärungen auf der Website von K1N entsprechend, folgt, erkennt, dass es sich im Kern um eine ganz kleine Clique handelt. Auch unsere Mitschnitte belegen das . Gelänge es, wenigstens dem einen oder anderen dieser Störer das Handwerk zu legen , wäre allein der Abschreckung wegen schon viel erreicht. Nur dürfte genau das in der Praxis schwer durchführbar sein ... Wolf Harranth, OEl WHC

"Navassa 2015 – Eindrücke eines gänzlich Unbeteiligten" heißt ein interessanter Bericht, den passend zum Editorial Rolf Niefind, DK2ZF, auch längjähriger kommerzieller Funker, verfasste . Wir können ihn leider aus Platzgründen nur zum kostenfreien Herunterladen, im gewohnten FA-Layout gestaltet, auf www. funkamateur.de bereitstellen  $\rightarrow$  Downloads/Archiv  $\rightarrow$ Downloads zum Heft  $\rightarrow$  2015  $\rightarrow$  DK2ZF KIN. pdf.

#### Platinen und Resonatoren für 9 cm?

Wo bekomme ich Platinen und Resonatoren für den 9-cm-Transverter aus FA 2 und 3/2015 her? Drahosch Tichy, OK2DTF

Layout und Bestückungspläne der Platinen sind als Ergänzung zum Heft 3/2015 im Download-Bereich auf www.funkamateur.de zu finden. Bei entsprechender Nachfrage würden wir auch Platinen anfertigen lassen. Die Resonatoren sind Endkappen für Heizungsrohre aus Kupfer mit 28 mm Durchmesser (1 Zoll , auch DN25 genannt), erhältlich im Baumarkt.

Funk, Netzwerkkabel und **Glasfaser** statt PLC! Fortschritt statt vermüllter Äther! Und: Haben Sie schon Ihre Störungsmeldung abgegeben?

#### OX Summit nicht via Telnet

Als Abonnent des FA habe ich im Zusammenhang mit dem Beitrag "Neues vom DX-Summit" im FA 2/15, S. 142, die Frage, ob Sie mir die Telnet-Portnummer des Clusters "DX Summit" nennen können, damit ich diese in mein Logprogramm integrieren kann. Peter Stinner- DF2FZ

Auf DX Summit steht in den Tutorials kein einziges Mal etwas von Telnet, demnach ist der Telnet-Zugriff auch nicht vorgesehen. Die DX-Cluster sind ohnehin überwiegend über das Internet verbunden. Auf diese und nur auf diese Weise kommt auch DX Summit zu seinen Informationen. Das Schöne an diesem Cluster ist allerdings die sehr informative Art der Informationsdarstellung.

Innerhalb Ihres Logprogramms hat das jedoch keine Bedeutung, weil es die Filterung, Hervorhebung usw. von Cluster-Meldungen ja selbst vornimmt. Mit einem nationalen oder mitteleuropäischen DX-Cluster Ihrer Wahl, z. B. DBOSUE in Havetoftloit nahe Kiel (hier ist das Einloggen ohne Voranmeldung möglich), sind Sie daher bestens bedient.

Hinzu kommt, dass viele Logprogramme ohnehin auch Zugriff auf www-Cluster via Browser (http://...) gestatten, UcxLog kann das beispielsweise . Fakt ist jedoch, dass ein Telnet-Zugriff schneller und effektiver arbeitet als ein solcher via http:// ... Sehr nützlich ist es, falls im Logprogramm vorgesehen , einen zweiten Cluster-Zugang für das ReverseBeaconNet einzurichten. Das gelingt via Telnet über telnet.reversebeacon. net, Port 7000.

Rundsicht-Display

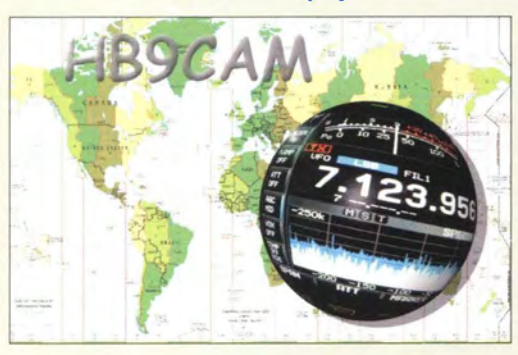

#### LM723 vs. MAA723

"Rauscharme Stromversorgung mit dem Spannungsregler LM723 " im FA 12114, S. J296, ist ein sehr interessanter Beitrag. Mich interessiert in diesem Zusammenhang ein Vergleich zwischen dem LM723/ $\mu$ A723 und dem "Nachbau" MAA723 von Tesla aus der damaligen Tschechoslowakei.

#### Dr. Gerald Staats, DD6USG

DD6USG stellte uns auch gleich zwei Exemplare des MAA 723 zum Messen zur Verfügung. Bernd Kaa, DG4RBF, hat freundlicherweise noch einmal eine Testplatine mit einer IC-Fassung aufgebaut und beide ICs in der Schaltung nach Bild 1 des genannten Beitrags gemessen: Diagramm s. Download-Bereich von funkamateur.de.  $C9$  hatte hier allerdings  $220 \mu F$ , das RC-Filter fehlte, um auch eben das Rauschen erfassen zu können. Der Laststrom betrug 45 mA, die Ausgangsspannungen waren 9 ,27 V (LM723 von ST Electronics) bzw. 9,6 V (MAA723 von Tesla).

Im Bereich von 10 Hz bis 4 kHz verlaufen beide Kurven etwa identisch, darüber verschlechtert sich der MAA 723 gegenüber dem LM723 bis 10 kHz allmählich um bis zu 6 dB . Das bleibt bis 50 kHz so. Gegebe-

nenfalls kann es sich negativ auswirken, dass der MAA 723 dem LM723 bei sehr niedrigen Frequenzen zunehmend unterlegen ist, bei 3 Hz um fast 20 dB. Die Rauschspannungs-Effektivwerte für 100 Hz bis 10 kHz (50 kHz) betragen 1,19  $\mu$ V (2,61  $\mu$ V) für den MAA723 gegenüber 1,1  $\mu$ V (1,35  $\mu$ V) für den LM723.

#### ln einer Linie

Bei der Sonnenrausch-Preisfrage vom Februar ging es um die Beeinträchtigung des TV-Satellitenempfangs, wenn die Sonne, die abhängig von der Sonnenaktivität immer ein mehr oder weniger starkes breitbandiges Rauschen ausstrahlt, sich ungefähr hinter dem Astra-Satellitensystem auf 19,2° Ost über dem Äquator befindet. Wann das , gerechnet vom Erscheinungstermin des FA 2115, das nächste Mal für Berlin der Fall sein würde, war zu ermitteln.

Ohne Internet ist die Frage wohl nur für ausgesprochene Astronomie-Fans zu beantworten . Die Position der fraglichen Astra-Satelliten , die hierzulande ja fast ausschließlich empfangen werden, ist für alle größeren Städte in Tabellen beispielsweise von Sat-Antennenanbietern zu finden. Für Berlin (52,5° N, 13,4° O) gilt danach 172.7° Azimut, 29.7° Elevation.

Wann die Sonne etwa auf ebendieser Position steht, bleibt also noch festzustellen. Dafür haben eine ganze Reihe von Enthusiasten grafische Browser-Programme bereitgestellt, mit denen man für einen beliebigen Zeitpunkt den Sonnenstand von einem jeden Punkt der Erde aus bestimmen kann. Ein Beispiel dafür Ist sonnenverlauf.de. Dort kann man einen Ort oft sogar namentlich wählen, das Datum eingeben und per Maus auf einer Zeitline entlangfahren, bis schließlich der numerisch angezeigte Sonnenstand stimmt. Das passte etwa für den 1.3. 15/2. 3. 15 und 1153 MEZ.

Ganz genau kann der Tag kaum stimmen, weil die Sonne am 1. 3. etwas unter den Satelliten hindurchgeht, am 2. 3. etwas darüber. Das spielt auch keine große Rolle, weil die Richtcha�akteristik üblicher Spiegel für Astra-Empfang einen Offnungswinkel von etwa 3° aufweist und die Spiegel selten ganz genau ausgerichtet sein werden. Für  $\pm 1.5^\circ$  ergeben sich 25. 2./26. 2. bis 5. 3./6. 3. und 1153 MEZ  $\pm$ 5 min. Zu dieser Zeit werden die wenigsten Nutzer ihren Fernseher eingeschaltet haben.

Die  $3 \times 25$  € für die richtige Lösung erhalten:

Michael W. Fenkner, DK7MF Uwe Henschel Michael Schneider

Herzlichen Glückwunsch !

#### Sichtbarkeits-Preisfrage

Warum kann man in Digitalfotos, beispielsweise auch in Google-Earth-Bildern, manchmal noch Drähte oder Leitungen erkennen, die im Verhältnis zur Auflösung eigentlich viel zu dünn sind? Unter den Lesern mit richtiger Antwort verlosen wir

#### $3 \times 25 \in$

Einsendeschluss ist der 30. 4. 15 (Poststempel oder E-Mail-Absendedatum). Die Gewinner werden in der Redaktion unter Ausschluss des Rechtswegs ermittelt. Wenn Sie die Lösung per E-Mail übersenden (an quiz@funkamateur.de), bitte nicht vergessen, auch die "bürgerliche" Adresse anzugeben, sonst ist Ihre Chance dahin.

Auch an der historischen Löt-Preisfrage vom FA 3/15 können Sie sich noch bis zum 31. 3. 15 versuchen .

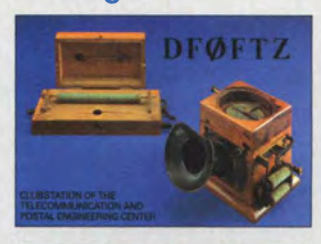

**Nostalgie** 

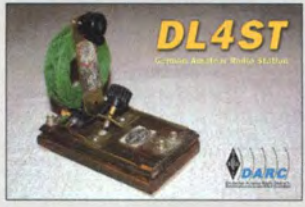

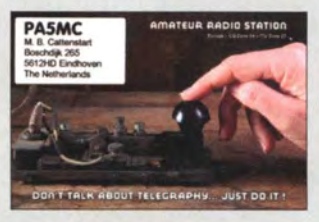

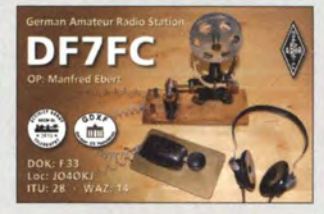

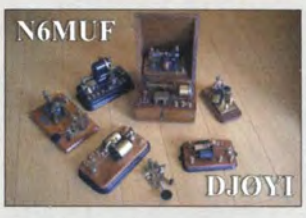

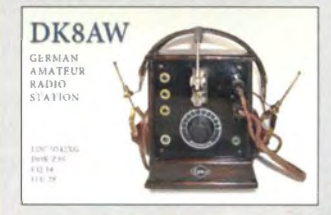

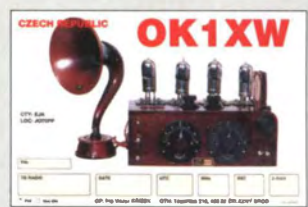

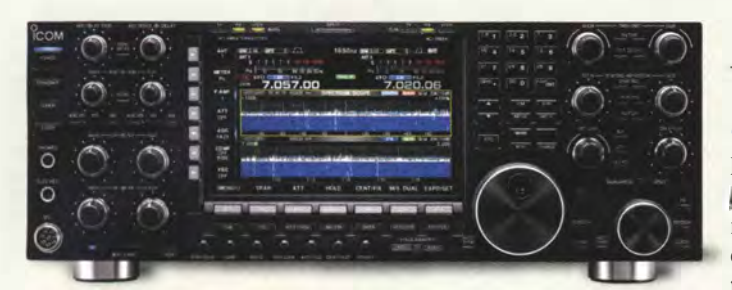

Exzellente HF- und Digitaltechnik im vertrautem Outfit: Mit dem IC-7850/7851 definiert lcom im Amateursektor neue Spitzenwerte.

#### /C-7851

- **Transceiver** • Bänder: 160 ... 6 m ● Sendeleistung: 200 W<br>● Sendearten: SSB, CW, RTTY, PSK31/63, AM, FM • Stromversorgung 85 ... 265 V/800 VA
- $\bullet$  Abmessungen (B  $\times$  H  $\times$  T):<br>425 mm  $\times$  149 mm  $\times$  435 mm
- $•$  Masse: 23,5 kg

## Auf IC· 7850 folgt IC· 7851

Nachdem zahlungskräftige Funkamateure das auf 150 Exemplare limitiere Jubiläumsmodell IC-7850 den Distributaren regelrecht aus den Händen gerissen haben, kommt jetzt der IC-7851. Technisch unterscheidet er sich nicht vom IC-7850, allerdings fehlen einige optische Akzente, insbesondere das Signum des Icom-Gründers Tokuzo Inoue, JA3FA.

Obwohl der IC-7850/7851 dem bisherigen Spitzenmodell, dem gut zehn Jahre alten IC-7800, äußerlich sehr ähnlich ist, handelt es sich um einen völlig neuen Transceiver mit außergewöhnlichen Eigenschaften. Maßgeblichen Anteil daran haben der neu entwickelte superrauscharme LO (Oszillator) und das erstmals bei 20 MHz eingesetzte I ,2-kHz-Roofing-Filter. Damit wurde es möglich, die Empfänger-Performance auf im Amateurbereich nie zuvor erreichte Werte anzuheben. Vermutlich wird der IC-7851 auf der40. Harn Radio am Icom-Stand zu sehen sein. Wann er erhältlich ist und was er kosten wird, war bei Redaktionsschluss noch nicht bekannt.

Icom (Europe) GmbH; www.icomeurope.com Bezug: autorisierte Fachhändler

## Zubehör für Antenne MP·1

Die MP-1 von Superantenna ist eine Portabelantenne für 3,5 MHz bis 30 MHz. Nun wurde der Umfang des lieferbaren Zubehörs erweitert. Das Stativ TM-2 kann die MP-1 oder jede andere Antenne mit 3/8"-Anschluss aufnehmen. An den unten befindlichen Haken lässt sich zur Stabilisierung bei starkem Wind ein Gewicht hängen. Die Tasche GB-1 hat neben den zur Aufnahme der MP-1 erforderliehen Fächern weitere für anderes Equipment. Mit der Abstimmhilfe FG-1 ist nun schnell und einfach die Antenne auf die gewünschte Frequenz einstellbar.

WiMo liefert die MP-1 sowohl einzeln als auch in verschiedenen Zusammenstellungen. Die Antenne wird auch auf der traditionellen Grillfete am 25.April 2015 erhältlich sein. Bezug: WiMo GmbH, Am Gäxwald 14,76863 Herxheim, Tel. (072 76) 9 6680, Fax -11; www.wimo.com, injo@wimo.com

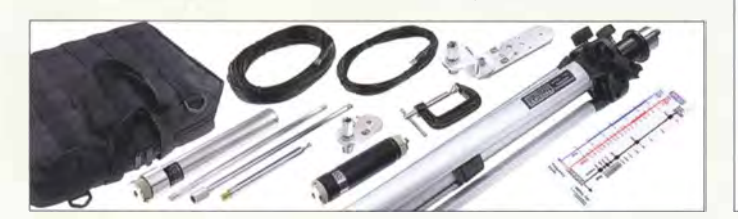

### Markt

### Duoband·LPDA am Mast

Die logarithmisch-periodische Dipolantenne LP145435H von ANio-Antennen ist eine Weiterentwicklung der überaus erfolgreichen, leicht transportierbaren Duohand-Antenne **LP145435E**. Durch Änderungen der Mastbefestigung und Anschlussbuchse ist aus der Portabelantenne eine vollwertige Stationsantenne geworden. Sie weist im 2-m-Band einen Antennengewinn von 4,95 dBd und im 70-cm-Band 6,55 dBd auf.

Mit der zum Lieferumfang gehörenden verzinkten Mastschelle kann die Antenne an Standrohren mit 25 mm bis 60 mm Durchmesser befestigt werden. Mit derTNC-Buchse hat sie eine solide, für beide Bänder gemeinsame Steckverbindung für die koaxiale Anschlussleitung. Die Elemente werden mit selbstsichernden Muttern aus V2A-Stahl gehalten. AN}o-Antennen, Joachims HF & EDV-Beratungs GmbH, Lindenstr. 192, 52525 Heinsberg, Tel. (02452) 15 67 79, Fax 157433; www. joachims-gmbh.de; anjo@joachims-gmbh.de

## HF-Signale in Pixeln

Aaronia stellt mit der Spectran RF View das weltweit erste Kamerasystem vor, das in Echtzeit elektromagnetische Felder erfassen kann. Für jedes ,.Pixel" wird ein Spektrumanalysator der Serie Spectran-RSA samt isotroper Breitbandantenne genutzt, wobei die Antennen gleichmäßig in einem Raster verteilt sind. Die erfassten Daten (Amplitude und/oder Frequenz) aller Pixel werden zu einem Server geleitet und dort zu einer Art Schachbrettanzeige verarbeitet. Eine HF-Kamera mit 8 x 8 Punkten benötigt also 64 Messeinheiten. Trotz der groben Auflösung erhält man auf diese Weise schon recht detaillierte Aufnahmen z. B. der Abstrahlcharakteristik von Antennen.

Das System erlaubt schnelle HF-Messungen, ist skalierbar und auch für höhere Auflösungen realisierbar. Trotz der massiven Hardware-Anforderungen ist der Preis "relativ bescheiden". Ein System mit 32 Pixeln für den 6-GHz-Bereich kostet weniger als  $100000 \text{ } \epsilon$ . Versionen für Frequenzen bis 20 GHz sind etwas teurer. Der nächste Entwicklungsschritt ist die Erweiterung um eine weitere Koordinate, sodass ein 3-D-Kamerasystem entsteht.

aronia AG, Gewerbegebiet Aaronia AG, 54597 Strickscheid, Tel. (0 65 56)-930-33, Fax -34; www.aaronia.de, injo@aaronia.de

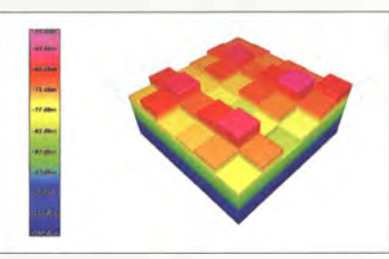

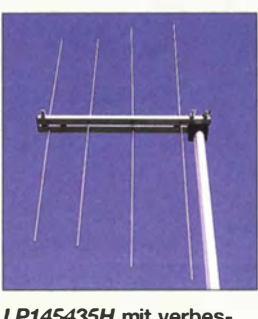

LP145435H mit verbesserter Mastbefestigung

#### LP145435H

- Antenne
- logarithmisch-periodisch Frequenzen: 144 ... 146 MHz,
- 430 ... 440 MHZ **•** Gewinne:
- 4, 95 dBd bei 144 ... 146 MHz, 6,55 dBd bei 430 ... 440 MHz • Vor-Rück-Verhältnis:
- 23 dB bzw. 14 dB
- Elemente: 4
- $\bullet$  Anschluss: 50  $\Omega$ , TNC-Norm • Belastbarkeit: 200 W, CW
- $\bullet$  Länge: 0,45 m
- Masse: 0,8 kg

#### $\bullet$  Preis: 63 $\in$

## kurz und knapp

International Rectifier von lnfineon übernommen Am 13.Januar2015 wurde der **Leistungshalbleiterhersteller** International Rectifier (IR) von lnfineon übernommen. lnfineon rundet damit sein Produktspektrum im Bereich der Leistungselektronik ab insbesondere das Know-how von IR bei den neuen Gallium-Nitrid-Verbindungshalbleitern gilt als relevant für die Übernahme. Außerdem hatte IR viele kleinere und mittlere Unternehmen in denUSAund Asien als Kunden, mit denen Infineon nun auch sein Portfolio ergänzen konnte.

Die Messwerte jeder einzelnen Antenne werden beim Spectran RF View schachbrettartig angeordnet dargestellt.

- - - ----�----=-...

Das "Rundum-Sorglos-Paket" mit MP1, Stativ, 80-m-Spule, Balkonhalterung, Radialsatz für 10 m bis 80 m und Tasche ist für 319 € erhältlich.

### Markt

#### SOR·Empfänger

- **COLIBRIDDU<br>
SDR-Empfänger<br>
SPR-Explore SPRIMEZ (bis 800 MHz<br>
9 kHz ... 55 MHz (bis 800 MHz)** • Frequenzbereich: durch Oversampling)
- Direktabtastverf ahren (eng/. Direct Down-Conversion, DDC)
- A/0-Umsetzer: 125 MHZ, 14 Bit
- Empfänger: Anzahl 2, Bandbreite 312 kHz
- 
- $\bullet$  Breitbandspektrum:  $\leq 60$  MHz • Audio-Codec: 24 Bit
- Programmierbare Schaltaus-
- gänge Eingang für 10-MHz-Referenz
- Steuersoftware für Windows, Linux schon und für Mac OSX in Kürze verfügbar
- $\bullet$  Preis: 629 $\epsilon$

Gehäuseseite des ColibriDDC mit den Anschlüssen für Antennen, Steuerung und Referenzsignal; auf der anderen Seite sind LAN- und Spannungsbuchse sowie Kopfhörerbuchse und Einschalter untergebracht.

### kurz und knapp

Neue Kataloge

Anfang 20 15 wurden die Produkte der Dehn & Söhne GmbH & Co. KG im Bereich Blitzschutz/Erdung in einem neuen Hauptkatalog zusammengefasst.

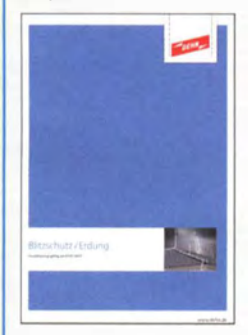

Mit der Neugestaltung des Katalogs wird durch eine Vielzahl von Anwendungsgrafiken die Produktauswahl erleichtert. Download: www.dehn.de/delkataloge

Screenshot des Displays eines DR-7800-Modems, das gerade in einer RPR-Verbindung (level 1) Daten empfängt (erkennbar an R1 rechts neben dem Rufzeichen der Gegenstation)

Die Nachfrage nach SDR-Empfängem für den Amateurfunk wird immer größer. Daher hat Difona seine Produktpalette um den ColibriDDC von Expert Electronics erweitert. Signale von 9 kHz bis 55 MHz werden direkt abgetastet (engl. Direct Down-Conversion, DDC). Durch Überabtatung lassen sich Signale bis 800 MHz empfangen. Die Steuerung erfolgt über LAN (100 MBit/s), wodurch ein abgesetzter Betrieb des Empfängers möglich ist. Die SDR-Software des Herstellers ermöglicht, ein Spektrum mit bis zu 60 MHz Bandbreite darzustellen. Die Software unterstützt u. a. CW-Skimmer. Mittels CAT-Emulation des Kenwood TS-480 ist der Empfänger von anderen Programmen fernsteuerbar.

Difona GmbH, Sprendlinger Landstr. 76, 63069 Offenbach, Tel. (069) 84 65 84, Fax 84 64 02; www.difona.de, E-Mail: injo@difona.de

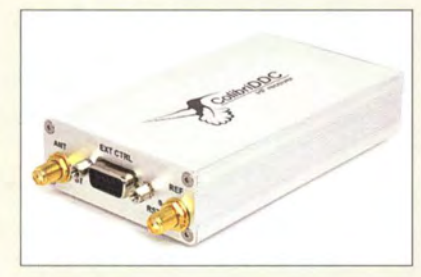

### Firmware V2.10 für P4dragon

Mit der Firmware V2.10 wird der Funktionsumfang der P4dragon-Modems DR-7400 und DR-7800 um Robust-Packet-Radio (RPR) erweitert. SCS entwickelte RPR (www.robust-packet.net) speziell für die Nutzung auf störanfälligen KW-Kanälen. Die neue Firmware ermöglicht außerdem den Parallelbetrieb von PACTOR und RPR über den gleichen Port. Bei regulären AX25-Verbindungen ermittelt das Modem automatisch den optimalen RPR-Speed-Level. Für RPR-Unproto-Aussendungen ist der Speed-Level frei einstellbar.

Integriert ist nun für den DR-7800 auch die Möglichkeit des Anschlusses eines zweiten Modems via AUX -Port. Seide Modems steuern dann über den Haupt-Port den gleichen Transceiver. Einige neue Kommandos ermöglichen dabei die Konfiguration und Optimierung dieses Parallelbetriebs.

Auf der Hersteller-Webseite sind außerdem detaillierte Informationen zum Software-Update verfügbar.

Bezug: SCS Spezielle Communications Systeme GmbH & Co. KG, Röntgenstr. 36, 63454 Hanau, Tel. (0 61 81) 85 00 00, Fax 99 02 38, www.scs-ptc.com, injo@scs-ptc.com

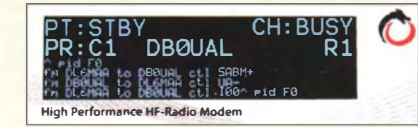

## Sicher funken mit PSK·Safe

In jüngster Zeit häufen sich die Fälle, in denen Schadsoftware über Digimodes auch Computer und sogar Funkgeräte befallt. Prinzipiell ist jeder Transceiver oder Empfänger gefährdet, der sich mittels Software programmieren oder bedienen lässt und zum Empfang der Digimodes geeignet ist.

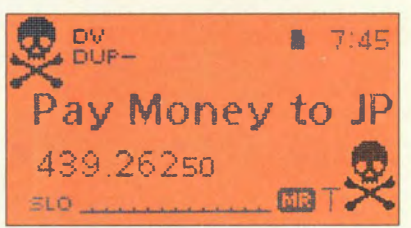

Nach zahlreichen Versuchen, industrielle Steuerungsanlagen zu übernehmen, haben Entwickler von Schadsoftware offenbar ein neues lohnendes Feld entdeckt und versuchen nun, durch Sperrung hochwertiger Transceiver und etwaig angeschlossener PCs deren Nutzer zur Zahlung von bis zu 500 US-\$ auf Offshore-Konten zu bewegen (s.o. Bild). Damit es gar nicht erst so weit kommt, bietet Connected Inc. den sogenannten PSK-Safe 1.4 an. Der Name ist vielleicht etwas unglücklich gewählt, unterstützen Funkgeräte mittlerweile doch auch viele andere Digimodes und Modulationsverfahren wie PSK31, MFSKI6, Olivia, SIM31, MT63, RTTY, AMTOR, Hell, Fax usw. Das nächste Firmware-Update soll auch DMR, D-STAR und C4FM-Fusioneinbeziehen, wonach im darauffolgenden Schritt weitere Datenübertragungsverfahren geplant sind.

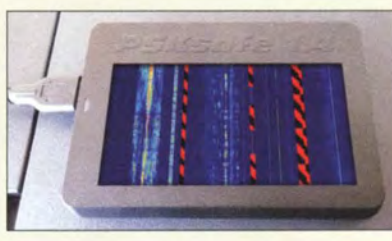

PSK-Safe 1.4 ist ein handliches Gerät, das das Basisband vom Funkgerät analysiert und innerhalb dieser Bandbreite gefundene Schadsignale überblendet. Dieses Gerät ist somit zwischen ZF-Ausgang des Funkgeräts und dem Soundkarteneingang des PC zu schalten, ein Pegelsteller zur optimalen Anpassung befindet sich an der Rückseite.

Die Konfiguration erfolgt bequem über WLAN mit einem Webbrowser. Via WLAN verbindet sich das Gerät ferner über das Internet mit Servern von **Connected Inc.**, die auf diese Weise Informationen über bekannte Schadfrequenzen an die Geräte verteilen. Das reduziert die lokale Rechenleistung und sichert weltweit qualitativ hochwertigen Schutz.

PSK-Safe 1.4 ist ab sofort auch im deutschen Funkfachhandel für20 I ,40 € (UVP) inklusive lebenslanger Update-Garantie erhältlich. Info und Bezug: Funkfachhandel

Wer eine solche oder ähnliche Darstellung auf dem Display seines Transceivers vorfindet, kann davon ausgehen, dass sich Kriminelle seiner Technik bemächtigt haben ...

## kurz und knapp

Nationales Roaming 02 und E-Pius fusionierten im Sommer 2013. Ab Mitte April 2015 führt O<sub>2</sub> sein UMTS-Netz bundesweit mit dem von E-Pius zusammen. Die Infrastruktur in den Städten und auf dem Land soll dadurch verbessert werden. Die Anmeldung zum sogenannten Roaming erfolgt automatisch.

PSK-Safe 1.4 hier bei der erstmaligen Programmierung über ein USB-Kabel

### Markt-Infos

Die Marktseiten informieren über neue bzw. für die Leserschaft interessante Produkte und beruhen auf von der Redaktion nicht immer nachprüfbaren Angaben von Herstellern bzw. Händlern.

Die angegebenen Bezugsquellen bedeuten keine Exklusivität, d. h., vorgestellte Produkte können auch bei anderen Händlern und/oder zu anderen Preisen erhältlich sein. Red. FA

#### Scopeclock  $\overline{U}$

- derzeit verfügbare Oszilloskopröhren:<br>D3-111GJ Ø 30 mm. 89.25 € D3-111GJ, ∅ 30 mm, 89,25 €<br>D3-111GM, ∅ 30 mm, 71,40 € 5J38, Ø 50 mm, 33,20 € 5L0381, 0 50 mm, 33.20 €  $DG7-31, ⊗ 70$  mm, 4290 €  $DM10-14, \emptyset$  100 mm,  $94.90 \in$
- $5ADP1, \emptyset$  130 mm, 88,06  $\in$ D18-141GH, Ø 180 mm, 130, 90€ • Preise der restlichen K ompo-
- nenten:  $CI$ KKT08 99 $\in$  $TRAR00, 33, 90 \in$ PLPOST 21.42 $\in$ DCF77-Modul 11,90 € PLPOST 21,42 €

### Uhren mit Oszilloskopröhren

Bei Frag Jan Zuerst sind unter dem Projektnamen Scopeclock alle Komponenten zum Aufbau von Uhren erhältlich, bei denen statt des Ziffernblatts Oszilloskopröhren zum Einsatz kommen. Mit der D3-111GJ und der D3-111GM stehen grün- und blau leuchtende Röhren mit 30 mm Durchmesser zur Verfügung. Die blaugrün leuchtende D18-141GH weist sogar 180 mm Durchmesser auf. Röhren mit anderem Durchmesser sind ebenfalls vorhanden.

Die Ansteuerung der Röhre erfolgt durch die Baugruppe **CLKKTO8** (Teilesatz), die Spannungsversorgung aus dem Ringkerntransformator **TRA800** mit primär 15 V und 6,3 V, der extra für das Uhrenprojekt gewickelt wurde. Außerdem sind die Platine PLPOST für die Erzeugung der für Röhren mit mehr als 80 mm Durchmesser üblicherweise benötigten Nachbeschleunigungsspannung, DCF-77-Module, lasergeschnittene Acrylglasgehäuse und die bei einigen Röhren zusätzlich erforderlichen Röhrenfassungen verfügbar. Frag Jan Zuerst - Ask Jan First GmbH & Co. KG, Preiler Ring 10,25774 Lehe, Tel. (0 48 82) 6 05 45-51, Fax -52; www.askjanfirst.com, E-Mail:jjz@die-wuestens.de

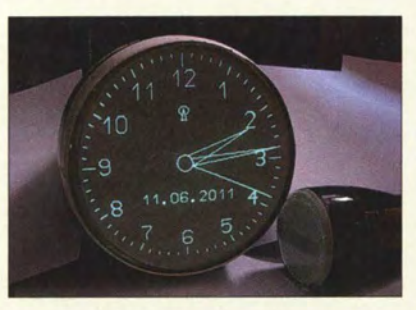

D18- 141GH mit 180 mm Durchmesser

### Spannungsreserve

Ein neuer Akkumulator von Trekstor mit der Bezeichnung Power-Bank 2500 ist zum mobilen Nachladen z. B. von Mobiltelefonen vorgesehen. Er hat eine Kapazität von 2500 mAh und zeichnet sich durch geringe Abmessungen von 62 mm x 97 mm x 7 mm sowie eine Masse von nur 60 g aus. Das Gerät befindet sich in einem Etui, das - innerhalb gewisser Grenzen - auch Platz für Karten und Geldscheine bietet. Das USB-Kabel ist fest mit dem Gerät verbunden und lässt sich in dessen Gehäuse verstauen.

Für iPhone-Nutzer gehört ein USB-Adapter zum Lieferumfang.

Info: TrekStor GmbH, www.trekstor.de

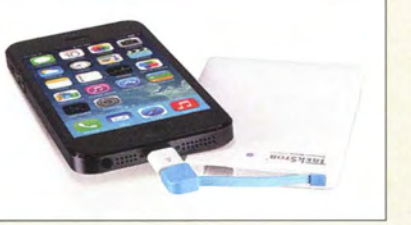

## Breitband·LTE·Antenne

Neu im Sortiment von BAZ Spezialantennen sind Hochleistungs-Richtantennen der Serie LTE MIMO für alle LTE-4G-Frequenzen (LTE 800, LTE 1800, LTE 2600) sowie UMTS 3G und GSM 2G verfügbar. Mit der Möglichkeit, aller LTE-Frequenzen nutzen zu können, sind sie somit auch bei dem weiteren Ausbau der LTE-Netze verwendbar. Bei der Panel-Antenne LTE-UNI/MIMO/ FP16 ist außerdem eine Einstellung der Neigung (Elevation) möglich. Die Lieferung erfolgt mit stabiler Mastbefestigung für Rohrdurchmesser von 30 mm bis 54 mm. BAZ Spezialantennen, Soonwaldstr. 126, 55566 Bad Sobernheim, Tel. (063 43) 61 0773, Fax (032) 121 27 74 51; www.spezialantennen.eu; E-Mail: info@spezialantennen.de

### SDHC-Karte mit NFC

Die weltweit erste **SDHC-Karte** mit integrierter NFC-Funktionalität (eng!. Near Field Communication) will **Toshiba** noch im März 2015 in den Handel bringen. Sie bietet die Möglichkeit, mit einer einfachen Berührung der Karte und eines NFC-fahigen Android-Smartphones eine Vorschau der Karteninhalte und des verfügbaren Speicherplatzes zu erhalten. Die Karte nutzt die App **Memory Card Preview von Toshiba.** 

Die NFC-SDHC-Karten (UHS-1, Class-10- Spezifikation) haben Speicherkapazitäten von 8 GB, 16 GB und 32 GB, wobei ein Teil der Speicherkapazität der Kartenfunktionalität dient. Der Nutzer kann über etwa 7,2 GB, 14,4 GB bzw. 28,8 GB verfügen. Der NFC-IC arbeitet bei 13,56 MHz. Eine Preisempfehlung wurde noch nicht bekanntgegeben. Info: Toshiba Europe GmbH; www.toshiba.de

## PC in Stiftform

Mit dem **MicroPC** von Hannspree bietet Reichelt einen der kleinsten Computer auf dem Markt an. Mit ihm lassen sich u. a per WLAN, USB oder microSD-Karte zur Verfügung gestellte Videodateien unmittelbar auf dem Fernseher abspielen, wenn der PC an dessen HDMI-Schnittstelle gesteckt wurde. Als Betriebssystem ist Windows 8.1 vorinstalliert. Tastatur und Maus sind per Bluetooth oder US B anschließbar. Dank des Hochgeschwindigkeits-WLAN ist über jeden WLAN-Hotspot oder -Router der Weg ins Internet möglich.

Reichelt Elektronik GmbH & Co. KG, Elektronikring 1, 26452 Sande, Tel. (044 22) 955-3 33, Fax -J IJ; www.reichelt .de

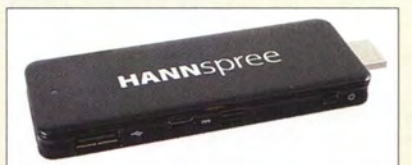

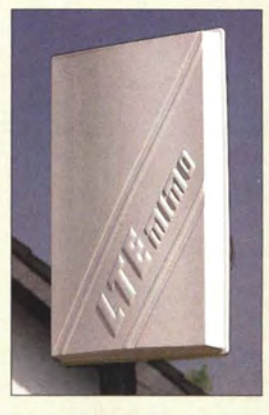

Die Richtantennen der Serie LTE MIMO sind in einem wetterfesten UVbeständigen Kunststoffgehäuse untergebracht.

## LTE-UNI/MIMO/FP16

- Frequenz: 790 ... 2690 MHz
- Polarisation: horizontal/vertikal
- $\bullet$  Gewinn: 2  $\times$  13.85 dBd über alle Bänder
- Vor-Rück-Verhältnis:> 22 dB  $\bullet$  SWV: < 1.2
- Öffnungswinkel:
- Azimut (horizontal) 34°, Elevation (vertikal) 32° • Belastbarkeit: 50 W
- $\bullet$  Anschluss: 50  $\Omega$ ,
- $2 \times N$ -Buchse • wetterfestes UV-beständiges
- Kunststoffgehäuse
- Abmessungen ( $B \times H \times T$ ):<br>300 mm  $\times$  470 mm  $\times$  45 mm
- Preis: 197,40€

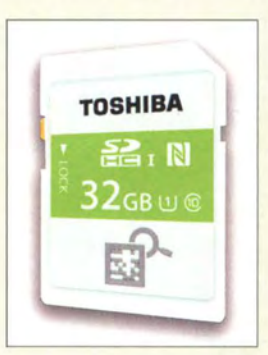

SDHC-Speicherkarte mit 32 GB und kontaktloser Übertragung per NFC

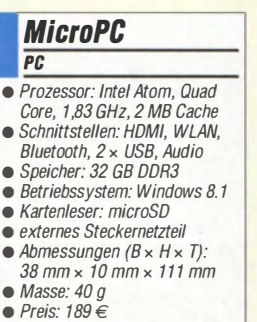

Hannspree MicroPC - PC im Speicherstiftformat

 $\bullet$  Preis: 19,99  $\in$  UVP

Power-Bank 2500 von Trektor

Power-Bank 2500 USB-Ladegerät  $\bullet$  Eingang: 5 V/600 mA  $\bullet$  Ausgang: 5 V/600 mA • Kapazität: 2500 mAh  $\bullet$  Abmessungen (B  $\times$  H  $\times$  T):  $62$  mm  $\times$  97 mm  $\times$  7 mm  $•$  Masse: 60 g

### **Literatur**

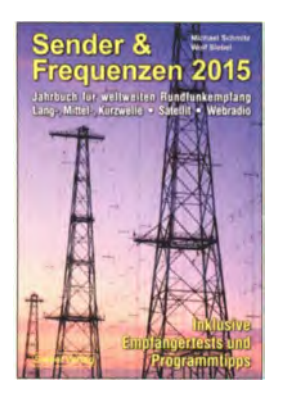

Schmitz, M.: Sender & Frequenzen 2015

Die Frequenzbelegung der<br>Rundfunkbereiche auf Rundfunkbereiche Lang-, Mittel- sowie insbesondere Kurzwelle mit Inlands- und Auslandssendern aus aller Welt ist von häufigen Änderungen geprägt. Über die trotz diverser Abschaltungen weiterhin umfangreichen Empfangsmöglichkeiten berichten die Autoren dieses Jahrbuchs, dessen komplett aktualisierte Ausgabe nun vorliegt.

Dessen Hauptteil besteht aus einem alphabetisch geordneten Verzeichnis, das in Länderreihenfolge sämtliche auf Kurzwelle aktiven AM-Rundfunksender mit ihren zentralen Daten dokumentiert. Dazu gehören jeweils Sendepläne, ergänzt durch Kontaktmöglichkeiten sowie weitere Hintergrundinformationen etwa zu den Programmen. Hinzu kommen Angaben über Lang- und Mittelwellenstationen, die in Mitteleuropa aufzunehmen sind. Konkrete Empfangstipps unterstützen den Wellenjäger beim erfolgreichen Fernempfang und umfangreiche Frequenzlisten im Anhang helfen bei der Identifikation von Stationen.

Den Länderteil ergänzen diverse Hintergrundbeiträge, darunter die Vorstellung empfehlenswerter Empfänger oder Erfahrungsberichte über Empfangsantennen. Weitere behandelte Themen sind der Rundfunkempfang per Satellit und Internet. - joi

#### Siebel Verlag/vth Baden-Baden 2014 608 Seiten, 29,80 € FA-Leserservice S-8934

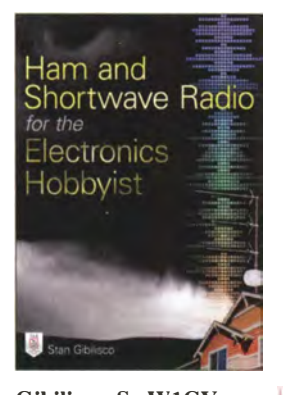

#### Gibilisco, S., WIGV: Ham and Shortwave Radio for the Electronics Hobbyist

Dieses englischsprachige Buch möchte dem Leser den Funkempfang im Allgemeinen und eine Amateurfunkstation im Speziellen näherbringen. Es richtet sich dabei nicht nur an Funkamateure , sondern auch an all jene, die einfach nur auf der Kurzwelle hören möchten .

Ausgehend von einem Überblick zu elektromagnetischen Feldern, Ausbreitungsbedingungen, Betriebs- und Sendearten sowie dem prinzipiellenAufbau von Empfangern und unterschiedlichen Modulationsarten zeigt der Autor, wo auf den Amateurfunkbändern die einzelnen Sendearien genutzt werden.

Etwa die Hälfte des Buchs ist der Installation fester, mobiler und portabler Amateurfunkstationen gewidmet, wobei vor allem die Sicherheit im Vordergrund steht. Darunter zählen der Anschluss von Funkgeräten, die Nutzung verschiedener Stromversorgungen, aber auch die Auswahl von Antennen sowie ihre Anpassung und Speisung.

Schon alleine dem Buchumfang geschuldet, können die enthaltenen Themenbereiche nicht bis ins Detail ausgeführt sein. Es werden jedoch so viel Informationen geboten, um sich mit den Grundlagen vertraut zu machen und so die Scheu vor dem Aufbau einer Funkempfangsstation zu verlieren. -red

#### McGraw Hili Education New York 2015

320 Seiten, engl., 22,50 € FA-Leserservice A-2915

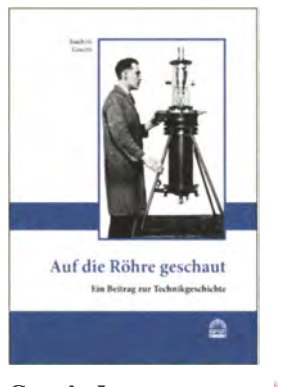

#### Goerth, J.: Aufdie Röhre geschaut

Man sollte meinen, dass über die Elektronenröhren bereits alles gesagt sei, sind sie doch heute eher unbeachtet, obwohl z. B. in der Röntgentechnik oder in Rundfunksendern unverzichtbar. Dass immer noch Wissenswertes zu dieser Technik geboten werden kann, beweist das vorliegende Buch, das mit Unterstützung der Gesellschaft der Freunde der Geschichte des Funkwesens herausgegeben wurde .

Goerth beschreibt die Entwicklung der Elektronenröhre von ihren frühesten Anfängen bis heute . Dabei unterteilt er nach der jeweiligen Anwendung: Röntgen-, Braunsche, Gleichrichter-, lichtempfindliche, Radio-, Sende- und Spezialröhren. Detailliert beschreibt er deren Technik und Technologie sowie typische Merkmale im Kontext mit dem jeweiligen technischen Stand. 534, oft historische Bilder aus alten Patentschriften illustrieren das Werk.

Herauszuheben ist die Praxisnähe; Aussagen zu grundlegenden Funktionen werden mit exakten Beschreibungen wichtiger industrieller Röhrentypen untermauert. Der Autor wendet sich als Röhrensammler an Sammlerkollegen, denen er Hilfestellung für ihr Hobby geben will. Doch sein Werk bietet eine einmalige Informationsfülle, was es zugleich als hilfreiches Nachschlagewerk prädestiniert. -rd

Funk-Verlag Bernhard Hein Dessau-Roßlau 2014 272 Seiten, 24 € ISBN 978-3-939197-82-9

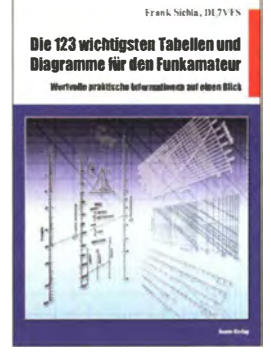

#### Sichla, F., DL7VFS: Die 123 wichtigsten Tabellen und Diagramme für den Funkamateur

Physikalische Sachverhalte lassen sich tabellarisch oder grafisch dargestellt oft besser erfassen als über mathematische Gleichungen. Der Autor hat daher in<br>diesem großformatigen großformatigen Buch Tabellen und Diagramme aus verschiedenen Quellen zusammengetragen. Beide Darstellungsformen wurden jedoch nur mit kurzen Erläuterungen versehen, sodass sich einige kaum deuten lassen. Der wechselseitigen Umrechnung von Pegeln <sup>m</sup> Dezibel, Watt und Volt sowie Leistungsangaben bei unterschiedlichen Systemimpedanzen und S-Meter-Werten folgen u. a. die Frequenzabhängigkeit von Widerständen und Verlustfaktoren von Kondensatoren. Neben Hilfsmitteln zur Ermittlung der Induktivität von Luftspulen und den Güteverläufen von Ringkernspulen sind Vergleichstabellen für unterschiedlich bezeichnete Draht-

durchmesser und Diagramme zur Ermittlung der Eigenkapazität von Spulen

Berechnungen an LC-Filtem und Schwingkreisen werden ebenso angerissen wie die Auslegung von Stromversorgungen. Die Tabellen und Diagramme für die Antennenpraxis sowie für HF-Leitungen dürften Funkamateure besonders interessieren. Technische Daten und Vergleichstypen einiger Transistoren bilden den Abschluss. -red

enthalten.

beam-Verlag Marburg 2014 122 Seiten, 18,90 € FA-Leserservice B-1651

Audacity 2.0 kompakt  $\mathcal{P}_{\mathcal{L}_{\mathcal{S},\mathbf{c}}}$ <u>"Best Windows</u> **A** ..... ' • Professionelle Soundbearbeitung<br>Init dem besten freien Audioeditor

#### Reibold, H.: Audacity 2.0 kompakt

Die Freeware Audacity dient zur Bearbeitung von Audiodateien und erfreut sich sogar unter Funkamateuren steigender Beliebtheit, da sie gut zur Analyse von NF-Signalen geeignet ist. Leider existiert zum Programm bislang kaum Literatur. Abhilfe schafft dieses in zehn Kapitel aufgeteilte Buch. Reibold erläutert zunächst den Menüaufbau und die grundlegenden Funktionen in der Benutzeroberfläche. Breiten Raum nimmt die Vorstellung der zahlreichen Effekte ein (z. 8. Delay, Notchfilter, Hoch- und Tiefpassfilter, Rauschentfernung). Weitere Kapitel befassen sich mit Anwendungsmöglichkeiten, wie Erstellen von Podcasts oder Digitalisieren analoger Medien . Inhaltlich finden sich ver-

einzelt Schwächen: So sind die Erläuterungen zur Abtastrate von CDs und zum Abtasttheorem allenfalls Halbwahrheiten. Manche Kapitelüberschriften verwirren etwas: Das 6. Kapitel heißt Audacity in der Praxis, doch sind eigent-Iich alle Abschnitte praxisorientiert. Warum nur (oder ausgerechnet) Kapitel 7 für Fortgeschrittene gedacht ist, erschließt sich mir nicht. Hauptkritikpunkt ist jedoch die unakzeptable Bildqualität etlicher Abbildungen.

Gleichwohl ist das Werk als umfassende und leichtverständliche Einführung zu Audacity empfehlenswert. - mhm

Brain-Media.de Saarbrücken 2013 306 Seiten, 24,80 € ISBN 978-3-95444-046-7

## Embedded World 2015

#### MIROSLAV CINA

Ende Februar trafen sich an drei Tagen über 25 000 Besucher auf der Messe Embedded World 2015 in Nürnberg, um sich bei etwa 900 Ausstellern aus 37 Ländern über aktuelle Entwicklungen im Bereich der sogenannten eingebetteten Systeme zu informieren. Dort ging es unter anderem um Bauelemente, Module, Komplettsysteme, Software, Betriebssysteme sowie Dienstleistungen.

Als Embedded System wird typischerweise ein mikroprozessorgesteuertes System bezeichnet, dem eine konkrete Aufgabe zugeordnet ist. Die jeweilige Lösung ist also nicht für verschiedene Aufgaben programmierbar, sondern ausschließlich etwa zur Strommessung in einem Messgerät entworfen und hergestellt.

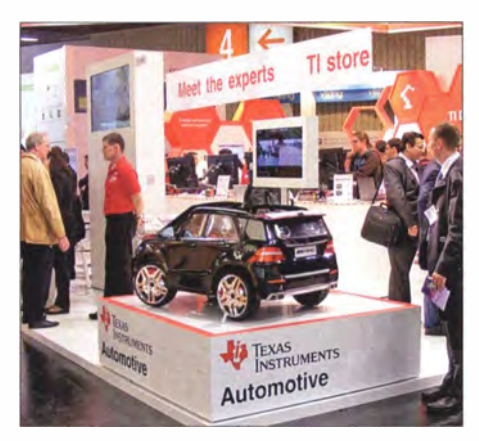

Vernetzung im Straßenverkehr: Texas Instruments Automotive

Mit eingebetteten Systemen haben wir täglich zu tun, ohne dass wir es wahrnehmen. So aktiviert sich beim Start einer Waschmaschine deren typischerweise von einem Mikrokontroller gesteuertes Embedded System .

Das heute oft diskutierte sogenannte Internet of Things (IoT; zu Deutsch: Internet der Dinge) gehört ebenfalls zu diesem Themenbereich. Das bedeutet, dass unsere Waschmaschine zusätzliche Hard- sowie Software bekommt und darüber mit anderen Haushaltsgeräten Daten austauscht. Das Zeitalter, in dem "alles mit allem" kommuniziert, nähert sich schnell . Schon bald wird in jedem Verpackungsmaterial ein Mikrocontroller mit Funkmodul eingebaut sein, um den Lagerzustand automatisch zu pflegen oder bei Nahrungsmitteln das Ablaufdatum darzustellen .

Um die Kommunikation zwischen den verschiedensten Anwendungen und Produkten lauffähig zu halten, ist einiges zu beachten . Sensoren zur Messung etwa von Temperatur, Beschleunigung oder Strom übermitteln ihre Daten oft drahtlos. Diese müssen besonders energieeffizient arbeiten, wofür unter anderem der Entwicklungsbereich Energy Harvesting zuständig ist: die Gewinnung kleiner Mengen elektrischer Energie etwa aus Luftströmungen. Um drahtlose Sensoren so sparsam wie möglich zu realisieren, ist oft alles, was man für eine Lösung braucht, entweder auf einem Chip oder zumindest auf einem Modul untergebracht.

#### **Neuheiten**

Texas Instruments (Tl) zeigte Neuheiten unter anderem in den Bereichen Sensoren, Energieeffizienz sowie drahtlose Kommunikation und zeigte praktische Anwendungen am Beispiel eines Fahrzeugs. Wichtige Entwicklungen sind heute sogenannte Einchipcomputer, wie der CC3200 MOD. Ein solches Modul ist leistungsfähig wie ein Laptop-Computer und mit allen Schnittstellen ausgestattet, die man für den Einsatz in verschiedenen Industriebereichen benötigt: von seriellen Schnittstellen wie I2C, SPI und USB über einen Kameraanschluss bis zur WLAN-Funkanbindung. Während der Messe stellte TI zudem seine neue Plattform SimpleLink Wireless Microcontroller ( MCU) vor (siehe www.ti.com/ simplelinkulp ). Laut Hersteller können Nutzer dank Energy Harvesting ganz auf Batterien verzichten bzw. im ständig aktiven Betrieb (always on) mehrere Jahre mit einer einzigen Knopfzelle auskommen. Diese Technik wurde laut TI erstmals realisiert und ermöglicht es, mit einem einzigen Chip mehrere Kurzstrecken-Funkstandards bei Datenraten bis 5 MBit/s zu unterstützen. Der Halbleiterherstel ler Freescale kündigte in Nürnberg unter anderem seinen hochintegrierten Applikationsprozessor i .MX 6SoloX an . Dieser kommt laut Hersteller

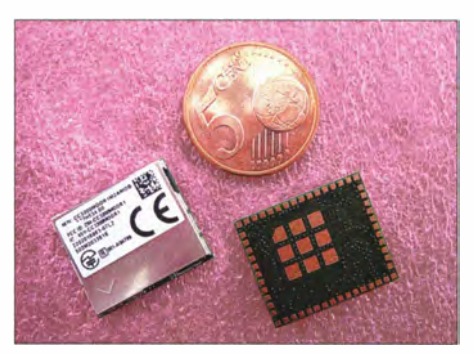

Einchipcomputer von Tl: CC3200MOD

segmentübergreifend zum Einsatz: vom sicheren vernetzten Haushalt, über die Vernetzung von Autos bis hin zu IoT-Anwendungen. Es handelt sich um einen Chip mit dem Cortex-A9-Core, wobei die Peripherien durch einen auf demselben Chip integrierten Cortex-M4 bedient werden. Diese Architektur ermöglicht es, dass der Hauptprozessor hauptsächlich "schlafen" kann und durch den M4 nur wenn erforderlich "aufgeweckt" wird. Ein solches Konzept sichert die erwünschte hohe Energieeffizienz.

Analog Devices zeigte auf der Messe neben Anwendungen von Sensoren zur Lichtsteuerung und Temperaturbeobachtung erstmals seinen AD5592R. Dies ist eine achtkanalige 12-Bit-ADC/DAC/GPIO-Kombination in Form eines Chips, der vom Anwender für jede Funktionskombi-

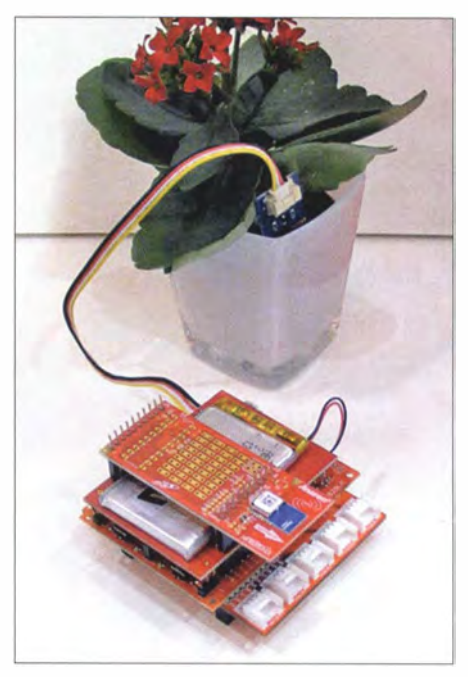

Beispiel einer Anwendung am Tl-Stand: Sensoren für Feuchtigkeit, Temperatur und Licht überwachen die Umweltbedingungen.

nation konfigurierbar ist. AD5592R enthält einen A/D-Umsetzer (ADC) mit 400 KSPS , einen DIA-Umsetzer (DAC) mit einer Einschwingzeit von 6  $\mu$ s, digitale Ein- und Ausgänge sowie eine Referenz . Der neue Baustein lässt sich vom Anwender für beliebige Kombinationen aus bis zu acht Funktionen konfigurieren, sodass Designer ein und denselben IC für mehrere Systemüberwachungs- und Steuerungsfunktionen einsetzen können . Dies senkt die Kosten in den Bereichen Bauelemente und Programmierung.

Auf der Messe fanden zudem in Nürnberg zwei Konferenzen mit den Themenschwerpunkten Internet der Dinge sowie Displayanwendungen statt. Die nächste Embedded World ist für den 23. bis 25.2.16 angekündigt.

## TY1AA von Benin: eine DXpedition der Rekorde

#### SILVANO BORSA - 12YSB

Vom 11. bis zum 26.9.14 aktivierte das Italian DXpedition Team unter der langjährigen Leitung von Silvano, 12YSB, die westafrikanische Republik Benin. Auf sämtlichen Bändern von 6 m bis 160 m fuhr die siebenköpfige Gruppe 81 220 QSOs (44 626 in SSB, 34 207 in CW und 2387 in RTTY) mit immerhin 26 191 Einzelrufzeichen

Als wir eine Funkaktivität aus der westafrikanischen Republik Benin in Betracht gezogen haben, konnte man sich die endgültigen Ergebnisse dieser DXpedition nicht einmal in den kühnsten Träumen vorstellen - sie übertrafen bei weitem die Erwartungen und erbrachten für uns neue Rekorde . Doch der Reihe nach .

Wie immer begann unser Abenteuer – anlässlich eines Treffens der Mitglieder des Italienischen DXpeditions-Teams unweit von Pavia - mit einer lebhaften Diskussion . Einige Mitglieder der Gruppe standen einer Funkaktivität aus Benin recht skeptisch gegenüber. Sie meinten, dass dieses Land aus Sicht eines DXers bereits recht "ausgebeutet" und daher von eher geringem Interment bestätigt - mit gerade noch genug Zeit zum Packen. Zudem konnten wir die Änderung unserer Pläne leider erst wenige Stunden vor der Abreise bekanntgeben. Ein bewährtes Teammitglied Alfeo, I lHJT, musste seine Teilnahme aufgrund der Planänderung absagen, weil sich zwischen seinen beruflichen Pflichten und dem 16-tägi-

gen Aufenthalt in Benin nicht lösbare Konflikte ergaben. Uns tat das sehr leid, da sich Alfeo um den Erhalt der Funklizenzen und - bis hin zum letzten Detail - um die gesamte Logistik gekümmert hatte .

Wie bereits erwähnt, handelte es sich bei dieser DXpedition um eine Aktivität der Rekorde. Eine der ersten Bestmarken, die gebrochen wurden, war die Anzahl an Ge-

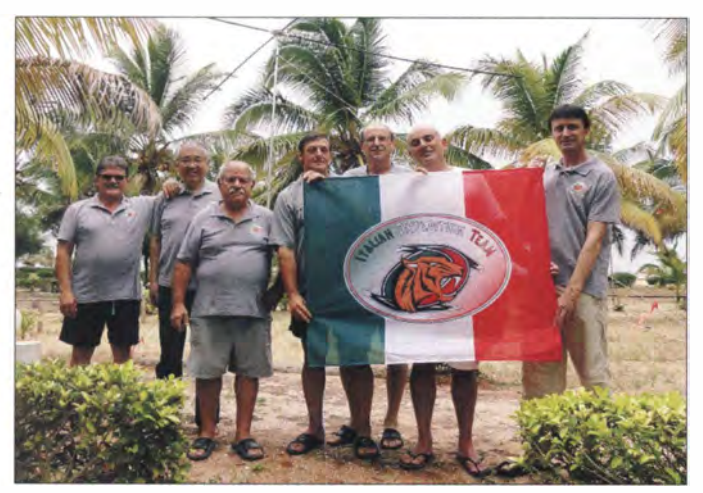

esse sei. Doch unsere Recherchen zeigten, dass das Gegenteil der Fall war, auch wenn Benin nicht unter den 100 meistgesuchten DXCC-Gebieten der Welt rangierte .

Nachdem man sich auf die Monate Oktober/November als den am besten geeigneten Zeitraum für die Durchführung einer Funkaktivität aus Benin festgelegt hatte, beauftragten wir unsere Pilot-Station Arturo, IK7JWY, mit der Ankündigung der Pläne in allen bekannten DX-Publikationen. Leider zwangen uns berufliche Gegebenheiten einiger Mitglieder und der Umstand, dass Mac, JA3USA, im November in die Organisation der Asian Pacific DX Convention eingebunden war, zu einer Planänderung. Als Folge dieser Änderung wurden die Flüge buchstäblich erst im letzten Mo-

Das ltalian DXpedition Team, eine der aktivsten europäischen DX-Gruppe (v. l. n. r.), überzeugte mit mehr als 81 000 Kontakten aus Benin: Angelo, IK2CKR, Mac, JA3USA, Marcello, IK2DIA, Vinicio, IK2CIO, Autor Silvano, 12YSB, Gino, IK2RZP, und Stefano, IK2HKT. Fotos: TY1AA

burtstagen während einer Unternehmung. Nicht weniger als drei DXpeditionäre, nämlich zuerst Vinicio, IK2CIO, dann Gino, IK2RZP, und schließlich Stefano, IK2HKT, feierten während der TY1AA-Aktivität ihren Geburtstag. Selbstverständlich fielen die Feierlichkeiten bescheiden aus, doch den traditionellen Kuchen und den Sekt hat es trotzdem gegeben.

#### ■ Anreise nach Cotonou

Am 10. 9. 14 hoben wir vom Mailänder Flughafen Malpensa ab und flogen sodann über Istanbul nach Cotonou , der größten Stadt und dem Wirtschaftszentrum Benins. Wir nutzten zum ersten Mal die Fluglinie Turkish Airlines, was sich als gute Wahl herausstellen sollte: Die Formalitäten beim

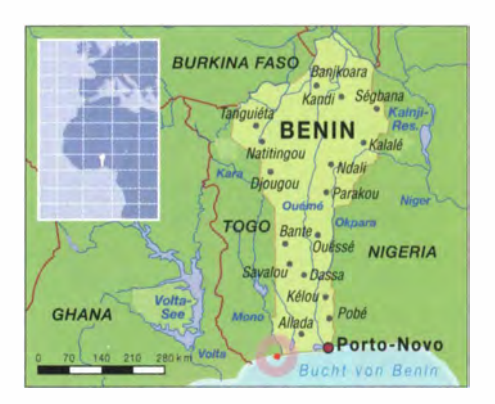

Einchecken waren minimal und es gab weder mit dem aufgegebenen Gepäck noch mit dem Handgepäck irgendwelche Probleme . Überdies waren die eingesetzten Flugzeuge recht komfortabel und die Ticketpreise lagen deutlich unter denen der übrigen Linien, die einen Flug nach Cotonou anboten. Noch am selben Tag gegen 20 Uhr Lokalzeit landeten wir wohlbehalten und stellten uns gedanklich darauf ein, dass wir bei der anschließenden Zollabfertigung jede Menge Fragen in Bezug auf unsere üppige Funkausrüstung beantworten müssten . Auch konnte man sich ausmalen, dass wir den Behörden lang und breit die Motive unseres Besuchs in Benin würden erklären müssen und dass bei der zollamtlichen Abfertigung alle nur denkbaren Komplikationen auftauchen könnten. Wie wir uns doch getäuscht hatten.

Es sollte nämlich ein weiterer Rekord völlig überraschend gebrochen werden. Der zuständige Zollbeamte hielt uns an und fragte uns nach dem Inhalt unserer Kisten . Nachdem wir seine Frage wahrheitsgemäß mit "Elektronische Ausrüstung, wir sind Funkamateure" beantwortet hatten, winkte er uns zum großen Erstaunen des Teams in französischer Sprache mit den Worten "Alles in Ordnung, Sie können passieren" durch die Kontrolle. Ziemlich überrascht eilte ein ungläubig dreinblickender Silvano, 12YSB , der bereits einen ganzen Aktenordner voll mit Unterlagen in der Hand hielt, um die Funklizenzen und ausgestellten Genehmigungen vorzuzeigen, zurück zu seinem Koffer und packte alles wieder hinein.

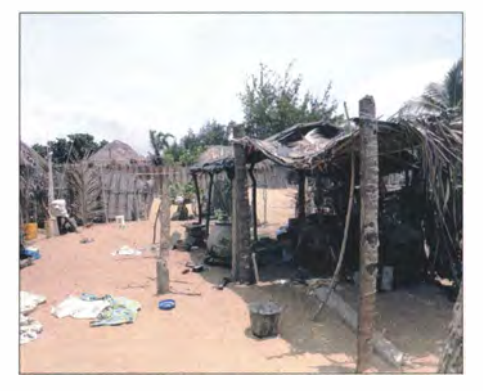

Eines der typischen Fischerdörfer entlang der Küste zwischen Grand Popo und Cotonou

Buchstäblich binnen weniger Sekunden verließen wir - mitsamt der vollständigen Funkausrüstung - den Flughafen. Dies war unsere zwölfte Funkreise nach Afrika noch nie erlebten wir eine derart einfache und schnelle zollamtliche Abfertigung. Es gab quasi keinerlei Zollformalitäten zu erledigen und das war definitiv ein neuer, äußerst erfreulicher Rekord!

Die Anreise von Cotonou nach Grand Popo, unserem endgültigen Standort der DXpedition, war nicht einfach. Die Strecke verlief etwa 70 km über unbefestigte "Straßen" , oft über recht sandigen Untergrund. Es gibt zwar eine asphaltierte Straße , doch die wurde gerade repariert und war somit zu geschätzt 90 % der gesamten Strecke unbenutzbar. Wir mussten daher auf die Erfahrung unserer Fahrer vertrauen , die es mit Gelassenheit ausstrahlender Zuversicht verstanden, auf fast nicht existenten Straßen zu fahren. Es dauerte daher - einschließlich eines Zwischenstopps wegen eines platten Reifens - fast 4 h, bis wir endlich an unserem Standort, dem Awale Plage [1] in Grand Popo, ankamen.

#### **B** Stationsaufbau

Zum Zeitpunkt unseres Eintreffens in Grand Popo war es etwa Mittemacht und wir gönnten uns noch etwas Ruhe, bevor der Zusammenbau der Stationen begann. Die Ausrüstung setzte sich aus vier kompletten Stationen (CW, SSB, RTTY und 6 m), zwei Spider-Beams, einer Zweielement-Mehrband-Yagi, zwei Vertikalantennen für 30 m/ 40 m und 80 m, einer lnverted-L für 1 60 m, verschiedenen Empfangsantennen für die unteren Bänder, einer Dreielement-Cubical-Quad und den hochwertigen AC7Plus-Koaxialkabeln der Firma Messi & Paoloni zusammen, die seit einiger Zeit integraler Bestandteil unserer Ausrüstung sind. Dieses Mal testeten wir auch eine neue Endstufe , die HLA1K3, die uns freundlicherweise vom italienischen Unternehmen RFpower zur Verfügung gestellt worden war [2]. Dieses Top-Modell der Produktlinie kam an der CW-Station zum Einsatz.

Zu unserem Leidwesen hatten die von den unbefestigten Pisten herrührenden ständigen Stöße während der nächtlichen Anreise Bestandteile der Ausrüstung beschädigt, sodass wir auf drei Stationen beschränkt und gezwungen waren, den Einsatz der dritten Funkstation umzuplanen. Sie wurde daher nicht nur für RTTY, sondern auch auf 6 m und - nach Bedarf - auf anderen Bändern eingesetzt.

#### **TY1AA ist QRV**

Am 11. 9. 14 um 1316 UTC riefen wir unter dem Rufzeichen TY 1 AA das erste Mal "CQ". Aufgrund der vergangenen Reisen haben wir mit Pile-ups aus Afrika reichlich Erfahrung und realisierten sofort, dass wir eine große Nachfrage würden stillen müssen. Das Adrenalin war auf Maximalstand und das Verlangen nach dem Abarbeiten der Pile-ups trieb uns während der ersten Stunden der Aktivität zu hohen QSO-Raten. Innerhalb von 24 h funkte TY 1 AA auf allen Bändern und Sendearten.

Üblich ist, dass sich das gesamte Team zu gemeinsamem Frühstück, Mittag- und Abendessen trifft, um die jeweilige Situation zu besprechen und sich auszutauschen. Dabei kommentieren wir in der Regel den jeweiligen QSO-Stand der Aktivität bewusst nicht, da wir uns im Rahmen unserer Aktivitäten nie ein bestimmtes Ziel setzen. Die Anzahl der Variablen, die ins Spiel kommen, ist nämlich schlicht und einfach zu hoch. Dieses Mal hatten wir beispielsweise mit plötzlichen Stromausfällen zu kämpfen, deren Dauer zwischen bloßen Minuten bis hin zu mehreren Stunden lag. Diese Probleme führten zu langen Diskussionen mit dem Hotelmanager. Erst auf unsere dringenden Bitten hin fühlte er sich schließlich veranlasst, den vorhandenen Notfallgenerator einzusetzen (offensichtlich bleiben in Afrika – sogar in der Nacht - Stromausfälle völlig "unbemerkt").

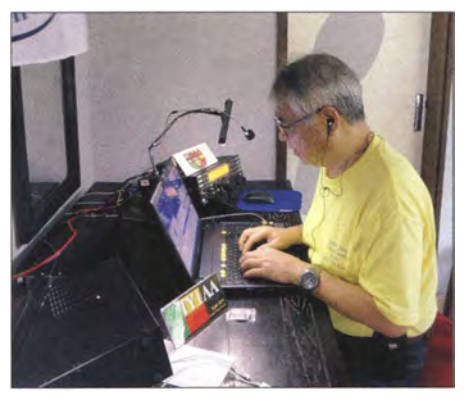

Mac, JA3U5A, konzentriert beim Abarbeiten eines 558-Pile-ups japanischer Anrufer.

Tag um Tag und Band um Band realisierten diejenigen, die zu Beginn der Planungen skeptisch waren und einen Misserfolg der DXpedition erwartet hatten, dass ihre ursprünglichen Befürchtungen unbegründet blieben. Etwa zur Mitte der Aktivität lag die Zahl unserer Kontakte bereits etwa 50 % höher als unser bisheriger Rekord, den wir im Jahr 2011 unter dem Rufzeichen TU2T [3] von der Elfenbeinküste erzielt hatten. Na klar, nun lag ein spürbares Verlangen nach neuen Rekorden in der Luft!

#### **E** Wechsel im Team

Nach einer Woche Funkbetrieb traf Mac , JA3USA, ein. Es war das erste Mal, dass er uns erst in der zweiten Woche unterstützte , da er ansonsten stets während der ersten Aktivitätswoche mit an Bord war.

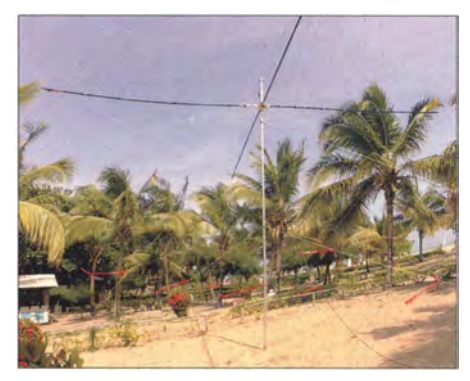

Der Spiderbeam für die SSB-Station

Nachdem er sich einige Stunden von den Strapazen des Flugs erholt hatte, machte er sich an die Arbeit, wobei er sich auf 40 m und 80 m hauptsächlich auf das Abarbeiten seiner japanischen Landsleute konzentrierte . Das Eintreffen von Mac führte im Team zu einem neuen Energieschub und neues Adrenalin wurde freigesetzt. Leider verließ uns zur selben Zeit Gino, IK2RZP, der aus beruflichen Gründen zurück nach Italien musste .

Der Wechsel zwischen Gino und Mac führte zu einer leichten Änderung unserer Taktik. Gino hatte sich - auf unseren Wunsch beschränkt auf 20 m-an der dritten Station bislang auf RTTY-Betrieb konzentriert. Nunmehr wurde diese Station vorwiegend auf den höheren Kurzwel lenbändern und 6 m eingesetzt. Alle Mitglieder der Gruppe übernahmen in der Folge Schichten an der dritten Station, um sowohl während des Tages als auch während der Nacht möglichst alle 6-m-Bandöffnungen auszunutzen. Mehr als 2000 Funkkontakte auf dem ..magischen" 6-m-Band waren eine schöne Belohnung!

#### **U** Viele Mehrfachkontakte

Am Ende erzielten wir mit 81 000 Funkkontakten unter dem Rufzeichen TYI AA das höchste Resultat, das unser "Italian DXpedition Team" jemals erreichte. Beispielsweise übertrafen wir mit 26 191 Individualrufzeichen während dieser zweiwöchigen DXpedition unser bisheriges Ergebnis und auch die weiteren Rekorde beweisen die Richtigkeit der Auswahl des Zieles sowie die Fähigkeiten der eingesetzten DXpeditionäre . Auf der Negativseite ist die mit 3144 QSOs hohe Anzahl von Doppelkontakten zu erwähnen, obwohl wir die jenigen Anrufer, die darauf bestanden, uns auf dem selben Band und in der selben Sendeart mehrmals zu arbeiten, ausdrücklich darauf hinwiesen und entsprechend "schimpften". Den Negativrekord hält übrigens einer unserer italienischen Landsleute mit sieben (!) Doppelkontakten auf dem selben Band. Selbstverständlich gibt es keine Vorschrift oder Regel, die zwei oder mehrere QSOs ausdrücklich verbietet, doch

## Amateurfunk

man muss betonen, dass ein solches Verhalten nicht nur Zeitverschwendung für die DXpeditionäre ist, sondern auch andere OXer daran hindert, ins Log zu gelangen. Aus diesem Grund möchten wir ausdrücklich bitten, von "Dupes" Abstand zu nehmen.

Im Übrigen: Doppelkontakte mitten im Pile-up ärgern den DXpeditionär und führen oft zu gereizten Antworten . Wir haben auf unserer Internetseite [4] stets ein Echtzeit-Log: Jeder kann und sollte diese Möglichkeit nutzen, um überflüssige Anrufe zu vermeiden! Im Großen und Ganzen verhielten sich die Anrufer recht diszipliniert, was sich sowohl in SSB als auch in CW recht positiv auf die QSO-Raten auswirkte. Dieses Mal verhielten sich übrigens nicht nur die für ihr korrektes Verhalten bekannten Anrufer aus den USA und Japan anständig, sondern auch die europäischen Anrufer.

Auf Länder bezogen entfiel der Löwenanteil unserer Kontakte mit mehr als 18 500 QSOs auf die USA, gefolgt von den Italienern mit etwa II 000 Kontakten und den Japanern mit 7200 Verbindungen.

Die Funkbedingungen auf den höheren Bändern und 6 m waren exzellent. Auf den niederfrequenten Bändern wie 80 m und besonders 160 m mussten wir hingegen tüchtig schwitzen, um den bisherigen QSO-Rekord zu brechen . Jede Nacht war eine Station, entweder in CW oder SSB , auf den genannten Bändern aktiv und die OPs bemühten sich redlich, den vielen Nachfragen nach individuellen Skeds, die unserer Pilotstation zugegangen waren, nachzukommen. Das Online-Log funktionierte mit Ausnahme eines kleinen Problems an einem Sonntagmorgen, das von Giacomo, IH9GPI, den wir über Telefon kontaktiert hatten, sofort behoben werden konnte, fehlerfrei. Unsere Internetanbindung war zum einen relativ schlecht und zum anderen recht teuer. Den vielen Anfragen von Anrufern dahingehend, die berühmte kleine "Flagge" auf die *qrz.com-Seite der Anrufer* zu stellen, konnten wir leider nicht nach-

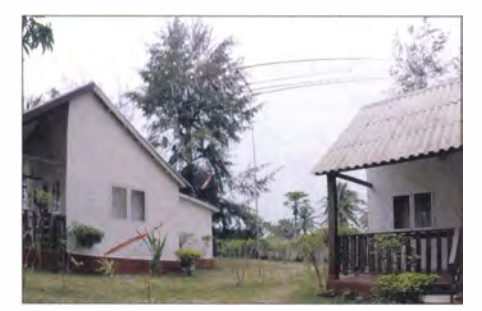

Blick auf einen Teil der Anlage mit der für RTTY eingesetzten Yagi-Antenne.

kommen, da die Internetanbindung nicht nach Minuten, sondern nach Kilobytes abgerechnet wurde , und da wir es uns einfach nicht leisten konnten, das zur Verfügung

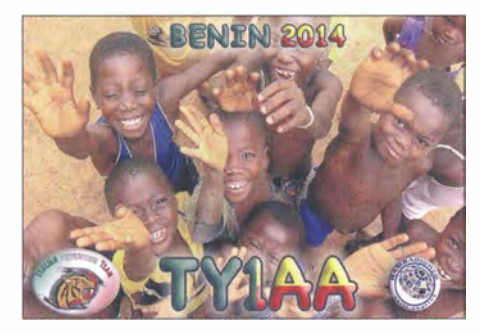

stehende Datenvolumen, das für das Hochladen des Logbuchs und für den DX-Cluster benötigt wurde, zu verschwenden .

#### **F** TY1AA macht QRT

Die DXpedition endete mit einem QSO auf 12 m in CW mit DL4IA am 26.9.14 um 1016 UTC. Unmittelbar danach begannen der Abbau der Stationen und das Zusammenpacken der Ausrüstung. ln weniger als 3 h standen wir zur Abreise bereit. Die Rückreise nach Cotonou gestaltete sich nicht unproblematisch. Wir waren vor einem großen Sturm über Cotonou gewarnt worden, der den gesamten Verkehr in der Stadt lahmgelegt hatte. Das bedeutete eine Zeitverzögerung von etwa 2 h auf dem Weg zum Flughafen. Unser Fahrer entschied sich daher für eine Ausweichroute , die sogenannte "Rue des Pêcheurs" oder "Straße der Fischer". Tatsächlich handelte es sich dabei um eine einfache Piste entlang des Strandes zwischen Grand Popo und Cotonou. Von der Fahrt habe ich noch das B ild von isolierten Fischerdörfern ohne elektrischen Strom und ohne jeden anderen Komfort vor mir. Die Leute dort leben in selbstgebauten Hütten aus Lehm und führen ein von harter Arbeit geprägtes Leben in materiel ler Armut, weit entfernt von allen Annehmlichkeiten der Zivilisation. Auf unserer Rückreise nach Cotonou konnten wir uns noch zwei der sogenannten "Hotels" ansehen, die wir in Betracht gezogen hatten, bevor unsere endgültige Wahl auf das Awale Plage in Grand Popo fiel. Mit unserer Auswahl hatten wir großes Glück gehabt, da die genannten Häuser recht "ungastlich" waren: Es gab keine Mobiltelefonanbindung, kein besonderes Vertrauen erweckendes Sicherheitspersonal und kein Stromversorgungsnetz, sondern nur antiquierte und ineffiziente Generatoren ... das wäre wohl ein echter Reinfall geworden ! Auf der Rückreise bemerkten wir auch, dass die althergebrachten örtlichen Traditionen noch immer sehr tief in der Bevöl-

kerung verwurzelt sind. Fast überall sah man große Masken und Utensilien, wie sie für die in Benin sehr verbreiteten Voodoo-Riten Verwendung finden (dieser Glaube ist dort recht verwurzelt).

Auch sahen wir Monumente, die an den Sklavenhandel erinnern sollen und geisterhaft wirkende Friedhöfe . All dies erzeugte in uns ein beklemmendes Gefühl der Machtlosigkeit. Wir vergessen oft, wie sehr wir in unserer Heimat Europa gegenüber den vielen Mitmenschen bevorzugt sind, die keinerlei Zugang zu dem für uns selbstverständlich erscheinenden Wohlstand besitzen.

Zum Glück erreichten wir den Flughafen noch rechtzeitig, etwa 3 h vor dem geplanten Abflug. Vor dem Einchecken mussten wir zwar noch einige Kisten für eine Routinekontrolle öffnen , aber alles verlief ohne Komplikationen . In Istanbul verabschiedeten wir uns von Mac , der II h später nach Osaka flog. Wir hatten es besser, da wir unseren Flug nach Mailand bereits nach 4 h antreten konnten, wo wir am 27.9.14 gegen 14 Uhr Lokalzeit eintrafen .

#### **Dank und Ausblick**

Wie immer gilt unser Dank all denen, die mit uns ein QSO geführt haben und die auf diese Weise die TY I AA-DXpedition unter-

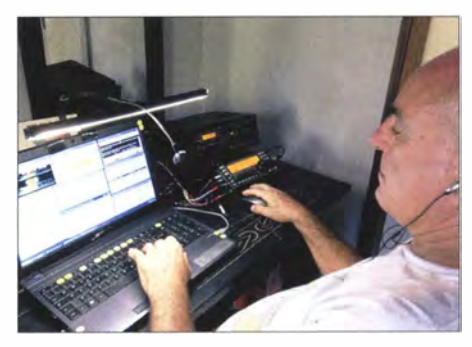

Gino, IK2RZP, arbeitete vornehmlich in der Sendeart RTTY.

stützten und dem Team zu einem weiteren Erfolg verhalfen. Ein besonderes Dankeschön geht an die Sektionen der ARI und jene Organisationen , die uns halfen , und an die uns unterstützenden Firmen und Einzelpersonen. Alle Genannten förderten und unterstützten ein weiteres Funkabenteuer des Italienischen DXpeditionsteams. Herzlicher Dank gebührt auch Giacomo, IH9GPI, für seine Hilfe mit dem Online-Realtime-Log, Arturo, IK7JWY, unserer Pilotstation, sowie Sergio, IKOFTA, der Pilotstation für das 6-m-Band. An dieser Stelle kommt nun oft der Kommentar: "Aber nun habt ihr doch wirklich alle Länder in dieser Region der Welt aktiviert!", worauf ich gerne zu antworten pflege: "Bist Du sicher? Warte ab und Du wirst es sehen !"

#### Übersetzung und Bearbeitung: Dr. Markus Dornach, DL9RCF

#### Literatur

- [1] www.hotel-benin-awaleplage.com
- [2] www.rf-power.it/index.php/it/prodotti-it/amplificatore -hvla1k3
- [3] Borsa, S., I2YSB: TU2T fast 80 000 Verbindungen von der Elfenbeinküste. FUNKAMATEUR 61 (2012) H. 8, S. 804
- [41 www.i2ysb.com/joomla5

## Online QSL Request Service OQRS Schritt für Schritt erklärt

#### STEFFEN HAMPERL - DM6WAN

Zusätzlich zum QSL-Versand übers Büro bzw. direkt per Briefpost oder zu der elektronischen Bestätigung erfreut sich OQRS vor allem bei größeren DXpeditionen zunehmender Beliebtheit. ln diesem Beitrag wird diese QSL-Variante vorgestellt und anhand der Praxis beschrieben, was es bei der Nutzung zu beachten gilt.

Die DX-Gemeinschaft der Funkamateure hatte vor einigen Jahren die Idee, zusätzlich zum konventionellen QSL-Versand eine Online-Anforderung für gedruckte QSL-Karten einzurichten .

Das hier beschriebene Verfahren namens OQSR (engl., etwa: QSL-Bestelldienst via Internet) bietet den kostenlosen Versand über das Büro, sofern der betreffende Funk-

#### ■ Club Log unterstützt OQRS

Ein Grund für den Erfolg von OQRS ist die Unterstützung durch Clublog (www.club Jog.org). Die unter anderem von etlichen aktuellen DXpeditionen genutzte Online-Plattform speichert die von Mitgliedern hochgeladenen QSO-Daten (ADIF-Format) und hält diese für verschiedene Anwendungen, darunter OORS, bereit.

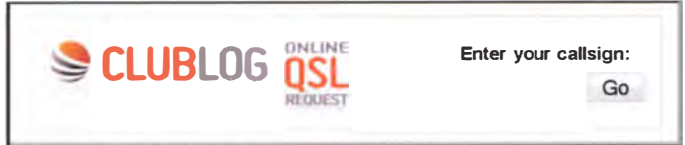

amateur in einem entsprechenden Verband Mitglied ist, oder alternativ die direkte Zustellung per Post gegen eine Gebühr. Diese begleicht man über das Online-Bezahlsystem Paypal, ohne dass bei diesem Verfahren vorab quasi als QSL-Anfrage eine eigene Bestätigungskarte zu verschicken ist. Dies ist für mich ein nicht zu unterschät-

zender Vorteil von OQRS , da es eine wesentliche Zeitersparnis im QSL-Prozess bedeutet. Denn bis die eigene QSL-Karte Bild 1: Nicht nur bei DXpeditionen beliebt, Clublog und OQRS

Voraussetzung für die Nutzung ist also. dass sich der QSL-Anbieter bei Clublog registriert und seine Logdatei dort hochgeladen hat. Wie man dabei vorgeht, beschreibe ich später. Ein QSL-Besteller meldet sich dort ebenfalls an (https://secure.clublog.org/ signup.php), wobei die übersichtliche Prozedur schnell abgeschlossen ist.

Noch ein Hinweis: Das Team von Clublog ist ständig darum bemüht, das System zu vervollkommnen. Daher besteht die Mög-

Bild 2:

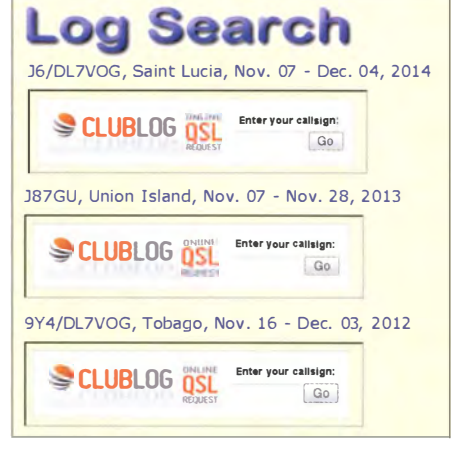

#### Bild 4: QSL-Bestellungen für Aktivitäten von Gerd, DL7VOG

#### **Der Hinweis auf OQRS**

In der Regel findet man einen Verweis auf die Möglichkeit, per OQRS eine QSL-Karte anzufordern, auf der Website des Funkpartners oder beim entsprechenden Eintrag auf www. qrz. com. Auf einer der Internetseiten von DXpeditionen, an denen mein Funkkollege Hans, DL6JGN, aus unserem DARC-Ortsverband S54 teilgenommen hat, steht unter anderem die in Bild 2 gezeigte Variante einer eigenen Datenbankabfrage (http://t30d.mydx.de/?OQ RS\_QSL-Request) .

Gerd, DL7VOG, informiert auf seiner Website unter www.dl7vog.de über die QSL-Möglichkeit per Clublog bzw. OQRS für seine zahlreichen DXpeditionen (Bild 4).

#### **QSL** übers Büro ...

Der Versand von angeforderten QSL-Karten ist grundsätzlich sowohl über ein QSL-Büro oder kostenpflichtig per Direktversand möglich. Den weiteren Ablauf veranschauliche ich anhand von Beispielen mit meinem eigenen Rufzeichen , DM6WAN,

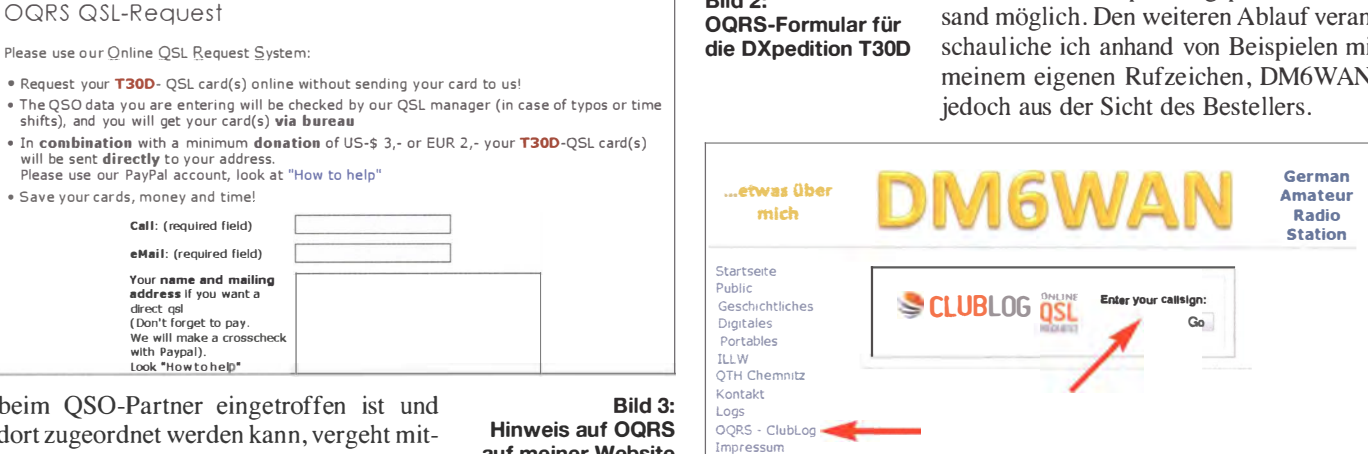

beim QSO-Partner eingetroffen ist und dort zugeordnet werden kann, vergeht mitunter geraume Zeit. Ebenso spart man das Porto bei einer Direktanfrage .

OQRS ist also nichts anderes als ein digitales Bestellverfahren für Papier-QSL-Karten zwischen einem anfragenden Funkamateur (Besteller) und dem antwortenden Hobbykollegen bzw. einem Team (Anbieter) über eine eigene Online-Plattform . OQRS ist also nicht vergleichbar etwa mit Diensten wie eQSL oder LOTW.

auf meiner Website

lichkeit, dass wegen aktueller Anpassungen kleine Änderungen der hier beschriebenen Prozedur auftreten.

Zwar verwenden verschiedene DXpeditionen oder Contester eigene Datenbanken, doch ist eine zunehmende Akzeptanz von Clublog festzustellen. Dies nicht zuletzt dank der dortigen Bereitste llung professioneller Werkzeuge und Scripte .

Zuerst die QSL-Bestellung mit kostenlosem Versand übers Büro gemäß Bild 3 – dazu navigiert man zunächst bei www.dm6wan. darc.de zum Menüpunkt OQRS - Clublog. Im Suchfeld Enter your callsign habe ich als Test das Contest-Rufzeichen unseres Ortsverbands, DM2C, eingegeben. Nach dem Login bei Clublog erhalte ich die in Bild 5 gezeigte Information und trage die

## Amateurfunkpraxis

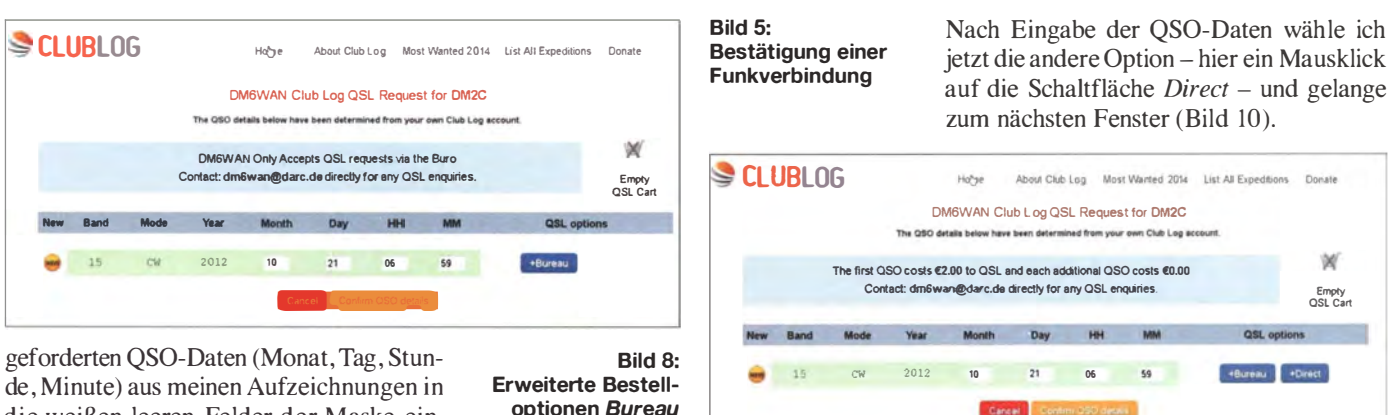

die weißen leeren Felder der Maske ein . Nach einem Mausklick auf den +Bureau-Button kommt der Hinweis, dass die Karte nun kostenlos übers Büro bestellbar ist. Über die grüne Schaltfläche mit der Bezeichnung Finalise QSL Request (Bild 6) schließe ich den Vorgang ab .

Nachdem der Besteller seine QSL-Anfrage abgeschickt hat, erhält der Anbieter von Clublog automatisch eine Anfrage per E-Mail (Bild 7) mit den Daten des entsprechenden Funkkontakts.

optionen Bureau und Direct

Ein Problem ist dabei der Ausgleich der anfallenden Portogebühren. Insbesondere aus mehr oder weniger "exotischen" Gebieten ist der Direktversand nicht unkompliziert, da die Form des beigelegten Rückportos (IRC oder US-\$) nicht immer akzeptiert wird oder die Anfrage nebst der Scheine den Adressaten erst gar nicht erreicht. Nicht zuletzt deswegen hat sich Paypal bei vielen Funkamateuren als internationales

Bild 6:<br>Abschluss der QSL-

Dort besteht unter anderem als weitere Möglichkeit die Eingabe des eigenen Locators . Bei "Define a different address for QSL shipping" gebe ich für den direkten QSL-Versand die postalische Adresse ein.

Der nächste Schritt ist die Weiterleitung zur Website von Paypal, wo man sich mit seinen Kontodaten einloggt. Die weitere Abfolge der einzelnen Schritte ist Paypal-Anwendern bekannt.

Nun bleibt zu hoffen, dass der QSL-Anbieterseinen Pflichten nachkommt. Fragen bei Hobbykollegen, die diesen Dienst be-

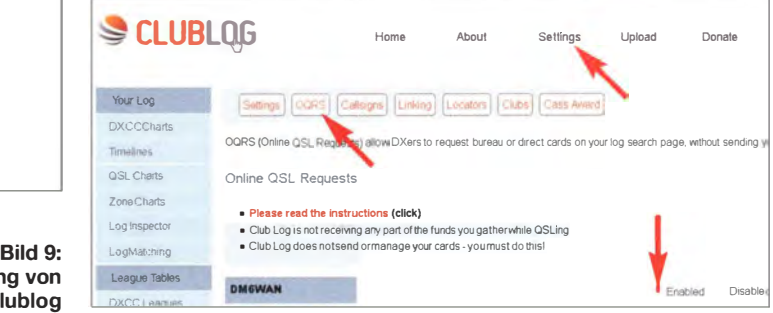

Er kann jetzt meine Papier-QSL-Karte mit den relevanten Informationen (hier DM2C 2012-10-21 06:59:00 on 15m CW) ausfüllen bzw. direkt aus OQRS ein entsprechendes Label mit den QSO-Daten ausdrucken. Dies erspart ihm die Suche im Log, da die Daten ja bereits durch den Abgleich in Clublog verifiziert sind. Die QSL-Karte geht bei nächster Gelegenheit übers Büro auf die Reise – fertig!

#### **• ... oder direkt**

Anfragen mit der Bitte für einen direkten Versand lassen sich ebenso einfach mit OQRS realisieren . Nicht wenige Funkamateure erhoffen sich dadurch eine im Vergleich zum Büroversand schnellere Zustellung. Anderen, die nicht Mitglied in einem Verband mit QSL-Service sind, steht ohnehin nur dieser Weg offen .

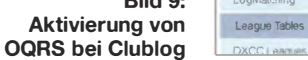

Bezahlsystem etabliert und OQRS unterstützt ebenfalls die Finanzierung des QSL-Direktversands über dieses Verfahren.

Mein OQRS-Konto (Account) ermöglicht zu Testzwecken die QSL-Lieferung sowohl über Büro als auch im Direktversand (Bild 8). Fordert man für mehrere B änder oder Sendearten gleich mehrere QSL-Karten an, sind im hier gezeigten Beispiel sämtliche Kosten mit einem Betrag von 2 € abgegolten; andere Optionen sind möglich. In der Abfragemaske ist gleichzeitig für spezielle QSL-Anfragen die E-Mail-Adresse des Anbieters zu sehen.

Die Abfrage seitens des Bestellenden verläuft danach ähnlich wie beim Büroversand:

noreply@clublog.org Club Log QSL service: Daily Summary for DM6WAN This is an automatic message to alert you that the following QSLs have been requested for DM6WAN usin Piease note, the OQRS requests below cover a 24hourperiod from OO:OOZ-23:59Z. New QSL tools (beta) are availabe to help you manage yourOQRS (and non-OQRS requests) from within here. Please let us know if you find bugs, like them or suggest a specific feature to be added

BURO

DM2C wilh DM6WAN on 2012-10·21 06:59:00 15 CW via BURO

Bild 7: Eingehende E-Mail-Anfrage beim QSL-Anbieter

reits genutzt haben, ergaben indes, dass dieses Verfahren im Allgemeinen problemlos funktioniert.

#### • OQRS selbst einrichten

Nach der Beschreibung, wie man über OQRS QSL-Karten anfordert, folgen nun Hinweise zur Einrichtung entsprechender Bestellmöglichkeiten auf der eigenen Web-Präsenz. Dies ist vor allem interessant für DXpeditionäre, Intensiv-Contester oder Nutzer von Sonderrufzeichen mit einem hohen QSO-Aufkommen .

Um einen Datenabgleich bei QSL-Anfragen zu ermöglichen, muss der QSL-Anbieter als Grundvoraussetzung bei Clublog angemeldet sein, die OQRS-Funktion gewählt (Bild 9) und die eigenen Logdaten hochgeladen haben .

Die Anmeldung erfolgt wie zuvor beschrieben über die Adresse https://secure.clublog. org!loginform.php im Internet. Nach dem Login gelangt man in den Einstellungen (Settings) per Mausklick auf das Register OQRS zum Upload: Dort lassen sich die

**CLUBLOG** Home About Club Log Most Wanted 2014 List AJI Expeditions Donale **Abschluss Bestellung** 

Finalse QSL Request

DM6WAN Club Log QSL Request for DM2C Checkout 2012-10-21 06:59:00 on 15m CM

The following OBL cards will be requested via the bur

· · · - · · · · · · · - - - - - - - --- - --- - - - - - - - - ----- - - - --- - - - - - - - - - - - - - - - - · --- - - - - - · · · Cl.b.t. c.gris in it investitude for any ( = 1). The production in delivery of your GSL, cards when this point<br>The summary in the fluid of product of the fluid of the delivery of your delivery and good of the summary and t

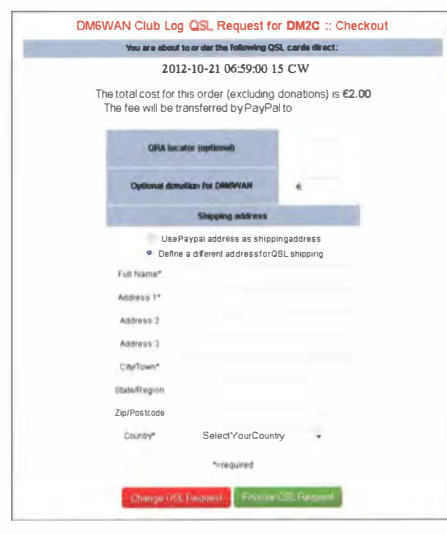

Bild 10: Eingabe der Zustellandresse für die angeforderte QSL-Karte

eigenen QSO-Daten imADIF-Format hochladen.

Dies geschieht über die Up/oad-Schaltfläche rechts neben den Settings in der oberen Menüzeile . Das nachfolgende Fenster ist intuitiv bedienbar: Man wählt sein Rufzeichen aus, danach das Verzeichnis mit der hochzuladenden ADIF-Logdatei und schließlich Begin upload.

Der QSL-Anbieter muss hierfür wie erwähnt eine Kommunikationsmöglichkeit bereitstellen, um anderen Funkamateuren die Möglichkeit zur QSL-Anforderung zu geben. Dafür geeignete Plattformen sind www.qrz. com , eine eigene Web-Präsenz oder eine kostenlose Nutzung des DARC-Servers für Mitglieder des DARC e.V.

#### OQRS bei QRZ.com

Wer neben den üblichen Informationen auf www. qrz.com etwas mehr von sich preisgeben will und etwa ein OQRS-Angebot einrichten möchte, findet in diesem Abschnitt die dafür benötigten Informationen. Mir scheint vorab der Hinweis angebracht, dass man für die Umsetzung der nachfolgenden Schritte die Grundlagen von HTML beherrschen sollte . Oder man bittet einen befreundeten Bekannten, der sich mit diesem Thema etwa auskennt, um Unterstützung.

Nach dem Login auf der eigenen QRZ.com-Seite gelangt man über die Schaltfläche im oberen rechten Bereich auf die Bearbeitungsansicht (Edit "eigenes Rufzeichen"). Nach einem Wechsel zum Menüpunkt biography ist nun die Standardansicht zu sehen,

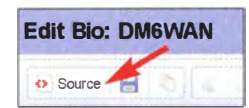

**Bild 12:** Zur HTML-Ansicht bei QRZ.com

in der man - ähnlich wie bei anderen Grafikeditoren - seine Seite gestalten kann. Das Einfügen einer OQRS-Abfrage muss allerdings in der HTML-Ansicht, also im Quelltext, erfolgen. Das klingt kompliziert, ist jedoch durchaus ohne fundierte Programmierkenntnisse zu bewältigen. Die Umschaltung auf diese Ansicht erfolgt im linken oberen Teil des Editors mittels Mausklicks auf Source (Bild 12). Die Ansicht wechselt nun zu HTML, was für viele Nutzer zunächst etwas ungewohnt aussieht  $(Bild 11)$ .

Meine Empfehlung: Wer sich nicht sicher ist, an welcher Stelle der Website die OQRS-Abfrage erscheinen soll, scrollt bitte über die B ildlaufleiste rechts am B ildrand bis zum Ende der Ansicht. Nach der letzten Zeile ist der nachfolgende Text einzufügen. Bitte dabei beachten, das eigene Rufzeichen zu verwenden (im Beispiel: DM6WAN).

<iframe src= 'http://www. clublog. org/oqrs\_ iframe.php?caii=DM6WAN' scrolling= 'no ' width='380' height='90'></iframe>

Danach klickt man zur Speicherung der Änderung auf Save in der Kopfleiste des Editors und überprüft die Anzeige durch einen Mausklick die eigene QRZ. com-Seite. Jetzt sollte dort am unteren Ende die bekannte Abfragemaske erscheinen.

Damit ist die Einrichtung bereits geschafft. Jetzt muss man nur noch warten, bis jemand darüber eine QSL-Karte anfordert.

#### **• Optionen in Clublog**

Manche Funkamateure stellen bei www. qrz. com oder auf eigenen Websites einen Auszug aus dem eigenen Logbuch online. Es gibt mehrere Anbieter, die einen solchen Service ermöglichen.

Ich nutze hierfür den Dienst von www. hrdlog.net, da sich bei Ham Radio Deluxe (letzte kostenlose Version 5 .24.xx) nach wenigen Mausklicks sehr bequem die Logdaten direkt aus dem eigenen Logbuch bei eQSL hochladen lassen. Gleichzeitig wird ein Logauszug sowohl auf meiner Website als auch auf meiner QRZ.com-Seite veröf-

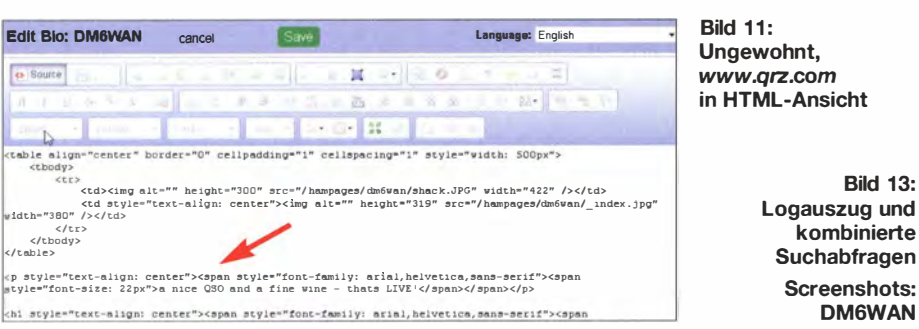

Ungewohnt, www.arz.com in HTML-Ansicht

> Logauszug und kombinierte **Suchabfragen** Screenshots: DM6WAN

fentlicht. Zu den Funktionen der aktuellen kostenpflichtigen Versionen von Ham Radio Deluxe (Version 6 .xx) gehört ebenfalls ein solcher Export nach Clublog .

Außerdem bietet Clublog selbst einen vergleichbaren Service . Der Aufwand hierfür ist etwas größer, da nicht alle Logprogramme ein direktes Hochladen der QSO-Daten unterstützen . Detaillierte Informationen dazu findet man unter http://c/ub/og. freshdesk.com/support/home (bei Embedding Club  $log \rightarrow$  Last 10 QSOs widget). Interessant: Über OQRS ist der Logbuchauszug mit der Abfragemaske verknüpfbar, was ich als eine sehr effektive Lösung empfinde. Der HTML-Code dazu lautet (bitte wieder das eigene Rufzeichen einfügen):

<P style="text-align: center; "xiframe align="top" frameborder="0" height="325" name="iframe" scrolling="yes" src="http://www.clublog.org/last10\_iframe.ph p?call=DM6WAN" width="450"×/iframe></p>

#### **B** Schlussbetrachtung

Letztlich bleibt es jedem Nutzer selbst überlassen, für welche Variante des QSL-Verkehrs die Entscheidung fällt und wie man OQRS bzw. Clublog nutzt. Bei mir ist es eine Kombination mehrerer Möglichkeiten: Ich bestätige alle meine Funkverbindungen per eQSL und über LOTW. Besonders interessante eQSL-Karten drucke ich zeitnah für mein QSL-Album aus.

Eingehende traditionelle QSL-Karten werden auf dem gleichen Weg, ob über Büro oder direkt, beantwortet. Dies gilt ausdrücklieh auch für SWL-Berichte, denn ich weiß aus der eigenen Hobbyerfahrung, welche Motivation damit verbunden ist.

Sofern mir die Gegenstation die Option bietet, fordere ich traditionelle QSL-Karten über OQRS an . Ist dies nicht möglich, bleibt die klassische Anfrage via QSL-Büro oder der direkte Versand per Brief mit Rückporto. dm6wan@darc.de

#### **Literatur**

- [1] Club Log Helpdesk: Anleitung für OQRS: http:// clublog.freshdesk.com ( $\rightarrow$  OQRS - Online QSL Requests)
- [2] Sadlo, G., OE3DSB: www.qth.at/59dxhuntergroup  $(\rightarrow OSL\text{-}K$ arte via  $OORS)$

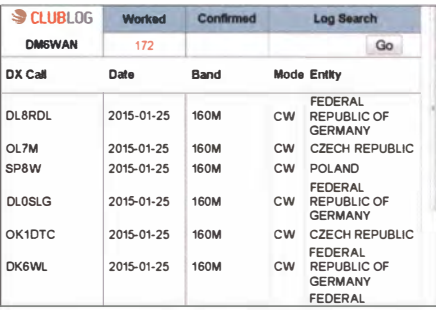

## Transceiver-Probleme im Sendebetrieb

Dipl.-Ing. UWE EGEN - DL9NC

Bei aufmerksamer Beobachtung zeigen sich an Transceivern herstellerübergreifend von Zeit zu Zeit Effekte - zum einen gravierend, zum anderen subtiler Natur. Man kann und muss damit leben, denn ein einmal gekauftes Gerät begleitet uns in der Regel über viele Jahre.

Einigen dieser Verhaltensauffälligkeiten bin ich nachgegangen und dabei mit - für mich - überraschenden Sendereigenschaften konfrontiert worden. Die technischen Zusammenhänge werden hier erläutert und Messergebnisse von zehn unterschiedlichen Geräten vorgestellt.

Heutige Sender oder Transceiver (im Folgenden TRX) haben andere Probleme als frühere . Die moderne Technik bringt Fortschritte , aber auf der anderen Seite spezifische Nachteile. Nachfolgend seien einige genannt:

- Absenden einer Leistungsspitze im ungeeigneten Moment,
- fehlendes Zusammenspiel mit einer externen Leistungsstufe,
- Zeichenverstümmelung bei CW (meist als Verkürzung).

Mögliche Folgen sind: Externe Verstärker (PA) werden übersteuert, das Eingangsrelais schaltet, während schon HF-Leistung anliegt, oder das erste Zeichen wird in CW

#### **E** Mechanismus des Auftretens von Leistungsspitzen

Moderne Transceiver verwenden im Senderzug Regelkreise, die unterschiedliche Aufgaben zu erfüllen haben: Einhaltung vorgewählter HF-Ausgangsleistung über weite Frequenzbereiche (Steller Power/ Carrier), Schutz vor hohem Anteil an rücklaufenden Wellen (Stehwellenverhältnis SWV, ablesbar an der Skala  $SWR$ ) sowie die ALC-Verarbeitung im Gerät selbst oder in Verbindung mit externen Verstärkern (PA).

Vermutlich werden diese Aufgaben einem einzigen Regelkreis übergeben, wodurch sich vermehrt interne Auslegungszwänge erklären lassen. Eine Verteilung der Auf-

Bild 1:

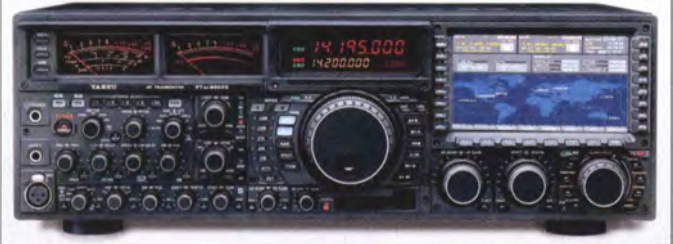

so verstümmelt, dass ein Strich zum längeren Punkt mutiert oder ein erster Punkt weniger klar erkennbar ist. In SSB können Teile der ersten Silbe verloren gehen und danach kann eine SSB-Spitze folgen.

Es gibt weitere Besonderheiten, die jedoch weniger wichtig sind und in diesem Beitrag unerwähnt bleiben. Unterschiedliche Eigenschaften textlich zu beschreiben, bedarf hier gewisser Pauschalisierung .

Jeder TRX hat eigene Besonderheiten. Wer sich für bestimmte Geräte genauer interessiert, der kann die typischen Signalformen der zehn Probanden im Internet aufrufen, mehr dazu s. u.

fällig und richtete sich nach dem Besitzstand von Freunden. Die Preisklassen reichen von "Low-Cost" bis "High-End". Für Selbstbauer und Betreiber von Endstufen gibt es am Schluss noch ein paar spezielle Hinweise .

gaben auf mehrere Regelkreise wäre nicht zwingend hilfreich, zumal diese aufgrund ihrer Vermaschung noch schwerer zu beherrschen sind.

Simpel gesprochen besteht ein Regelkreis gemäß Bild 2 aus Vergleicher, Regler und Regelstrecke. Zwei Eingangsgrößen werden verglichen und daraus gewinnt der Regler ein Signal, nämlich die Stellgröße , das der Regelstrecke zugeführt wird. Diese verfügt sozusagen intern über einen Steller, der bei Bedarf eine Korrektur vornimmt. Eine Eingangsgröße ist in unserem Fall

der Sollwert der Sendeleistung (Stellung

des Potenziometers Power/Carrier), die andere Eingangsgröße der Istwert (Gleichspannungswert entsprechend der tatsächlichen HF-Leistung). Die Stellgröße ist im TRX wiederum eine Spannung, die im Sendetrakt die Höhe der Verstärkung  $V_p$ beeinflusst. Im Idealfall erzeugt der Regler den Stellwert so, dass Istwert und Soll wert näherungsweise gleich werden (Pendeln um den Sollwert herum sei hier vernachlässigt).

Exakt diese Anordnung ist für sog. Überschwinger und damit für die Erzeugung von "Spitzen" im Sendesignal verantwortlich. Mit diesen Spitzen müssen wir mehr oder weniger leben, denn es ist praktisch unmöglich, diesen Impuls durch externe Beschaltung am TRX zuverlässig zu unterdrücken.

#### **E** Vereinfachte Regeldynamik

Der zuvor erwähnte Regelkreis trifft selten auf Idealbedingungen und funktioniert daher nicht reibungslos. So entsteht u. a. eine Totzeit. Darunter versteht man die Zeit, die vergeht, bis ein Regelkreis reagiert. Hier meine ich nicht die eventuellen Mikrosekunden für das Stellglied, sondern eine spezifische für diesen Transceiver insgesamt. Technik bzw. inneres Timing (z. B. ALC) erzwingen Zeitverzögerungen .

Folge: Die innere Totzeit erhöht sich und die Regelstrecke erhält das Signal "Sollwert = Istwert" beim Hochfahren zu spät. Im Anstieg begriffen , klettert die HF-Flanke weiter. Erst nach der Totzeit erkennt der Vergleicher den wirklichen Zustand: Eingestellte Leistung (Soll) und HF-Leistung (Ist) sind ungleich. Ab jetzt ist Regelbedarf erforderlich, die HF-Leistung ist jetzt zu hoch - es wird reduziert.

Auch die Information nach diesem Regelvorgang erreicht den Vergleicher verspätet nach der Totzeit. Fatales Ergebnis, es wurde mehr reduziert als nötig - es muss jetzt hochgeregelt werden. Der Zyklus "Herunter - Herauf' wiederholt sich mehrfach mit immer kleineren Amplituden . Einige Oszilloskopbilder zeigen exakt diesen Sachverhalt, so auch Bild 4.

Das klassische Dilemma einer Regelung: Zuerst zu hoch und dann zu niedrig oder umgekehrt. Alles in allem hier mindestens eine Leistungsspitze ("zu hoch"), begleitet von einem Leistungseinbruch ("zu tief") des Ausgangssignals. (Wir kennen das vom Duschen her, der Duschschlauch be-

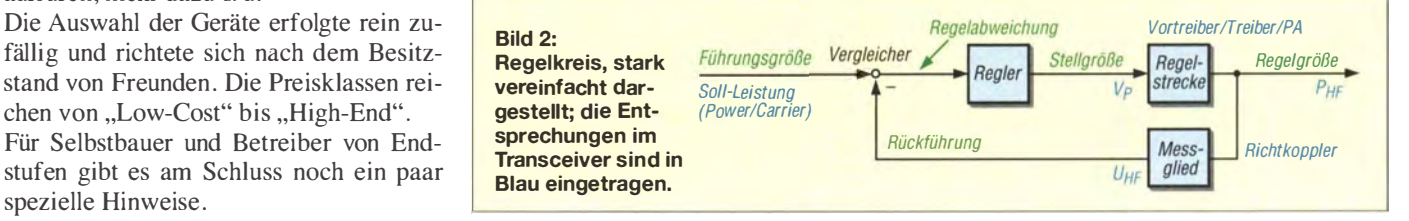

Moderne Transceiver wie dieser Yaesu FTox9000 zeigen herstellerübergreifend zu Sendebeginn Verhaltensauffälligkeiten im Millisekundenbereich, die es im Einzelfall zu beachten gilt. Werkfoto wirkt die Totzeit und als Regler fungiert der Mensch .)

Denkt man weiter, so müsste bei jedem neuen HF-Signal (gesprochene Silbe in SSB oder CW-Zeichen) der Einschwingvorgang auftreten . Bei einem Testobjekt ist das so, bei anderen nicht. Bei Letzteren wurde der Regelschleife eine zusätzliche Zeitkonstante unterlegt, die die innere Verstärkung der Sendestufen für eine gewisse Zeit konstant hält - kurzzeitig eine "Außerbetriebnahme" des Regelkreises. Das hat den Vorteil, dass der TRX für eine de-

#### **• HF-Spitzen und** externe Verstärker

Moderne externe Verstärker (PAs) reagieren empfindlich auf HF-Spitzen am Eingang. Sie aktivieren ihre Schutzschaltung und schalten einfach ab. Mir wurde ein Fall bekannt, wo sich ein Transceiver der höchsten Preisklasse nicht mit einer hochpreisigen Endstufe paaren ließ . Der Händler, bei dem reklamiert wurde , bekam wenig bis keine Hilfe von den Herstellern. Die Suche nach dem berühmten Strohhalm erbrachte eine kuriose Lösung:

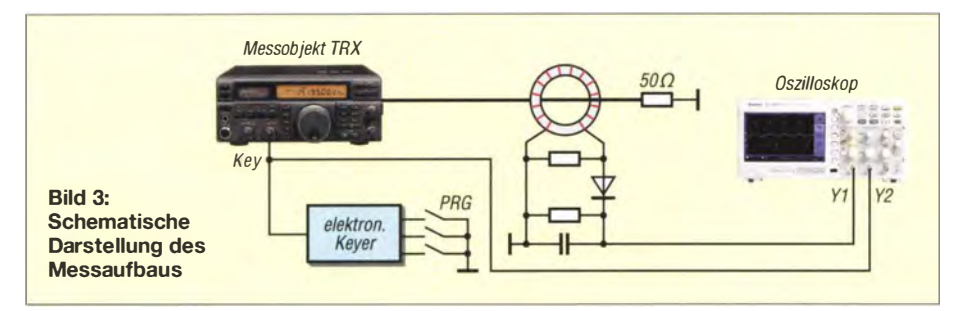

finierte Zeit voreingestellt verharrt, folglich Regelvorgänge nicht stattfinden (konstante Last vorausgesetzt). Ergebnis: Innerhalb des Zeitrahmens gibt es nur eine hohe HF-Spitze oder mehrere kleinere . Nach der Voreinstellzeit erscheinen allerdings erneut Spitzen – alles wie gehabt. Die lastabhängige Aussteuerungsbegrenzung, bezogen auf tolerierbare Intermodu-

lation , SWV und ihre Auswirkung , ist eine zusätzliche Baustelle . Sie bleibt in diesem Bericht bewusst vernachlässigt. Weitere Kriterien zu Regelschleifen gibt es. Fürs Verständnis sollte das hier genügen.

Die geschi lderte Problematik stellt in ihrer Gesamtheit eine Herausforderung für Entwickler der Geräte dar. Das erklärt in etwa, warum fast alle Transceiver unterschiedlichster Hersteller Defizite aufweisen , manche mehr und manche weniger. Für mich ist es jedoch nicht einleuchtend, Regler in oben beschriebener Konfiguration einzusetzen . Man kann es anders lösen . In jüngster Zeit sind verschiedene Herstel-

ler aufgewacht. Es gibt Software-Updates, die das Urproblem lösen sollen. Nachweislich tun sie das aber nicht, im besten Fall mindern sie es geringfügig. Das ist nicht verwunderlich , sind doch nicht alle Hardwarekomponenten im fertigen Gerät durch Software beeinflussbar.

Einige Geräte entsprechen jedoch inzwischen den Erwartungen. Nach rund drei Jahren Bauzeit gibt es für ein Modell eines Herstellers einen Hardware-Einbausatz auf schriftlichen Antrag, den nur der Händler implantieren darf. Diese Lösung vermindert die Leistungsspitze auf lediglich 15 % ihres ursprünglichen Wertes. Nicht ideal, doch besser als zuvor. Damit lässt sich die Seele der YL oder des OM beruhigen.

Dem vorgeschalteten TRX wurde von außen eine Batteriebox angehängt, die eine einstellbare Gleichspannung in den ALe-Eingang des TRX speiste . Sie gaukelte ihm vor, eine übersteuerte Endstufe vorzufinden und erzwang eine konstante Voreinstellung der Regelstrecke im Transceiver, vor Ausgabe seiner HF-Leistung ! Bei sorgfältigster Einstellung dieser Spannung ließ sich die

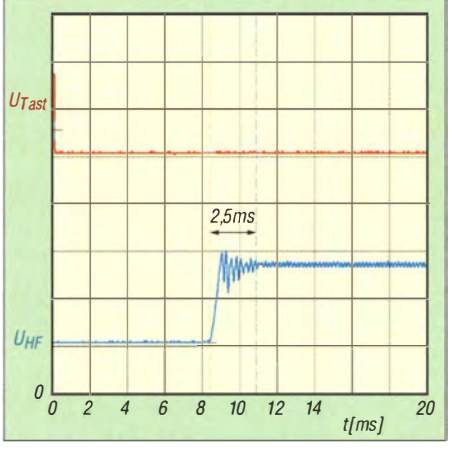

Bild 4: Icom IC-7410, Nennleistung  $P_0 = 50$  W; das Ausregeln nach der Vorderflanke dauert etwa 2,5 ms.

HF-Spitze vermindern. Was tut man nicht alles aus der Not heraus ...

Das übliche Verfahren, den ALC-Ausgang der PA mit dem ALC-Eingang am TRX zu verbinden, verschob allein zeitlich das Problem, löste es aber nicht. Man halte sich vor Augen, dass die PA erst dann ein ALC-Signal erzeugt, wenn der TRX Sendeleistung abgegeben hat. Zu diesem Zeitpunkt ist die mögliche Spitze schon präsent. Zudem hat die ALC-Erzeugung in der PA ihre eigene Zeitkonstante, was den Überblick über das gesamte System weiter erschwert.

Selbst weitere Steuerleitungen, TX-Inhibit oder TX-Send genannt, haben keinen Einfluss auf die Spitzenerzeugung. Sie verlagern die HF-Flanke allein weiter in Richtung eines späteren Zeitpunkts.

#### **B** Signaltreue

Bei allen Transceivern gibt es eine Abhängigkeit zwischen Originaltreue des CW-Signals und den erzeugten HF-Spitzen . Verallgemeinert lässt sich sagen , hohe Signaltreue hat steile Flanken und evtl. starke Überschwinger, so beispielsweise in Bild 5. Sehr langsame Vorderflanken mit mehr als 4 ms Dauer könnten HF-Spitzen mindern. Doch gibt es keine Gewähr darauf. Weiterer Nachteil: Bei höheren Tempi in CW kann Signaltreue kaum erwartet werden.

Manche TRX bieten komfortable Menüsteuerungen, mit denen sich Schaltflanken im Millisekunden-Raster einstellen lassen . Allerdings finden sich in der Beschreibung keine Hinweise , auf welche Tastflanke hier Einfluss genommen werden soll . Mal verschiebt sich allein die Vorderflanke stark in Richtung "später" und auf Kosten der Signaltreue, ein andermal passiert nur an der Rückflanke etwas, manchmal zu wenig .

Im Ergebnis sieht man durchaus Veränderungen. Die - per Menü - vorgewählten Werte finden sich nach Messung indes kaum wieder. Teilweise verändern sich die Rückflanken dermaßen stark, dass das

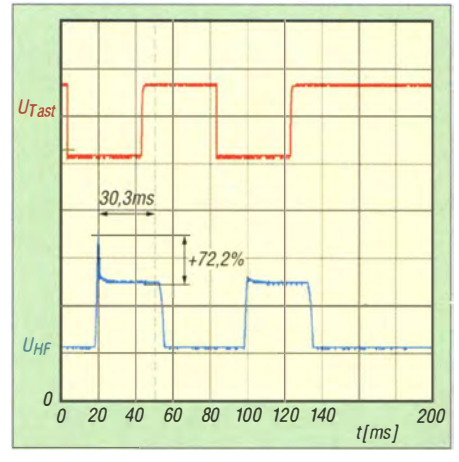

Bild 5: Kenwood TS-850S, Nennleistung  $P_0$  = 50 W; die Vorderflanke erreicht eine Spitze  $P_S = 148$  W.

Ziel einer Signaltreue fast aus den Augen verschwindet.

Es gibt CW-Signale, die irgendwie "dünner" klingen als andere , trotz ähnlicher Feldstärken. Das findet m. E. seine Erklärung durch kürzere "Ein-Zeiten" und längere "Aus-Zeiten". Es ist anzustreben, CW-Signale möglichst originalgetreu zu erzeugen und dabei die Schaltflanken nicht zu vergessen . 2 ms scheint mir ein guter Kompromiss zwischen Signaltreue, Tempoeignung und Bandbreite (Tastklicks) zu sein . Das ist jedoch immer Ansichtssache .

#### **• Messverfahren** und Durchführung

Der Nachweis von Spitzen klingt einfacher, als es ist. Es schleichen sich leicht Fehler ein . Äußerungen der Richtung "Mein Transceiver macht das nicht" oder "Oft gemessen ... nichts gesehen" oder "Spitzen uninteressant, da ich immer zuvor mit Fußschalter die PTT aktiviere", zeigen das. Derlei Behauptungen können völlig richtig oder völlig falsch sein, es kommt auf das Gerät an .

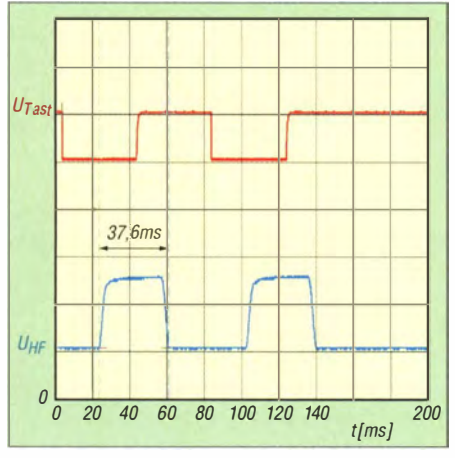

Bild 6: Elecraft K3, Nennleistung  $P_0 = 50$  W; das erste CW-Zeichen ist 37,6 ms anstelle 40 ms lang und somit um 2,4 ms verkürzt.

HF-Wattmeter im PEP-Modus sind zur Anzeige einer Einzelspitze nur bedingt geeignet. Beim TRX mit der kürzesten Spitze zeigt z. B. das Telepost LP-100A keine echten Werte an . Bei einem TRX mit breiterer Spitze ergibt sich klar eine bessere Hausnummer.

Es ist außerordentlich wichtig, die abgegebenen HF-Signale nur einmal (!) zu erfassen . Nimmt man ein übliches Phosphor-Oszilloskop und triggert dieses mehrfach (z. B. bei einer Kette von Tastzeichen), so zeigt es das I. Signal einmal und die folgenden Signale mehrfach übereinander (abhängig von der Zeitbasis) . Sind nachfolgende Zeichen anders als das erste Signal, so findet sich in der Mixtur aus erstem Zeichen und mehrfachen Abläufen das interessierende Signal kaum noch wieder.

Es verschwindet mehr und mehr, bedingt durch Grundhelligkeit und Nachleuchtdauer. Leicht erliegt man einem Fehlschluss mit dem Inhalt: Hier gibt es keine Leistungsspitzen. Wenn möglich, so sollte ein Oszilloskop nur eine (!) Strahlauslösung zulassen (Single Shot) und sich dann zur Ruhe begeben, egal, wie viel Zeichen noch folgen. Die Erfassung mit Speichermöglichkeit wäre ideal .

Bisher habe ich 14 Geräte kontrolliert. Bei den hier nicht aufgeführten waren die Voraussetzungen zum Messen ungleich bzw. nicht halbwegs normiert.

#### Leistungsbereiche beachten

Modeme Endstufen benötigen weniger Ansteuerleistung, als moderne handelsübliche TRX in der 100-W-Klasse leisten. Mir scheint sinnvoll, das Überschwingverhalten bei kleineren Leistungen in Augenschein zu nehmen. Ungünstigster Fall wäre, einen TRX der 200-W-Klasse auf 10 W ... 15 W zu drosseln. Der Spielraum nach oben wäre riesig und die vielleicht begrenzende Sättigungsleistung noch weitaus höher.

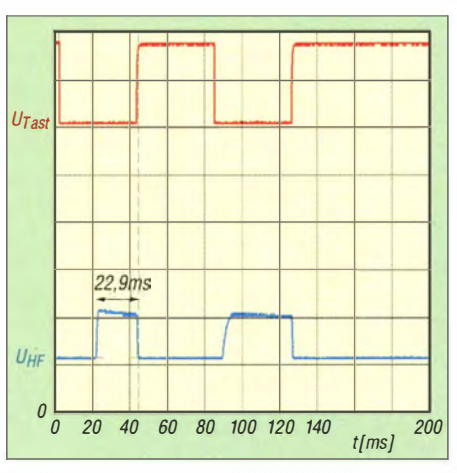

Bild 7: Yaesu FT-840, Nennleistung  $P_0 = 25$  W; das erste CW-Zeichen ist hier nur 22,9 ms anstatt 40 ms lang.

Meine Messungen habe ich mit unterschiedlichen Pegeln vollzogen . Das resultiert aus einer früheren Beobachtung, dass manche Transceiver in verschiedenen Teilen ihrer Auftastkennlinie prozentual anders überschwingen. Mein Ziel war es, das Worst-Case-Verhalten herauszufinden.

Alle Messungen zeigten, dass das Überschwingen kaum proportional zur Leistung verläuft. Eine Behauptung, wie z. B. "Die Spitze ist immer x dB höher als die anliegende Leistung" , ist eher anekdotisch einzustufen. Mit Wohlwollen gilt sie vielleicht bei 25 W bis 50 W, aber absolut nicht mehr bei 10 W oder 100 W desselben TRX. Eine Regel für fast alle Transceiver lautet vielmehr: "Die Spitzen werden bei höherer Ausgangsleistung prozentual geringer."

Soll die Ausgabe einer Spitze (z.B. bei Betrieb mit externer Endstufe) kleingehalten werden, dann muss man den TRX so betreiben, dass ein Überschwinger möglichst gering auftritt und das ist meist in der Nähe seiner Nominalleistung. Leider gilt das nicht für alle Prüflinge - siehe Einzelbilder!

Ist die Leistung zu hoch für die Endstufe, so bleibt als wirkungsvollste Maßnahme das Dämpfungsglied in einer PA. Das sollte nur den Sendezweig berühren. Das Empfangssignal darfkeine Beeinträchtigung erfahren. Freilich ist ein Leistungsabschwächer keine ökonomische Methode, doch

bleibt kaum eine andere Lösung. Die Fehler, die bei der Hardware-Entwicklung eines Geräts gemacht werden, lassen sich kaum "von außen" korrigieren!

Durch richtige Bemessung des Dämpfungsglieds ergibt sich als Zugabe ein besseres SWV zwischen TRX und PA.

Unterschiede zwischen den Probanden stellen sich klarer heraus mithilfe einer Reihe Morsezeichen "i". Weil einige Transceiver ein sehr spezielles Zeitverhalten aufweisen, habe ich längere Pausen zwischen den Zeichenketten (Einzelstarts) wählen müssen (> 20 s).

#### Richtlinien für die Messungen

Bei den in meinen Oszillogrammen dokumentierten Messungen habe ich folgende Randbedingungen zugrunde gelegt:

- Tastgeschwindigkeit 150 BpM (Buchstaben pro Minute),
- Transceiver im schnellen BK- oder VOX-Betrieb ,
- Frequenzen um 3 ,7 MHz,
- $-$  Belastung des TRX mit 50  $\Omega$  (Lastwiderstand),
- Notation der Leistungsangaben des jeweiligen Testobjektes in Watt (sie differieren etwas von TRX zu TRX),
- Spitzenleistungswerte sind gemäß dem Gesetz  $P_s = P_0 (U_s/U_0)^2$  aus den Messwerten errechnet,
- die HF-Leistung wird einem Koppler entnommen, positiv gleichgerichtet und zur Anzeige gebracht,
- Oszilloskop-Eingang CH I dient als Tasteingang (Rot), Spannung Null bedeutet Ein (Ausnahmen textlich erwähnt) ,
- Oszilloskop-Eingang CH2 erhält das gleichgerichtete HF-Signal (Blau), höhere Spannung bedeutet mehr HF-Leistung (Ausnahmen textlich erwähnt),
- Nulllinien wurden leicht ins Plus verschoben (bessere Unterscheidung zum Raster).

Die z. T. bereits erwähnten Bilder 4 bis 7 zeigen einige aussagekräftige Beispiele .

#### **• Messergebnisse**

Die Charakteristika der Ausgangssignale der zehn unterschiedlichen Transcei ver gehen aus der Tabelle hervor. Dort habe ich jeweils unter Anmerkungen ein kurzes Resümee abgegeben. Einige Exemplare sind typisch für den Durchschnittstransceiver, andere sehr speziell.

Ferner entstand im Laufe der Messungen eine Vielzahl von Oszilloskop-Bildern in Form von JPG-Dateien , wie im Download-Bereich auf www. funkamateur.de herunterladbar sind. Ihre Bedeutung geht jeweils ausdem Dateinamen hervor, während sich Skalierung, Marker usw. aus den Bildern selbst ablesen lassen.

#### **Für Selbstbauer und Betreiber** älterer Endstufen

Einige externe Leistungsverstärker sind nicht QSK-fähig. Dies ist häufig in den Umschaltzeiten der Relais begründet.

Grundsatz: Ist die Umschaltung in einer PA langsamer (Relaisschaltzeit) als die des vorgeschalteten Transceivers, so kommt es zum Schalten der Relaiskontakte unter HF-Strom ("Stromschalten"). Dabei gibt der TRX seine Leistung in die Endstufe hinein, bevor sich deren stabiler Zustand einstellte .

Mit üblichen Kontaktprellern ergeben sich diverse Schwierigkeiten:

- Kontaktfunken, die meist ohne besondere Vorkommnisse bleiben; evtl. spätere Folgeschäden.
- Je nach Zustand der Relais und PA-interner zeitlicher Freigabe kann es zu Irritationen des vorgeschalteten TRX kommen (kurzzeitig undefinierte Last, undefiniertes SWV). Der SWV-Schutz im TRX agiert schnell, reduziert die Ausgangsleistung in den sicheren Bereich. Eher zufällig wird die Leistung eingestellt, die der Endstufe im "eingeschwungenen Betrieb" zugeführt werden soll ein ungesunder Zustand!
- Abhängig von Höhe und Zeit der Leistungsspitze (resultierende Energie in Ws , Wattsekunden oder Joule) des TRX ergibt sich eine Gefährdung einer gittergesteuerten oder einer Halbleiter PA.
- Erfolgt bei Röhren-PAs die Einspeisung von HF-Leistung und die interne Freigabe der Endstufe vor Kontaktschluss des HF-Ausgangsrelais, so ist mit einer Vielzahl von Fehlern zu rechnen (PA-Last-

Ieerlauf mit hoher Spannungsspitze zwischen Anode und Masse, (evtl. sogar Lichtbogen), u. U. Kurzzeitschwingung durch undefinierte Last, besondere Beanspruchung des Ausgangskontakts usw.).

Wenn das HF-Signal eines TRX auf ein "flatterndes" PA-Einsgangsrelais trifft, so ist bemerkenswert, dass der TRX keinen Schaden nimmt. Das spricht für die Wirksamkeit der SWV-Schutzschaltungen.

Die aufgeführten denkbaren Fehler sind unvollständig und haben nicht immer Auswirkungen.

Liegt die ungünstige Zusammenstellung eines "schnellen" TRX und einer "langsamen" PA vor, so lässt sich eine Zeitfolgeschaltung (Sequenzer) einsetzen. Sie verschiebt Schaltvorgänge für HF-Signale in Richtung "später". Es wird allen Schaltelementen (z. B. Relais) Zeit gegeben, ihre Arbeitsposition einzunehmen. Bei richtiger Dosierung der Zeitabläufe gibt es keine Gefahr durch Stromschalten usw., s. oben.

Manche Software erlaubt die Einstellung von Zeitverzögerungen . Auch das kann ein probates M ittel sein , aufgeführte Schwierigkeiten zu meiden.

Elegant sind andere Verfahren, die Hersteller sogenannter Komplett-Lines (TRX und PA) praktizieren. Eine Variante: Die PA wird mittels einer extra Steuerleitung in Kenntnis gesetzt, dass ihre "Mitarbeit" erwünscht ist (ursächlich Taste oder PTT-Kontakt).

Nachdem alle Relais in Arbeitsposition stehen, erlaubt die PA rückwärts dem TRX, HF-Leistung auszugeben. Auf diese Weise lassen sich Schaltprobleme ausräumen.

Aber nicht zu vergessen: Alle "HF-Überschwinger" des TRX sind nach wie vor existent! Bei scheinbar nicht erklärbaren Begebenheiten möge man sich daran erinnern.

Für Puristen sind manche Geräte mit ihren Eigenschaften fast ein Unding. Doch lässt sich mit allen Betrieb machen. Für mich hat nur ein Gerät beste Eigenschaften hinsichtlich CW-BK. Seine Einstellmöglichkeiten werden (fast) komplett eingehalten. Leider besitze ich dieses nicht. Schlicht und einfach, es ist mir zu teuer.

Ich habe mich bemüht, die Messergebnisse so aufzubereiten, dass der Interessierte daraus Nutzen ziehen kann . Wie ich eingangs erwähnte, muss ein gewisser Grad von Verallgemeinerung zugelassen werden. Nicht jedes Detail kann textlich exakt beschrieben werden.

Abschließend noch einige Hinweise auf weiterführende Literatur: Tom Rauch berichtet anschaulich über einen Icom IC-775DSP, der in 50-W-Einstellung mehr als 200 W Spitze abgab [I]. Wer sich für Relais, ihre Schaltzeiten usw. interessiert, der kann auf eine Arbeit von mir zurückgreifen, wo Aufbautipps und gemessene Werte dargestellt sind [2] . Daten zu schnellen Vakuumrelais (Jennings) finden sich konzentriert bei [3].

#### dl9nc@arrl.net

#### Literatur

- [I] Rauch, T., W8JI: ALC Exciter Power Overshoot. www.w8ji.com/alc\_exciter\_power\_overshoot.htm
- [2] Egen, U., DL9NC: Problemzone Sender Empfänger. www.ov-n15.de/wordpress/?p=412
- [3] Do-hyoung Kim, HL1INF: High Voltage Vakuum Relais Jennings. www.mykit.com/kor/ele/circuit/ vacuum\_relay.htm

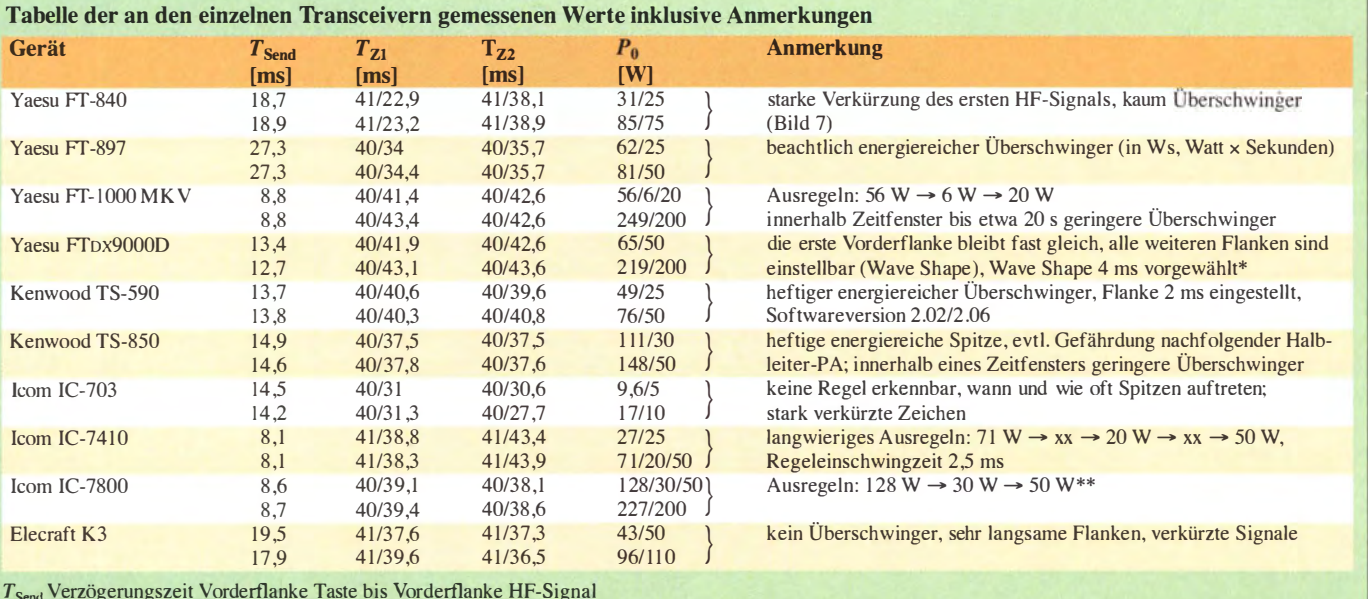

 $T_{Send}$  Verzögerungszeit Vorderflanke Taste bis Vorderflanke HF-Signal

 $T_{Z_1}$  Zeichenbreite HF-Signal (1. Zeichen)

Tz2 Zeichenbreite HF-Signal (2. Zeichen)

Leistung Ist/Soll (Spitze-/Nennleistung) oder Leistung Ist/Ist/Soll (mehrfaches Einschwingen)

\* Signale: REF I: Taste , CH I: Steuersignal TRX --> PA, CH2: HF-Output (betr. Diagramme im Download-Bereich)

\*\* Signale: REF1: Taste, CH1: Steuersignal TRX → PA, CH2: HF-Output (betr. Diagramme im Download-Bereich)

## Messplattform NWT4000 - ein Netzwerkanalysator bis 4400 MHz

### ANDREAS ZIMMERMANN - DH7AZ

Der bastelnde Funkamateur konnte sich bislang den Frequenzbereich oberhalb 1 GHz nur durch erhebliche Investitionen oder recht umständliche Messverfahren erschließen. Mit dem NWT4000 existiert seit Kurzem ein preiswerter skalarer Netzwerkanalysator für den Frequenzbereich von 138 MHz bis 4,4 GHz. Auch durch die Verwendung der WinNWT/ LinNWT-Software ist er sehr gut als Ergänzung eines vorhandenen FA-NWT-Messplatzes o. Ä. geeignet.

Vor einigen Monaten wurde ich auf einen Netzwerkanalysator für USB-Betrieb mit der Bezeichnung NWT4000 aufmerksam. Dabei handelt es sich um eine Baugruppe aus der Werkstatt von BG7TBL, die als 12-V-Steckernetzteil, jedoch in US-Norm. Ein Gehäuse gehört leider nicht dazu. Die Betriebsspannung von 12 V erscheint mir in der Praxis als zu hoch gewählt, da der Spannungsregler-IC LM317 nebst Kühlkör-

Bild 1:

Auf der Oberseite der NWT4000-Leiterplatte befinden sich nur die wenigen bedrahteten Bauteile ...

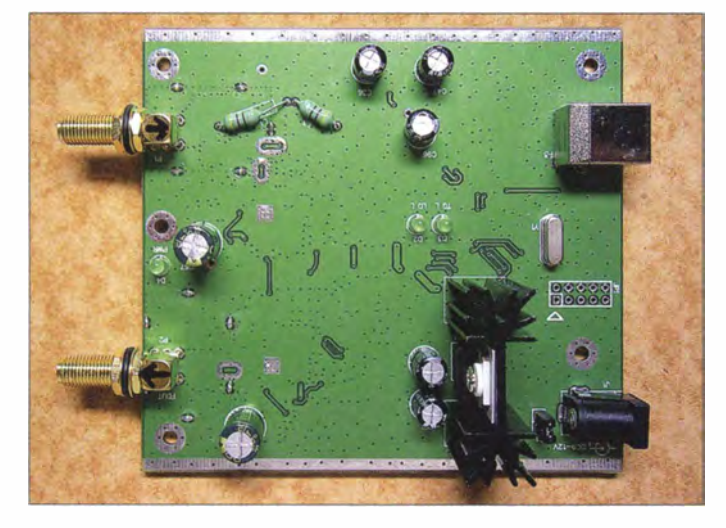

skalarer Wobbelmessplatz konzipiert ist undden Frequenzbereich von 138 MHz bis 4400 MHz lückenlos abdeckt. Angeboten wird sie von einigen chinesischen Ebay-Händlern. Zur Steuerung dient die vom Netzwerktester-Bausatz FA-NWT [1] bekannte Software WinNWT/LinNWT von Andreas Lindenau, DL4JAL [2] .

#### **Erste Eindrücke**

Da ich für ein aktuelles Basteiprojekt nach einer Möglichkeit Ausschau hielt, den Frequenzgang von MMIC-Verstärkern bis etwa 4 GHz zu untersuchen , kam mir dieses Gerät sehr gelegen. Recherchen im Internet ergaben jedoch Hinweise auf anfängliche Probleme mit der USB-Treiberinstallation. Trotz einer gewissen Skepsis, auch hinsichtlich der zu erwartenden Qualität, bestellte ich den NWT4000 bei einem Ebay-Händler. Nach relativ kurzer Zeit hielt ich dann das Päckchen in den Händen.

Die Leiterplatte des NWT4000 macht optisch und verarbeitungstechnisch einen guten Eindruck (Bilder 1 und 2). Mitgeliefert wurden zwei kurze SMA-Kabel und ein

Bild 2: ... die meisten **Bauelemente** hingegen haben SMD-Bauform und sind auf die Unterseite der Platine gelötet.

per dann unangenehm heiß wird. Aus diesem Grund betreibe ich meinen NWT4000 mit 9 V aus einem Universal-SchaltnetzteiL Eine Reduzierung auf 7 ,5 V wäre durchaus noch möglich. In Anbetracht des

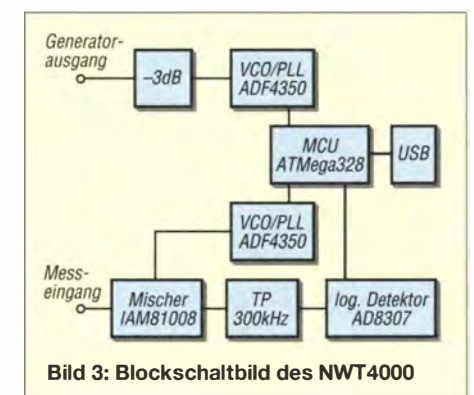

Stromverbrauchs von etwa 250 mA ist die S-V-Versorgung auch über den USB-Bus des PC vorstellbar.

Meine Befürchtungen hinsichtlich der Probleme mit dem FTDI-Treiber wurden zum Glück rasch zerstreut. Sowohl Windows 7 als auch Windows XP fanden rasch den richtigen Treiber und installierten ihn klaglos. Die Konfiguration der NWT-Software beschränkte sich auf die Wahl des  $COM-Ports$  und des Multiplikators  $(x10)$ . Die Einstellung des 50-MHz-Referenztakts für die beiden Breitband-Synthesizer-ICs ist offenbar fest in deren Firmware hinterlegt. Deshalb hat man per NWT-Software leider keine Möglichkeit, diese exakt zu justieren. Die Abweichung des Taktgenerators beträgt bei meinem Exemplar etwa -400 Hz, ist also nicht allzu dramatisch. Nach Eingabe des gewünschten Wobbeifrequenzbereichs bzw. der Ausgabefrequenz im VFO-Modus nahm der NWT4000 unverzüglich seine Arbeit auf.

#### **Aufbau**

In Bild 3 ist das Blockschaltbild des NWT 4000 dargestellt. Das Konzept geht offensichtlich auf die Idee von Bernd Kern-

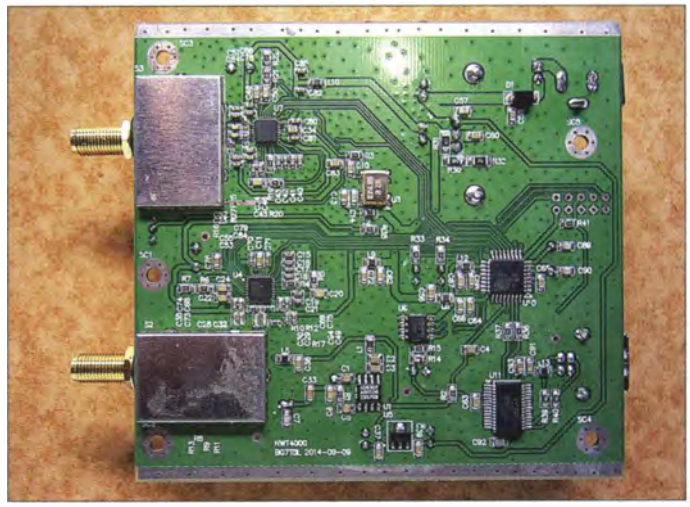

baum, DK3WX, zurück [3], die sich auch im FA-NWT [I] wiederfand.

Den Kern des NWT4000 bilden zwei Breitband-Synthesizer-ICs ADF4350 des Herstellers Analog Devices [4]. Das Signal des einen gelangt über einen Koppelkondensator und ein 3-dB-Dämpfungsglied an den Generatorausgang, das des anderen speist den LO-Eingang des 5-GHz-Doppelbalancemischers IAM 81008 von Hewlett-Packard [5]. Der Messeingang verfügt über einen 50-Q-Abschlusswiderstand und liegt gleichspannungsmäßig entkoppelt am HF-Eingang des Mischerschaltkreises.

Anders als seinerzeit beim NWT von DK3WX und auch beim FA-NWT wird das Messsignal auf eine Zwischenfrequenz von etwa 260 kHz herabgemischt. Das ZF-Signal gelangt über ein 300-kHz-Tiefpassfilter

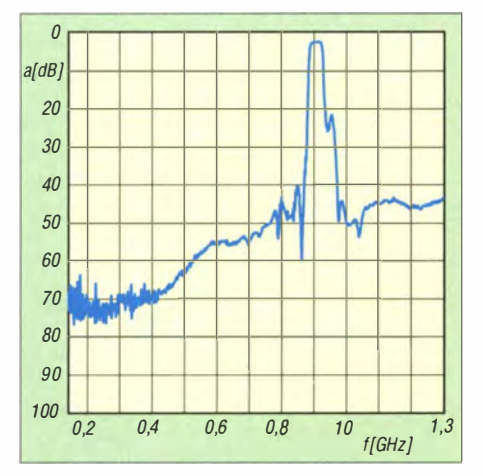

Bild 4: Mit dem NWT4000 gemessene Durchlasskurve des 900-MHz-Filters GT2-77

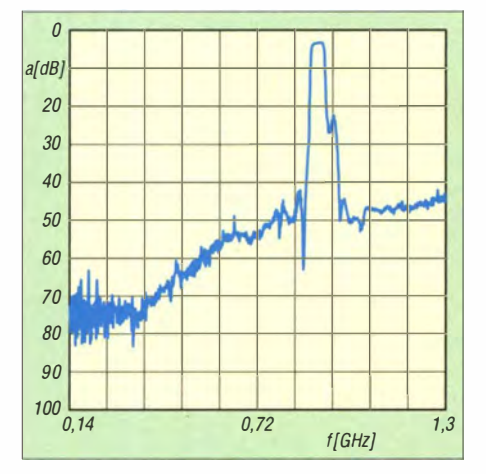

Bild 5: Ergebnis der mit dem VNWA vorgenommenen Referenzmessung zu Bild 4

an den Eingang des bewährten logarithmischen Detektorschaltkreises AD8307 . Dessen Daten bestimmen den messtechnisch darstellbaren Dynamikumfang. Vorverstärkung oder Pegelregelung finden nicht statt Gesteuert wird das Zusammenspiel zwischen Generatorschaltkreisen und NWT-Software von einem Mikrocontroller ATmega328 , der mit dem PC via USB kommuniziert. Der Mikrocontroller übernimmt auch die A/D-U msetzung der vom AD8307 gelieferten Messgleichspannung. Die USB-Anbindung an den PC erledigt ein FT232 des Herstellers FTDI.

#### **Eina Erste Messungen**

Zunächst habe ich mir den Ausgangspegel im gesamten Frequenzbereich angeschaut Dieser liegt durchweg bei -10 dBm mit einer Abweichung von maximal 1 dB . Bedingt durch die Art der Signalerzeugung im ADF4350 haben wir es mit einem Rechtecksignal zu tun, d. h., im Spektrum sind viele Oberwellen enthalten . Im normalen Wobbel-Messbetrieb ist das eher von untergeordneter Bedeutung, man sollte diesen Umstand aber bei einer eventuellen Verwendung des NWT4000 als VFO bzw. Signalgenerator im Hinterkopf behalten .

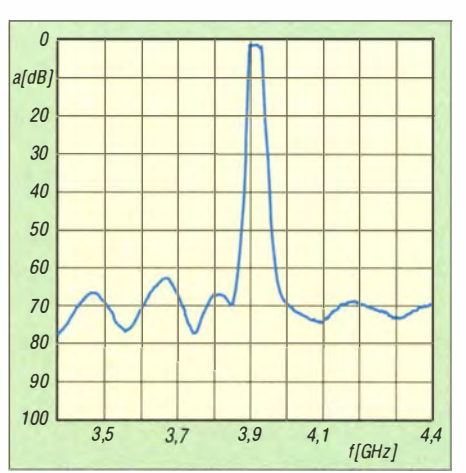

Bild 6: Durchgangsdämpfung des 3917-MHz-Filters

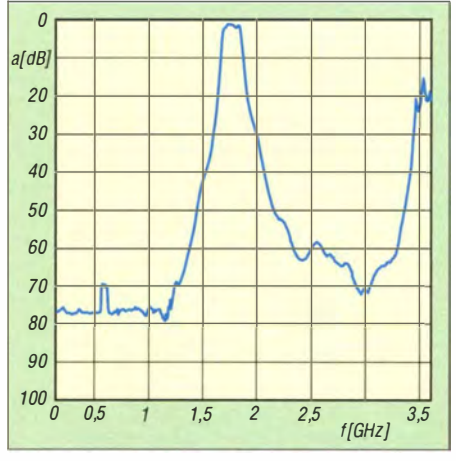

Bild 7: Mittels NWT 4000 ermittelte Durchlasskurve des 1,7-GHz-Mikrostreifenleiter-Filters

Durch den sehr ausgeglichenen Frequenzgang erübrigt sich in vielen Fällen eine Kalibrierung der NWT-Software . Dazu wären entsprechende , für diesen Frequenzbereich spezifizierte Dämpfungsglieder erforderlich. Mithilfe einiger SMA-Dämpfungsglieder von Mini-Circuits [6] (u. a. bei [7] erhältlich) konnte ich bei meinem Exemplar des NWT4000 eine maximale Linearitätsabweichung von etwa 1,5 dB feststellen. Ausgehend von den Herstellerspezifikationen der Dämpfungsglieder würde ich durch eine Kalibrierung kaum ein halbes Dezibel an Anzeigegenauigkeit gewinnen. Das muss jedoch nicht für alle NWT4000 gelten, eine Überprüfung scheint also von Fall zu Fall angeraten.

Beachten sollte man noch, dass die NWT-Software bei der Kalibrierung lediglich zur Bestimmung der 0-dB-Linie alle Punkte eines Wobbeldurchlaufs heranzieht, für die -40-dB-Referenz jedoch nur einen Korrekturwert in der Mitte des aktuellen Wobbelbereichs bestimmt. Eine Kalibrierung würde ihre Stärken also eher bei schmalen Frequenzbereichen ausspielen. Dass man beim Kalibrieren stets die Messkabel mit einbezieht, sei hier nur der Vollständigkeit halber erwähnt.

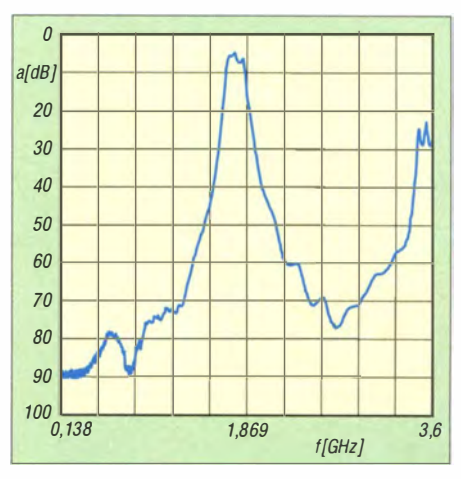

Bild 8: Referenzmessung des Mikrostreifenleiter-Filters am Spektrumanalysator R3365

Mein erstes Messobjekt war ein kommerzielles 900-MHz-Filter mit dem Aufdruck GT2-77 (Bild 4). Als Referenz dient eine Messung mit dem VNWA von DG8SAQ [8] (Bild 5). Die Übereinstimmung der Kurven ist sehr gut. Die Messergebnisse des NWT4000 scheinen somit recht verlässlich zu sein.

Zum Test mit höheren Messfrequenzen verwendete ich ein Filter mit 3917 MHz Mittenfrequenz aus einem Richtfunkmodul vom Flohmarkt (Bild 6). Die Welligkeit rechts und links der Durchlasskurve rührt vermutlich von der Kontaktierung her. Ich konnte leider keine passenden Stecker für das Filter auftreiben und musste daher improvisieren . Damit habe ich mir sicher einiges an Fehlanpassung eingehandelt. Nebenbei bemerkt – das ist ein gutes Lehrbeispiel für die Bedeutung impedanzkonformer Leitungsführung zum Messobjekt bei hohen Frequenzen .

Als dritten Testkandidaten habe ich mir basierend auf dem Ansoft-SV-Tutorial [9] ein Filter für 1,7 GHz in Mikrostreifenleiter-Technik angefertigt und mit dem NWT4000 sowie zum Vergleich mit einem Spektrumanalysator Advantest R3365 messtechnisch untersucht (Bilder 7 und 8). Die mit dem NWT4000 gemessene Durchlasskurve stimmt ebenfalls gut mit dem Ergebnis der Vergleichsmessung am Spektrumanalysator überein und passt auch ganz ordentlich zu der per Simulation in Ansoft-SV ermittelten Sollkurve .

#### **• Reflexionsmessungen**

Mit einer geeigneten Reflexionsmessbrücke oder einem entsprechenden Richtkoppler sind mit dem NWT4000 selbstverständlich auch Reflexionsmessungen bis 4,4 GHz möglich. Damit wird der Einsatzbereich des Netzwerkanalysators erheblich erweitert, da nun nicht nur Messungen an Vier-, sondern auch an Zweipolen wie z. B. Antennen möglich sind. Kommerzielle Richtkoppler sind allerdings sehr teuer, werden aber ge-

## Messtechnik

legentlieh preisgünstig auf Amateurfunk-Flohmärkten angeboten .

Eine selbst gebaute SWV-Messbrücke , die bei 2,7 GHz immerhin noch eine Richtschärfe von 35 dB aufweist, wurde in [10] auf S. 1 93 beschrieben (Bild 9). Der Schaltungsvorschlag in Bild 10 ist an diesenAufbau angelehnt. Er geht auf eine Idee von Dominique Delerablee, Fl FRV, zurück, verwendet aber einen kommerziellen Übertrager von Mini Circuits, erhältlich bei [7] .

R1 und R2 sind SMD-Chipwiderstände. Der externe Referenzwiderstand sollte eine hochwertige Ausführung sein, die für den zu messenden Frequenzbereich geeignet ist. Die wenigen Bauelemente finden auf einer doppelseitig kupferkaschierten Platine mit den Abmessungen 35 mm x 35 mm Platz. Der Einbau der Messbrücke muss in ein HF-dichtes Metallgehäuse erfolgen. Am Nachbau Interessierte finden die entsprechende Layoutdatei im Download-Bereich unter www.funkamateur.de.

Der Aufbau der Messbrücke sollte sehr sorgfältig erfolgen . Kurze Leitungsführung, saublemlos möglich. Als Beispiel ist in B ild 12 die Reflexionskurve einer einfachen WLAN-Antenne zu sehen. (Diese wurde mit einer anderen Reflexionsmessbrücke als der beschriebenen aufgenommen.)

Wie man sieht, lassen sich alle mit einem einfachen skalaren Netzwerktester durchführbaren Messungen auch mit dem NWT 4000 zuverlässig und ohne nennenswerte Einschränkungen erledigen.

#### **E** Einsatz als Spektrumanalysator

Gemäß Artikel-Kurzbeschreibung des betreffenden Ebay-Händlers kann man mit dem NWT4000 auch Frequenzspektren bis 4 ,4 GHz erfassen. Das hört sich zunächst interessant an, ist aber in der Praxis mit deutlichen Einschränkungen verbunden. Um es vorwegzunehmen - von einem vollwertigen Spektrumanalysator-Ersatz kann keine Rede sein.

Grundsätzlich bedarf es nur eines Mischers, um aus einem Netzwerkanalysator ein nach dem Direktmischprinzip arbeitenden Panorama-Empfänger mit mehr oder weniger

Bild 9:

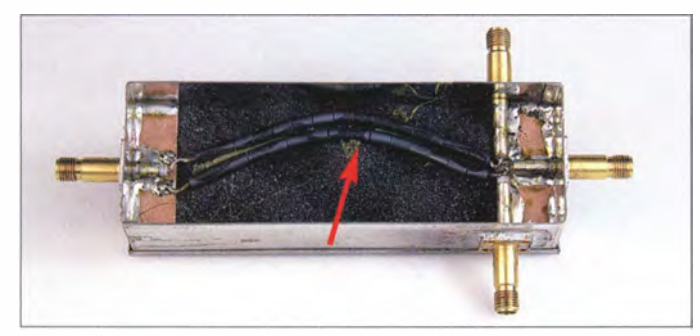

bere Lötstellen und gute Masseverbindungen sind sehr wichtig, wenn man gute technische Daten erreichen möchte .

Bild II verdeutlicht, dass die ursprünglich nur bis 2,7 GHz konzipierte Eigenbaumessbrücke nach [10] sogar bis 4,4 GHz gut zu gebrauchen ist. Selbstverständlich erfolgt eine Messung in der Praxis über einen erheblich schmaleren Frequenzbereich, in dem die Kurve dann einen deutlich gleichmäßigeren Verlauf aufweist.

Mit einer solchen Zusatzbaugruppe sind Justierungen von Frequenzlage und Anpassung z. B. an Antennen für die Amateurfunkbänder bis 13 cm oder sogar 9 cm pro-

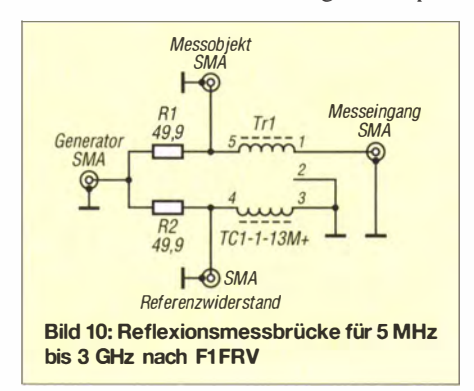

Beispiel für eine selbst gebaute Reflexionsmessbrücke, die bis 2,7 GHz konzipiert ist; der Übertrager besteht hier aus Koaxialkabel mit aufgefädelten Ferrithülsen [10] Fotos: DH7AZ (2), Red.  $FA(1)$ 

guten Möglichkeiten zur Spektrumauswertung zu machen. Diesen Mischer hat der NWT4000 schon "an Bord". Ein wesentliches Manko dieses einfachen Konzepts ist freilich die Festlegung auf eine einzige Auflösungsbandbreite , die hier durch das 300-kHz-Tiefpassfilter definiert ist. Am FA-NWT wurde dieses Problem seinerzeit durch die Entwickler des Spektrumanalysevorsatzes sehr gut gelöst [ II].

Bei der Verwendung als Messmittel zur Spektrumanalyse interessiert vor allem die Genauigkeit der abgebildeten SignalpegeL Auch das Verhalten des NWT4000 bezüglich der Entstehung von Intermodulationsprodukten und Phantomsignalen ist bei der Einschätzung der Brauchbarkeit als Spektrumanalysator-Ersatz wichtig. Wie ich feststellte , ist es möglich, recht zuverlässig Pegel zu bestimmen und z. B. einen Oszillator auf maximalen Ausgangspegel oder geringste Nebenwellen abzugleichen.

Auch eine Kontrolle , ob die selbst gebaute Verstärkerschaltung unerwünscht im Gigahertz-Bereich wild schwingt, ist einfach möglich. Jedoch muss man darauf gefasst sein , dass längst nicht alle Spektrallinien vom Messob jekt selbst erzeugt werden.

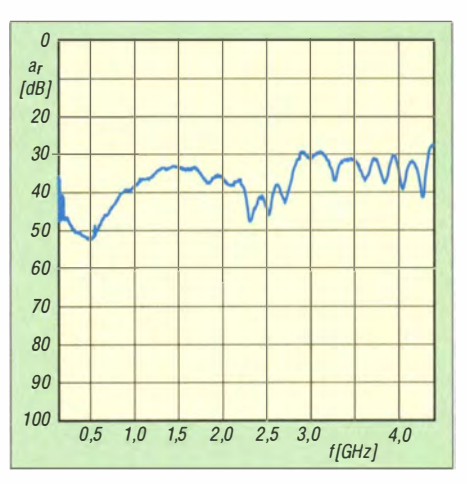

Bild 11: Reflexionsdämpfung der impedanzrichtig abgeschlossenen Eigenbaumessbrücke [10) im Frequenzbereich bis 4,4 GHz

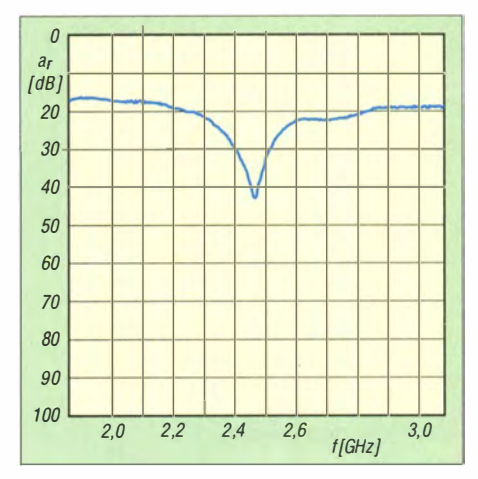

Bild 12: Ergebnis der Reflexionsmessung einer simplen WLAN-Antenne ("Gummiwurst")

In den B ildern 13 bis 16 ist das Spektrum eines auf I ,22 GHz abgestimmten Signalgenerators (Anritsu MGA3602A) mit -10 dBm Ausgangspegel unter verschiedenen Messbedingungen zu sehen. Zu beachten ist, dass Pegel externer Signalquellen vom NWT4000 um etwa 10 dB zu hoch angezeigt werden. Das scheint vom Entwickler so gewollt zu sein und kommt wohl daher, dass der Generatorpegel des NWT4000 einen Wert von -10 dBm hat und in der Messkurvendarstellung bei Durchgangsmessungen die 0-dB-Linie als Referenzlinie erhalten bleiben soll.

Wie man beim Vergleich der Bilder 13 und 14 unschwer erkennt, entsteht beim NWT 4000 eine Vielzahl von Phantomsignalen bzw. Mischprodukten , die nichts mit unserer Signalquelle zu tun haben. Ein wenig entspannter stellte sich die Situation dar, als ich den Eingangssignalpegel bei meinem Test auf -20 dBm reduzierte (Bild 15). Eine weitere Pegelreduzierung brachte dann allerdings keine wesentliche Verbesserung mehr.

Die relativ geringe Detektorbandbreite kann zu Messfehlern durch nicht erfasste Spektrallinien führen . Abhilfe ist durch Erhöhung der Abtastrate oder Beschränkung auf

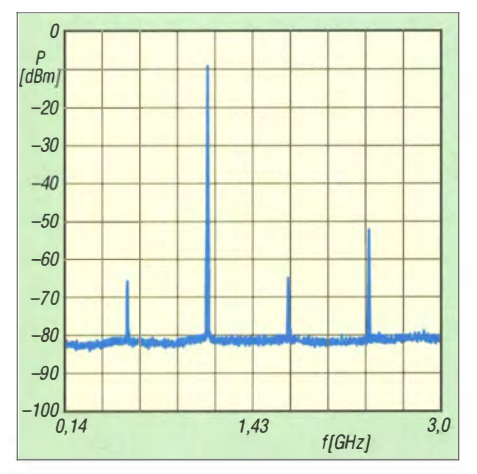

Bild 13: Signalspektrum des 1,22-GHz-Generators mit -10 dBm Ausgangspegel, gemessen mit dem Spektrumanalysator R3365

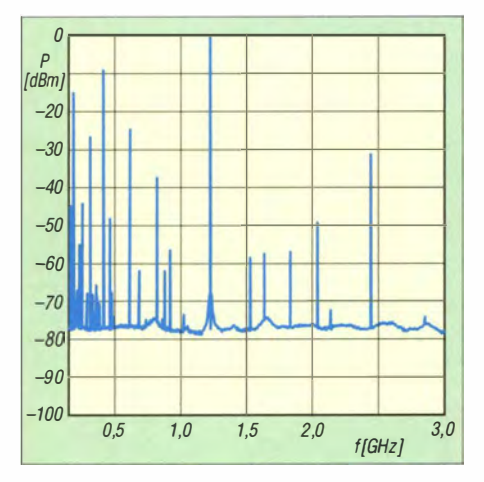

Bild 14: Dasselbe Signal wie in Bild 13, jedoch mit dem NWT4000 gemessen

schmalere Frequenzbereiche je Durchlauf möglich . So ist es durchaus sinnvoll, anstatt zwischen 138 MHz und 4400 MHz in einem Rutsch zu messen , den Bereich in Segmente aufzuteilen. Die Messung dauert dann insgesamt zwar länger, aber die Wahrscheinlichkeit, dass ein Signal nicht korrekt erfasst wird, ist sehr viel geringer. Auch die Auswertbarkeit eines einzelnen Signals wird bei einem Durchlauf über schmalere Frequenzbereiche verbessert. Die dann etwas ungewohnte Darstellung in Bild 16 erklärt sich aus der Funktion dieses Netzwerkanalysators als Direktmischempfänger. Wir sehen hier die beiden etwa 300 kHz breiten Seitenbänder.

In vielen Messsituationen kann man mit diesen Einschränkungen wohl gut leben, denn der Einstieg in die "richtige" Spektrumanalyse ist für diesen Frequenzbereich in der Regel mit erheblichen Investitionen verbunden . Hinweise zur genaueren Ergebnisanalyse und z. B. zur Klärung der Frage , ob ein dargestelltes Signal vom zu untersuchenden Objekt stammt oder im Messgerät selbst entsteht, findet man in der einschlägigen Literatur. Stellvertretend seien hier nur [12] und [13] aufgeführt.

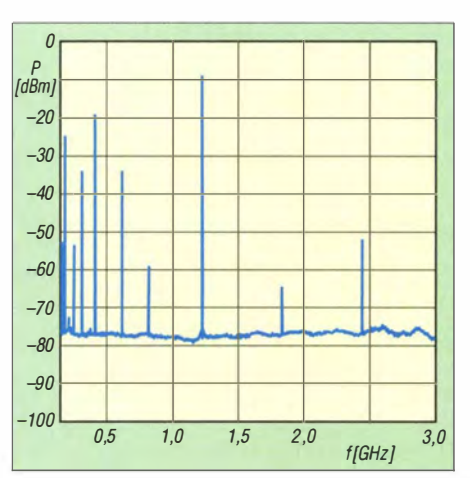

Bild 15: Die Messung gemäß Bild 14, aber mit nur -20 dBm Eingangspegel zeigt deutlich weniger Phantomsignale.

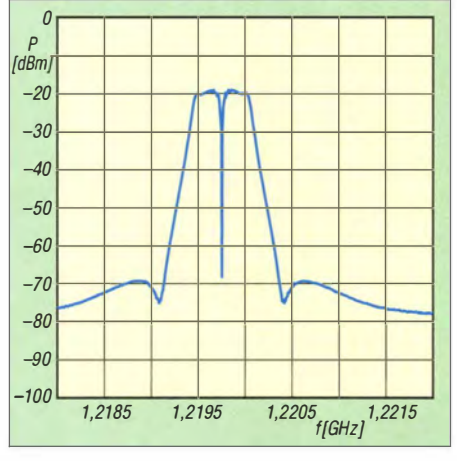

Bild 16: 1,22-GHz-Signal am NWT4000 bei einer Messbandbreite von lediglich 4 MHz

Ein Messbeispiel, das wildes Schwingen eines MMIC-Verstärkeraufbaus infolge schlecht ausgeführter Bias-Beschaltung dokumentiert, ist in Bild 17 zu sehen. Hinweis: Der Lebensdauer des Mischerschaltkreises im NWT4000 ist es sehr zuträglich, wenn vor Verstärkungsmessungen oderder Aufnahme von Signalspektren eine Abschätzung des zu erwartenden Maximalpegels erfolgt und dann ggf. ein entspre-

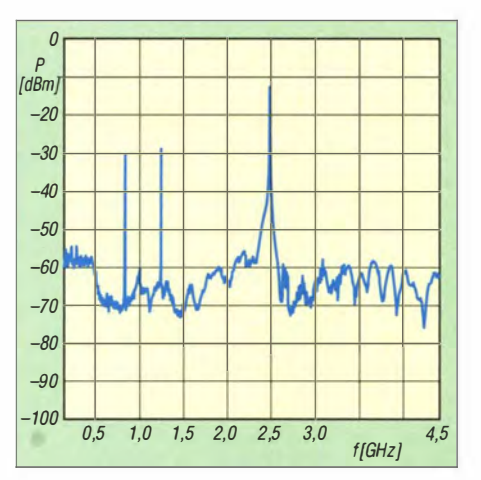

Bild 17: Ausgangssignalspektrum eines wild schwingenden MMIC-Verstärkeraufbaus

ehendes Dämpfungsglied dem Messeingang vorgeschaltet wird. Die maximal zulässige Eingangsleistung des IAM81008 beträgt  $+14$  dBm (etwa 25 mW).

#### **•** Fazit

Alles in allem kann man den NWT4000 als ein leistungsfähiges und nützliches Messmittel in der Hand des Funkamateurs bezeichnen. In der seit Kurzem lieferbaren Version NWT4000-2 wird das Generatorsignal mit dem ADF435 I erzeugt und die untere Frequenzgrenze liegt deshalb bei 35 MHz. Neuerdings bekommt man auch eine CD-ROM, die unter anderem die FTDI-Treiber, eine Version der NWT -Software und auch ein umfangreich bebildertes Handbuch enthält, Letzteres zwar in chinesischer Sprache , aber ergänzt um eine halbwegs brauchbare englische Übersetzung.

Besitzer eines FA-NWT-Messplatzes, die den NWT4000 mit im gleichen Gehäuse unterbringen möchten , finden demnächst im FA-Download-Bereich einige Konstruktionsvorlagen, auch für [14].

Mein Dank geht an Dr. Eric Hecker für seine wertvollen Hinweise und an Rainer Müller, DM2CMB , der den Bauvorschlag zur Eigenbau-Reflexionsmessbrücke beigesteuert hat. dh7az@DARC.de

#### Literatur und Bezugsquellen

- [1] Graubner, N., DL1SNG; Borchert, G., DF5FC: Bausatz Netzwerktester FA-NWT. FUNKAMA-TEUR 55 (2006) H. 10, S. 1154-1157; H. 11, S . l 278-1 282
- [21 Lindenau, A., DL4JAL: Software LinNWT & WinNWT für FA-NWT NWT500 NWT7 HFM9. www.d/4jal.eu
- [31 Kembaum, B., DK3WX: Netzwerktester für den FUNKAMATEUR 48 (1999) H. IO,S. I I 78-1 181, HF-Bereich mit DOS-Generator und AD8307 . und H. 11, S. 1267-1269
- [4] Datenblatt ADF4350: www.analog.com/en/rfif -componentslpll-synthesizersvcos/adf4350/ products/product.html
- [5] Datenblatt IAM81008: www.hp.woodshot.com/ hprfhelp/productslrfics/iamB 1xxx.htm
- [6] Mini-Circuits: Attenuators, Coaxial (SMA). http://194.75.38.69/products/attenuators\_coax\_ fixed shtml
- [71 FUNKAMATEUR-Leserservice: Majakowskiring 38, 13156 Berlin, Tel. (0 30) 44 66 94 72; Online-Shop: www.funkamateur.de  $\rightarrow$  Online-Shop
- [8] Beschreibung VNWA 3: http://sdr-kits.net/VMVA3 \_Description.html
- [9] Tutorial zur Software Ansoft Designer SV: www. gunthard-kraus.del Ansoft%20Designer%20SV/
- [I 0] Nussbaum, H., DJ I UGA; Müller, R.; DM2CMB: HF-Messungen mit dem Netzwerktester. 2., überarb. und erw. Aufl., Box 73 Amateurfunkservice GmbH, Berlin 2011; FA-Leserservice X-9563
- [II] Müller, R., DM2CMB, Richter, G., DL7LA: Spektrumanalysator-Vorsatz FA-SAV zum FA-Netzwerktester. FUNKAMATEUR 58 (2009) H. 5, S. 514-517, und H. 6, S. 634-636
- [12) Rohde & Schwarz, München: Messen mit modernen Spektrumanalysatoren, Applikation Note . www.rohde-schwarz.de/file\_19611/1ma201
- [13] Rauscher, Ch.: Grundlagen der Spektrumanalyse. 5 . Aufl., Rohde & Schwarz, München 20 11,1SBN 978-3-939837-00-8
- [14] Schaeffer AG: www.schaeffer-ag.de

## Von Piratensendern zur RAS: Südtirol und der Rundfunk

#### Dipl.-Ing. WOLF-DIETER ROTH - DL2MCD

Südtirol gehört zum deutschen Sprachraum und ist die nördlichste Provinz Italiens. Der Rundfunkkontakt zu Deutschland und Österreich ist wichtig, um die Sprache und Kultur dort lebendig zu halten. Aus piratensenderähnlichen Anfängen entwickelte sich die öffentlich-rechtliche Rundfunk-Anstalt Südtirol (RAS).

Südtirol hat eine bewegte Geschichte. Nach demErsten Weltkrieg wurde das Gebiet mit seiner zuvor etwa 90%igen deutschen Sprachmehrheit auf grund eines Geheimabkommens zwischen England, Frankreich und Russland mit Italien aus dem Jahre ! 915 vom Rest Tirols abgespalten und Italien zugesprochen. Die Verwendung der deutschen Sprache war in den Folgejahren zeitweise in Schulen sowie öffentlichen Einrichtungen untersagt, Deutschstämmige wurden um- und Italienischstämmige angesiedelt.

Bei Rückkehr der Autonomie Südtirols in den 1 960er-Jahren war der Anteil der deutschsprechenden Bevölkerung auf etwas über 60 % gesunken, Ladinisch sprachen

Rundfunkhörern noch als Beginn des Privatrundfunks in Erinnerung sein [1].

In den 1 970er-Jahren fiel in Italien in folge einer Gesetzeslücke bereits das öffentlichrechtliche Rundfunkmonopol, während es in Deutschland und Österreich weiterhin existierte. Der Grund für die italienische Rundfunkfreiheit dürfte jeden Techniker amüsieren: Das italienische Rundfunkgesetz von 1 949 schrieb das Monopol der RAI nur für Lang-, Mittel- und Kurzwelle fest. UKW-Rundfunk hatte es in Italien 1 949 noch nicht gegeben und das Gesetz war nie ergänzt worden.

Da es keine gesetzliche Regelung gab, konnte zunächst jeder Interessent per einfacher Erklärung auf einer Postkarte an die

> Bild 1: Sendeanlage auf dem Kronplatz

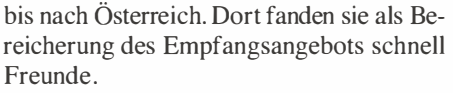

1 978 entdeckte der Funkamateur Jo Lüders, DJ7JL, dass der Bayerische Rundfunk (BR) noch in Südtirol und jenes Radio Eisack,

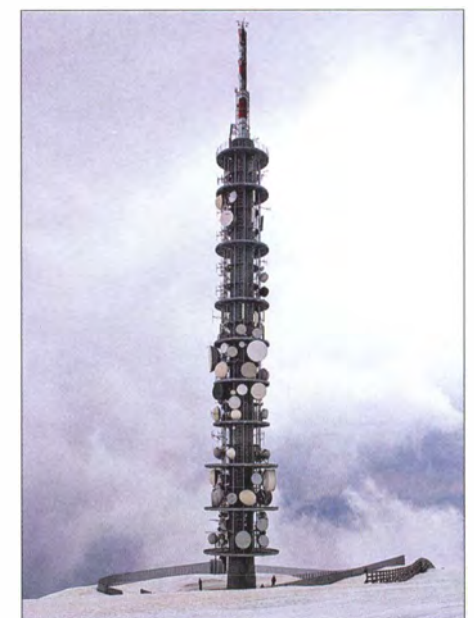

Bild 3: Oberirdischer Teil der RAS-Sendeanlage Kronplatz

für das er Programme lieferte , mit aufwendigen Antennen sogar in München empfangbar war. Daraus entstand der Gedanke, nicht nur nach Österreich, sondern gleich bis nach Deutschland zu senden und so das dortige öffentlich-rechtliche Rundfunkmonopol zu umgehen.

In Italien konnten damals bereits die oberen UKW-Frequenzen bis 108 MHz genutzt

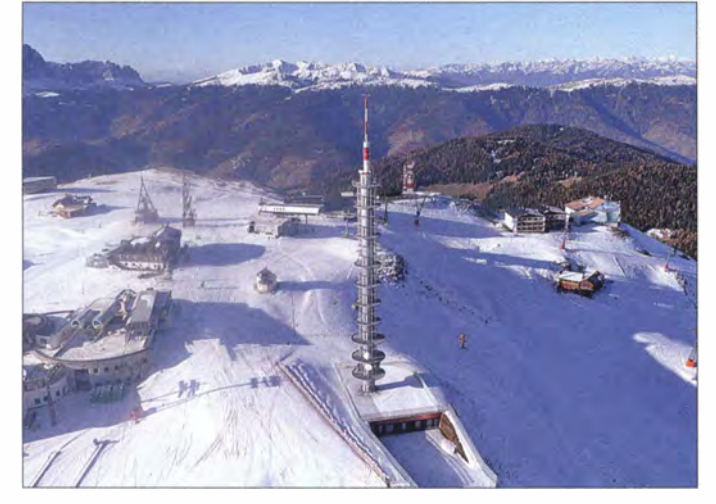

knapp 4% der Bewohner Südtirols und Italienisch nun über 30 %. Dennoch gab es dort praktisch ausschließlich italienische Rundfunk- und Fernsehprogramme von der RAI (Radiotelevisione Italiana). Die deutschsprachige Bevölkerung wollte sich bezüglich Rundfunk wieder mit Österreich und Deutschland koppeln, damit die Kinder im Fernsehen die eigene Sprache hörten.

#### **• Deutschsprachige Programme**

Diese Kopplung fand in beide Richtungen statt: sowohl von Südtirol nach Norden in den Österreichischen und sogar deutschen Raum als auch umgekehrt. Ersteres dürfte älteren bayerischen und Österreichischen

Bild 2: RBI - Tests mit Amateurfunkausrüstung, hier am Hühnerspiel

Fernmeldebehörde über die verwendete Sendefrequenz mit einem Rundfunkprogramm auf UKW starten. In Ballungsgebieten wie Mailand entstand daraufhin innerhalb kurzer Zeit ein solches Wellenchaos, dass Autoradiohersteller ihre Neuentwicklungen fortan dort auf Großsignalfestigkeit und Trennschärfe testeten. Manche Sender, darunter Radio Eisack, strahlten Richtung Norden bis in die letzten Südtiroler Täler vor den Alpen oder weiter

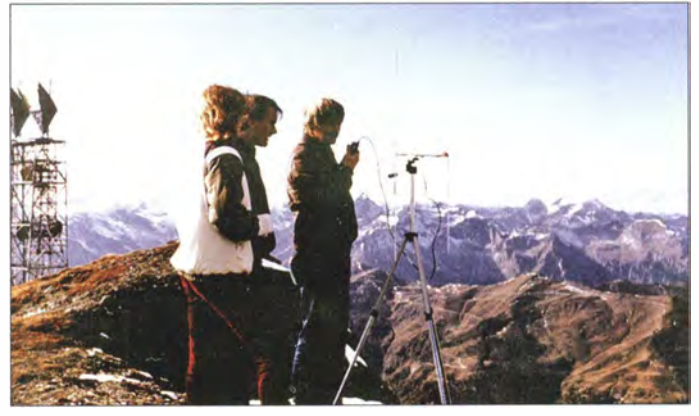

werden, in Deutschland dagegen noch nicht: Nur Soldatensender wie BFBS und AFN durften dort senden und waren deshalb sehr weit hörbar. Ansonsten war in Deutschland das UKW-Band oberhalb von 1 00 MHz traumhaft leer und der Fernempfang somit ungestört.

Zusammen mit Jürgen von Wedel , DG3WZ, der sich um die Technik kümmerte und ein achtfach gestocktes Zirkular-Yagi-Antennenarray errichtete, baute Jo Lüders nun auf

### **Wissenswertes**

der Zirogalm bei Sterzing Radio Bavaria International (RBI) auf, das Programme nach Bayern senden sollte . Im Westen von München funktionierte dies zunächst, doch in der Stadt selbst blieb der Empfang aus, weil eine Bergkette im Weg ist.

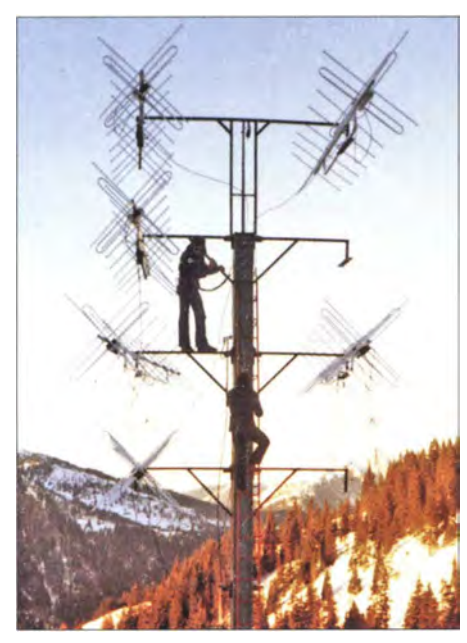

Bild 4: Antennenaufbau bei Radio Bavaria International

Damit versorgte RBI hauptsächlich Innsbruck, was für die notwendigen Werbeeinnahmen nicht ausreichte . Radio Brenner, mit wesentlich mehr Geld ausgestattet, erreichte von der mit 2566 m etwas höher gelegenen Flatschspitze wieder nur den Westen Münchens; ein geplantes Fernsehprogramm schaffte es nie über Südtirol hinaus. Selbst der bereits vom US-Militär für Richtfunk und Radar genutzte 2748 m hohe Berg Hühnerspiel war kein optimaler Standort. Von diesem sendete später Radio C, ein Radioprojekt von Conrad Electronic. Zudem schlug nun der Bayerische Rundfunk zurück: Er holte sich die Genehmigung, oberhalb von 100 MHz Sender aufzubauen und errichtete flugs die Senderkette Bayern 4 Klassik auf den UKW -Frequenzen der Südtiroler Sender. Dagegen kamen diese über die lange Distanz nicht

an . Die Rock- und Pop-Hörer sollten wohl so nebenbei zu Klassikliebhabern umerzogen werden, was erwartungsgemäß einigen Unmut auslöste .

#### **U** Vom Gipfel in drei Länder

Der Bergsteiger und Sendetechniker Roland Huber hatte jedoch einen wesentlich besser geeigneten "Sendeberg" entdeckt: den 3340 m hohen Schwarzenstein. Im Sommer 1983 ging RBI unter dem Motto "Drei Länder, ein Sender" von dort mit einem Signal auf Sendung, das nicht nur Rundfunk-OXer erreichte . Innerhalb von München war es im Autoradio empfangbar und sogar noch bis nach Thüringen und darüber hinaus zu hören. Fernsehausstrahlungen schienen nun ebenfalls möglich.

Der bisherige Finanzier von Radio Brenner stieg prompt dort aus und bei RBI ein. Jo Lüders und Jürgen von Wedel, der die Rechte am Namen Radio Bavaria International besaß, wurden dagegen hinausgedrängt. Deshalb änderte der Sender nun seinen Namen auf Radio MI . Im August war jedoch schon wieder Schluss mit den "sonnigen Wellen aus Südtirol": Jemand hatte die Sendeantenne auf dem Schwarzenstein abgesägt!

1984 startete M1 im Münchner Kabelprojekt neu. Diese nun doch erfolgte Genehmigung nichtöffentlich-rechtlicher Rundfunkanbieter im Land war den bayerischen Politikern vermutlich wesentlich angenehmer als ein Sender aus Südtirol, den man nicht so leicht abschalten konnte , wenn er Ärger bereitete.

#### **Abgebrannt und abgebaut**

Der Schwarzenstein-Sender lief noch bis in die 1 990er-Jahre mit den Programmen Radio Brenner!Südtirol l sowie einem anderen Radio MI . Das Radio MI in München mutierte infolge des Einstiegs eines neuen Finanziers zum Schlagersender Arabella - Rockmusikliebhaber mussten sich nun wieder im Fernempfang üben. Auf dem Schwarzenstein kam ein Amateurfunkrelais hinzu [2].

Um den Fernempfang in München endlich zu unterbinden, setzte Antenne Bayern eine Ausstrahlung vom Münchner Olympiaturm auf die Frequenz des Schwarzenstein-Senders. Dieser sendete jedoch weiter - sein Signal war diesmal stark genug.

Bild 6: Schwarzenstein-Sendetechniker Roland Huber im Frühjahr 2014

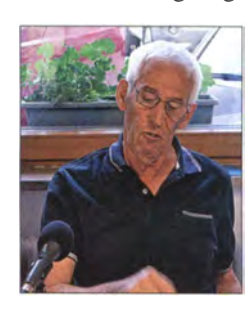

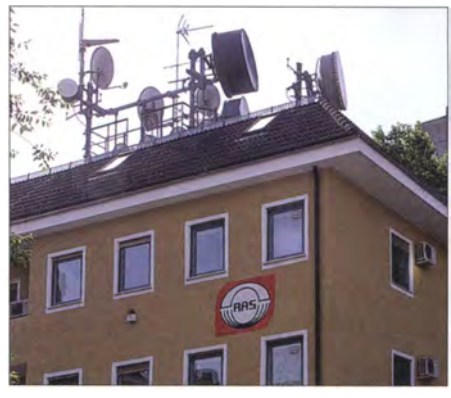

Bild 7: Zentrale der RAS in Bozen mit den Richtfunkantennen auf die Sendestandorte

Ein Ingenieur, der zuvor für Radio Gong und Antenne Bayern tätig war, brannte dann kurzerhand die gesamte Anlage auf dem Schwarzenstein samt Amateurfunk-Relais nieder - der Neuaufbau kostete etwa 1 Million DM, Am Ende hatte Roland Huber keine Finanzmittel mehr und der Sender wurde von den Südtiroler Behörden verboten, versiegelt sowie schließlich abgebaut [3]. In der Schweiz war Roger Schawinski mit seinem Radio 24 vom italienischen Pizzo Groppera erfolgreicher, doch gab es auch dort viele Rückschläge  $[4]$ .

Nur die ursprünglichen, auf Innsbruck und einige Täler Südtirols ausgerichteten lokalen Stationen wie Radio Eisack sind heute noch in Richtung Norden aktiv. So effi-

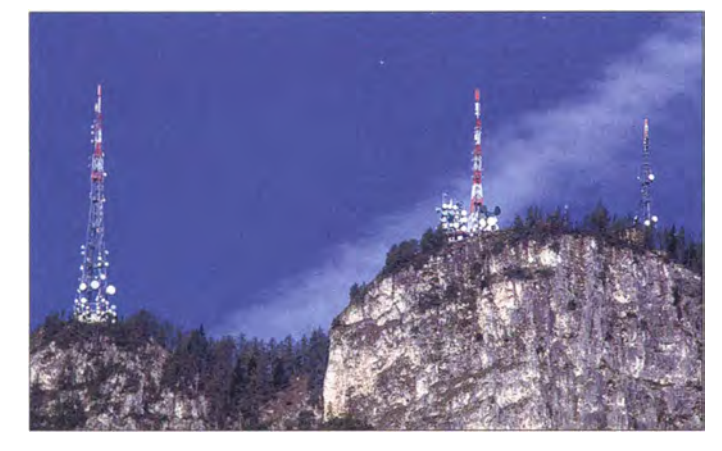

Bild 5: Sendeanlage Penegal, von Eppan aus gesehen

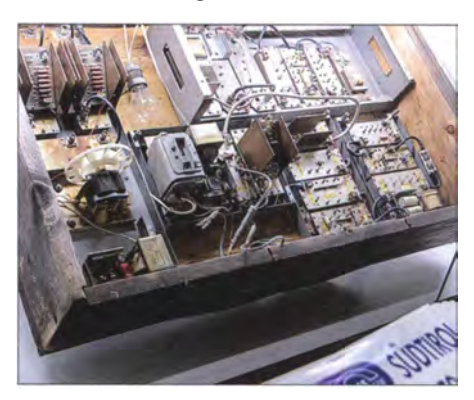

Bild 8: Umsetzer aus der Pionierzeit - heute im Museum der RAS

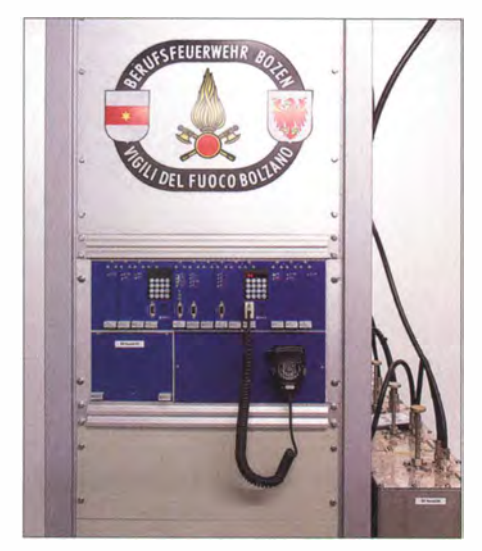

Bild 9: Umsetzer der Berufsfeuerwehr Bozen mit Filtern (rechts)

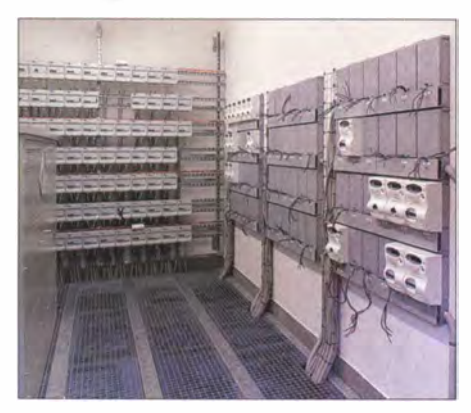

Bild 10: Stromzähler für die einzelnen "Untermieter" der Sendeanlage Kronplatz

zient der Standort Schwarzenstein zur Rundfunkversorgung war, ließ sich eine solche grenzüberschreitende Sendetätigkeit bereits für Radioprogramme nicht dauerhaft durchsetzen. Entsprechend kam das geplante Fernsehprogramm nie zur Realisierung, was sich erst im Satellitenzeitalter änderte. Das zerstörte Amateurfunk-Relais wurde übrigens nie wieder aufgebaut [5]. Jo Lüders starb im Jahr 2000 .

#### $\blacksquare$  Import statt Export

Der Sendebetrieb von Süd nach Nord tangierte mehr die Hörer in Deutschland als jene in Südtirol . Diese waren eher an der entgegengesetzten Richtung interessiert, so schwer verständlich das für die von den öffentlich-rechtlichen Programmen enttäuschten deutschen Rundfunkteilnehmer sein mag: Sie wollten die Programme aus Deutschland und Österreich empfangen und nicht auf die mehrheitlich italienischsprachigen Programme der RAI angewiesen sein . Die Südtiroler wollten zunächst einmal bestehende deutschsprachige Programme ins Land holen und nicht wie später in den 1970er-Jahren selbst welche ausstrahlen .

Die ersten Erfolgsaussichten hierfür ergaben sich mit dem Bau des ORF-Fernsehsenders auf dem Patscherkofel bei Innsbruck, der am 15. 12. 58 auf Sendung ging und am 24. 12. jenes Jahres unerwartet um I Uhr früh in Bozen empfangbar war. Funkamateure der ARI [6] stiegen auf den 1 737 m hohen Penegal und stellten fest, dass das ORF-Signal dort oben sogar doppelt so stark wie das der RAI aufzunehmen war. Man müsste also "nur" einen Umsetzer aufbauen, der es in die Täler Südtirols strahlen sollte. **Bild 12: HAMNET-Knoten IR3DV des DRC** 

Dies geschah alsbald in Eigeninitiative . So baute der Sterzinger Radiohändler Sepp Haller eine Umsetzeranlage auf, die das an einem höheren Berg empfangene Signal wieder hinunter nach Sterzing abstrahlte. Nun war dort ab Sommer 1960 deutschsprachiges Fernsehen verfügbar.

1 963 ließen Post und Polizei die Anlage beschlagnahmen und abbauen, nachdem Proteste gegen die italienische Regierung mit Sprengungen von Strommasten das Klima in Sachen Unabhängigkeit in Südtirol verschlechtert hatten. Im Gegensatz zu den Rundfunksendern der 1970er-Jahre hatten diese Einrichtungen keine offizielle Genehmigung. Doch die Umsetzer wurden - nun als Kabelfernsehanlage - neu auf gebaut und 1 964 um den Empfang der ARD erweitert.

#### ■ "Baumsender" und Pioniergeist

Andere Pioniere empfingen das deutschsprachige Programm des Schweizer Rundfunks SRG. Mit teils kabelgebundenen, teils terrestrisch abstrahlenden provisorischen Umsetzern - B äume dienten kurzerhand als Antennenmasten – ließen sich die Täler Südtirols nach und nach mit deutschsprachigen Fernsehprogrammen versorgen. Der Radio- und Fernsehhändler Rudi Lösch, IN3LWR, hatte damals ebenfalls Seitentäler mit Fernsehsignalen erreicht. Heute betreibt er Tele Radio Vinschgau [7], das dreizehn eigene Umsetzer verwendet.

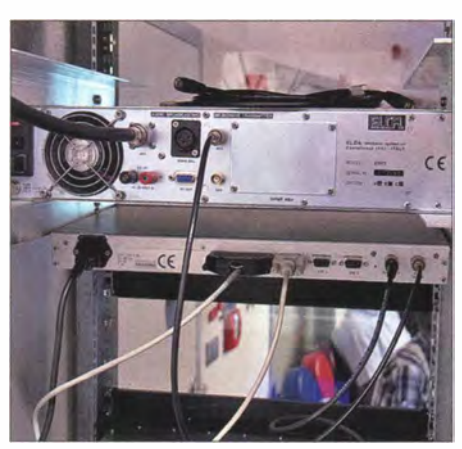

Bild 11: Sendeendstufe für die Richtfunkstrecke zum Kronplatz bei Radio Tirol

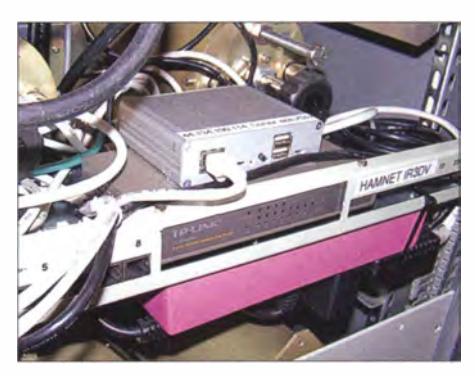

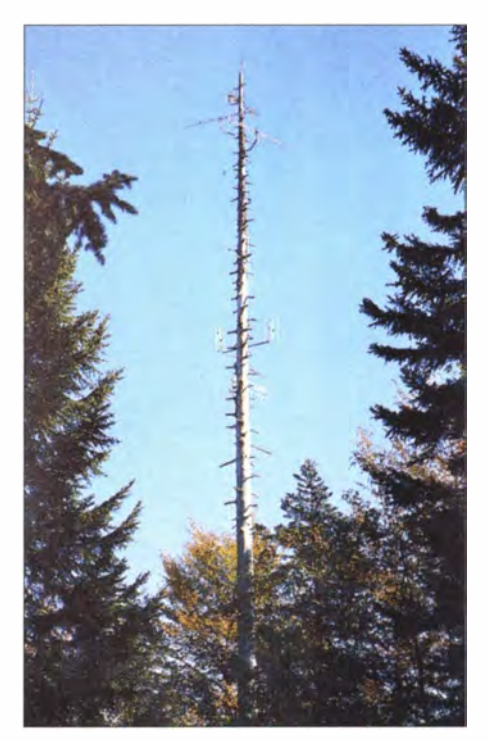

Bild 13: "Baumsender", zum Sendemast umfunktionierte Fichte

Beim TV-DX-Empfang gab es gelegentlich Pannen: Da die empfangenen Sender oft im Fernsehband I (47 MHz bis 68 MHz) arbeiteten, waren bei Überreichweiten statt des ORF aus Innsbruck etwa die Programme des norwegischen Fernsehens aus Oslo zu empfangen . Zudem fehlten diesen Umsetzern die offizielle Genehmigung und so waren diese jederzeit vom Abbruch durch die Behörden bedroht.

Im Januar 1 966 begann die RAI mit der Aussendung einer einstündigen deutschsprachigen Sendung. Deren Inhalte beschränkten sich jedoch weiterhin auf Südtirol und Italien. Die Landesregierung versuchte inzwischen , eine offizielle Lösung für das Ausstrahlen der Programme aus Deutschland und Österreich zu finden .

1 971 wurde ein erstes eigenes Fernsehsende- und Verteilnetz konzipiert. Am I. II. 73 trat schließlich ein Gesetz in Kraft, das zunächst den Ankauf und die Übernahme der 286 bereits existierenden .wilden" Umsetzer erlaubte, um anschließend eigene Anlagen zu planen .

Die bislang geduldete , aber nicht offiziell geregelte unentgeltliche Übernahme der Programme von ARD, ZDF, ORF sowie SRG wurde am 8.4. 74 vertraglich fixiert und gilt bis heute . Dabei sind Sendeinhalte wie Fußbal lübertragungen und Spielfilme aufgrund der Rechte kritisch .

Am 10. 1. 75 erhielt die RAS (Rundfunk-Anstalt Südtirol) [8] als öffentlich-rechtliche Sendeanstalt die gesetzliche Genehmigung. Zuvor im September offiziell gegründet, ist dies wohl die einzige öffentlich-rechtl iche Sendeanstalt ohne eigene

empfangbar (Beispiel: Sendeanlage Penegal [13]).

Mobilfunk, Zivilschutz, Daten-, BOS- sowie Amateurfunk [9] finden heute auf den Sendeanlagen der RAS ebenfalls Platz. Eigene Richtfunkstrecken mit der Zwischenstation Hohe Scheibe auf 2556 m Höhe in den Samtaler Alpen haben längst den Programmaustausch zwischen Deutschland, Österreich und Südtirol vom einstigen B allempfang auf eine professionelle sowie in beide Richtungen funktionierende Basis umgestellt.

> **Bild 14:** Richtfunkstation "Hohe Scheibe"

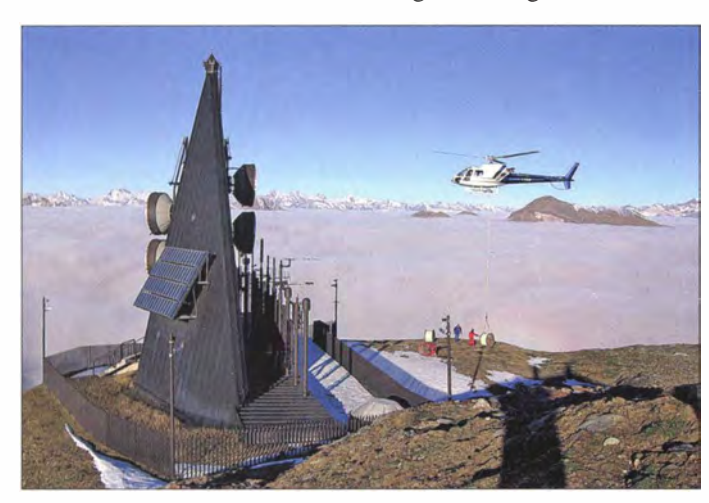

Programme mit ausschließlicher Abstrahlung von FremdmateriaL

#### $\blacksquare$  **Mangelware Frequenzen**

Dass nun das Rundfunkmonopol der RAI fiel , erleichterte die Arbeit der RAS nicht gerade , denn die neuen Stationen betrachteten die Sender der RAS zunächst als Konkurrenz. Die Frequenzen wurden knapp, um alle neuen Programme zu übertragen. Doch gelang es der RAS , mit der RAI so effizient zu kooperieren und sich Standorte sowie Auf gaben zu teilen, dass eine vorbildliche Versorgung mit Fernseh- und Radioprogrammen möglich wurde. Heute sind dank DAB und DVB-T fast 100 TVund beinahe ebenso viele Radioprogramme in den Südtiroler Tälern terrestrisch

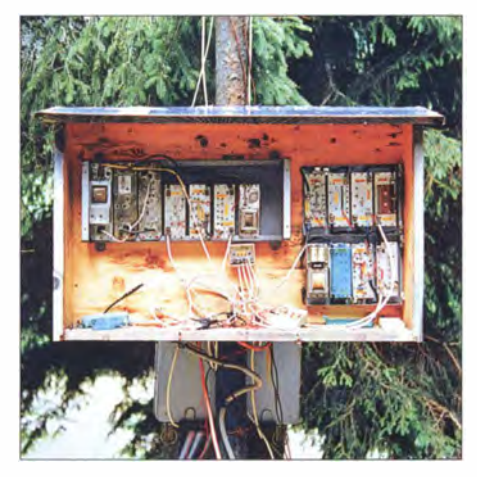

Bild 15: Elektronik des "Baumsenders"

**Bild 16:** Kontrollraum der RAS mit Direktor Georg Plattner Fotos: DG3WZ (2), DL2MCD (9), Fischer (1), RAS (4)

Die Produktion der ORF-Sendung "Südtirol heute" erfolgt in Bozen . Sie wird anschließend zum ORF geliefert und von dort in Österreich bzw. über die RAS-Richtfunkstrecken in Südtirol ausgestrahlt. Bis nach Deutschland gelangen die südtiroler Programme normalerweise zwar nicht mehr, doch ist ein Programmaustausch mit dem Bayerischen Rundfunk möglich. Viele der nicht öffentlich-rechtlichen Rundfunksender Südtirols liefern ihre Programme nun ebenfalls über 2,3-GHz-Richtfunkstrecken an die Sendeanlagen der RAS zur Ausstrahlung, statt wie zuvor eigene Sender auf den Bergen Südtirols zu betreiben . Die Abschaltung der letzten provisorischen Sendeanlage der Pioniere erfolgte 1999. Beim Besuch der RAS und etlicher Radiostationen im Frühjahr 2014 durch Mitglieder von FM Kompakt [10] beeindruckte uns die Effizienz der Rundfunkversorgung Südtirols. Über Digitalradio sind Programme des BR, der SRG und des ORF empfangbar, ebenso wie die der RAI und die Fernsehprogramme der jeweiligen Anstalten . Hinzu kommen die südtiroler Sender.

Dies alles im "Geburtsland" des privaten Rundfunks in Europa, in dem es schon lange keine freien Frequenzen mehr gibt und selbst ein Spezialempfänger wie der Degen 1103 in Eppam, unterhalb des Penegal, nur mit eingefahrener Teleskopantenne und Empfindlichkeit "Local" statt "DX" ohne "Wellensalat" funktioniert. Der Empfang deutschsprachiger Programme ist damit in Südtirol heute besser als in vielen Teilen Deutschlands und Österreichs. Zusätzlich fügen sich die Sendeanlagen vorbildlich in die Landschaft ein: Auf dem 2275 m hohen Kronplatz ist die gesamte Sendetechnik auf 900 m2 in 21 Räumen unterirdisch angeordnet, um dessen Funktion als Skigebiet nicht zu sehr zu beeinträchtigen. Nur der 80 m hohe Antennenturm, der keinerlei "Hardware" mehr enthält und dadurch sehr kompakt

und schlank ausfällt, ist von außen zu sehen. dl2mcd@gmx.net

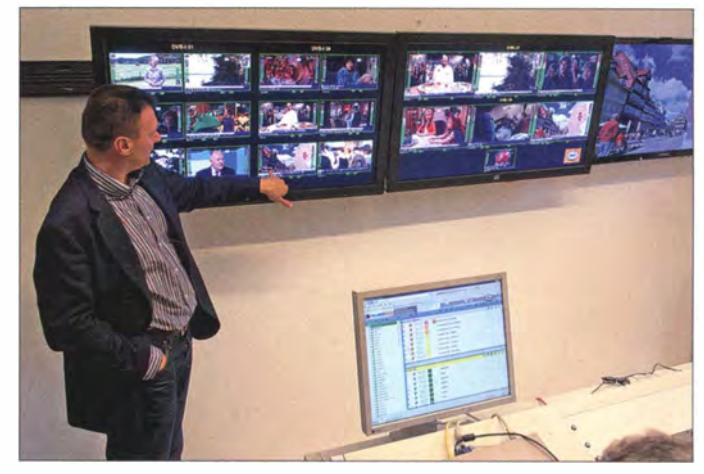

#### Literatur

- [1) Roth, W.-D ., DL2MCD: Piratensender. Siebel Verlag/vth, Baden-Baden 2004, www.piraten senderbuch.de, FA-Leserservice S-6377
- [2) Sircar, G., DDSKI: Relaisfunkstelle Schwarzenstein. www.sircarde/hobbies/afu/sst/sst.html
- [3) Louis, M: Zeitzeugen-Interview mit dem Sendetechniker Roland Huber. www.uhini.de/r\_huber. htm
- [4] Roth, W.-D., DL2MCD: Schweizer wird zum Piraten - Roger Schawinskis Radio 24. FUNK-AMATEUR 54 (2005), H. 6, S. 564
- [51 ÖVSV: 70-cm-Relais OE7XGR. http://wiki.oevsv. at/index.php?title=70cm\_Relais\_OE7XGR
- [6) Associazione Radioamatori Italiani, Milano: www.ari.it
- [7] Tele Radio Vinschgau, Schlanders: www.teleradiovinschgau.it
- [81 Rundfunkanstalt Südtirol, Bozen: www.ras.bz.it
- [9] Dolomites Radio Club, Bruneck: www.drc.bz
- [10] Kircher, T.: FM Kompakt: Radio in Deutschland. www.fmkompakt.de
- Dorfmann, B.: 25 Jahre Rundfunk-Anstalt Südtirol, 1975-2000. Edition Raetia, Bozen 2000
- [12] RAS: HD-Zeitraffervideo des Baus der Sendestation Kronplatz. www.ras.bz.it/de/unternehmen/ videozrkronplatz.htm
- [13] RAS: Sendeanlage Penegal. www.ras.bz.it/de/tv \_radiolstation.asp?stat\_id= 16

## Empfänger auf der Titanic:<br> **Empfanger auf der Titanic:**<br> **And Schichter Schichter Abfolge der tech-**<br> **And Schichter Abfolge der tech-**<br> **And Schichter Abfolge der tech-Magnetischer Detektor** eine ungefähre zeitliche

#### DETLEF SCHMEGEL - DHOHUP

Die Entwicklung der Funktechnik war in den Anfangsjahren die große Zeit der Bastler, Experimentatoren, Wissenschaftler und nicht zuletzt Geschäftsleute. Alles, womit sich elektromagnetische Wellen erzeugen oder empfangen ließen, wurde ausprobiert und ständig verbessert.

Ältere Funkamateure haben wohl noch einen Kohärer oder einen Kristalldetektor in der Hand gehalten oder zumindest davon gehört. Für viele jüngere beginnt die Geschichte der Funktechnik jedoch erst mit der Röhre .

Als der Notruf der Besatzung des in der Arktis abgestürzten Luftschiffs "Italia" im Jahr 1928 für Schlagzeilen sorgte, da waren bereits Elektronenröhren die Bauteile , die sowohl in Sendern als auch in Empfängern eine dominierende Rolle übernahmen [ 1].

für "unsinkbar" gehaltenen Ozeanriesen und dessen Untergang stattfand [2] . Während in unzähligen Publikationen die Sendetechnik beschrieben wurde , fand die Empfangstechnik der Titanic, die bei der Kommunikation eine nicht minder wichtige Rolle spielte , meist nur eine recht kurze Würdigung.

#### **Frühe Empfänger**

Der sogenannte Magnetische Detektor oder kurz "Maggy", wie dieser Empfänger

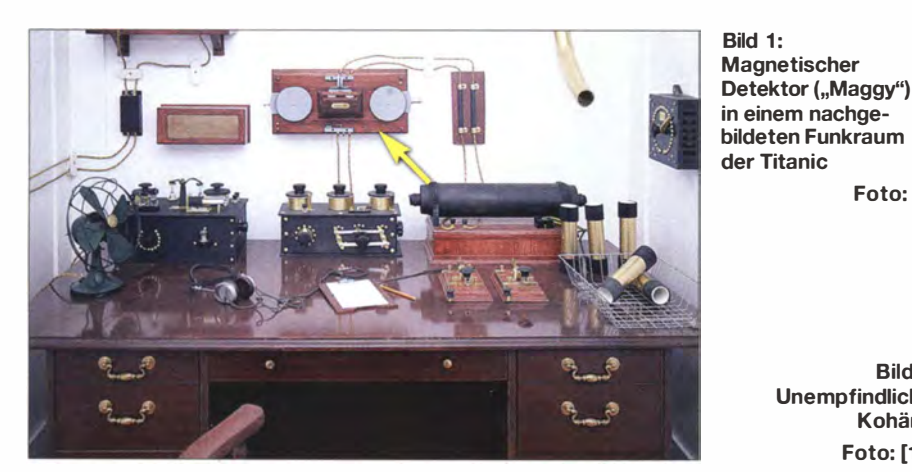

Die Röhre hatte nach dem ersten Weltkrieg langsam ihren Siegeszug begonnen und war ein Katalysator für die rasche Verbreitung der kommerziellen Funktechnik sowie des Rundfunks weltweit.

#### **E** Funktechnik bei Marconi

Im April 1912, als die Funker der "Titanic" ihren Notruf absetzten, sah die funktechnische Welt noch völlig anders aus. Zwar hatten Edison, Fleming, von Lieben und de Forest der Elektronenröhre ein experimentelles Leben eingehaucht, bis zum Durchbruch für diese Technik sollten aber noch einige Jahre vergehen.

Die Marconi-Company rüstete das Passagierschiff mitderdamals modernsten Funktechnik aus. Damit ließ sich tagsüber eine Entfernung von etwa 740 km und nachts etwa 3700 km drahtlos überbrücken . Die Leistungsfähigkeit der damaligen Sendeund Empfangstechnik lässt sich heute unter anderem aus dem umfangreichen Funkverkehr ableiten, der zwischen der Kollision mit einem Eisberg des zunächst

Foto: [9]

hilfreich: Die Grafik in Bild 2 illustriert

Zu den einzelnen Zeitlinien muss man sich immer eine Zeitspanne davor denken, in der von der ersten - oft zufälligen - Entdeckung bis zum "Durchbruch" nicht viel passiert ist. Danach folgt zumeist ein träges "Austrudeln" bisheriger Prinzipien bei inzwischen etabliertem Neuen. Vieles läuft später in einem bestimmten Verhältnis noch parallel nebeneinander her. So haben trotz des Sieges der Halbleiter die Röhren selbst in unseren Tagen durchaus noch vereinzelt ihre Daseinsberechtigung.

#### **U** Versuche mit Kohärern

Vor der Maggy-Ära gab es die Kohärer, auch Fritter (Bild 3) genannt. Dies waren kleine Glasröhrchen , in denen sich ein Metallpulvergemisch befand, das durch die Einwirkung elektromagnetischer Wellen seinen Widerstand änderte. Diese Widerstandsänderung ließ sich mithilfe eines Telegrafenrelais oder Kopfhörers auswerten [3]. Bild 5 zeigt die von Marconi verwendete Schaltung , die durch ihre Einfachheit verblüfft [4].

Es fanden ständig Verbesserungen statt: So nutzten die Techniker spezielle Eigenschaften von Quecksilber, Nickel, Silber oder elektrolytische Effekte . Zu den Nachteilen gehörten eine geringe Empfindlich-

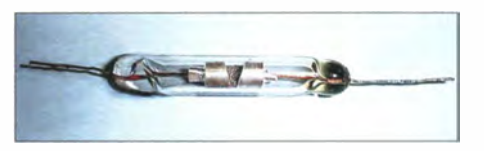

keit sowie die mangelnde Zuverlässigkeit. Dass Marconi 1897 mit einem solchen Kohärer Funksignale empfing, die aus 5 km Entfernung über den Bristolkanal geschickt wurden, kann man sich noch recht gut vorstellen . Dass aber die Funksignale , die im Dezember 1901 versuchsweise den Atlantik überbrücken sollten, in 3500 km Entfernung ebenfalls mittels Kohärern auf-

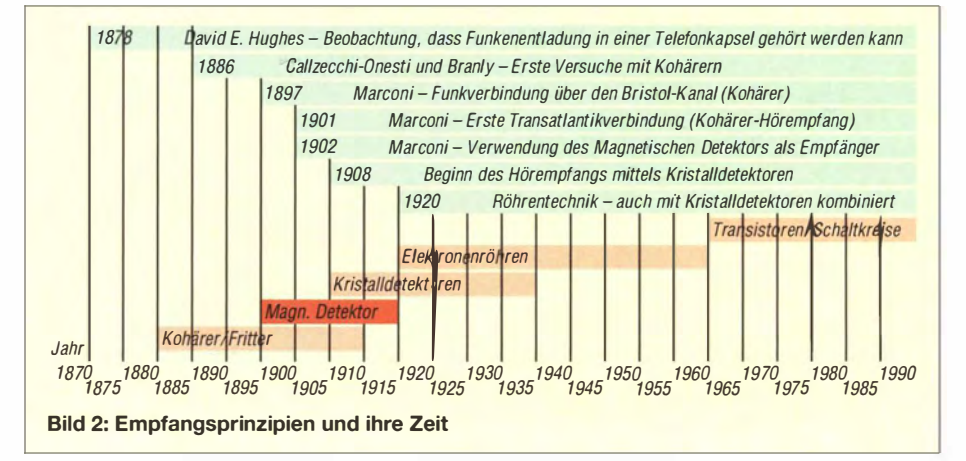

Unempfindlich - Kohärer Foto: [10]

Bild 3:

genannt wurde , dürfte vielen Funkamateuren heute unbekannt sein und ist das Thema meiner folgenden Betrachtung . Der in B ild I gezeigte Funkraum ist dem auf der Titanic nachempfunden. Darauf ist Maggy das Gerät mit den zwei grauen Spulen , das etwa mittig an der Wand hängt.

Bevor ich mich dem Magnetischen Detektor im Detail zuwende , ist ein kurzer Blick zunehmen waren, grenzt an ein Wunder. Dies angesichts der oft schwachen Signale , die man heute mit modernster Technik aus vergleichbarer Entfernung aufnimmt [5] . Ein Geheimnis dieses Erfolgs war die Anwendung von speziellen Kohärern, an die sich Telefonhörer anschließen ließen: Der sogenannte "Hörempfang" ermöglichte, im Gegensatz zum Einsatz von Morseschreibern, die lesbare Aufnahme selbst

Jen die Remanenz eines vorher magnetisierten Eisendrahte merklich ändert.

Die Funkverbindung Marconis über den Atlantik hatte die Schwächen der Kohärer, nämlich mangelnde Empfindlichkeit sowie Unzuverlässigkeit, erneut offenbart. Daher suchte er nach einer zuverlässigeren und empfindlicheren Lösung und Rutherfords Erfindung kam gerade zur richtigen Zeit. Auf der Basis von Rutherfords wissen-

> Bild 4: Nobelpreisträger Ernest Rutherford auf der Dollarnote

dem Durchlauf am Tonabnehmer erfolgte erneut eine Magnetisierung des Bandes und der Vorgang begann erneut. Der Marconi-Funker musste das Gerät jedoch regelmäßig mittels einer Kurbel aufziehen , denn sonst konnte es mitten im Funkspruch zu einer Empfangsunterbrechung kommen.

Diese Beschreibung des gesamten Vorgangs ist sehr vereinfacht, eine ausführliche Darstellung von Marconi selbst findet man in  $[3]$ .

#### **E** Literatur gesucht

Foto: [11] Vermutlich aus patentrechlichen Gründen kam der Magnetische Detektor ausschließ-

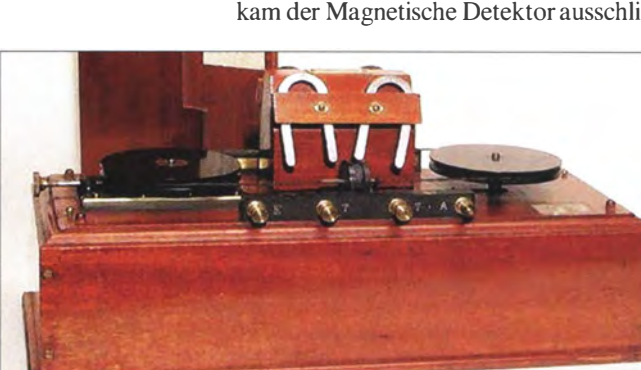

lieh in Marconi-Funkanlagen zum Einsatz . So setzte die Konkurrenz in Deutschland, die Telefunken-Gesellschaft, vorrangig auf Kristalldetektoren verschiedenster Konfiguration .

Nach Anhaltspunkten für die Verwendung von Magnetischen Detektoren außerhalb von Marconi-Anlagen sucht man in der einschlägigen Literatur daher vergebens. Für eventuelle Hinweise hierzu wäre ich dankbar. d.schmegef@onlinehome.de

#### Literatur

- [11 Schmegel, D., DHOHUP: Absturz über der Arktis . CODL 83 (2012), H. 1, S. 46–48; H. 2, S. 120–121
- [21 Great Yarmouth Radio Club: White Star Line RMS Titanic: www.qsl.net/g3yrc/Titanic.htm
- [31 Heinicke , Z.: Praktisches Handbuch der drahtlosen Telegraphie und Telephonie; A. Hartlebens Verlag, Wien und Leipzig 1908
- [4] N. N .: Fritter: http://de.wikipedia.org/wiki/Fritter
- [51 Pichler, F.: Drahtlos über den Atlantik; Pro Lucis (2002) H 1., S. 18-21, http://pluslucis.univie.ac.at/ PlusLucis/021/s18\_21.pdf
- [61 Rutherford, E.: Magnetic Detector of Electrical Waves and some of its Applications; Exhibition Science Scholar, New Zealand University, Trinity College, Cambridge 1896.
- [7] N.N .: Magnetic Detector: https://en.wikipedia.org/ wiki/Magnetic\_detector
- [81 Murray, P.R.: The 1 896 Magnetic Detector ofLord Emest Rutherford; www.antiquewireless.org
- [9] Cliff1066: www.flickr.com/photos/nostri-imago/ 3278643769/in/photostream; Lizenz [131
- [10] n. N .: https://de.wikipedia.org/wiki/Fritter#media viewer/File:Cohere(Ag-Ni).jpg; Lizenz [13]
- [11] Reserve Bank of New Zealand: www.rbnz.govt.nz/ [12] n. N : https://en. wikipedia.org/wiki/Magnetic\_de
- tector#mediaviewer/File:DÉTECTEUR\_MAGNÉ TIQUE (radio).jpg; Lizenz [13]
- [13] Creative Commons: https://creativecommons. org/licenseslby/2.01

BM 99519248 RESERVE BANK OF **NEW ZEALAND** b. RE n

sehr schwacher Signale . Es dauerte allerdings einige Zeit, bis sich diese "Betriebsart" durchsetzte .

#### **B** Suche nach Lösungen

Guglielmo Marconi war nicht nur ein großer Experimentator. Er hat zudem wissenschaftlich gearbeitet und alles geradezu gierig aufgesogen, das weltweit im Zusammenhang mit den Hertzsehen Wellen publiziert wurde . So Ias er um 1 900 eineArbeit, die Ernest Rutherford im Jahre 1896 verfasst hatte: "Ein magnetischer Detektor für elektromagnetische Wellen und dessen Anwendung" [6]. Dieser aus Neuseeland stammende Wissenschaftler ist uns aus dem Physikunterricht als Begründer des Rutherfordschen Atommodells bekannt. In seiner Heimat schmückt seit 1 992 das Konterfei des Nobelpreisträgers die Hundertdollarnote (siehe Bild 4).

Neben vielen anderen Entdeckungen stellte Rutherford 1 896 an der Universität Cambridge Versuche an, um den Einfluss von Funkwellen auf die Magnetisierung von Eisen festzustellen. Dabei beobachtete er, dass sich durch elektromagnetische Wel-

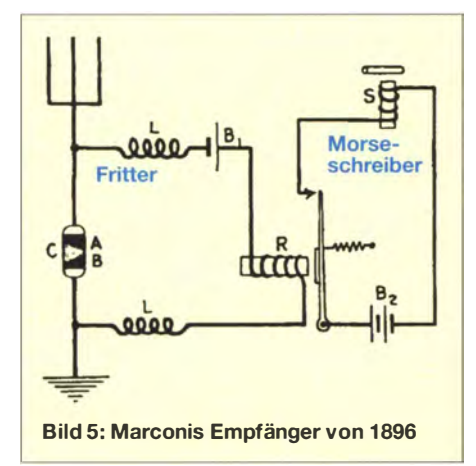

Bild 6: "Maggy" als **Tischgerät Foto: [12]** 

schaftlicher Arbeit entwickelte Marconi daher um 1 902 seinen Magnetischen Detektor und machte das Gerät nach umfangreicher Entwicklungsarbeit praxistauglich [7] .

Wie das Zeitschema (Bild 2) zeigt, war die Zeit der Kristalldetektoren noch nicht angebrochen und Röhren hatten nicht zuletzt wegen der hohen Kosten bislang keine größere Verbreitung gefunden .

#### **• Neue Schiffsfunkstellen**

Marconi rüstete seine Funkstationen bevorzugt auf Schiffen unter anderem wegen dessen Unempfindlichkeit gegenüber Vibrationen mit seinem Magnetischen Detektor aus.

Äußerlich hatte das Gerät (Bild 6) viel Ähnlichkeit mit einem alten Spulentonbandgerät und dank der Nutzung von Magnetisierungseffekten gab es ebenfalls funktionelle Parallelen: Ein endloses Band aus Eisen lief, ähnlich wie bei einem Tonband, an den Polen von Dauermagneten vorbei und wurde dadurch magnetisiert. Zugleich wirkte auf das Band der hochfrequente Strom aus der Empfangsantenne ein, der es, je nach dessen Amplitude , stärker oder schwächer entmagnetisierte .

Dadurch wurde die verbleibende Magnetisierung mit der Amplitude des HF-Signals moduliert. Anschließend lief das magnetisch niederfrequent beschriebene Band an einer Tonabnehmerwicklung vorbei. Deren Ausgangsspannung gelangte zu einem Kopfhörer, über den die Modulation des empfangenen Signals hörbar war. Nach

## Für HF-Messungen: Impulsgenerator mit Relais

MICHAEL FRANKE

Der Beitrag zeigt, wie sich selbst mit langsamen Relais und auf einfache Weise Impulsgeneratoren realisieren lassen, deren abgegebene Rechteckimpulse sehr kurze Anstiegszeiten unterhalb 0,5 ns aufweisen. Anstelle der bekannten Anwendungen als lmpulsreflektometer wird u .a. der Einsatz bei Frequenzgang- und Reflexionsfaktormessungen dargestellt.

Die mitunter von schaltenden mechanischen Kontakten erzeugten breitbandigen HF-Störungen sind in erster Linie für Rundfunkhörer und Funkamateure ein Ärgernis. Doch solche Störungen haben nicht nur negative Seiten . Schon Anfang des 20 . Jahrhunderts fand man auch heraus, wie sich durch Schaltvorgänge unter definierten Bedingungen steilflankige und leistungsstarke Impulse erzeugen lassen . Solche Impulse sind für Messzwecke von groHüllkurve markiert deren Amplituden . Für den Spezialfall des symmetrischen Rechlecksignals (Tastverhältnis 0,5) liefert die Gleichung

$$
U(f) = U_0 \cdot \frac{\tau}{T} \cdot \frac{\sin(\omega \cdot \tau/2)}{\omega \cdot \tau/2}
$$

mit  $\omega = 2 \cdot \pi \cdot f$  das bekannte Resultat für das Spektrum - nur ungeradzahlige Oberwellen, deren Amplituden mit  $1/3$ ,  $1/5$ ,  $1/7$ usw. reziprok zur Frequenz abfallen.

Bild 1:

Der aus einer 9-V-Batterie gespeiste Impulsgenerator ist in einem Weißblechgehäuse aufgebaut.

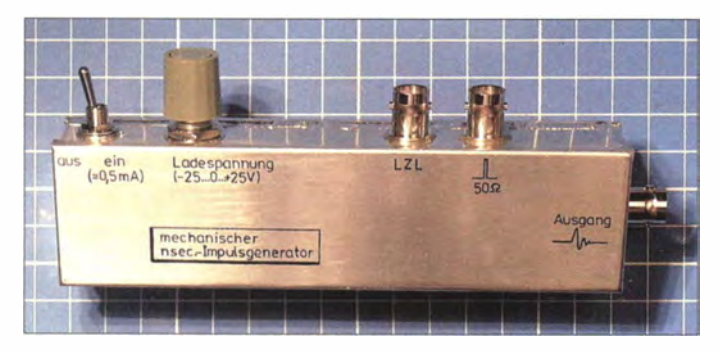

ßem Nutzen . Sie ließen sich mit den damaligen Mitteln jedoch noch nicht auf elektronischem Wege herstellen.

In Bild 2 sind die Eigenschaften einer Rechteckimpulsfolge mit beliebigem Tastverhältnis  $\tau/T$  dargestellt. Ihr Spektrum in Bild 3 besteht aus Linien bei Vielfachen der Folgefrequenz  $1/T$ . Die rot gezeichnete

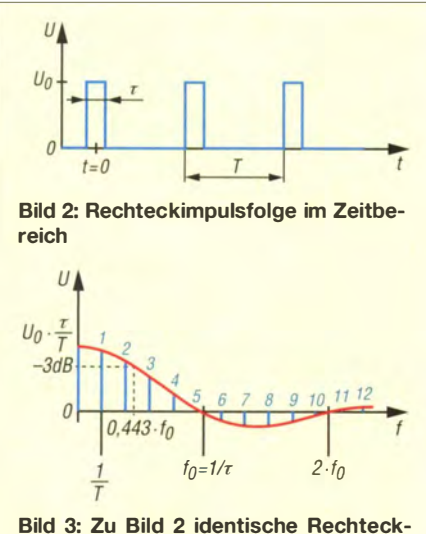

impulsfolge im Frequenzbereich mit der rot dargestellten Hüllkurve

Bild 4: Geöffnetes Mustergerät mit (v. I. n. r.) Batterie, Ansteuerungsplatine sowie HF-Platine (hier ohne aufgestecktes Tiefpassfilter)

Interessant ist das Extrem eines sehr kleinen Tastverhältnisses. Die Frequenz der ersten Nullstelle  $f_0$  rückt weit nach rechts – im Spektrum erhält man einen ausgedehnten Frequenzkamm mit nur allmählich geringer werdenden Amplituden. Als Eichpunktgeber sind Generatoren solcher Signale bei Funkamateuren seit Langem im Gebrauch. Ein Beispiel hierfür ist in [1] zu finden . Dort erzeugt ein I -MHz-Generator auf Basis eines schnellen CMOS-Schaltkreises (Serie 74ACTxxx) Frequenzmarken bis ins 70-cm-Band.

#### **• Mechanische Impulserzeugung**

Das hier realisierte Gerät basiert auf einem historischen Prinzip: Eine aufgeladene Leitung, hier ein am anderen Ende offenes Koaxialkabel RG58 mit 50  $\Omega$  Wellenwiderstand, wird über einen Relaiskontakt an den 50-Q-Lastwiderstand gelegt. Während

ein Kondensator mit seiner räumlich konzentrierten Kapazität dabei einen exponentiell abklingenden Nadelimpuls erzeugen würde , liefert das Kabel einen Rechleckimpuls mit theoretisch unendlich steilen Anstiegs- und Abfallflanken. Das Kabel läuft gewissermaßen aus, ähnlich der Wassersäule aus einem Schlauch , wobei die Impulsdauer allerdings der doppelten elektrischen Länge des Kabels entspricht. Eine etwas detailliertere Beschreibung dieses Vorgangs ist als Ergänzung auf www.funkamateur.de zu finden.

Lassen sich mit Relais, die ja nicht gerade das Sinnbild hoher Geschwindigkeit sind, brauchbare HF-Impulse erzeugen? Bild 6 zeigt das an einem Reedrelais gemessene Einschaltverhalten. Erst nach über 0,1 ms kommt die erste Kontaktgabe zustande , der anschließende Prellvorgang dauert weitere etwa 80  $\mu$ s. In der zeitaufgelösten Darstellung in Bild 7 ist zu sehen, dass die erste Einschaltphase einige Mikrosekunden lang ist. Beim üblichen Einsatz von Reedrelais wartet man den ganzen Prellvorgang ab und geht davon aus, dass nach spätestens I ms der Kontakt sicher geschlossen ist.

Im hier interessierenden Fall sind die Zeitverhältnisse völlig andere . Die angeschlossene Laufzeitleitung ist ungefähr 10 cm bis allenfalls 5 m lang, die maximale Impulsdauer beträgt somit 50 ns. Das Kabel

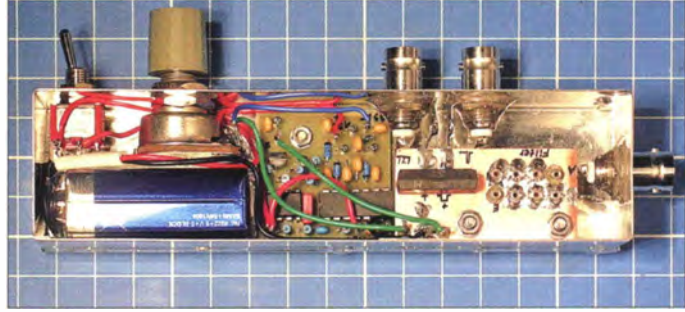

ist also längst entladen , bevor der Relaiskontakt das erste Mal zurückfedert

#### **Realisierter Aufbau**

Die aus einer 9-V -Blockbatterie gespeiste Schaltung in Bild 5 besteht aus Ansteuerungs- und HF-Platine. Die Ansteuerung ist HF-technisch unkritisch und daher mit bedrahteten Bauelementen auf einer einseitigen Leiterplatte aufgebaut.

Der Multivibrator mit IC1 und die beiden Villard-Vervielfacher erzeugen unstabilisierte Spannungen von etwa ±26 V. Weil diesen nur Lastströme von wenigen Mikroampere abverlangt werden, ist der Schaltungsteil hochohmig und Strom sparend dimensioniert. Mit dem Potenziometer R2 lässt sich die Ladespannung für die Laufzeitleitung stufenlos einstellen, wobei die Erzeugung negativer Impulse für manche Spezialanwendungen nützlich ist.

### Praktische Elektronik

Der Taktgenerator mit IC2 und Tl steuert das Relais K1 mit etwas Überspannung, jedoch einem sehr kleinem Tastverhältnis von 0 ,0075 an . Die mit 0 ,5 ms recht kurzen Einschaltphasen sind für eine sichere Kontaktgabe völlig ausreichend, der daraus resultierende durchschnittliche Spulenstrom von nur etwa 0,1 mA trägt jedoch zum geringen Gesamtverbrauch der Schaltung bei und gewährleistet eine Gebrauchsdauer der 9-V -Batterie von ungefähr 1000 h.

Die HF-Platine enthält im Wesentlichen die Steckplätze für das Reedrelais Kl und das Tiefpassfilter TP. Die Leiterzugführung sowie die Anbindung an die drei BNC-Buchsen müssen HF-technischen Anforderungen genügen. Zusätzliche Bilder der Platine im Download-Bereich können als Anregung beim Nachbau dienen , wobei kleine Verbesserungen sicherlich möglich sind.

Die Layouts beider Platinen stehen ebenfalls auf www.funkamateur.de zum Herunterladen zur Verfügung.

#### **E**rgebnisse

Zur Messung der Impulsqualität waren an X I kurze Laufzeitleitungen (LZL) in Form verschieden langer Koaxialkabelstücke RG58 angesteckt, deren anderes Ende jeweils offen bleibt. Der Platz für das Tiefpassfilter TP blieb offen, an X2 war ein Oszilloskop mit 50  $\Omega$  Eingangswiderstand über ein 0,5 m langes Koaxialkabel angeschlossen .

Hinweis: Bei allen in diesem Beitrag erwähnten Messungen müssen die Eingänge mit 50  $\Omega$  abgeschlossen sein und ebensolche Messleitungen verwendet werden, um Fehler durch Reflexionen zu vermeiden. Bei den Oszilloskopen, die nur einen 1 - M $\Omega$ -Eingang haben, war ein 50- $\Omega$ -Ab-

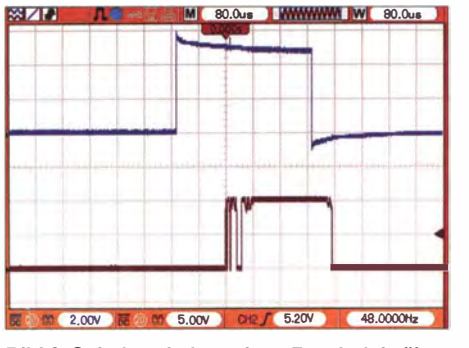

Bild 6: Schaltverhalten eines Reedrelais über eine Spanne von 1,28 ms; die blaue Kurve zeigt das Ansteuersignal an der Spule, die braune entspricht dem Schaltzustand des Kontakts (10 V an 50  $\Omega$  Last).

schlusswiderstand mittels BNC-T-Stück direkt am Eingang parallelgeschaltet.

B ild 8 zeigt die Impulsform bei I ,2 m langer Laufzeitleitung, gemessen mit einem 300-MHz-Oszilloskop OWON SDS8302 bei 5 ns/Teilstrich Horizontalablenkung. Die Steilheit der abgebildeten Anstiegsund Abfallflanken wird hier noch vom Oszilloskop selbst limitiert.

Für B ild 9 war ein 52 cm langes Kabelstück RG58 an XI angeschlossen. Das Oszilloskop an X2 war ein LeCroy Waverunner 104MXI mit 1 GHz Bandbreite. Für die Möglichkeit, dieses zu benutzen, sei hiermit Herrn Dr. Rappich vom Adlershafer Helmholtz-Zentrum gedankt.

Die auf dem Schirm erkennbare Impulsdauer entspricht der Erwartung. Als Anstiegs- und Abfallzeiten (von  $10\%$  auf 90% des Endwerts) lassen sich jeweils ungefähr 0 ,5 ns ablesen. Die Eigenanstiegszeit des Oszilloskops mit einer Bandbreite  $B =$ I GHz ist gemäß der Faustregel

 $t_{\text{on}} = t_{\text{off}} = 0,35/B = 0,35 \text{ ns}.$ 

Weil sich im Signalweg hintereinander geschaltete Anstiegszeiten pythagoreisch ad-

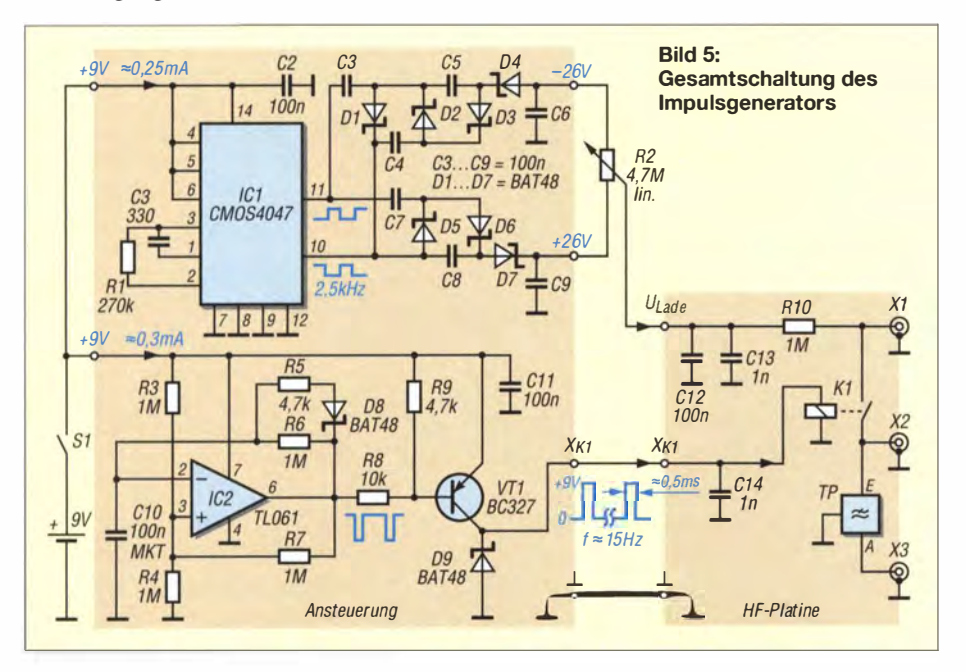

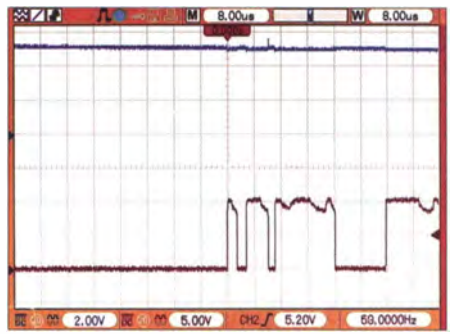

Bild 7: Gedehnt dargestelltes Schaltverhalten des Reedrelais aus Bild 6 über eine Spanne von 128 µs; blaue Kurve: Ansteuersignal, braune Kurve: Schaltzustand des Kontakts (10 V an 50  $\Omega$  Last)

dieren (Quadratwurzel aus der Summe der Quadrate), ergibt das Herausrechnen der Oszilloskopträgheit für den gemessenen Impuls etwa 0,36 ns.

Diese Ergebnisse zeigen, dass sich auch mit solch einfachen Mitteln wie Relais und Kabelstücken sehr kurze und steilflankige Signale erzeugen lassen . Allerdings ist die Kurzzeitkonstanz nicht perfekt. Von Impuls zu Impuls treten kleine Schwankungen der Amplitude und der Form auf. Diese Unsauberkeiten hängen zudem vom Betrag der Ladespannung ab. Am besten war die Konstanz bei mittleren Werten von 3 V bis 15 V. Für die nachfolgend beschriebenen Anwendungen stellte dies aber keinen spürbaren Nachteil dar. Ein weiterer Umstand darf ebenfalls nicht unerwähnt bleiben . Er wird bereits aus den B ildern 2 und 3 klar: Das extrem geringe Tastverhältnis der erzeugten Impulse (maximal einige Zehn Nanosekunden Länge bei nur 15 Hz Folgefrequenz) lässt einerseits die Linien im Spektrum sehr nahe aneinander rücken, andererseits geht auch deren Amplitude proportional zum Faktor  $\tau/T$  gegen Null.

Mit analogen Oszilloskopen und Spektrumanalysatoren ist die Impulsfolge kaum oder gar nicht messbar. Nötig ist hier der Einsatz eines digitalen Speicheroszilloskops (DSO). Weil solche Geräte längst auch für Amateure z. B. bei [2] oder [3] erschwinglich sind, stellt auch diese Einschränkung kein wirkliches Hindernis dar.

#### **• Frequenzgangmessungen**

Für Besitzer eines Spektrumanalysators, die auch Frequenzgänge von Verstärkern, Dämpfungsgliedern und Filtern ohne den Einsatz eines oft kostspieligen Mitlaufgenerators (engl. tracking generator) messen wollen, stellte ein breitbandiger Rauschgenerator seit jeher einen brauchbaren Behelf dar. Weißes Rauschen enthält, betrachtet über eine genügend lange Messzeit, alle interessierenden Frequenzen mit gleicher Amplitude . Der Selbstbau eines solchen Generators und dessen Einsatz zur

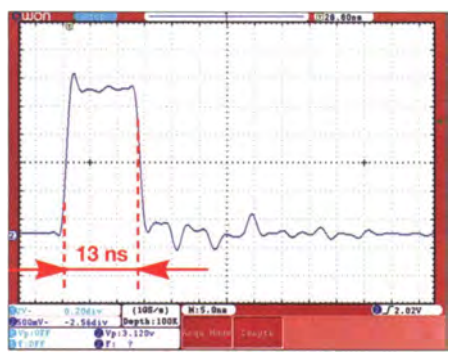

Bild 8: Rechteckimpuls mit 13 ns Halbwertsbreite im Zeitbereich

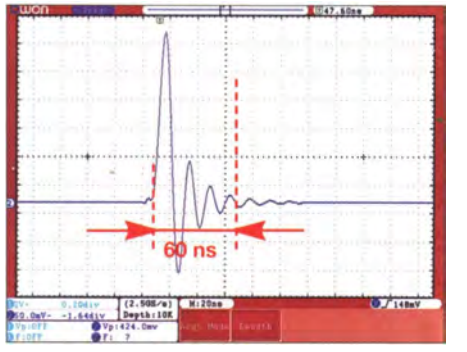

Bild 10: Ausgangsimpuls an X3 mit 15 cm Laufzeitleitung und PLP-70 im Zeitbereich

Messung von Durchlasskurven sind u. a. in [4] und [5] beschrieben .

Die mit dem Relais-Impulsgenerator erzeugten Signale sind für diesen Zweck ebenfalls verwendbar. Eine Folge kurzer Impulse von z. B. je 2 ns Dauer wird gemäß Bild 3 die erste Nullstelle im Spektrum bei 500 MHz aufweisen, während der 3-dB-Abfall bei 220 MHz liegt.

Anstelle eines Spektrumanalysators wird ein Digitaloszilloskop in der Betriebsart FFT (schnelle Fourier-Transformation, engl. Fast Fourier Transformation) als frequenzselektives Messgerät eingesetzt. Um Fehler durch Aliasing-Effekte zu vermeiden, müssen die als Testsignal dienenden kurzen Impulse bandbegrenzt werden. Hierzu sind die Tiefpassfilter der Serie PLP-xxx [6] von Mini-Circuits [7] gut geeignet. Je nach gerade interessierendem Frequenzbereich wird ein passender Filterbaustein auf den Steckplatz TP (Bild 5, HF-Platine) gesetzt.

Um einen möglichst ebenen Frequenzgang im Durchlassbereich zu erzielen, sollte die Länge der Laufzeitleitungen so kurz gewählt werden , dass die resultierende Rechteckimpulsdauer maximal etwa 10 % der reziproken Tiefpassbandbreite ist. Weil das Tiefpassfilter TP ein- und ausgangsseitig korrekt mit 50 Q abgeschlossen werden muss, die kurze Laufzeitleitung für das Filter aber die meiste Zeit "durchsichtig" erscheint, ist an X2 ein 50-Q-Abschlusswiderstand aufzustecken.

Die Bilder 10 und II zeigen das Ergebnis für eine Laufzeitleitung mit 15 cm Länge

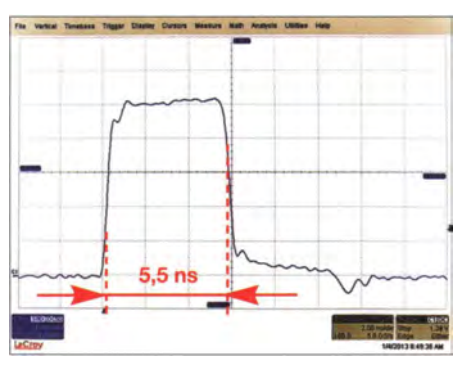

Bild 9: Rechteckimpuls mit 5,5 ns Halbwertsbreite im Zeitbereich

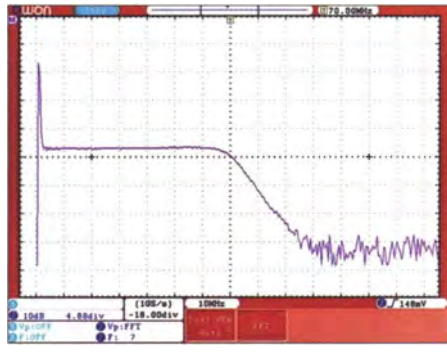

Bild 11: Das Spektrum des 5,5-ns-lmpulses ist bis etwa 60 MHz konstant und lückenlos.

und somit etwa 1 ,5 ns lange Rechteckimpulse . Als Filter war ein PLP-70 eingesetzt, dessen 3-dB-Grenzfrequenz bei knapp 70 MHz liegt. In B ild 10 ist das mit einem 300-MHz-Oszilloskop an X3 gemessene Signal zu sehen. Es enthält bis etwa 60 MHz lückenlos und gleichmäßig das gesamte Frequenzband, wie das FFT-Spektrum in Bild 11 zeigt.

Ähnlich wie beim Einsatz eines Rauschgenerators fällt die recht niedrige Dynamik von weniger als 40 dB auf. Ursache hierfür ist u. a. die auf 8 Bit begrenzte Amplitudenauflösung des preiswerten Oszilloskops. Der Trend bei hochwertigen Geräten geht derzeit in Richtung 12 Bit und dürfte mittelfristig auch im Amateursektor ankommen .

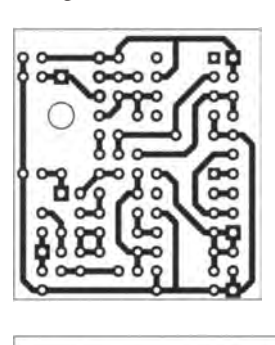

**Bild 12:** Layout der Ansteuerungsplatine; Abmessungen 33 mm x 35,5 mm,  $M 1:1$ 

> **Bild 13:** Bestückungsplan der Ansteuerungsplatine

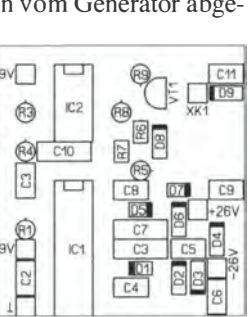

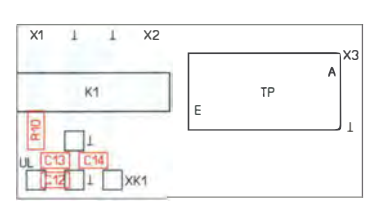

Bild 14: Layout der HF-Platine; Abmessungen 46,2 mm x 22,8 mm, M 1:1; die Layouts sind auf www. funkamateur.de verfügbar. zu bestücken.

Mit etwas abgeänderten Parametern (50 cm lange Laufzeitleitung und Tiefpassfilter PLP-5) habe ich qualitativ fast identische Resultate wie in den B ildern 10 und 11 erhalten, lediglich im Zeitmaßstab um den Faktor 12 gedehnt und im Frequenzmaßstab gestaucht. Auch hier war der Durchlassbereich im Spektrum glatt und ohne Rauschen, anders als es mit einem Rauschgenerator gewesen wäre. Während bei Letzterem naturgemäß statistische Schwankungen aller Amplituden auftreten, sind die spektralen Komponenten eines Impulses gemäß der Bilder 2 und 3 von wohldefinierter Größe .

Für die praktische Anwendung wird der zu untersuchende Vierpol zwischen X3 und Oszilloskop eingefügt. Damit mögliche Impedanzfehlanpassungen weniger auf das Tiefpassfilter zurückwirken, kann bei Bedarf ein 10-dB-Dämpfungsglied zwischen X3 und den Eingang des Messob jekts geschaltet werden.

#### **Reflexionsmessungen** an Leitungen

Für diese Anwendung wird ein 50 cm langes Kabelstück an X1 angeschlossen, sodass 5 ns lange Testimpulse entstehen . Die zu untersuchende Leitung ist an X2 anzuklemmen. Bei den nachfolgend beschriebenen Versuchen habe ich ein 15 m langes Koaxialkabel RG58 untersucht. Das bei den Frequenzgangmessungen eingesetzte Tiefpassfilter wird jetzt nicht gebraucht. Stattdessen ist ein 1 -kQ-Widerstand provisorisch zwischen die Buchsenkontakte E und A auf der HF-Platine gesteckt. Zusammen mit dem 50-Q-Eingangswiderstand des an X3 angeschlossenen Oszilloskops entsteht ein 21: I -Spannungsteiler, der vergleichsweise rückwirkungsarm den Spannungsverlauf an X2 abtastet.

Die Bilder 16 bis 20 veranschaulichen im Zeitbereich, wie ein vom Generator abge-

Bild 15: Bestückungsplan der HF-Platine; die rot markierten Bauteile sind auf der Lötseite

### Praktische Elektronik

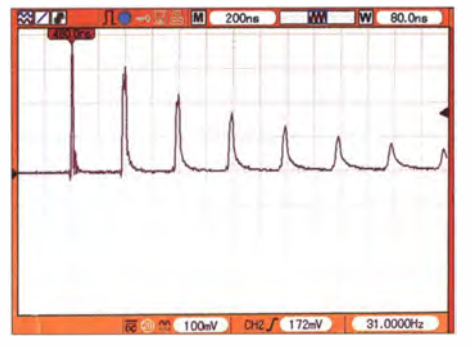

Bild 16: Mehrfachreflexionen an 15 m Koaxialkabel; Kabelende offen

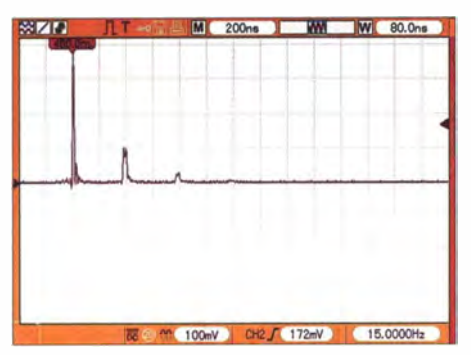

Bild 17: Mehrfachreflexionen an 15 m Koaxialkabel; Kabelende mit 100 Q abgeschlossen

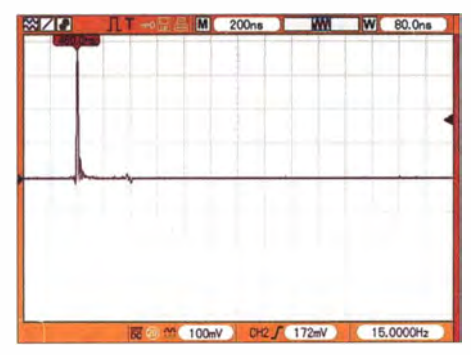

Bild 18: Mehrfachreflexionen an 15 m Koaxialkabel; Kabelende mit 50 Q abgeschlossen

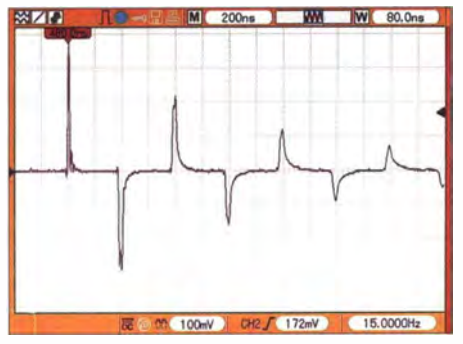

Bild 19: Mehrfachreflexionen an 15 m Koaxialkabel; Kabelende kurzgeschlossen

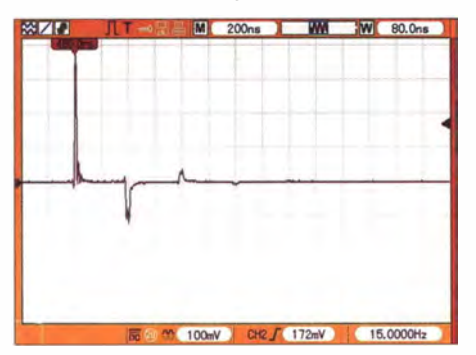

Bild 20: Mehrfachreflexionen an 15 m Koaxialkabel; Kabelende mit 23 Q abgeschlossen

gebener 5-ns-Impuls mehrfach die 15 m lange Leitung hin- und herläuft. Der Vorgang beginnt mit dem ausgesandten Primärimpuls, auf dem Oszilloskopschirm jeweils links. Bei offenem Leitungsende (Bild 16) wird dieser ohne Phasensprung reflektiert, kommt nach knapp 160 ns wieder an X2 an, läuft zurück in das 50-cm-Kabel an X I, wird an dessen offenem Ende ebenfalls reflektiert, um insgesamt 5 ns später abermals X2 zu passieren. Diese mit nur 5 ns Zeitversatz aufeinanderfolgenden und sich überlappenden Impulse sind in Bild 16 andeutungsweise als Doppelspitze erkennbar.

Das ganze Spiel wiederholt sich mehrere Male, wobei die Impulse nicht nur an Größe abnehmen, sondern auch ihre ursprüngliche Steilflankigkeit verlieren. Der Grund hierfür ist die frequenzabhängige Dämpfung des Koaxialkabels. Eine Wiederholung des Versuchs mit 50-Q-Kabeln höherer oder geringerer Dämpfung dürfte deutlich abweichende zeitliche Änderungen der Impulsform hervorrufen.

Für Bild 17 war das Ende der 15-m-Leitung mit einem 100- $\Omega$ -Widerstand abgeschlossen . Die Amplitude der ersten Reflexion ist nun gegenüber Bild 16 auf ein Drittel abgefallen . Das Ergebnis deckt sich gut mit der Gleichung für den Reflexionsfaktor r

$$
r = \frac{Z_{\rm A} - Z_{\rm W}}{Z_{\rm A} + Z_{\rm W}},
$$

der sich aus dem Abschlusswiderstand  $Z_A$ und dem Wellenwiderstand des Koaxialkabels Zw errechnen lässt. Während bei offenem Ende (Bild 16)  $r = 1$  ist (vollständige Reflexion ohne Phasensprung), ergibt die Gleichung für  $Z_A = 100 \Omega$  und  $Z_W =$ 50  $\Omega$  einen Reflexionsfaktor von  $r = \frac{1}{3}$ . B ild 18 zeigt, dass bei impedanzrichtigem Leitungsabschluss (50  $\Omega$ ) praktisch nichts reflektiert wird. Für Bild 19 (Kurzschluss am Leitungsende,  $Z_A = 0$ ) ergibt die Gleichung  $r = -1$ , d. h., vollständige Reflexion mit 180° Phasensprung. Somit wechselt der Impuls bei jedem Zurückprallen am kurzgeschlossenen Ende seine Polarität, während die Beträge und die Form identisch zu Bild 16 sind.

Mit einem ausgemessenen 23-Q-Abschluss am Ende der 15-m-Koaxialleitung ist gemäß der Gleichung  $r = -0.37$  zu erwarten, was von Bild 20 in guter Näherung bestätigt wird.

#### **U** Weitere Anwendungsmöglichkeiten

Kurze breitbandige Frequenzbursts, ähnlich denen in den Bildern 10 und 11 dargestellten, sind zum Test von HF-Leistungsverstärkern verwendbar. Statt eines Tiefpassfilters wird, passend zum Fre-

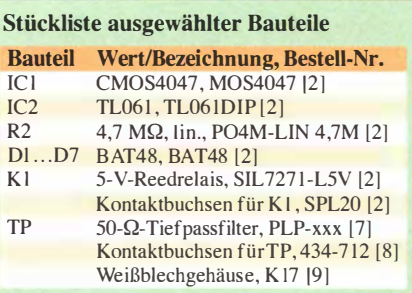

quenzbereich des Verstärkers, ein entsprechendes Bandpassfilter eingesetzt. Das sehr niedrige Tastverhältnis des Impulsgenerators führt, trotz der erwünschten kurzzeitigen Vollaussteuerung des Testobjekts, nur zu einer vernachlässigbar kleinen Durchschnittsleistung, wodurch hochbelastbare Abschlusswiderstände verzichtbar sind.

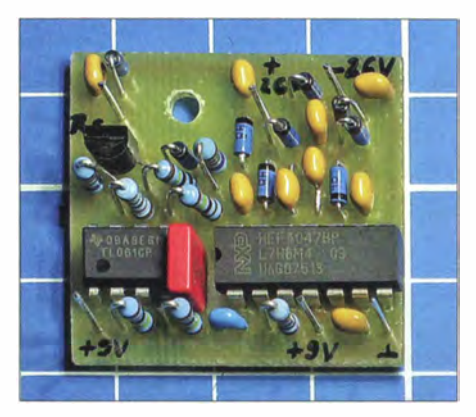

Bild 21: Ansteuerplatine; alle Widerstände wurden stehend eingelötet. Fotos und Screenshots: Franke

B ild 9 zeigt, dass der Generator sehr steilflankige Rechtecksignale von passabler Qualität erzeugt. Diese sind auch zur überschlägigen Messung der Bandbreite und des Impulsverhaltens von Digitaloszilloskopen verwendbar. Im Download-Bereich auf www.funkamateur.de sind hierfür einige Beispiele aufgeführt. emmmf@gmx.de

#### Literatur und Bezugsquellen

- [I] Richter, G ., DL 7LA: Zwei Spektrumanalysatoren für den Funkamateur. FUNKAMATEUR 57 (2008) H. 11, S. 1185-1190
- 121 Reicheil Elektronik GmbH & Co KG; Sande, Tel . (0 44 22) 9 55-3 33; www.reichelt.de
- [3] Präzitronic, Chemnitz, Tel. (03 71) 41 04 20; www. messgeraete-chemnitz. de
- [4] Nussbaum, H., DJ I UGA: HF-Messungen für den Funkamateur. vth , Baden-Baden 20 13; Bezug FA-Leserservice V-8781
- [5] Nussbaum, H., DJIUGA; Müller, R., DM2CMB: HF-Messungen mit dem Netzwerktester. 2. Aufl ., Box 73 Amateurfunkservice GmbH , Berlin 200 1; Bezug: FA-Leserservice X-9563
- [6] FA-Bauelementeinformation: PLP-xxx/PLP-xxx-75: Tiefpassfilter. FUNKAMATEUR 57 (2008) H. II,S. 1197-1198
- [7] FA-Leserservice: Tiefpassfilter 50  $\Omega$ . www.funk amateur.de  $\rightarrow$  Online-Shop  $\rightarrow$  PLP-5 bis PLP-100
- 181 RS Components GmbH, Mörfelden-Walldorf. Tel.  $(0 61 05) 40 10$ ; www.rsonline.de
- [9] Segor Electronics, Berlin, Tel. (030) 439 98 43; www.segor.de

## Datenlogger für bis zu vier Temperatursensoren

### **MIROSLAV CINA**

Datenlogger eignen sich hervorragend, um über längere Zeiträume Messwerte aufzunehmen, die anschließend ausgewertet werden können. Der Beitrag zeigt eine Variante, die bis zu vier Temperatursensoren über einen Eindrahtbus abfragt.

Es kann wichtig sein, sich einen Überblick über die Temperaturentwicklung an einem Ort und über einen längeren Zeitraum zu verschaffen. Zwar wurden u.a. in [1] bis [3] schon Datenlogger vorgestellt, doch ich zeige nachfolgend eine Variante , die Daten Das Gerät ermöglicht, die Daten mehrerer Messungen aufzuzeichnen, die in der Firmware als Files gekennzeichnet sind. Es ist so z. B. möglich, eine Messung mit 10 s Messintervall zu starten, nach 2 h zu beenden und danach eine weitere Messung mit

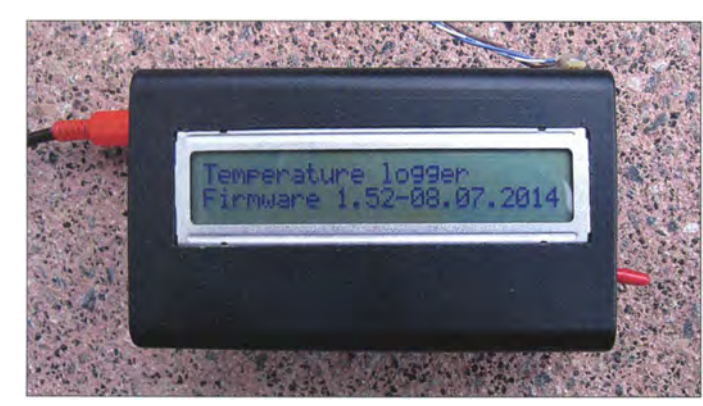

Bild 1: Der Datenlogger lässt sich kompakt in einem Kunststoffgehäuse unterbringen, wobei das LC-Display maßgeblich die Gehäusegröße bestimmt.

Die Festlegung der im Datenlogger verwendeten Uhrzeit übernimmt ein M4 1 TOOCAP von ST Microelectronics, eine Echtzeituhr (RTC, engl. Real Time Clock) mit eingebautem Quarz und Akkumulator. Mit der Außenwelt kommuniziert sie per I2C-Bus. Alternativ ist der bekannte DS 1 307 von Maxim Integrated nutzbar. Nach einer kleinen Firmwareanpassung sind auch der MCP7940N von Microchip oder der ISL1 2022 von Intersil einsetzbar. Die Letztgenannten benötigen aber extern eine B atterie (z. B. CR2032) und einen 32768 kHz-Quarz.

Die Messergebnisse der Temperatursensoren werden im Speicher des Datenloggers festgehalten. Die Wahl der Kommunikationsschnittstelle zwischen PIC und Speicher fiel auf das SPI (eng I. Serial Peripheral Interface), da Speicherbausteine mit größeren Kapazitäten in der Regel einen SPI-Anschluss besitzen . Innerhalb des Datenloggers kommen  $I^2C$ -, SPI- und Eindrahtbus zum Einsatz, zur Datenübertragung in Richtung PC zusätzlich noch eine USB-Schnittstelle.

von bis zu vier Temperatursensoren aufnimmt. Außerdem lassen sich unterschiedliche Speicher-ICs aufstecken, ohne Änderungen an der Firmware vornehmen zu müssen .

#### $\blacksquare$  Aufgabe des Datenloggers

Mit dem hier beschriebenen Datenlogger ist es möglich, die Temperatur an mehreren Stellen gleichzeitig zu messen und festzuhalten . In der aktuellen Firmware lässt sich der Messintervall auf 10 s, 1 min, 10 min oder I h festlegen.

Als Speicherbaustein ist ein EEPROM/ SRAM mit einer Kapazität von 64 KB oder ein Flash-EEPROM (kurz Flash-Speicher) mit I MB Speicherplatz einsetzbar. Den verwendeten Speicher erkennt die Firmware automatisch - es ist also nicht erforderlich, wegen einer Speicheränderung die Firmware anzupassen .

Der Datensatz jedes Messpunkts belegt 16 Byte. Die Länge des maximalen Messzeitraums hängt von der verfügbaren Speicherkapazität und dem gewählten Messintervall ab, siehe Tabelle 1.

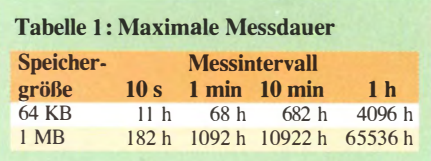

Bild 2: Ansicht des auf einer Lochrasterplatine realisierten Datenloggers mit der integrierten 1 2C-USB-Brücke Fotos: Cina

10 min Messintervall laufen zu lassen. Anschließend lassen sich einzelne Files auf dem LC-Display anzeigen oder über die USB-Schnittstelle an den PC übertragen .

Falls während einer Messung die Stromversorgung ausfallen sollte , wird nach ihrer Wiederherstellung die Messung fortgesetzt. Zur Bedienung des Datenloggers dient eine PS/2-Tastatur. Die Verwendung einer USB-Tastatur ist auch möglich, wenn sie die PS/2-Kommunikation unterstützt. Solche Tastaturen werden in der Regel mit einem passenden Adapter ausgeliefert.

#### **B** Schaltung

Das Herz des Geräts istder Mikroprozessor PIC1 8LF25K22 von Microchip. Ich verwende ihn, weil er zwei sogenannte MSSP-Schnittstellen (engl. Master Synchronous Serial Port) besitzt, die beide als I<sup>2</sup>C- oder SPI-Schnittstelle im Master-Modus verwendbar sind. Der Mikrocontroller muss dann nur noch die Verwaltung der Messdaten übernehmen. Die Temperaturmessung selbst obliegt bis zu vier Sensoren, die über einen Eindrahtbus angeschlossen sind.

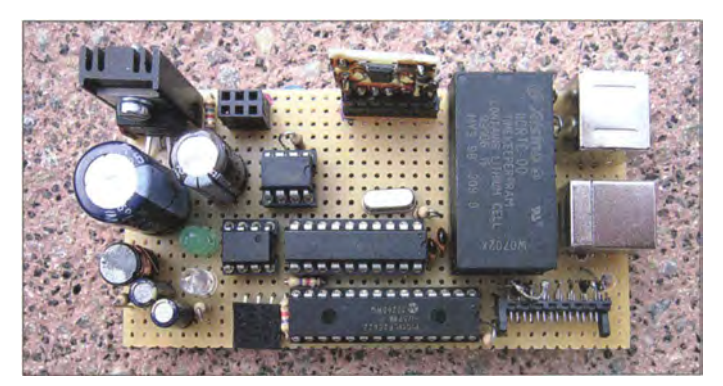

Die beiden MSSP-Schnittstellen des Mikrocontrollers sind als I2C- und als SPI-Master konfiguriert. Um den Eindrahtbus kümmert sich der DS2482-100S. Das ist eine Brücke zwischen dem I<sup>2</sup>C-Bus am Mikrocontroller und dem Eindrahtbus zu den Temperatursensoren .

Für die korrekte Funktion des I<sup>2</sup>C-Busses sind die Pull-up-Widerstände R3 und R4 erforderlich. Der Pull-up-Widerstand R12 am SPI-Bus dient dazu , definierten Pegel zu erzeugen, wenn der Speicher keine Antwort liefert. Ansonsten würde die Firmware "zufällige" Daten empfangen. Mit R12 wird in diesen Fällen immer FFh gelesen. Diese Eigenschaft ist bei der Speichererkennung wichtig, siehe unten .

Als Mikrocontroller sind statt des PIC 18 LF25K22 auch der etwas größere PIC18 LF26K22 und die entsprechenden Versionen ohne "L" (PIC18F25K22, PIC18F 26K22) einsetzbar.

#### **B** Speicher

Als Speicher sind drei verschiedenen Typen in der Schaltung nutzbar:
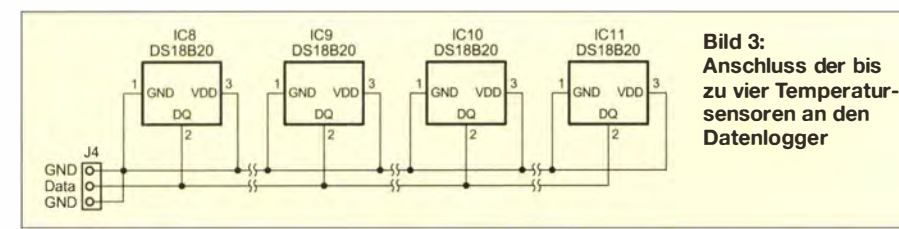

- SRAM 23LCV512 von Microchip mit 64 KB Speicherkapazität (512 KBit),
- EEPROM 25AA5 12 mit 64 KB Speicherkapazität (5 12 kBit) oder nahezu jeder andere 64-KB-EEPROM mit SPI-Bus und
- Flash-Speicher SST25VF080B mit 1 MB Speicherkapazität (8 MBit).

Diese Speicherbausteine haben nahezu identische Anschlussbelegungen. Lediglich die Beschaltung eines Pins ist unterschiedlich. Wer beim Aufbau des Datenloggers eine IC-Fassung für den Speicher verwendet, kann alle drei ohne größere Schaltungsänderungen ausprobieren.

Beim SRAM handelt es sich um einen nichtflüchtigen RAM (NVRAM, engl. Non- Volatile Random-Access Memory), der jedoch zum Erhalt der gespeicherten Daten bei abgeschalteter Spannungsversorgung zwingend eine Batterie CR2032 am Pin 7 (VBAT) erfordert. Bei Verwendung eines EEPROM oder Flash-Speichers entfällt die Batterie. Stattdessen ist bei ihnen Pin 7 mit 3 ,3 V (VCC) zu verbinden .

Bei der Auswahl des Speichers ist weiterhin zu beachten, dass die Anzahl der Schreibzyklen beim EEPROM auf  $10<sup>7</sup>$  und beim Flash-Speicher auf 10<sup>6</sup> je Speicherzelle beschränkt ist. Die genaue Anzahl ist vom IC-Typ und Hersteller abhängig.

Die unterschiedliche Länge der Schreibzyklen der drei Speichertypen spielt beim Datenlogger keine Rolle. Falls 64 KB als Speicherkapazität ausreichen und sehr oft kurze Messungen erforderlich sind, ist der SRAM die beste Wahl, beim Aufzeichnen vieler Daten über einen langen Zeitraum eher der Flash-Speicher.

#### **USB-Schnittstelle**

Ist die Datenübertragung an einen PC vorgesehen, findet für die USB-Schnittstelle die bereits in [4] beschriebene  $I<sup>2</sup>C$ -USB-Brücke Verwendung. Der Controller des Datenloggers sendet die Daten über den I<sup>2</sup>C-Bus (J3) an die Brücke, deren Controller dann die Ausgabe über die USB-Schnittstelle an den PC veranlasst. Die Brücke lässt sich wahlweise auf der Datenloggerplatine integrieren oder bei Be-

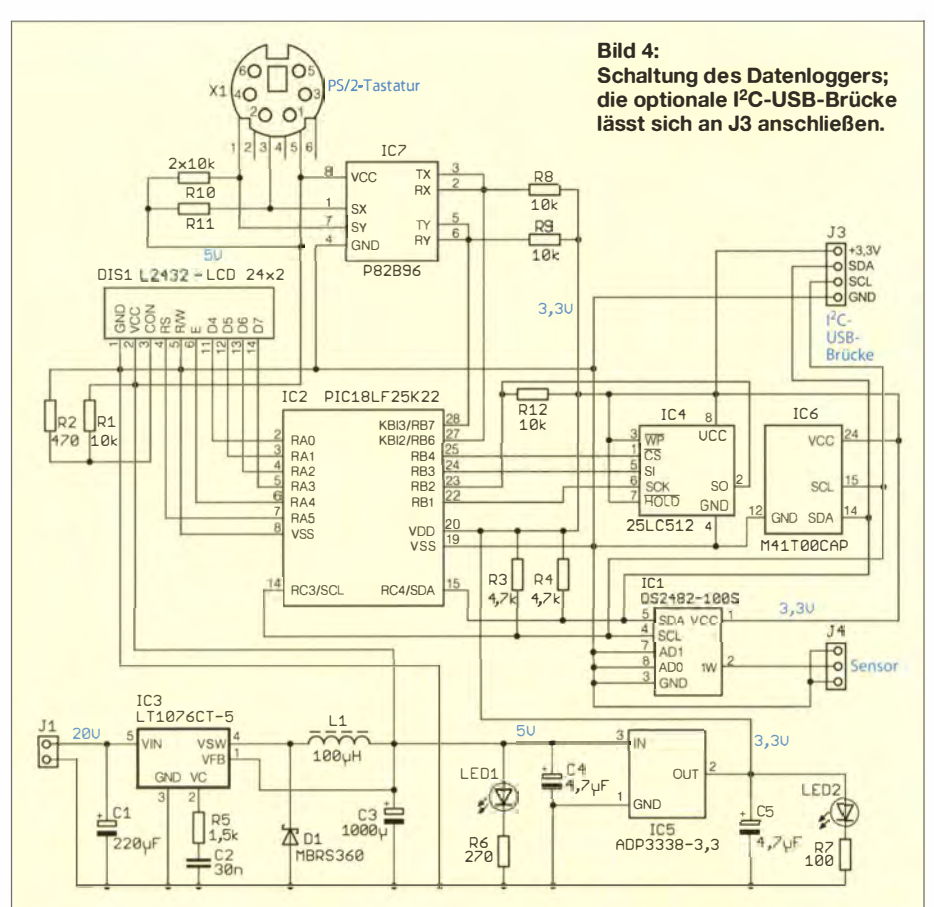

darf als separate Baugruppe an J3 anstecken . Wichtig ist, dass die Brücke die I2C-Adresse 0110000b benutzt.

#### **F** Temperatursensoren

Die Temperaturen selber werden mit digitalen Sensoren gemessen, die über einen Eindrahtbus verfügen. Um die Sensoren einfach über den am Mikrocontroller vorhandenen I<sup>2</sup>C-Bus abfragen zu können, ist der DS2482-100S als Brücke zwischen 12C- und Eindrahtbus zwischengeschaltet An 14 lassen sich folgende Sensoren anschließen:

- DS18S20: Familien-ID 10h,
- DS18B20: Familien-ID 28 h,
- MAX31820: wird als DS18B20 mit Familien-ID 28h erkannt.

#### **Fastatur**

Die für die Bedienung des Datenloggers erforderliche Tastatur mit PS/2-Schnittstelle benötigt 5 V. Da der Mikrocontroller mit 3 ,3 V versorgt ist, sind die Pegel der Signale von und zur Tastatur umzusetzen. Für diesen Zweck habe ich IC7 eingesetzt. Beim P82B96 handelt sich um zwei bidirektionale Bustreiber (engl. Dual Bidirectional Bus Buffer) für die I<sup>2</sup>C-Schnittstelle, die zum einen die Gesamtlänge des I<sup>2</sup>C-Busses erweitert und zum anderen eine Segmentierung des I<sup>2</sup>C-Busses zulassen. Durch Letzteres ist es möglich, dass einzelne Busbereiche mit unterschiedlichen Pegeln arbeiten (z. B. 5 V und 3,3 V). Genau diese Eigenschaft habe ich für die Verbindung zwischen der mit 5 V arbeitenden Tastatur und dem mit 3 ,3-V-Pegeln arbeitenden Mikrocontroller benutzt. Die Tastatur selber verwendet zwar kein

I2C-Protokoll, trotzdem funktioniert der P82B96 auch mit dem PS/2-Protokoll einwandfrei. Die Tastatur ist nur für folgende Handlungen notwendig:

- Einstellung des Messzyklus,
- Steuerung der Datensatzausgabe auf dem Display und an den PC,
- An- und Abmeldung von Sensoren,
- Anzeige von Sensorinformationen,
- Starten und stoppen der Messung,
- Einstellung der Uhrzeit,
- Abrufen von Speicherinformationen,
- Löschen des Speichers.

In allen anderen Fällen, z. B. während der Messungen, ist keine Tastatur erforderlich.

#### **B** Stromversorgung

Den Datenlogger betreibe ich aus dem Netzteil eines alten Laptops, das 19 V abgibt. Benötigt werden aber zwei stabilisierte Spannungen: 5 V für das LC-Display und die Tastatur sowie 3 ,3 V für den Rest der Schaltung. Für die Stabilisierung der 5-V-Spannung könnte ein ganz normaler 7805 zum Einsatz kommen.

Aufgrund der Differenz zwischen zugeführter ( 19 V) und geregelter Spannung (5 V) würde bei den aus der S-V-Schiene entnommenen 70 mA mit I W relativ viel Verlustwärme entstehen, die über einen entsprechend großen Kühlkörper abzugeben wäre . 20 mA zieht allein die Tastatur.

Deshalb habe ich den Gleichspannungskonverter LT1076CT-5 von Linear Technology eingesetzt. Dieser Schaltkreis ist zwar deutlich teurer, jedoch kann man ihn in dieser Anwendung selbst mit einem kleinen Kühlkörper sicher betreiben. Außerdem sind beim Einsatz des LT1076CT-5 nur 22 mA bei 19 V erforderlich.

Der ADP3338-3 .3 von Analog Devices erzeugt anschließend die 3,3-V-Spannung. Der 3,3-V-Spannungszweig ist nur deshalb nötig, weil der Speicher-IC SST25VF 080B lediglich mit maximal 3 ,6 V versorgt werden darf. Auch die Temperatursensoren MAX3 1 820 verkraften maximal 3 ,7 V. Findet ein PIC18F25K22 oder ein PIC18 F26K22 als Controller Verwendung, die beide 5 V Betriebsspannung erlauben, ließe sich beim Ausweichen auf einen anderen Speicherbaustein, z. B. 25AA512, der gesamte 3 ,3-V-Zweig einsparen. Dann könnte auch der P82B96 entfallen und die Tastatur ließe sich direkt mit 5 V versorgen.

Doch Vorsicht: Die Betriebsspannung der Mikrocontroller mit einem "L" in der Bezeichnung (PIC18LF25K22, PIC18LF 26K22) darf höchstens 3 ,6 V betragen .

#### $\blacksquare$  Initialisierung

Beim Einschalten oder Neustart des Datenloggers durchläuft die Firmware zuerst die Initialisierung. Dabei werden u. a. austauschbare Hardwarekomponenten (Speicher, Tastatur, Temperatursensoren) erkannt. Ebenfalls prüft die Firmware , ob die letzte Messung abgeschlossen wurde . Die Initialisierung ist daher in fünf Bereiche unterteilt, wobei das Ergebnis jedes Abschnitts jeweils für ein paar Sekunden auf den LC-Display sichtbar ist.

Im ersten Schritt wird die Versionsnummer ausgegeben.

Temperature Iogger  $V 1.52 - 08.07.2014$  Diese Anzeige kann in der Testphase als Kontrolle für ein funktionierendes LC-Display dienen.

Im nächsten Schritt prüft die Firmware , ob eine Tastatur angeschlossen ist. Die Tastatur muss während der Messungen und selbst nach einem Stromausfall bei fortzusetzender Messung nicht angesteckt sein . Wurde eine Tastatur erkannt, ist

#### Keyboard connected

auf dem Display zu lesen und die LED Num Lock der Tastatur leuchtet. Wurde keine Tastatur angesteckt, wird

#### Keyboard not tound

ausgegeben. Im dritten Schritt sucht die Firmware nach den Temperatursensoren. Der sogenannten ROM-Such-Algorithmus (Routine ow\_rs\_execute) fragt alle am Eindrahtbus angeschlossenen Schaltkreise/ Sensoren ab. Dieser Initialisierungsschritt kann aus zwei Gründen fehlschlagen. Wurde ein IC gefunden, der als Familien-ID weder 10h noch 28h zurückliefert, so ist es zwar ein Eindraht-IC, aber keiner der unterstützten Temperatursensoren . In diesem Fall werden ein Hinweis und die erkannte Familien-ID angezeigt sowie die Initialisierung abgebrochen.

#### Not supported device Device Family: 00h

Die Initialisierung bricht ebenfalls vorzeitig ab, wenn mehr als die vier unterstützten Sensoren am Bus angeschaltet sind. Diese Begrenzung ist in der Routine rom\_ s store eingebaut.

#### Too much devices found Devices allowed:  $0 - 4$

In beiden Fällen hält das System an. Es ist dann notwendig , den Datenlogger auszuschalten und Ordnung am Eindrahtbus zu schaffen. Wenn kein Fehler vorliegt, ist auf dem Display eine Zusammenfassung zu sehen.

Registered sensors: AB-O Sensors on the bus: A---

In der ersten Zeile steht, welche Sensoren registriert wurden (hier A, B und D) und in der zweiten, welche derzeit angeschlossen

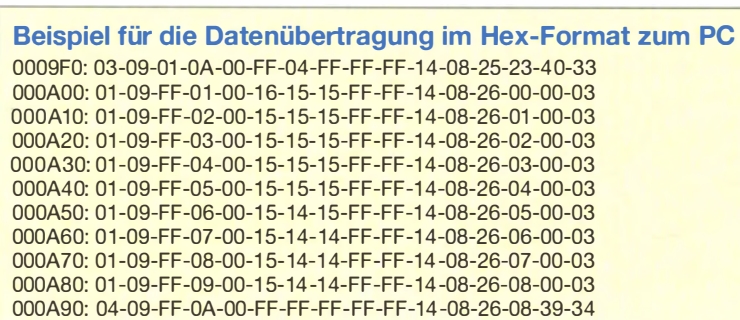

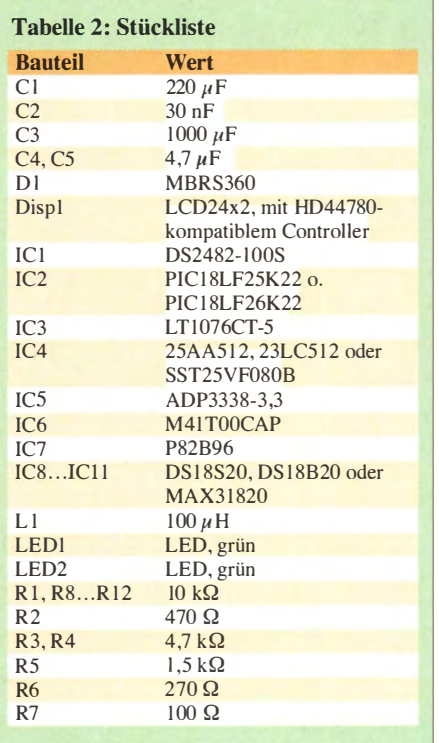

sind (hier nur A). Die Unterscheidung der Sensoren erfolgt wie schon in [5] beschrieben über die IC-eigene ID. Wie sich neue Sensoren registrieren lassen, zeige ich in der als Ergänzung auf www.funkamateur.de  $\rightarrow$  Downloads/Archiv  $\rightarrow$  Downloads zum Heft verfügbaren Bedienungsanleitung.

#### **B** Speichererkennung

Der nächste Schritt der Initialisierung ist die Speichererkennung. Wie bereits oben erwähnt, sind derzeit drei Speicher von Microchip nutzbar und somit unterscheidbar: 64-KB-SRAM, 64-KB-EEPROM und I -MB-Flash-Speicher.

Die Erkennung des eingesetzten Speichers erfolgt in drei Schritten. Zuerst gibt die Firmware über den SPI-Bus den Befehl 90h aus. Für den I -MB-Flash-Speicher bedeutet es "Lese ID-Kennungen". EEPROM und SRAM kennen diesen Befehl nicht und reagieren demzufolge nicht darauf. Falls jedoch als Antwort BFh und 8Eh eintreffen, identifiziert dies eindeutig den SST25VF080B (Flash-Speicher). BFh ist Hersteller-ID und 8Eh kennzeichnet den Speicher-IC. Die erfolgreiche Erkennung des SST25VF080B ist durch

#### SST25VF080B found - 1MB

auf dem LC-Display erkenntlich. Beim Auslesen anderer IDs, z. B. BFh 4Bh für den SST25VF064C mit 8 MB , ist stattdessen die Warnung

#### Unsupported flash found

zu lesen und die Initialisierung setzt so fort, als ob kein Speicher vorhanden wäre . Falls bisher überhaupt keine Antwort vom

#### Tabelle 3: Memory Control Record **Byte Wert/Funktion**<br>0 AAh Record-Tvi 0 AAh, Record-Type<br>1 55h, Konstante 1 55h, Konstante<br>2...9 nicht benutzt 2...9 nicht benutzt<br>10 Zeitstemnel Zeitstempel, Tag II Zeitstempel , Monat 12 Zeitstempel, Jahr<br>13 Zeitstempel, Stunc 13 Zeitstempel, Stunde<br>14 Zeitstempel, Minute 14 Zeitstempel, Minute<br>15 Zeitstempel Sekunde Zeitstempel, Sekunde

#### Tabelle 4: File Start Record

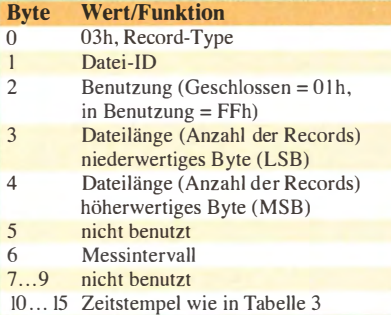

#### Tabelle 5: End of File Record

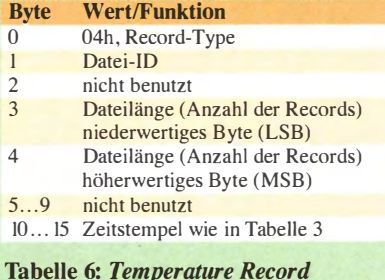

#### Tabelle 6: Temperature Record Byte Wert/Funktion

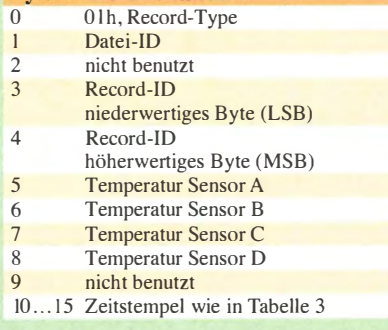

Speicher eintraf (es wurde nur FFh, FFh eingelesen), läuft die Erkennungsprozedur weiter. Es gibt zu diesem Zeitpunkt nur noch drei Möglichkeiten: Entweder ist ein 64-KB-EEPROM oder ein 64-KB-SRAM oder gar keine Speicher in der Schaltung vorhanden. Zur genaueren Eingrenzung gibt die Firmware an dieser Stelle den SPI-Eefehl 04h (WRDI, Write Disable) aus, den ein SRAM ignoriert, und liest unmittelbar danach das Statusregister mit dem EEPROM-Befehl 05h (RDSR, Read Status Register) aus.

Es ist zu erwähnen, dass der Befehl 05h für den SRAM eine etwas andere Bedeutung hat als für den EEPROM. Für den SRAM wäre als Äquivalent der Befehl RDMR (Read Mode Register) zu nutzen. Wichtig ist aber, dass ein EEPROM und ein SRAM nach dem Befehl Write Disahle mit einem B yte antworten, dessen Bit 1 auf Null gesetzt ist.

Beim Auslesen von FFh ist davon auszugehen, dass weder EEPROM noch SRAM angeschlossen sind. In diesem Fall ist

#### No Memory tound

auf der Anzeige zu lesen. Falls wir aber eine vom FFh verschiedene Antwort bekommen haben, erteilt die Firmware zuerst den Befehl 06h (WREN, Write Enable) und liest danach das Statusregister mit dem SPI-Befehl 05h (RDSR , Read Status Register) aus. Auf diesen Befehl reagiert nur ein EEPROM durch Setzen des Bit 1 im Statusregisters auf I. Nach dem Auslesen des Statusregisters lässt sich dann entscheiden, ob ein SRAM (Bit  $1 = 0$ )

#### $NVRAM$  identified  $-64$  KB

oder ein EEPROM (Bit  $1 = 1$ )

EEPROM identified - 64 KB

angeschlossen ist. Doch Vorsicht: Die Firmware geht vom Einsatz eines 64-KB-Speichers aus. Wurde ein EEPROM mit 32 KB oder 1 28 KB angeschlossen , identifiziert ihn die Firmware trotzdem als 64-KB-EE-PROM - die Nutzung solcher EEPROMs ist daher hier nicht zu empfehlen.

Gleich danach prüft die Firmware , ob der Speicher schon einmal im Datenlogger genutzt wurde . Zu diesem Zweck liest sie die ersten beiden B ytes (Adresse OOh OOh) aus. Wurde die Kombination AAh 55h gefunden, ist es der Memory Control Record (siehe unten) , der einen schon einmal initialisierten Speicher kennzeichnet.

#### Memory Control Record 19. 06.2014/23:59:59

Jede andere ausgelesene Kombination führt zum Löschen des Speichers. Das Löschen erfolgt beim Flash-Speicher und EEPROM mit der Befehlsfolge CEh C7h (Chip Erase) . Einen SRAM beschreibt die Firmware ganz mit FFh. Bei allen Speichern wird anschließend der Memory Control Record angelegt und

Control Record created 19.06.2014/23:59:59

als Hinweis ausgegeben.

#### **E** Hauptschleife und Dateisystem

Die Hauptschleife (Subroutine tl\_ms02) wird im 10-s-Zyklus durchlaufen. Das bedeutet, dass sich alle 10 s die Abläufe wiederholen. Um eine Taktung realisieren zu können, liest die Firmware immer erst die Echtzeituhr über die Subroutine rtc\_i2c\_read aus und entscheidet danach, basiert auf der Sekundeninformation, welcher Ablauf zu starten ist.

- Endet die Sekunde auf "0", startet die Messung, die selbst bis 750 ms dauern kann .
- Endet die Sekunde auf "2", beginnen das Auslesen der Messergehnisse und die Anzeige auf dem LC-Display.
- Endet die Sekunde auf "3", werden die Messergehnisse im Speicher abgelegt.

Die Firmware verwendet eine bestimmte Anordnung von Daten, die ich als Dateisystem bezeichne. In ihm finden vier Sektortypen Verwendung, wobei jeder Sektor eine Länge von 16 Byte aufweist. Das erste B yte jedes Sektors definiert den Sektortyp, die letzten sechs sind dem Zeitstempel vorbehalten, der kennzeichnet, wann dieser Sektor erstellt wurde . Der Inhalt der restlichen acht Byte hängt von Sektorentyp ab, siehe Tabellen 3 bis 6.

Aus Platzgründen verzichte ich an dieser Stelle auf die Beschreibung des Dateisystems. Die wichtigsten Subroutinen sind im Quelltext in den Abschnitten Memory access routines - BIOS und File access routines - DOS zu finden und ausreichend kommentiert.

#### **E** Aufbau und Datenauswertung

Ich habe die Schaltung des Datenloggers zusammen mit der I<sup>2</sup>C-USB-Brücke aus [4] auf einer Universalplatine aufgebaut, um ein kompaktes Gerät zu erhalten. Schnell wurde bei der Benutzung klar, dass die per Tastatur gesteuerte Anzeige der Datensätze auf dem LC-Display nicht besonders benutzerfreundlich ist. Die Datensätze sind daher besser an den PC zu übertragen und dort z. B. grafisch auszuwerten. Die Datenübertragung erfolgt relativ langsam. Doch wer Daten über Tage, Wochen oder gar Monate hinweg aufzeichnet, sollte auch etwas Geduld bei der Datenübertragung aufbringen können .

Ein Beispiel für die Form der zum PC übertragenen Datenblöcke ist im Kasten zu sehen, weitere sind in der Ergänzung zum Beitrag auf www.funkamateur.de enthalten. Dort steht auch die Firmware als Quelltext, Assembler- und Hex-Datei zum Herunterladen bereit.

Mögliche Rückfragen zur Schaltung oder Firmware beantworte ich gerne per E-Mail. miroslav.cina@t-online.de

#### Literatur

- [I] Friese , W., DG9WF: Messwertregistrierung mit Datenloggem. FUNKAMATEUR 54 (2005) H. 10,  $S. 1022 - 1024$
- [21 Roth, W.-D., DL2MCD: Datenlogger für alle Fälle. FUNKAMATEUR 57 (2008) H. 2, S. 1 29
- [3] Sander, K .: Temperaturwächter und Datenlogger für Kühlschränke. FUNKAMATEUR 59 (2010) H. 8, S. 832-834
- [4] Cina, M.: I<sup>2</sup>C-USB-Brücke Verbindung zwischen Mikrocontroller und PC. FUNKAMATEUR 63  $(2014)$  H. 6, S. 620-621
- [51 Cina, M.: Elektronischer Schlüssel mit Eindrahtbus . FUNKAMATEUR 64 (2015) H. I, S. 37-39

# Nostalgie-Superhet-Empfänger mit modernen Bauelementen (1}

### KLAUS WARSOW - DGOKW

ln {1}, [2] und [3] wurde der Aufbau eines Nostalgieradios mit modernen Bauelementen, beginnend mit einem einfachen aperiodischen über einen Zweikreis-Detektorempfänger bis zunächst hin zum Dreikreis-Geradeausempfänger mit mechanisch einstellbarer Rückkopplung, Schwundregelung und Feldstärkeindikator beschrieben.

Als Fortführung dieses Basteiprojekts folgt nun die Erweiterung des bisher aufgebauten Geradeaus- zum Superhet-Empfänger. Damit wird gleichzeitig ein weiteres Stück der technischen Entwicklung des Rundfunkempfängers nachvollzogen. Der FA-Leserservice unterstützt das Projekt mit der Bereitstellung eines Platinensatzes {4).

Ziel dieser. lockeren Beitragsserie ist es, neben der Anregung zum Selbstbau eines einfachen Rundfunkempfängers auch einen Eindruck von der historischen Entwicklung auf dem Gebiet der Funkempfangs-

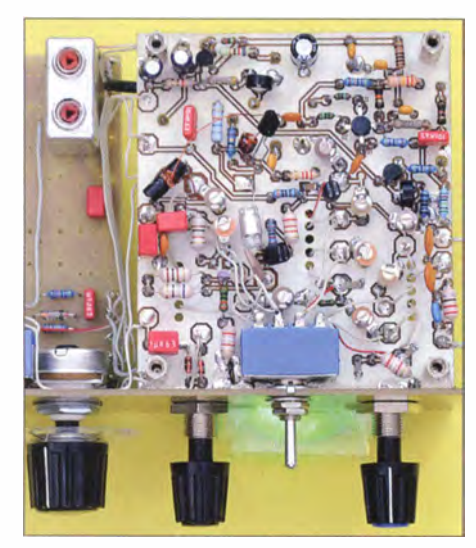

Bild 1: Komplett bestückte HF-Platine des Nostalgie-Superhet-Empfängers

technik zu vermitteln. Deshalb sei zu Beginn wieder ein Exkurs in die Technikgeschichte gestattet.

#### **E** Historischer Rückblick

Durch die ständig zunehmende Anzahl der Rundfunksender in den 1920er- und 1930er-Jahren stießen die bis dahin üblichen Einkreisempfänger besonders beim Fernempfang bald an ihre Grenzen. Um die empfangenen Sender getrennt voneinander hören zu können, sind Empfänger mit einer guten Selektivität erforderlich. Wie schon in [3] beschrieben, sind dazu prinzipiell möglichst viele Schwingkreise im Signalweg nötig. Infolgedessen entstanden zweikreisige , dreikreisige und sogar sechskreisige Geradeausempfänger. Der Aufwand und damit die Kosten eines solchen Geräts waren sehr hoch, da hier mehrere Schwingkreise gleichzeitig mit nur einem Drehknopf abgestimmt werden mussten.

Im Jahr 1918 erfanden Walter Schottky und Edwin Armstrong fast zeitgleich den Überlagerungsempfänger (auch Superheterodyn-Empfänger), heute kurz Superhet-Empfänger genannt.

Bei diesem Empfangsprinzip wird die Frequenz des Eingangssignals in einer Mischstufe mithilfe des Signals eines abstimmbaren Hilfsoszillators auf eine feste Zwischenfrequenz (ZF) umgesetzt. Im Jahr 1913 hatte Alexander Meißner die Rückkopplung erfunden, sodass die Konstruktion eines röhrenbestückten Oszillators kein Problem mehr war. In der ZF-Lage konnte man nun eine fast beliebige Anzahl von fest eingestellten Schwingkreisen anordnen. Die Trennschärfe eines Superhet-Empfängers wurde damit unabhängig vom gewählten Wellenbereich und es brauchten im einfachsten Fall nur zwei Schwingkreise , der Eingangs- (Antennen-) und der Oszillatorkreis, abstimmbar zu sein.

#### **E** Konzeptionelle Überlegungen

Der nachstehend beschriebene Empfänger hat drei abstimmbare Kreise .

Der Wert der Zwischenfrequenz  $f<sub>Z</sub>$  ergibt sich bei einem oberhalb der Empfangsfrequenz  $f_E$  schwingenden Oszillator  $(f_O)$  aus

$$
f_{\rm Z} = f_{\rm O} - f_{\rm E}.
$$

Schwingt der Oszillator hingegen unterhalb der Empfangsfrequenz, berechnet manfz folgerichtig gemäß der Gleichung

$$
f_{\rm Z} = f_{\rm E} - f_{\rm O} \,.
$$

Der ZF-Wert ist also immer die Differenz zwischen Oszillator- und Empfangsfrequenz.

Stellt man diese Formeln nach  $f_{\rm E}$  um, wird auch gleich ein Nachteil des Superhet-Empfängers sichtbar:

$$
f_{\rm E} = f_{\rm O} - f_{\rm Z} \text{ oder } f_{\rm E} = f_{\rm O} + f_{\rm Z}.
$$

Es sind offenbar bei einer Oszillatorfrequenz immer zwei Empfangsfrequenzen möglich, die zum gleichen Wert für  $f_7$  führen. Nur eine davon ist erwünscht, da sie zum Nutzsignal gehört. Die zweite befindet sich spiegelbildlich zur ersten im Abstand von  $f<sub>Z</sub>$  "auf der anderen Seite" der Oszillatorfrequenz und wird deshalb auch Spiegelfrequenz  $f_{Sp}$  genannt. Das dazugehörige Signal wird immer gleichzeitig mit dem Nutzsignal empfangen, wenn man nicht schafft, es "auszusieben", bevor es an die Mischstufe gelangt.

Die Selektionswirkung des Eingangskreises führt zu einer mehr oder weniger starken Dämpfung des Spiegelfrequenzsignals. Diese gelingt im MW- und LW-Bereich recht gut, kann aber bei einer niedrigen ZF im KW-Bereich schon zum Problem werden. Aufgrund des relativ geringen Abstands zwischen Nutz- und Spiegelfrequenzsignal lässt sich Letzteres mit nur einem Schwingkreis dann nicht mehr ausreichend unterdrücken . Der nachstehend beschriebene

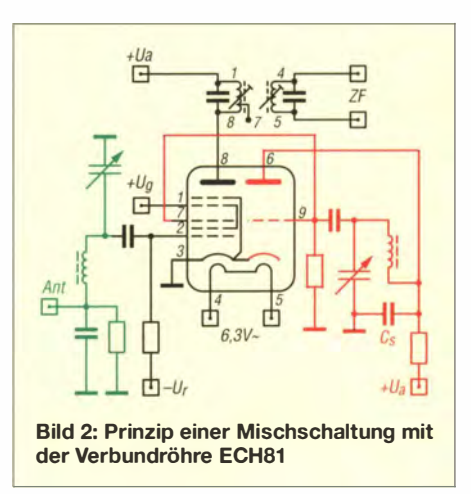

Empfänger ist deshalb mit zwei Eingangskreisen ausgerüstet.

In kommerziellen KW-Empfängern umgeht man dieses Problem durch die Wahl eines sehr hohen Werts für die ZF. 70 MHz sind bei Breitbandempfängern keine Seltenheit. Das Spiegelfrequenzsignal liegt dann im VHF-Bereich und lässt sich einfacher unterdrücken . Nachteilig ist in diesem Fall, dass der Oszillator auch im VHF-Bereich arbeiten muss und ohne relativ aufwendige frequenzstabilisierende Maßnahmen nicht zufriedenstellend funktioniert. Diese Tatsache treibt den Aufwand und damit die Kosten eines solchen Empfängers in die Höhe .

In den Anfangsjahren der Herstellung von Superhet-Empfängern wurden Oszillatorund Empfangssignal dem gleichen Gitter einer Audion-Röhre als Mischstufe zugeführt. Das dabei entstehende ZF-Signal koppelte man dann an der Anode der Röhre mit einem Filter aus. Diese additive Mischung erzeugt aber noch unerwünschte

# **Einsteiger**

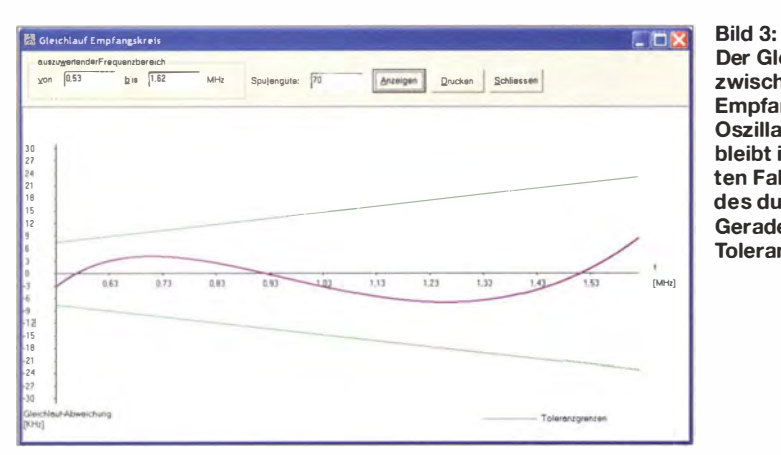

Der Gleichlauf zwischen der Empfangs- und der **Oszillatorfrequenz** bleibt im dargestellten Fall innerhalb des durch die beiden Geraden begrenzten Toleranzbereichs.

Mischprodukte durch die Oberwellen der beiden Ursprungssignale. Nach und nach entwickelte man spezielle Mehrgitter-Mischröhren (Hexode , Heptode , Oktode), bei denen Empfangs- und Oszillatorsignal getrennten Gittern zugeführt und multiplikativ gemischt wurden. Diese Schaltungstechnik war mit Halbleiterbauelementen erst wieder möglich, nachdem Dualgate-FETs zur Verfügung standen .

In Bild 2 ist das Prinzip einer Mischschaltung mit einer speziell für diese Anwendung konstruierten Verbundröhre ECH8 1 dargestellt. Diese besitzt intern ein Trioden- und ein Heptodensystem. Ersteres arbeitet als Oszillator in kapazitiver Dreipunktschaltung (rot) und Letzteres als regelbare Mischstufe (schwarz). Das ZF-Signal wird an der Anode der Heptode über ein induktiv gekoppeltes Bandfilter herausgeführt. Der Eingangskreis ist grün dargestellt und arbeitet mit kapazitiver Stromkopplung der Antenne. Dieses Mischer-Schaltungsprinzip wird auch in unserem Empfänger verwendet. Wir ersetzen aber die Heptode durch einen Dualgate-FET und die Triode durch einen Sperrschicht-FET.

Auch der Superhet-Empfänger sollte mög-1 ichst nur mit einem Drehknopf abstimmbar sein . Von Anfang an war es aber ein Pro-

blem, für diese Einknopf-Senderwahl den Gleichlauf zwischen Empfangs- und Oszillatorfrequenz hinzubekommen. Nehmen wir z. B. den MW-Bereich von 530 kHz bis 1 620 kHz . Die Variation zwischen der niedrigsten und der höchsten Frequenz beträgt 1:3,056. Der oberhalb der Empfangsfrequenz schwingende Oszillator muss dann bei einer ZF von 455 kHz zwischen 985 kHz und 2075 kHz abstimmbar sein, was einer Frequenzvariation von lediglich 1:2,106 entspricht.

Den Ausgleich realisierte man zunächst auf mechanischem Wege, indem Zweifach-Drehkondensatoren mit unterschiedlich großen Plattenpaketen zur Abstimmung eingesetzt wurden. Dieses Prinzip funktionierte bei Empfängern mit nur einem Wellenbereich sehr gut. Kam ein weiterer Wellenbereich hinzu, so musste man, um die Vorteile eines solchen Drehkondensators weiterhin nutzen zu können, den Wert der ZF ändern. Der Wellenschalter hatte deshalb nicht nur den Eingangs- und den Oszillatorkreis umzuschalten, sondern auch noch jedes ZF-Bandfilter.

Solche Empfänger für den LW- und MW-Bereich (ein Beispiel dazu ist in [5] zu finden) wurden bis in die 1 940er-Jahre hergestellt. KW-Empfang war mit diesem Prinzip jedoch nur noch eingeschränkt reali-

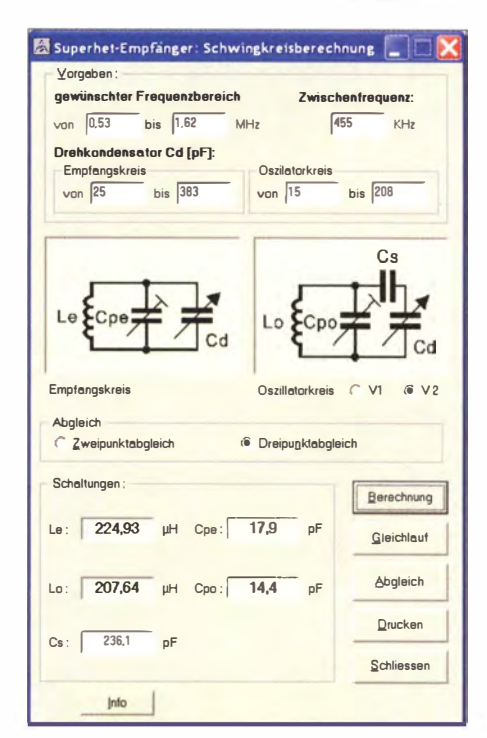

Bild 5: Die Berechnung der Kapazität des Verkürzungskondensators  $C_s$  wird durch die speziell zu diesem Zweck geschriebene Software [6] erheblich erleichtert.

sierbar. Als ZF wurden damals Werte um 1 10 kHz und im Bereich von 452 kHz bis 472 kHz verwendet.

Schon ab Mitte der 1930er-Jahre gab es Bestrebungen, Drehkondensatoren mit gleichgroßen Plattenpaketen zu verwenden . Die geringere Frequenzvariation im Oszillatorkreis wurde dabei durch das Einfügen eines Serienkondensators in den Schwingkreis erreicht  $(C_s$  in Bild 2). Der damit erreichbare Gleichlauf ist jedoch nicht über den gesamten Frequenzbereich gleichmäßig gut. Die Gleichlaufkurve schneidet die Ideallinie nur zweimal beim Zweipunkt- bzw. dreimal beim Dreipunktabgleich. Letzteres ist selbstverständlich besser.

Sind die maximalen Frequenzabweichungen nicht höher als die halbe Bandbreite

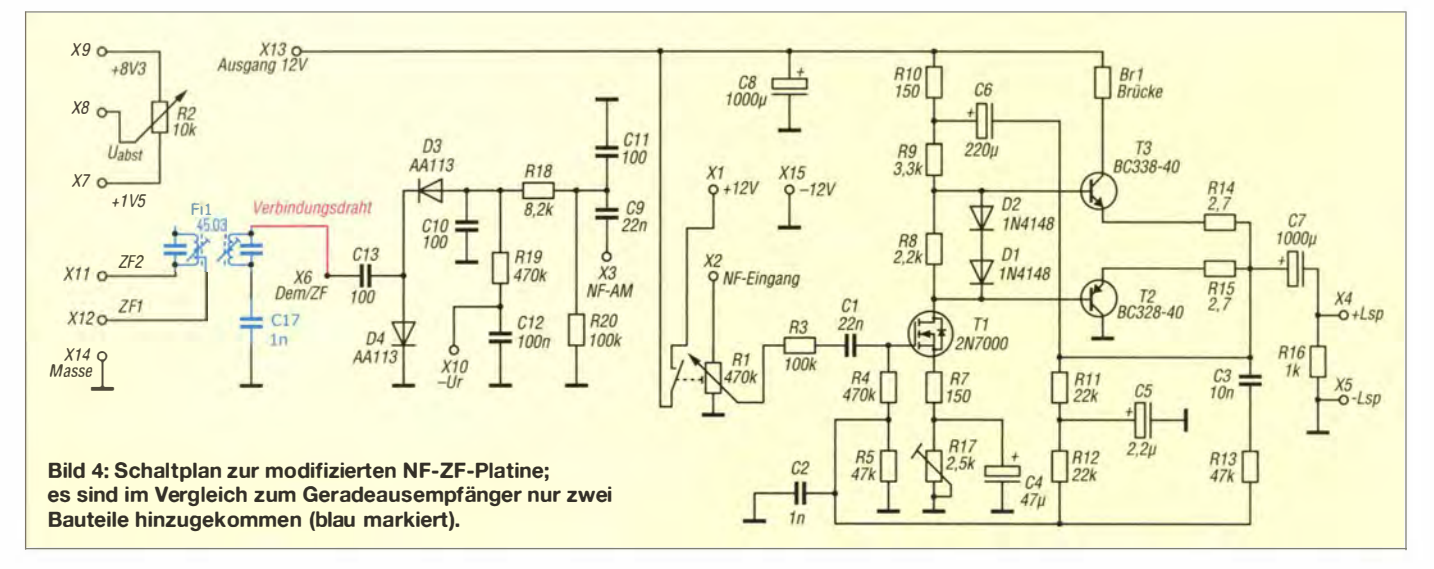

# Einsteiger

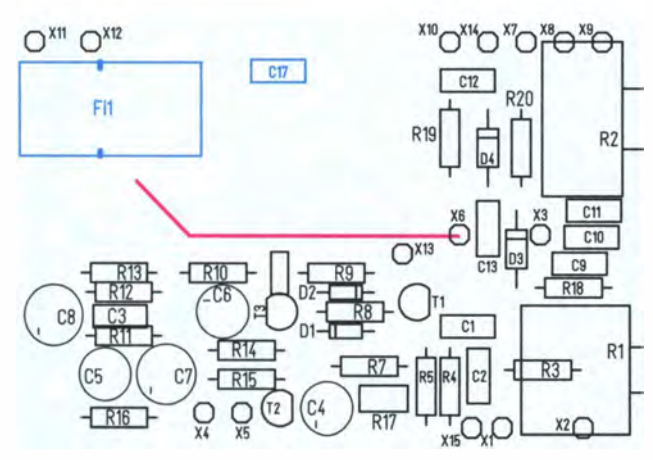

des Eingangskreises, stellen sie kaum ein Problem dar. In Bild 3 ist die Gleichlaufkurve nach dem Dreipunktabgleich unseres Empfängers im MW-Bereich dargestellt. Die grün eingezeichneten Toleranzgrenzen werden durch die Güte des Eingangskreises bestimmt. Verlässt die Kurve den Toleranzbereich , so ist bei der betreffenden Frequenz mit einem Empfindlichkeitsverlust des Empfängers zu rechnen . Die Kapazität des Kondensators  $C_s$  ist für den Verlauf der Kurve von größter Bedeutung, es müssen dabei enge Toleranzen eingehalten werden . Deshalb können in solchen Empfängern die erforderlichen

Die neu zu bestückenden Bauteile auf der NF-ZF-Piatine sind blau gezeichnet.

Bild 6:

Werte durchaus aus zwei Kondensatoren zusammengesetzt werden.

Früher ermittelte man den Wert für  $C_s$  auf experimentellem Wege . Um beim nächsten Empfänger wenigstens die Größenordnung abschätzen zu können, wurde der Wert anschließend in Tabellen und Kurven vermerkt. Erst ab 1950 gelang es mit den Formeln nach Meisinger und Riese [7] den Kondensator im Voraus mit ausreichender Genauigkeit zu berechnen . Diejenigen, die beruflich damit zu tun haben, werden aber trotzdem mit Grausen an diese für nur einen Wellenbereich schon an die zehn A4- Seiten umfassenden Berechnungen denken . Dieser Kondensator ist auch eins der wenigen Bauteile, das mit Padding einen eigenen Namen erhielt. Ich habe aus den Formeln zur Berechnung von  $C_s$  ein PC-Programm erstellt. Es ist auf [6] unter Superhet Schwingkreise zu finden . Bei der Ermittlung des Werts von  $C_s$  werden auch gleich die der Spulen und Trimmkondensatoren mitberechnet und Hinweise zu den Abgleichpunkten und zum Gleichlauf wie in Bild 3 gegeben. Ein Berechnungsbeispiel ist in Bild 5 zu sehen.

In der Praxis ist es aber gerade bei einem Empfänger für mehrere Wellenbereiche doch nicht so einfach, den richtigen Betrag für  $C_s$  zu bestimmen. Es müssen dabei noch die entsprechenden Werte für die anderen Wellenbereiche und auch noch die verkürzende Wirkung des Kondensators zur Antennenankopplung (C20 und C21 in B ild 7) berücksichtigt werden.

#### **E** Erweiterung des Geradeauszum Superhet-Empfänger

Seit dem bislang letzten Beitrag zum Aufbau des Geradeausempfängers [3] sind einige Monate vergangen, in denen ich u. a. an einem wichtigen SDR-Projekt gearbeitet habe . Parallel dazu konnte ich jedoch anhand weiterer komplett auf gebauter Ge-

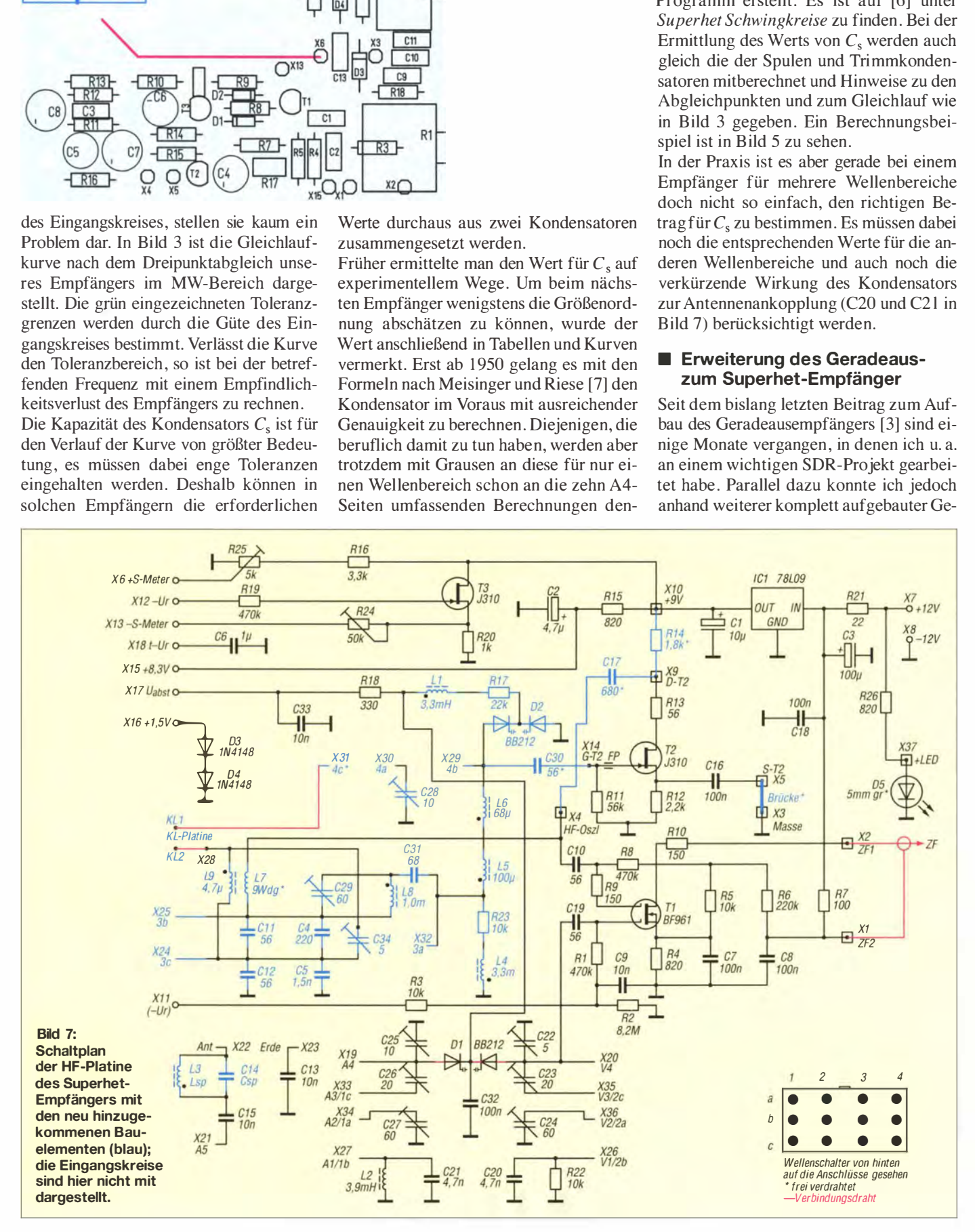

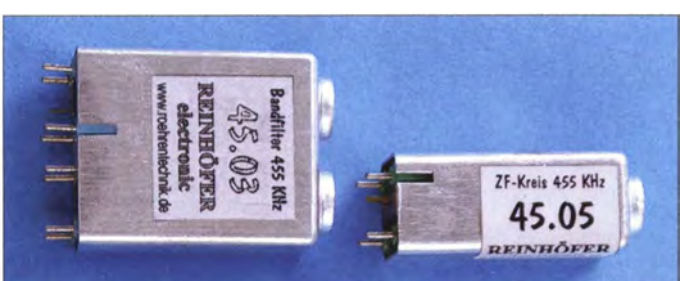

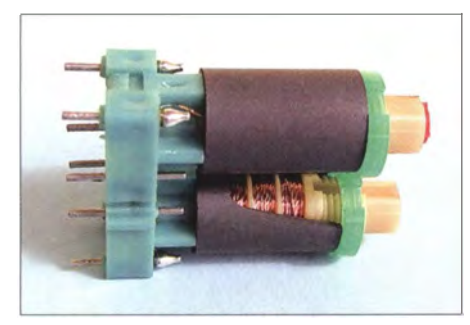

Bild 9: Innenansicht des zweikreisigen Bandfilters

räte einige Erfahrungen mit den Toleranzen der Bauelemente und der Platine sammeln. Dies kommt der Nachbausicherheit des Empfängers zugute .

Die folgenden Ausführungen bauen auf dem Projektstand des Geradeausempfängers [3] auf. Im Folgenden beschreibe ich die erforderlichen Arbeitsschritte zu dessen Umbau zum Superhet-Empfänger. Neu hinzukommende Bauteile und Verbindungen sind farbig hervorgehoben, um sie von bereits existierenden Schaltungskomponenten vorangegangener Projektstufen zu unterscheiden . Eine vollständige Stückliste mit Bezugsquellenangaben ist im Download-Bereich auf www .funkamateur.de zu finden und kann von dort heruntergeladen werden .

#### Erweiterung der NF-ZF-Piatine

Zuerst wird die NF-ZF-Platine mit zwei weiteren Bauteilen, dem Bandfilter Fil

Bild S: Der Superhet-Empfänger ist mit diesen beiden Bandfiltern für 455 kHz ausgerüstet.

Fotos und Screenshots: DGOKW

und dem Kondensator Cl7 bestückt. Die resultierende Schaltung ist in Bild 4 und der Bestückungsplan in Bild 6 zu sehen. Die genannten Bauteile sind dort farbig

Die für diesen Empfänger benötigten beiden ZF-Bandfilter (Bild 8) besitzen eine hohe Schwingkreisgüte. Sie werden bei [8] hergestellt und sind dort auch als Satz unter der Bestellnummer FA\_Set\_45.0x zusammen mit einem passenden Abgleichwerkzeug erhältlich. Diese Filter werden vorabgeglichen geliefert, deshalb bitte an den Filterkernen noch nicht drehen ! Für das erste Bandfilter ist eine induktiv gekoppelte zweikreisige Ausführung notwendig, damit keine Oszillatorfrequenz in den ZF-Verstärker eindringen kann. Meine sämtlichen Versuche, alternativ mit gekoppelten Einzelschwingkreisen zu arbeiten, hatten diesbezüglich leider nicht

hervorgehoben.

den gewünschten Erfolg.

In dieser Ausbaustufe des Empfängers wird von den beiden Filtern in Bild 8 nur das größere benötigt. Es ist mit dem Aufdruck 45.03 versehen. Sein Innenaufbau ist in Bild 9 zu erkennen. Jeder der beiden Schwingkreise ist mit einer Ferrithülse zur magnetischen Abschirmung der Spulen ausgerüstet. Dadurch wirkt der Aluminiumbecher des Filters nicht dämpfend auf die Spulen und es wird eine hohe Schwingkreisgüte erreicht. Die Kopplung zwischen den beiden Spulen erfolgt durch je einen Schlitz in der Ferrithülse . Die beiden Schlitze müssen deshalb zueinander zeigen.

Die beiden Schwingkreiskondensatoren befinden sich im Fuß des Bandfilters. Dieses realisiert gleichzeitig eine galvanische Trennung des Signalwegs zwischen der HF- und der NF-ZF-Platine .

Anschließend wird der einzelne Draht, der vom Anschlusspunkt X5 der HF- zu X6 der NF-ZF-Platine führt, von X5 abgelötet, entsprechend gekürzt und neben dem B andfilter am Verbindungspunkt von D5 und R25 wieder angelötet (Bild 6).

Wie im Schaltplan gemäß Bild 4 zu erkennen , stellt die NF-ZF-Platine nun im Prinzip einen Detektorempfänger für Signale mit der Frequenz 455 kHz (ZF) dar.

Damit ist der Umbau dieser Leiterplatte zunächst abgeschlossen und wir wenden uns der HF-Platine zu .

#### Schaltungsbeschreibung des HF-Teils

Der komplette Schaltplan der HF-Platine ist in Bild 7, der entsprechende Bestückungsplan in Bild 10 zu sehen . Alle neu hinzugekommenen Bauteile sind farbig hervorgehoben. Die Eingangskreise auf der AKund der VK-Piatine sind in der Schaltung aus Platz- und Übersichtsgründen nicht mit dargestellt (siehe S. 38 in [2]). Der Wellenschalter ist mit seinen Anschlussnummern aufgeführt.

Die Funktion der Schaltung entspricht dem in Bild 2 dargestellten Prinzip. Der Dualgate-FET Tl arbeitet als Mischstufe . Das Eingangssignal liegt über C19 an Gate 1 und das Oszillatorsignal über C10 und R9 an Gate 2.

Das gewünschte Mischprodukt in Form des ZF-Signals wird am Drain-Anschluss abgenommen und über R10 dem ZF-Bandfilter zugeführt.

(wird fortgesetzt)

#### Literatur und Bezugsquellen

- [I J Warsow, K., DGOKW: Nostalgieradio mit modernen Bauelementen. FUNKAMATEUR 61 (2012) H 12 S 1268-1271
- [21 Warsow, K., DGOKW: Nostalgieradio nach dem Baukastenprinzip. FUNKAMATEUR 62 (2013) H. 12, S. 1290-1293; FUNKAMATEUR 63 (2014) H. 1, S. 36-39; H. 2, S. 150-152
- [31 Warsow, K., DGOKW: Vorn Zweikreis-Detektorzum Geradeausempfänger. FUNKAMATEUR 63 (2014) H. 7, S. 740-743; H. 8, S. 853-857
- [4] FUNKAMATEUR-Leserservice: Majakowskiring 38, 13156 Berlin, Tel. (0 30) 44 66 94-72; Online-Shop: www.funkamateur.de  $\rightarrow$  Online-Shop: Platinensatz für Basteiprojekt Nostalgieradio, PLS-06
- [51 SABA: Prüf- und Reparaturanleitung sowie Zusammenstellung der Ersatzteile für (u. a.) SABA S 520 W. Kundendienst-Schrift, 1932
- [61 Warsow, K., DGOKW: Elektronik-Berechnungen. www.d/Ohst.de/software.htm
- [71 Pitsch, H.: Lehrbuch der Funkempfangstechnik, Band 1. Akademische Verlagsgesellschaft Geest & Portig K.-G., Leipzig 1964, S. 435-437
- [8] Reinhöfer electronic, Rudolf-Breitscheid-Str. 44 , 04610 Meuselwitz, Tel. (0 34 48) 24 06; www. roehrentechnik.de/html/zf-bandfilter.html

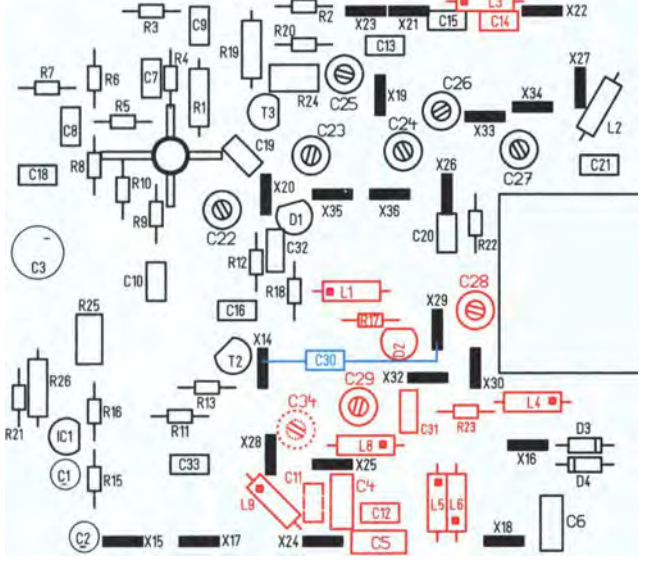

**Bild 10:** Bestückungsplan der HF-Platine; die neu zu bestückenden Bauteile des Superhet-Empfängers sind farbig hervorgehoben.

# BASCOM-AVR zur Programmierung von AVR-Controllern (7)

### Dr.-lng. KLAUS SANDER

Pulsweitenmodulation ist zur Erzeugung analoger Signale geeignet. AVR-Controller bieten dazu einen speziellen Modus an, den auch BASCOM-AVR unterstützt. Zusätzlich zeigt der Beitrag, wie sich periphere Baugruppen mit geringem Verdrahtungsaufwand über den J 2C- und SPI-Bus an den Controller anschließen und über spezielle Befehle ebenfalls von BASCOM-AVR steuern und abfragen lassen.

Im vorangegangenen Teil wurden pulsweitenmodulierte Signale (PWM) zur Ansteuerung von Servomotoren genutzt. Pulsweitenmodulation ist jedoch ein spezielles Modulationsverfahren , welches sich auch in der analogen Signalerzeugung nutzen lässt.

Angenommen wir benötigen ein Sinussignal mit einer bestimmten Frequenz. Mit einem Mikrocontroller lässt sich das mit verschiedenen Verfahren realisieren . Eine jedoch nicht reichen. Dessen Steilheit ist zu gering. Der Schaltungsaufwand dafür ist etwas höher.

Es gibt jedoch eine einfachere Möglichkeit. Der Controller erzeugt ein pulsweitenmoduliertes Signal, welches der Amplitude des Sinussignals entspricht. B ild 21 verdeutlicht das Grundprinzip. Es ist leicht zu erkennen, dass der Pegel zum jeweiligen Zeitpunkt der Sinuskurve durch das

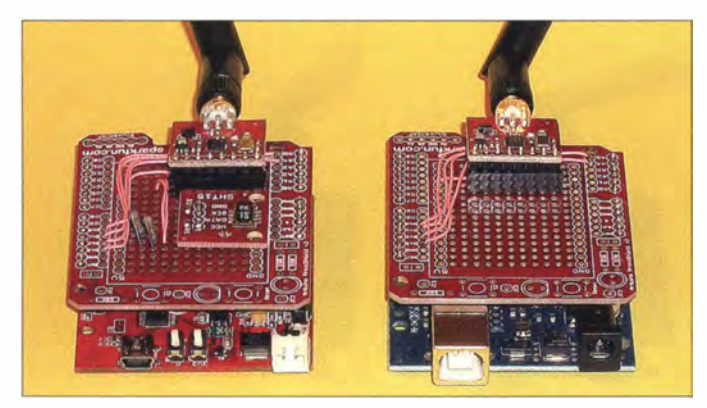

einfache Möglichkeit ergibt sich durch den Einsatz eines Analog-Digital-Umsetzers. Allerdings ist in den meisten Controllern eine solche Funktion nicht integriert. Wir bräuchten daher einen externen Schaltkreis oder müssen diese Funktion durch ein externes Widerstandsnetzwerk an einem Parallelport erzeugen.

Eine Alternative besteht darin, dass wir über den Timer nur ein Rechtecksignal mit der gewünschten Frequenz generieren. Wir haben es früher gelernt, dass ein Rechtecksignal aus der Summe unendlich vieler harmonischer Oberwellen zusammengesetzt ist. Ein nachgeschaltetes Tiefpassfilter selektiert aus dem Rechtecksignal die Basisfrequenz als Sinussignal. Ein einfaches RC-Filter würde dafür

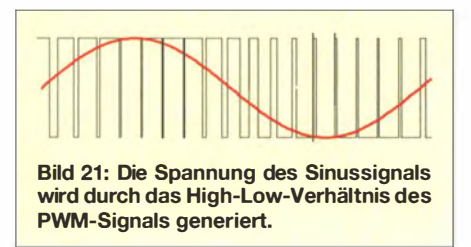

Bild 20: Die mit dem Sensor auf dem linken Board aufgenommenen Daten werden per Funk an das rechte Arduino-Board weitergeleitet.

Foto: Sander

Pulsweitenverhältnis festgelegt ist. Die Frequenz des Sinussignals bestimmt dagegen die Frequenz des PWM-Signals. Hier liegt der Unterschied zum Steuersignal eines Servomotors, siehe B ild 17 im Teil 6. Bei dem ist die Frequenz konstant und nur das Pulsweitenverhältnis ändert sich.

#### **B** Signalerzeugung

Um ein Sinussignal zu erzeugen, bauen wir die einfache Schaltung entsprechend B ild 22 nach. An den Ausgang des Controllers ist ein einfaches RC-Filter anzuschließen. Der Emitterfolger verbessert die Filterfunktion , da er einen hohen Eingangswiderstand besitzt und somit das RC-Filter kaum belastet.

Bevor die Erstellung des Programms erfolgt, ist etwas Mathematik erforderlich. Die Daten für die Sinusfunktion sind in einer Tabelle anzulegen . Wie werden sie erzeugt? Dazu zeichnen wir ein Diagramm mit der Sinusfunktion. In x- und y-Richtung sind zuerst die Anzahl der Schritte bzw. der Pegelstufen festzulegen . Die Anzahl der Schritte bestimmt die zeitliche Auflösung, die der Pegelstufen gibt die Pegelauflösung vor. Bild 24 verdeutlicht das Prinzip . Aus der Grafik können wir dann die einzelnen Parameter ablesen . Die Pegel werden der Impulszeit des PWM-Signals zugeordnet.

Im Listing 18 ist nur ein Ausschnitt aus dem gesamten Programm dargestellt. Die Software konfiguriert zuerst Timer 0 für den PWM-Mode. Eine Besonderheit ist dabei die Einstellung der Register WGMOO bis WGM02 auf den Modus 3. In diesem Modus ist die Verarbeitungsgeschwindigkeit für Pulsweitenmodulation beschleunigt. Das Unterprogramm lässt sich durch weitere Timer-Interrupts oder im einfachen Fall durch die Hauptschleife aufrufen. Das vollständige Programm ist ziemlich komplex und im Download-Bereich auf www .funkamateur.de und unter [7] dargestellt.

PWM-Signale sind nicht nur zur Erzeugung von Sinussignalen geeignet. Es lassen sich interessante Anwendungen real isieren, wenn die Sinustabelle durch Daten ersetzt wird, die in einem externen Speicher (z. B. SD-Speicherkarte) vorliegen . Auf diese Weise ist beispielsweise die Ausgabe von Sprache oder Musik durch den Controller möglich.

#### **Bussyteme**

Listing 18

Anfang der 1980er-Jahre waren Mikrocontroller bereits Bestandteil von Fernsehgeräten. Um innerhalb der Geräte einen<br>einfachen Datenaustausch zwischen Datenaustausch zwischen Schaltkreisen zu ermöglichen , hat Philips 1982 den I<sup>2</sup>C-Bus erfunden. Mit Beginn der 1990er-Jahre wurde der I<sup>2</sup>C-Bus zum weltweiten Standard. Dieses Bussystem

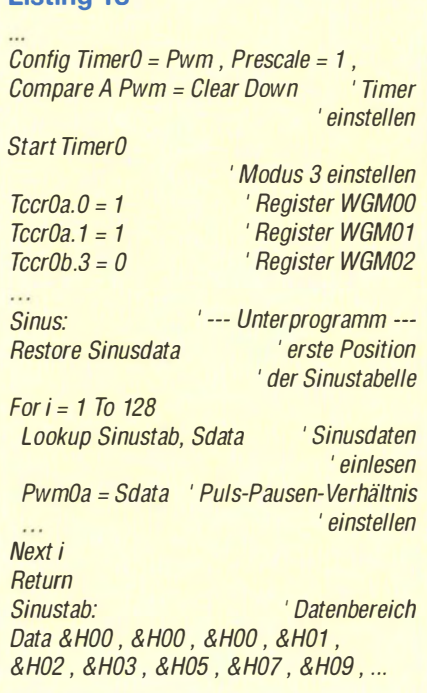

# Einsteiger

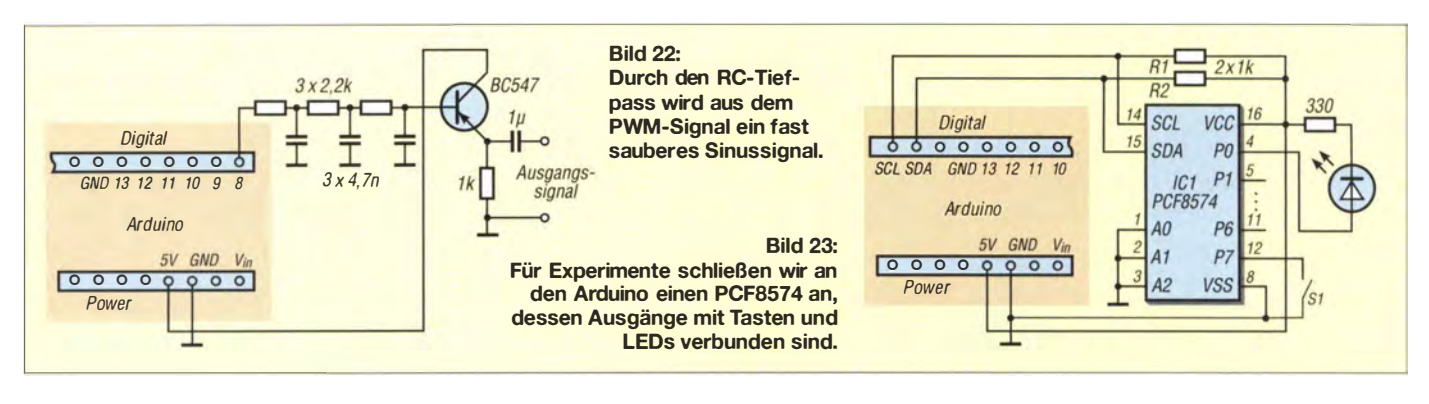

arbeitet nach dem Master-Slave-Prinzip . Der Vorteil eines solchen Bussystems liegt darin, dass die Anzahl der Verbindungsleitungen gering ist und durch die Adressierung mehrere Baugruppen über denselben Bus anschließbar sind.

Gegen Ende der 1980er-Jahre entwickelte Motorola den SPI-Bus (engl. Serial Peripheral Interface). Das Ziel war ebenfalls, bei geringem Verdrahtungsaufwand mehrere externe Baugruppen an einen Controller anzuschließen. Auf Basis des SPI-Busses entwickelte National Semiconductor das Microwire-Bussystem und die entsprechenden Controller mit diesem Interface. Gegenüber dem SPI-Bus fand es jedoch keine große Verbreitung. Trotzdem gibt es heute noch Peripheriebauelemente , die diesen Bus erfordern.

Die Unterschiede zwischen SPI- und Microwire-Bussystem liegen nur in einem geänderten ÜbertragungsprotokolL Die Hardware ist identisch. Deshalb lassen sich an das SPI-Interface der heute verbreiteten Mikrocontroller Bausteine beider Systeme anschließen . Lediglich der Unterschied des Protokolls ist bei der Programmierung zu berücksichtigen .

Heute stehen eine Vielzahl peripherer Schaltkreise mit dem I2C- und SPI-Bus zur Verfügung. Dazu gehören Analog-Digital- und Digital-Analog-Umsetzer. Ebenso sind Halbleitersensoren und Speicherschaltkreise damit ausgestattet. Gleichfalls lässt sich die Anzahl der Einund Ausgänge eines Mikrocontrollers auf diese Weise mit speziellen Schaltkreisen erweitern.

### $\blacksquare$   $1^2$ C-Bus

Der Mikrocontroller ist der Master. Er sendet einen Befehl mit der entsprechenden Adresse an den jeweiligen Slave-Schaltkreis, der entweder den Befehl ausführt, empfangene Daten übernimmt und ausgibt oder Daten zurücksendet. In B ild 25 ist die Hardware-Struktur dargestellt. Die SCL-Leitung ist die Taktleitung des Mikrocontrollers. Über die SDA-Leitung erfolgt der Datenaustausch in beiden Richtungen. Wichtig ist dabei, dass beide Leitungen über Widerstände mit der Betriebsspannung verbunden sind.

An dieser Stelle sei angemerkt, dass Controller mit einer Betriebsspannung von 3 ,3 V oder 5 V betrieben werden können. I<sup>2</sup>C-

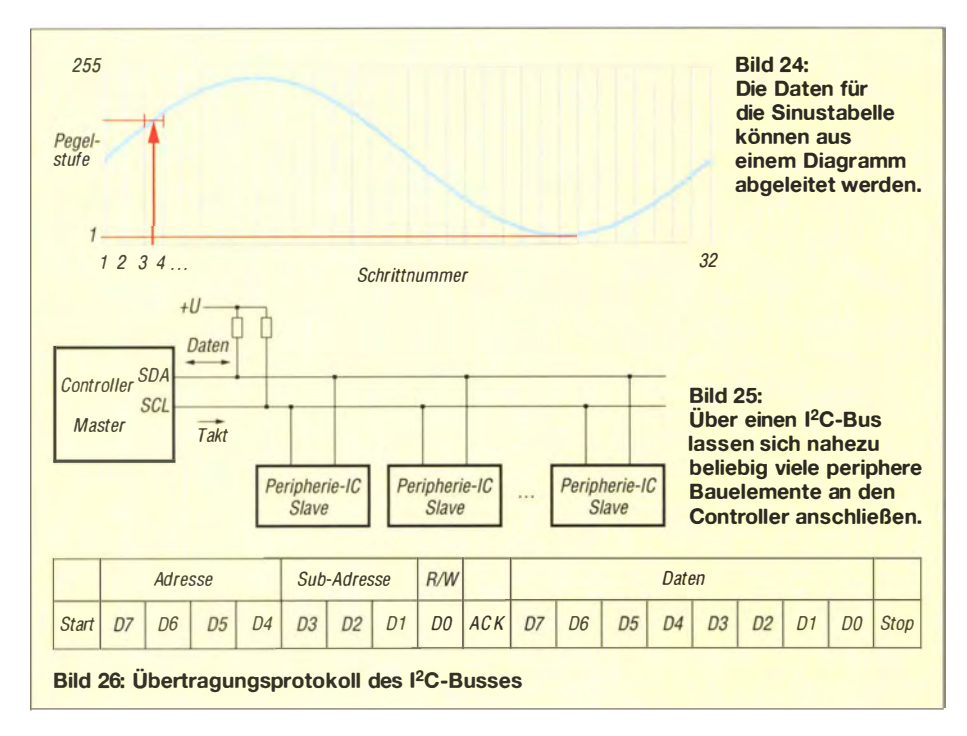

Schaltkreise stehen ebenfalls für beide Betriebsspannungen zur Verfügung. Jedoch können nur wenige Typen mit beiden Spannungen arbeiten. In diesem Fall ist zwischen Controller und I2C-Schaltkreis ein Spannungskonverter erforderlich.

Bei dem in B ild 26 dargestellten Datenprotokoll beschränken wir uns auf die einfache Version , bei der der Master nach der Adresse nur ein Byte sendet oder empfängt. Bei Schaltkreisen mit komplexeren Funktionen, wie z. B. Speicherkarten, ist das Protokoll etwas umfangreicher. In der einfachen Version sind nur sieben Bit für die Adressierung erforderlich, bei anderen Bauelementen sind es hingegen 10 Bit. Es ist notwendig, in jedem Fall die Datenblätter zu studieren .

Die Übertragung beginnt mit dem Startsignal. Anschließend sendet der Master, also der Controller, die Geräteadresse einschließlich des Read/Write-Signals. Nach der Bestätigung mit dem Acknowledge-Signal empfängt der Slave die vom Master ebenfalls gesendeten Daten oder sendet Daten zurück. Das Stop-Signal beendet die Übertragung .

Für die Beispiele in den Listings 19 und 20 verwenden wir den PCF8574. Dabei handelt es sich um einen 8-Bit-Ein-/Ausgabe-Expander. Wenn Sie schon · einmal das Problem hatten, dass die Anzahl der Einund Ausgänge des Controllers nicht ausreicht, lässt sich dieses Problem mit dem PCF8574 lösen. Es stellt acht zusätzliche Portleitungen zur Verfügung, die als Einund Ausgänge verwendbar sind.

Der Anschluss des PCF8574 an den Arduino ist Bild 23 zu entnehmen. SCL- und SDA-Leitung sind direkt mit dem Arduino verbunden. Über je einen Widerstand sind beide Leitungen an Spannung angeschlossen, um so korrekte Pegelverhältnisse auf dem Bus sicherzustellen. Der Interruptausgang liefert beim Ziehen einer der I/0- Leitungen auf Masse ein Signal.

Die acht I/0-Leitungen sind PO bis P7 . Sie sind sowohl als Eingang als auch als Ausgang nutzbar. Bei der Verwendung als Ausgang sind keine besonderen Einstellungen erforderlich. Bei der Verwendung als Eingang ist vorher ein interner Wider-

# Einsteiger

stand gegen Spannung einzuschalten. Die I/0-Leitung lässt sich danach mit einer Taste auf Masse ziehen. In der Schaltung sind als Beispiele eine LED und eine Taste angeschlossen.

I2C-Schaltkreise haben eine intern vorgegebene Adresse . Um mehrere Schaltkreise des gleichen Typs anschließen zu können , besitzen sie zusätzliche Adressleitungen. Beim PCF8574 sind das die Anschlüsse A0, A1 und A2, die extern auf gewünschte Pegel zu legen sind. Die Adressbits A4

#### Listing 19

```
$regfile = "m328pdef.dat" 
$crystal = 16000000 
$hwstack = 14$swstack = 16$framesize = 32 
Config SDA = Portd.5Config SCL = Portd.4 
Config 12Cdelay = 10 ' Adresse zum 
                     ' Schreiben der Daten 
Const PCF8574write = &H40 ' Adresse zum 
                         ' Lesen der Daten 
Const PCF8574read = &H41 
D<sub>0</sub>12Cstart 
 12Cwbyte PCF8574write ' Write-Adresse 
 12Cwbyte &HFF ' auszugebende Daten 
 12Cstop 
 Waitms 500
 12Cstart 
 12Cwbyte PCF8574write ' Write-Adresse 
 12Cwbyte &HOO ' auszugebende Daten 
 12Cstop 
 Waitms 500
Loop
```
#### Listing 20

```
$regfile = "m328pdef.dat" 
$crystal = 16000000 
$hwstack = 14$swstack = 16$framesize = 32 
Config SDA = Portd.5 
Config SCL = Portd.4 
Config 12Cdelay = 10
Const PCF8574write = &H40 ' Write-Adresse 
Const PCF8574read = &H41 ' Read-Adresse 
Dim Datenbyte as Byte ' Variable für 
                         eingelesenes Byte 
 12Cstart 
 12Cwbyte PCF8574write ' Write-Adresse 
 12Cwbyte &HFF ' auszugebende Daten 
 12Cstop 
Do 
 Waitms 20
 12Cstart 
 12Cwbyte PCF8574read ' Read-Adresse 
 12Crbyte Datenbyte, Nack ' Oaten einlesen 
 12Cstop 
 ' xyz = Datenbyte 
 ' symbolisch zur Verarbeitung 
Loop
```
bis A7 sind der intern vorgegebene Teil der Adresse . Insgesamt werden damit sieben Bits für die Adressierung verwendet. Bit 0 dient als Steuerbit zum Lesen oder Schreiben (Read/Write).

Den PCF8574 gibt es in zwei Varianten. In der Standardversion setzt sich die Adresse aus

#### $0 1 0 0 1 2 41 40 R$

zusammen. Um noch mehr Schaltkreise dieses Typs einsetzen zu können, ist beim PCF8574A die Adresse auf

#### 0 1 1 1 A 2 A 1 A 0 R /W

#### einstellbar.

Mit BASCOM AVR ist die Nutzung recht einfach. Der Compiler stellt die dafür erforderlichen Befehle bereit. Wir müssen uns deshalb nur um Konfiguration und Datenübertragung kümmern. Listing 19 zeigt, wie sich Daten nur vom Master zum Slave übertragen lassen. Zur Kontrolle verbinden wir für diese Anwendung alle Ausgänge des PCF8574 mit LEDs.

Die ersten drei Konfigurationsschritte legen die Controllerpins für die SDA- und SCL-Leitung und das Zeitverhalten fest. Danach folgt die Definition der Adressen zum Lesen und Schreiben der Daten. Damit ist der I<sup>2</sup>C-Bus bereits einsatzbereit. Mit dem Befehl *12Cstart* beginnt die Übertragung. Danach werden die Adresse und das Datenbyte vom Controller gesendet. Die Übertragung beendet /2Cstop.

Im ersten Teil übertragen wir FFh als Daten. An allen Ausgängen des PCF8574 liegt somit ein High-Signal. Nach einer kurzen Wartezeit übertragen wir nochmals Daten, diesmal jedoch OOh. Der korrekte Ablauf des Programms lässt sich aus dem B linken der LEDs erkennen .

Im nächsten Schritt testen wir eine Eingabe . Dazu schließen wir an einem 1/0-Anschluss oder an mehreren I/O-Anschlüssen des PCF8574 Tasten an. Im Listing 20 muss nach der Konfiguration des  $I<sup>2</sup>C-Bus$ ses noch eine Variable für die einzulesenden Daten definiert werden. Wir nennen sie Datenbyte. Im nächsten Schritt übertragen wir das Byte FFh zum PCF8574, was alle internen Pull-up-Widerstände einschaltet. Die Abfrage der Taster erfolgt anschließend im Abstand von 10 ms innerhalb der Do-Loop-Schleife. Dazu ist die Read-Adresse zu benutzen.

Mit dem Lesebefehl *12Crbyte* werden die Daten eingelesen, die anschließend zur weiteren Verarbeitung in der Variablen Datenbyte zur Verfügung stehen.

In den Listings 19 und 20 haben wir nur je ein B yte ein- bzw. ausgelesen. Wie funktioniert die Übertragung mehrerer B ytes? Für eine Reihe von Anwendungen sind Zeit- und Datumsangaben erforderlich.

Für einen Test können wir den RTC-Schaltkreis DS 1 307 einsetzen . Sein Anschluss an den Arduino erfolgt via I<sup>2</sup>C-Bus. Im Unterschied zum PCF8574 werden mehrere Bytes gesendet und empfangen . Listing 21 zeigt einen Ausschnitt des Beispielprogramms. Die Funktionen zur Bereitstellung und zur Verarbeitung der ausgelesenen Daten über die serielle Schnittstelle sind in der Langversion enthalten [7].

Vor Übergabe der Daten an den DS1307 ist eine Umwandlung in das BCD-Format erforderlich. Wie in Listing 21 zu erkennen ist, erfolgt das Speichern und Einlesen mehrerer B ytes nach nur einem Start. Beim Auslesen ist jedes Byte mit dem Bestätigungssignal ACK abzuschließen und nach dem letzten Byte NACK (NO ACK) auszugeben. (wird fortgesetzt) info@sander-electronic.de

#### Literatur und Bezugsquelle

[6] Palacherla, A.: Application Note AN538 - Using PWM to Generate Analog Output. ww1.microchip. com/downloadslenl AppNotes/00538c.pdf

[71 Sanders Elektroniklabor: www.s-elabor.de

#### Listing 21

Const DS1307write = &B1 1010000 Const DS1307read = &B1 101000 1 ' Write- und Read-Adresse 12Cstart 12Cwbyte DS1307write 12Cwbyte 0 12Cwbyte sec 12Cwbyte min 12Cwbyte hour 12Cstop 12Cstart 12Cwbyte DS1307write 12Cwbyte 3 12Cwbyte weekday 12Cwbyte day 12Cwbyte month 12Cwbyte year 12Cstop Do ' Zeit und Datum einlesen 12Cstart 12Cwbyte DS1307write 12Cwbyte 0 12Cstart 12Cwbyte DS1307read 12Crbyte sec , Ack 12Crbyte min , Ack 12Crbyte hour , Ack 12Crbyte weekday , Ack 12Crbyte day , Ack 12Crbyte month , Ack 12Crbyte year , Nack 12Cstop ' hier Daten verarbeiten oder ausgeben Waitms 500 L oop

# Audio-Trigger - Schaltstufe mit Störausblendung für NF-Signale

### THOMAS WILFERT

Viele NF-Geräte, wie beispielsweise aktive Lautsprecherboxen und Sender für Funkkopfhörer, schalten sich erst bei einem anliegenden NF-Signal ein. Dieser Beitrag beschreibt die dabei zur Anwendung kommende automatische Erkennung von NF-Signalen und zeigt anhand eines neu entwickelten Trigger-Moduls, wie sich Störungen weitgehend ausblenden lassen. Darüber hinaus werden beim Aufbau mögliche Fehler und deren Beseitigung aufgezeigt.

In der heutigen Zeit werden viele Audiogeräte mit speziellen Programmen, sogenannten Apps, von Smartphones aus bedient. Beispiele wären Sonos-Multiroomsysteme, diverse Apple-Produkte oder Projekte mit dem Raspberry Pi. Die meis-

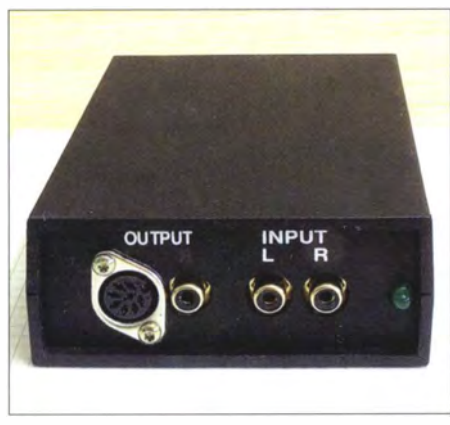

#### Bild 1: Die DIN-Buchse am Audio-Trigger dient lediglich zur Spannungszuführung.

ten Abspielgeräte besitzen jedoch nur einen Vorstufenausgang oder eingebaute Verstärker, die nicht immer den Ansprüchen genügen.

Letztendlich setzen viele Nutzer, die Wert auf eine qualitativ hochwertige Wiedergabe legen, daher lieber eine separate Endstufe samt Lautsprecher ein , die den eigenen Vorstellungen entspricht. Doch wie soll die Endstufe unserer Wahl von einem Smartphone aus ein- und ausgeschaltet werden, ohne auf unseren Bedienkomfort verzichten zu müssen? Eventuell ist zusätzlich sogar noch ein Tiefton- oder Aktivlautsprecher im Eigenbau vorhanden, der im Idealfall ebenfalls automatisch zugeschaltet werden soll . Der Versuch, die Einschaltlogik eines bestehenden automatischen Tieftöner-Moduls nachzubauen , scheitert oft - und das hat gleich mehrere Gründe .

### **E** Klassische Schaltung

Wer sich die Schaltungen von Aktivtieftönern ansieht, stellt fest, dass sie sich sehr ähneln. Zunächst wird das Eingangssignal (nur bei Stereo) entkoppelt und der Pegel

in einem Summenverstärker etwas angehoben. Anschließend erfolgt die Verstärkung um einen sehr hohen Faktor, sodass eine Übersteuerung des Ausgangssignals erfolgt. Das ist so gewollt, denn es sollen annähernd Rechteckimpulse entstehen . Diese starten einen retriggerbaren monostabilen Multivibrator, der das Einschaltsignal für den Verstärker liefert.

Die Zeitspanne bis zum Abschalten liegt je nach Hersteller zwischen 2 min und 10 min, denn nur mit solch großen Werten lässt sich verhindern, dass sich der Verstärker bei Musikpausen ständig deaktiviert.

Hier können drei Problembereiche auftreten: Im ersten Fall schaltet der Verstärker zu spät bzw. erst bei einem relativ hohen Pegel ein. Der Hersteller möchte Fehlschaltungen verhindern und verringert daher die Empfindlichkeit. Das ist besonders bei klassischer Musik störend, da sie oft leise Passagen beinhaltet.

Im zweiten Fall schaltet der Verstärker zuverlässig ein, jedoch auch manchmal dann, wenn er nicht soll. In diesem Falle ist zwar die Empfindlichkeit ausreichend, aber auch Störungen aus der Umgebung lösen den Einschaltvorgang aus. Ursache können elektrische Geräte in der Nähe sein .

Im dritten Fall, der besonders bei Eigenbaugeräten auftritt, schaltet sich der Verstärker bei einem eintreffenden Signal ein , aber nicht mehr aus. Die Ursache ist eine Rückwirkung, die das Ausschalten des Verbrauchers verhindert. Unmittelbar nach dem Abschalten startet die Schaltung neu . Das geschieht manchmal so schnell, dass das angesteuerte Relais gar nicht erst abfällt. Bei der Schaltungsbeschreibung gehe ich näher auf diesen Fall ein .

Anhand des NF-Signals - und nur des NF-Signals - soll ein Schaltimpuls ausgelöst werden. Die Anforderungen sind daher das sichere Einschalten auch bei geringen Pegeln und die Eliminierung von Störimpulsen.

Mein erster Versuch begann mit dem Nachbau einer Schaltung aus einem handelsüb-

Iichen Aktivbasslautsprecher, die im Originalgerät selbstverständlich einwandfrei funktionierte. Der Nachbau tat mir aber nicht den Gefallen . Schon das Berühren des Gehäuses oder einer anderen Komponente löste die Schaltung aus und dann auch noch bis zum Abschalten der Versorgungsspannung. Aber warum? Die Schaltung scheint logisch und rechnerisch zu funktionieren, aber in der Praxis sah es anders aus.

Nicht umsonst werden bei kommerziellen Geräten Schaltungen entworfen, probeweise gebaut, geprüft, geändert, neu entworfen usw. Am Ende funktionieren sie manchmal tatsächlich nur in diesem einen Gerät. Oft sind es Kleinigkeiten, wie Schirmung oder Leitungsführung, die eine Schaltung nicht korrekt arbeiten lassen. Daher habe ich mich für ein neues Konzept entschieden . In Bild 2 ist das Prinzip dargestellt.

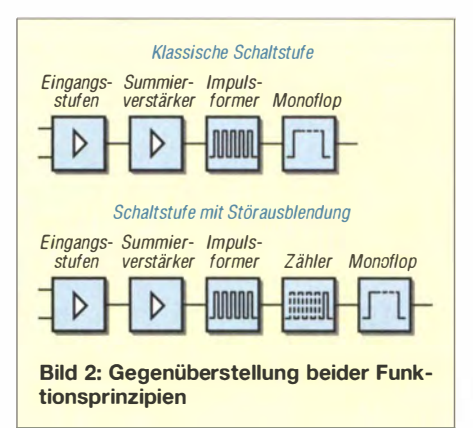

Im Folgenden beschreibe ich die einzelnen Stufen und gehe auf mögliche Fehlerquellen ein.

### **4** Audio-Trigger

Das NF-Signal wird an den durchgeschleiften Eingangsbuchsen hochohmig abgegriffen. Die an diesen Büchsen angeschlossenen Kabel mit Cinch-Steckern sollten hochwertig und nicht unnötig lang sein. Einfache Kabel besitzen eine schlechte Schirmung und bieten daher meist einen unzureichenden Schutz gegen Störungen . Das mindert die Qualität des NF-Signals und kann zu Fehlinterpretationen des hier aufgebauten Audio-Triggers führen.

Sobald ein Brummsignal über ein schlecht geschirmtes Kabel einstrahlt, identifiziert die Schaltung es als NF-Signal und der Audio-Trigger würde den Ausgang aktivieren - der Trigger schaltet immerhin schon ab 5 mV Eingangsspannung . Die Vorstufen mit IC4 entkoppeln die Eingangssignale und fassen sie für den Eingang des Summenverstärkers (IC5a) zusammen. Bis hierhin erfolgt keine wesentliche Pegelanhebung. Im IC5b erfolgt die eigentliche Verstärkung und die Impulsformung. Der Verstärkungsfaktor liegt bei

knapp 1000. So entstehen am Ausgang annähernd Rechteckimpulse .

Die gesamte Verstärkerstufe ist geschirmt aufzubauen und sollte sich räumlich nicht in der Nähe des Netztransformators oder des Relais befinden. Bei dieser großen Verstärkung führen ansonsten jegliche Einstreuungen zu Fehlimpulsen am Ausgang der Verstärkerstufe .

Die Diode Dl schneidet die negativen Impulse des Rechtecksignals ab. Anschließend gelangt das Signal zum Zähler, der gegenüber anderen Schaltungen dieser Art neuen Stufe . In diesem Falle sind es die beiden hintereinandergeschalteten Schieberegister in IC1.

Liegt am Dateneingang D1 des ersten Schieberegisters H-Pegel an, schaltet der erste Zählimpuls den ersten Ausgang Q10 auf H-Pegel . Dieser Pegel wird dann mit jedem Impuls zum jeweils nächsten Ausgang weitergeschoben, bis er nach acht Impulsen den letzten Ausgang Q24 des zweiten Schieberegisters erreicht. Es sind also mindestens acht doppelte Nulldurchläufe des Eingangssignals erforderlich, um dem Monoflop IC2 den ersten Startimpuls zu liefern.

Bei Musiksignalen sind derartige aufeinanderfolgende Nulldurchläufe innerhalb einer kurzen Zeitspanne zu erwarten. Anders ist es bei Störsignalen . Sie bestehen meist nur aus einem einzelnen Impuls oder einer abklingenden Schwingung, von der nur die ersten zwei bis drei Durchläufe wirksam sind.

Bei der sonst üblichen Beschattung des Monoflops würde dieses einfach warten, bis der achte Störimpuls kommt, und dann trotzdem starten. Das verhindert der mit IC3 realisierte astabiler Multivibrator, der regelmäßig einen Rücksetzimpuls erzeugt.

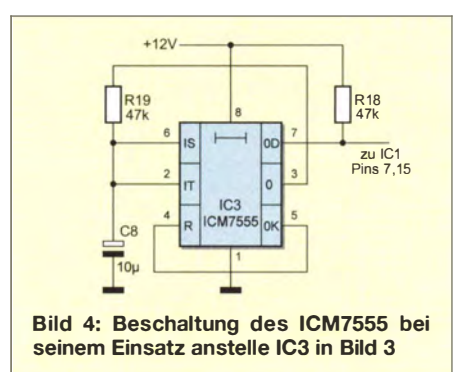

Erst wenn innerhalb eines regelmäßigen Zeitfensters von 0.6 s mindestens acht Zählimpulse eintreffen, löst das Monoflop IC2 aus. Ansonsten setzt IC3 nach 0.6 s den Zählerstand des Schieberegisters IC I auf Null, wodurch angefallene (Fehl-)Impulse eliminiert werden.

Bei der Verdrahtung des astabilen Multivibrators IC3 mit dem NE555 ist der Blockkondensator C 15 wichtig. Der NESSS ist in bipolarer Technik gefertigt. In seiner Umschaltphase können Querströme auftreten, die einen Spannungsimpuls auf die Betriebsspannung verursachen. Damit würde die Schaltung selbst einen Störimpuls erzeugen. Die Darstellung in der Schaltung soll andeuten, dass CIS so dicht wie möglich an den Anschlusspins zu verlöten ist. Damit wäre die nächste mögliche Störquelle eliminiert.

Alternativ ist anstelle des NESSS die weniger bekannte CMOS-Version ICM7555 einsetzbar. Dieser IC ist nur unwesentlich teurer, doch bei seinem Einsatz treten keine so großen Querströme auf. Aus [I] stammt die in B ild 4 wiedergegebene Beschaltung des ICM7555 , der auch unter den Bezeichnungen ICL 7555 oder LMCSSS bei diversen Elektronikhändlern zu finden ist.

Die nächste Stufe ist das retriggerbare Monoflop IC2 . Der Schaltkreis beinhaltet zwei Monoflops, wobei das zweite Monoflop hier keine Verwendung findet. Er ist durch seine Außenbeschaltung ruhiggestellt. Freie Eingänge sind nicht offen zu lassen, da sonst unkontrollierte Schwingungen entstehen können . R 16 und C6 bestimmen die Schaltdauer. Mit der angegebenen Dimensionierung sind es 4,5 min. Durch Vergrößerung der Kapazität von C6 lässt sich die Schaltdauer verlängern .

R 17 und C7 erzeugen den Rücksetzimpuls beim Einschalten der Baugruppe. Ebenfalls wird parallel ein Einschalt-Reset durch IC3 erzeugt, da das Ausgangssignal immer mit einer L-H-Flanke beginnt, was wiederum IC1 zurücksetzt.

Die Schaltstufe ist das letzte Glied in der Kette. Das darin verwendete Relais ist entsprechend den technischen Anforderungen des nachgeschalteten Verstärkers auszuwählen. In der Schaltung in Bild 3 kommt das HF49FD-012-1H [2] für Endstufen mit 12-V-Fernsteuereingang (Buchse Remote) zum Einsatz. Außerdem ist in der Spannungsversorgung mit IC8 für den Zweig, der das Relais versorgt, ein Spannungsregler mit höherer Strombelastbarkeit vorgesehen.

Verfügt der nachgeschaltete Verstärker über keinen Fernsteuereingang, ist ein Relais zu verwenden, das direkt die Versorgungsspannung des als Verbraucher wirkenden Verstärkers schaltet.

Doch Vorsicht! Die Rückwirkung von den Verbrauchern auf die Schaltung ist erheblich und nicht zu unterschätzen. Wer beispielsweise den Zähler bzw. das Schieberegister vor dem Monoflop IC2 weglässt, könnte beobachten, dass der Verbraucher in einigen Fällen überhaupt nicht mehr

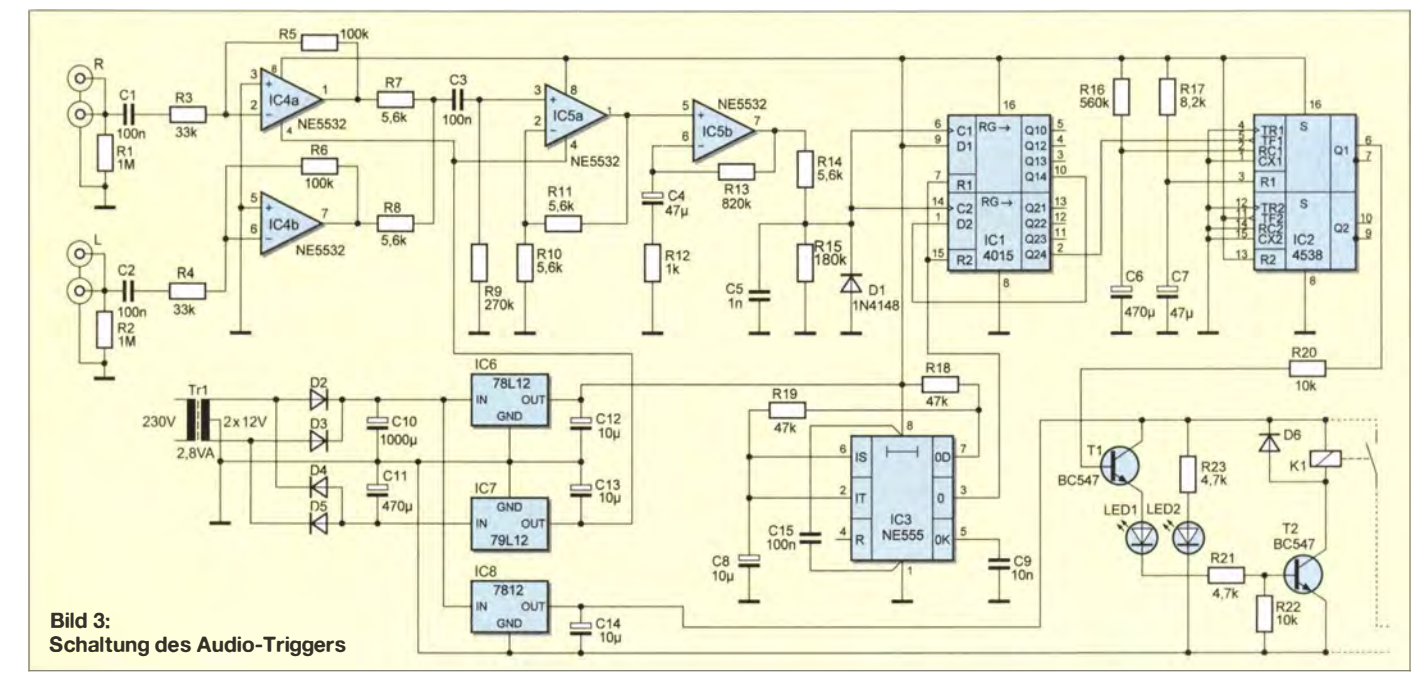

# Praktische Elektronik

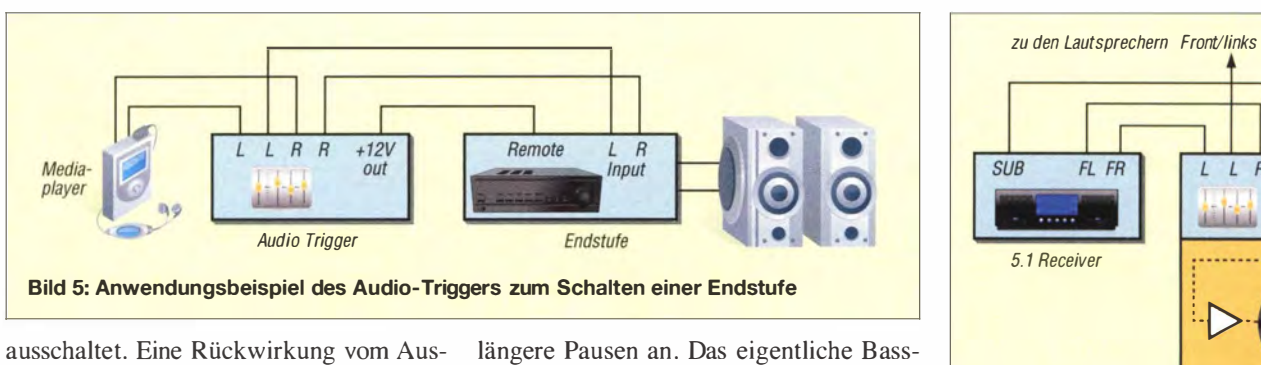

schaltimpuls auf die Betriebsspannung oder über das Stromnetz bewirkt dann sofort wieder ein Einschalten des Monoflops. Somit bestimmt die Sorgfalt beim Bau des Audio-Triggers, wie viele Fehlimpulse der Zähler ausblenden muss.

#### **Einsatzbeispiele**

Bild 5 zeigt die Standardanwendung. Eine NF-Quelle mit Vorstufenausgang, in diesem Fall ein mobiler Mediaplayer, speist die Endstufe oder die Aktivboxen. Letztere lassen sich per Fernsteuereingang (Remote) zuschalten. Sofern ein Fernsteuereingang nicht zur Verfügung steht, ist, wie schon oben angedeutet, die Versorgungsspannung der Endstufe zuzuschalten.

Bild 6 zeigt den Anwendungsvorschlag für einen Eigenbautieftöner. Gerade bei klassischer Musik setzt das Basssignal oft später ein und ist mit längeren Pausen behaftet. In einer Eigenbauvariante lässt sich das Einschalten überdas Stereosignal vornehmen , denn das liegt als Erstes und ohne

signal wird auf den normalen Eingang des Tieftöners gegeben .

Eine mögliche Anwendung wäre auch die Auslösung von Schaltvorgängen durch akustische Signale . Zusätzlich sind dann ein Mikrofon , ein Vorverstärker mit geringer Verstärkung und ein Pegelsteller notwendig. In den ersten beiden Anwendungsfällen sollte das Schaltereignis bei geringstmöglichen Pegeln auslösen . Hier ist es anders. Mit dem Pegelsteller lässt sich eine Schaltschwelle vorgeben, die dem Pegel der Umweltgeräusche entspricht. Leisere Signale werden ausgeblendet lautere Signale führen zur Auslösung.

Gleichfalls lässt sich auch mit der Anpassung der Taktfrequenz des Multivibrators IC3 (NE555) oder der Kaskadierung mehrerer Schieberegister (bisher nur ICl) experimentieren. Eine höhere Taktfrequenz setzt die untere Grenzfrequenz herauf, auf die der Audio-Trigger reagiert. Eine größere Anzahl an Schieberegistern hat die gleiche Wirkung.

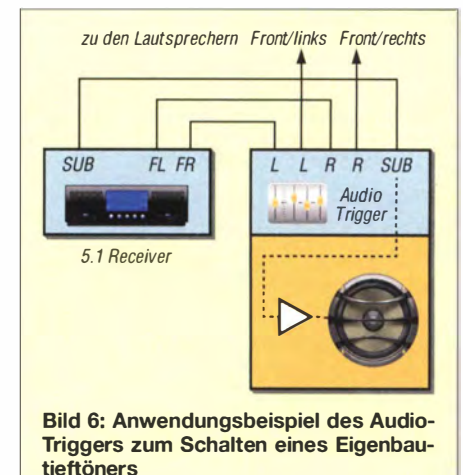

Für Experimente sind ein Sinusgenerator mit Pegelregelung und ein Oszilloskop empfehlenswert. Weiterhin lässt sich bei den ersten Schaltungstests C6 auf 4,7  $\mu$ F verringern , sodass das Monoflop nur einige Sekunden auslöst. Das erspart lange Wartezeiten. Erst zum Schluss setzt man einen Kondensator mit der vorgesehenen Kapazität ein. Falls die Ansteuerung des Audio-Triggers nur über ein Monosignal vorgesehen ist, sollte der freie NF-Eingang mit einem Kurzschlussstecker versehen werden. **mail@twilfert.de** 

#### Literatur und Bezugsquelle

- lll Schlenzig , K; Blässing, K .-H . : Elektronikbasteln mit dem Alleskönner 555. MV der DDR, Berlin, 1 986
- [2] Reicheil Elektronik GmbH & Co. KG: Sande, Tel. (0 44 22) 95 53 33; www.reichelt.de

LED2 LED1 Trigger + l\_

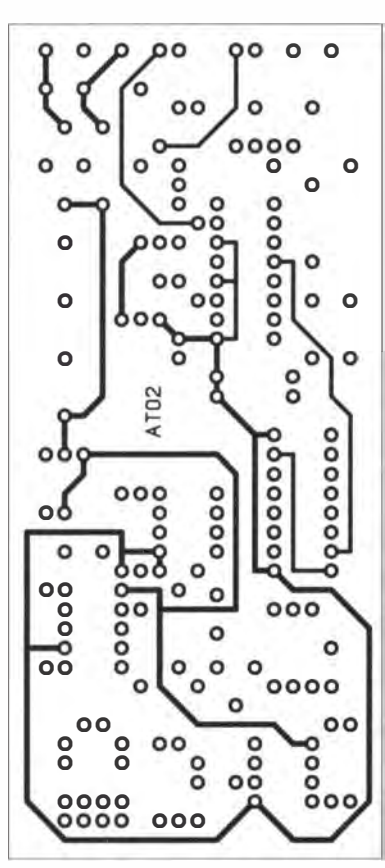

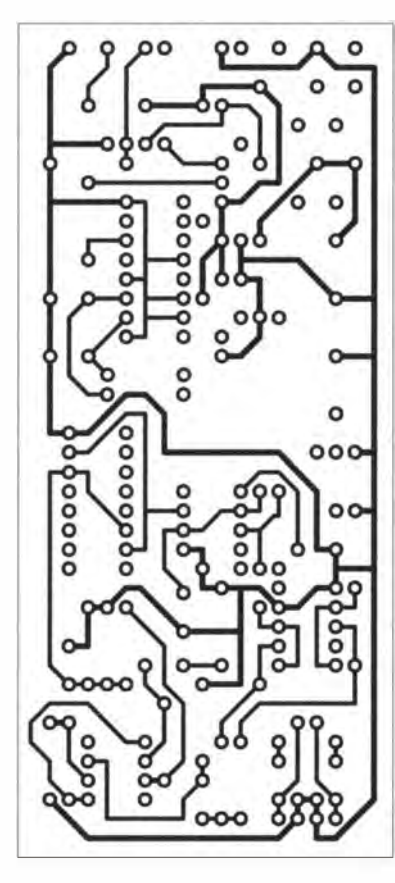

Bild 7: Layouts der Ober- und der Unterseite der dopplseitig kupferkaschierten Leiterplatte des Audio-Triggers; Abmessungen 50 mm x 110 mm; M 1:1

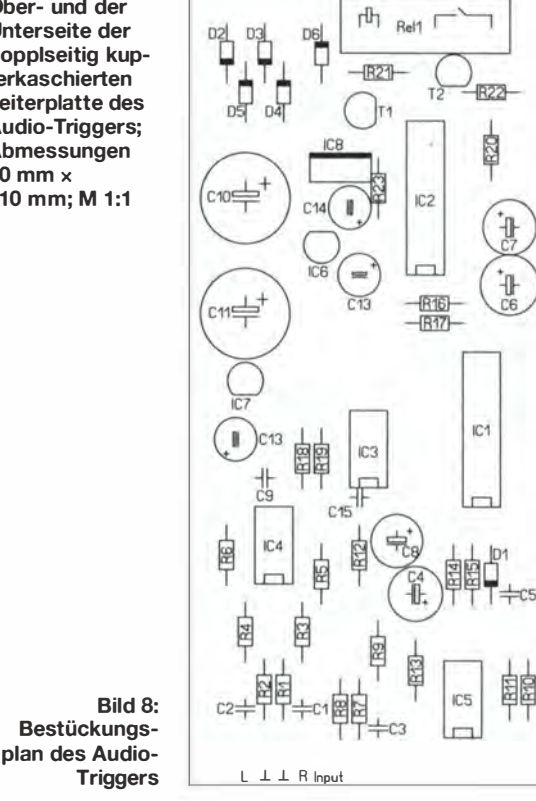

# Messung der Lichtgeschwindigkeit

### Dr.-lng. KLAUS SANDER

Licht gehört zu den elektromagnetischen Wellen, die sich im Vakuum mit Lichtgeschwindigkeit ausbreiten. Dieser Beitrag beschreibt zwei einfache Verfahren zur Messung der Lichtgeschwindigkeit. Sie lässt sich unter anderem über die Messung der Phasenverschiebung modulierten Lichts sehr genau bestimmen.

Vor ein paar Tagen blickte ich nachts zum Himmel. Ich hatte Glück, denn der Himmel war nach mehreren Wochen einmal ohne Wolken und ich sah im Sternbild Cassiopeia den Delta Cassiopeiae . Es ist der linke untere Stern des auch als Himmels-W bezeichneten Sternbilds.

Delta Cassiopeiae ist ein Doppelsternsystem, welches auch als Bedeckungsveränderlicher bezeichnet wird. Bei einem solBei der Übertragung innerhalb von Medien, wie z. B. Glas, Wasser oder Kunststoffen, reduziert sich die Geschwindigkeit.

Das für Lebewesen sichtbare Licht gehört, wie Radiowellen, Mikrowellen, Wärmestrahlung, Röntgenstrahlung und Gammastrahlung, zu den elektromagnetischen Wellen. Die Lichtgeschwindigkeit ist die Ausbreitungsgeschwindigkeit aller elektromagnetischen Wellen. Mechanische Wel-

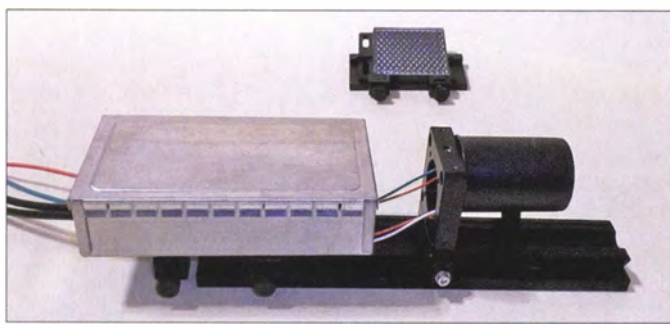

Bild 1: Bei diesem Versuchsaufbau wird die **Lichtgeschwindigkeit** mittels einer LED über die Phasenverschiebung gemessen.

Fotos: Sander

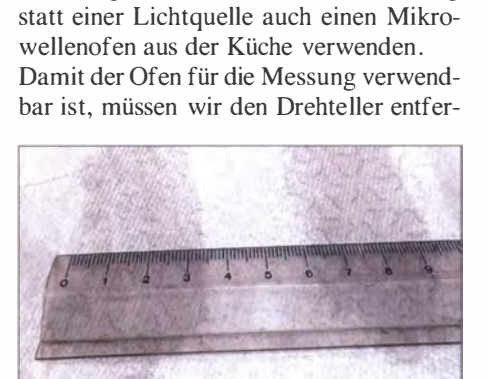

Fizeau 1 849 entwickelte Zahnradmethode. Mit dem von Léon Foucault 1851 entwickelten Drehspiegelverfahren wurden die Messwerte noch exakter. Eine Modulation auf Basis elektronischer Technik war damals noch nicht möglich . Prinzipiell lassen sich jedoch Zahnrad- und Drehspiegelverfahren mit einem Modula-

Vor einigen Jahren liefen Sendungen über Naturwissenschaft und Technik noch häufiger im Fernsehen . Damals wurde in einer Sendung ein einfaches Verfahren zur Messung der Lichtgeschwindigkeit vorgestellt, welches am Küchentisch realisierbar ist. Da Licht eine Form elektromagnetischer Strahlung ist, können wir bei der Messung

tionsverfahren vergleichen .

Bild 3: Auf dem mit Margarine bestrichenen und für einige Sekunden in der Mikrowelle erhitzten Papier werden solche Flecke sichtbar.

nen und einen flachen Abstandshalter einlegen. Letzterer ist notwendig, damit die später weiterhin rotierende Motorachse nicht stört. Danach legen wir eine Tafel Schokolade auf einen Teller, den wir in den Mikrowellenofen stellen. Die Einschaltzeit darf nicht zu lange sein, sonst schmilzt die ganze Tafel. Bereits nach 5 s bis 10 s erzeugen die elektromagnetischen Wellen Schmelzpunkte in der Schokoladentafel, deren Abstände sich zur Ermittlung der Lichtgeschwindigkeit eignen .

Noch genauer geht es, wenn wir anstelle der Schokolade ein Blatt Küchenpapier mit Margarine bestreichen - Butter und Bratfett liefern aufgrund des geringeren Wasseranteils falsche Ergebnisse . Auch hier entstehen wieder Schmelzpunkte , diesmal in Form von Flecken. Den Abstand zweier benachbarter Schmelzpunkte messen wir möglichst präzise mit einem Lineal . Er liegt bei 60 mm, was gemäß B ild 2 der halben Wellenlänge entspricht. Die gesamte Wellenlänge beträgt also  $\lambda = 120$  mm. Die Arbeitsfrequenz des Mikrowellenofens ist auf der Rückseite des Ofens oder im Datenblatt vermerkt. Es sind 2,45 GHz. Aus beiden Werten können wir nach

 $c = \lambda \cdot f$  (1)

chen System umkreisen sich zwei Sterne . Die Bahnen sind im Raum so angeordnet, dass sich von der Erde aus gesehen die beiden Sterne periodisch verdecken . Dies führt zu Helligkeitsschwankungen [I].

Delta Cassiopeiae ist 100 Lichtjahre entfernt. Das Licht, welches wir jetzt sehen, wurde also vor 100 Jahren vom Sternensystem abgestrahlt. Dabei kam mir der Gedanke, nachzusehen, was vor 100 Jahren hier auf der Erde passierte. Zufälligerweise passt das gefundene Ergebnis zum Thema Universum und Licht.

Im Jahr 1915 veröffentlichte Albert Einstein die Allgemeine Relativitätstheorie . Ein Ausgangspunkt dafür war die Lichtgeschwindigkeit. Durch das Michelson-Morley-Experiment wurde bereits 1881 und in präziserer Form 1887 nachgewiesen , dass die Lichtgeschwindigkeit im Vakuum unabhängig von der Masse oder Bewegungsgeschwindigkeit eines Objekts ist.

Albert Einstein leitete daraus ab, dass die Lichtgeschwindigkeit  $c_0$  im Vakuum die absolute obere Geschwindigkeitsgrenze für die Bewegung von Masse und die Energie- bzw. Informationsübertragung im Universum ist. Das war der Ausgangspunkt der Relativitätstheorie . Die Lichtgeschwindigkeit im Vakuum beträgt  $c_0$  = 299 792 458 m/s.

Jen, wie Wasser- oder Schallwellen, können sich nur in stofflichen Medien ausbreiten. Elektromagnetische Wellen brauchen zur Ausbreitung hingegen keine Medien. Sie sind auch in medienfreien Räumen wie dem Universum übertragbar. Trotzdem lassen sich elektromagnetische Wellen zur Energie- und Informationsübertragung nutzen.

#### **• Messung der** Lichtgeschwindigkeit

Die ersten Messungen der Lichtgeschwindigkeit führte Galileo Galilei 1620 durch. Die Messung erfolgte durch Abdeckung von Laternen mit der Hand, war aber sehr ungenau. Genauer war die von Hippolyte

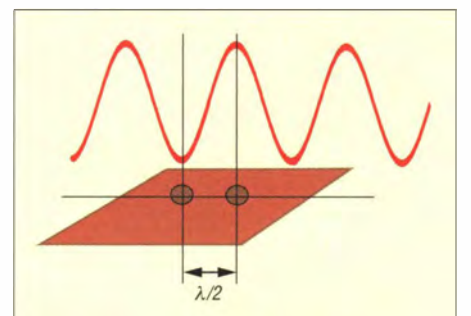

Bild 2: Über den Abstand der Schmelzpunkte bzw. Fettflecken lässt sich die Lichtgeschwindigkeit berechnen, da die Frequenz der Mikrowelle bekannt ist.

## Praktische Elektronik

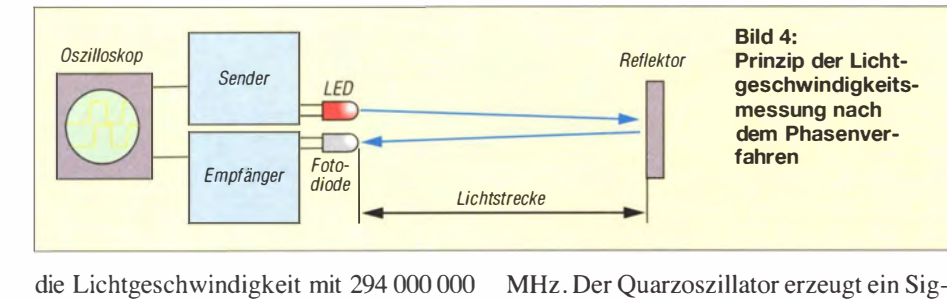

die Lichtgeschwindigkeit mit 294 000 000 m/s ermitteln. Gegenüber  $c_0$  sind  $-2\%$  Abweichung für "eine Spielerei am Küchentisch" eine verblüffend hohe Genauigkeit.

#### **• Messung über** Phasenverschiebung

Mit etwas Elektronik funktioniert die Messung eleganter. Das dabei angewandte Grundprinzip der Phasenverschiebung verdeutlicht Bild 4. Eine LED sendet Impulse aus. Dieses Impulssignal dient gleichzeitig dem Oszilloskop als Referenz. Das Lichtsignal wird von einem Reflektor zurückgesendet und von einer Empfangsschaltung an das Oszilloskop weitergeleitet. Das Oszilloskop zeigt an seinem zweiten Messkanal das Empfangssignal an . Es ist gegenüber dem Sendesignal phasenverschoben. Die Verschiebung ergibt sich aus der Länge des Hin- und Rückwegs, den das Licht zurücklegt. Wenn der Weg des Lichts exakt gemessen wurde, lässt sich aus der Weglänge l und der auf dem Oszilloskop gemessenen zeitlichen Verschiebung t der Signale nach

$$
c = \frac{l}{t} \tag{2}
$$

die Lichtgeschwindigkeit berechnen . Dieses Prinzip ist schon länger bekannt. Es kommt sowohl in der HF- als auch in der Laser-Radartechnik zum Einsatz . Allerdings ist dort die Berechnung etwas anders. Da die Lichtgeschwindigkeit bekannt ist, wird der Abstand zum jeweiligen Objekt berechnet. Durch mehrere Messungen in einem bestimmten zeitlichen Abstand lässt sich auch die Bewegungsgeschwindigkeit des Objekts ermitteln.

#### **• Sender und Empfänger**

Die Senderschaltung ist in Bild 5 dargestellt. Damit sich auch preiswerte Oszilloskope einsetzen lassen, arbeitet die Schaltung mit einer Sendefrequenz von 10

nal mit dieser Frequenz. Der Schmitt-Trigger IC1 wandelt das Signal in ein exaktes Rechtecksignal, welches über einen Transistor die LED ansteuert.

Wir verwenden die rote LED HLMP-EG1B-Z10DD. Sie hat mit 21 000 mcd eine hohe Helligkeit, wodurch sich auch größere Strecken ohne spezielle Zusatzoptik leichter überbrücken lassen. Ein zweiter Schmitt-Trigger liefert das Referenzsignal für das Oszilloskop. Die Eingänge

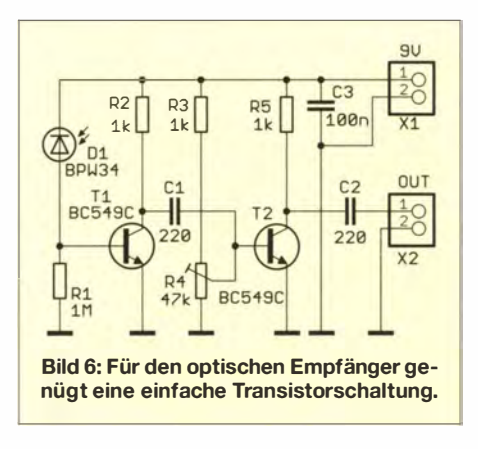

 $(Pins 5, 9, 11, 13)$  der vier restlichen, nicht benutzten Schmitt-Trigger im IC I sind auf Massepotenzial zu legen, die Ausgänge dieser Trigger bleiben offen.

In Bild 6 ist eine einfache Empfängerschaltung dargestellt. Über die Fotodiode wird das Signal empfangen und einem Verstärker zugeführt. Das Ausgangssignal gelangt direkt auf das Oszilloskop. Beide Schaltungen lassen sich sehr leicht auf Lochrasterleiterplatten aufbauen. Wir verzichten deshalb auf spezielle Platinenentwürfe.

#### ■ Messung

Der gesamte Aufbau zur Messung erfolgt nach dem bereits in Bild 4 dargestellten Prinzip. LED und Fotodiode sollten möglichst dicht nebeneinander angeordnet sein .

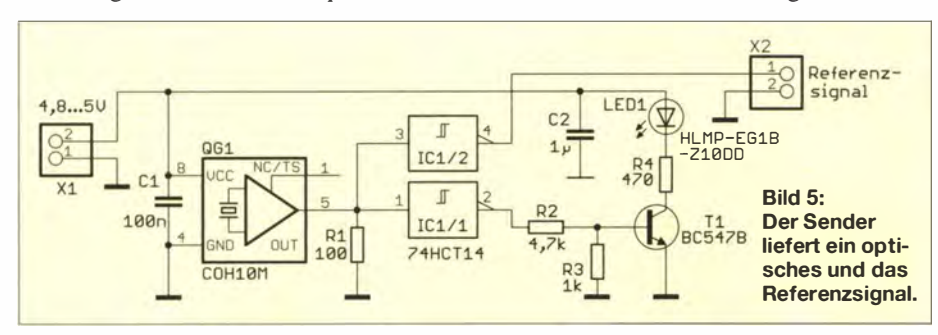

Zwischen beiden ist eine Abschirmung erforderlich, denn das Licht der LED darf nicht direkt auf die Fotodiode treffen. Ebenso muss durch eine metallische Abschirmung sichergestellt sein , dass die elektrischen Störsignale des Senders nicht die Empfangsschaltung beeinflussen .

Als Reflektor ist prinzipiell ein herkömmlicher Spiegel einsetzbar. Nachteilig ist, dass so ein Spiegel genau auf Sender und Empfänger ausrichtet sein muss. Einfacher geht es mit speziellen Spiegelreflektoren, die empfangenes Licht exakt in die gleiche Richtung wieder zurücksenden, auch wenn sie nicht genau auf sie ausgerichtet sind. Solche Spiegelreflektoren kommen bei der optischen Abstandsmessung in der Industrie zum Einsatz [2]. Ebenso kennen wir sie als Rücklichter bei Fahrrädern. In der industrietypischen Bauform sind sie bei [3] erhältlich.

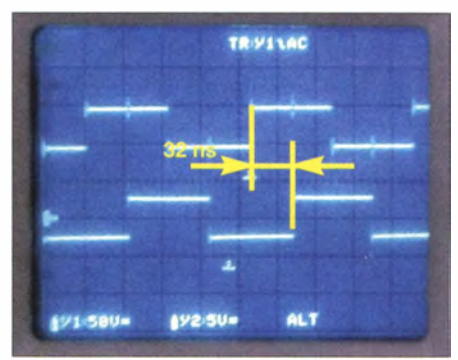

Bild 7: Auf dem Oszilloskop ist der Phasenunterschied als Zeit zu messen.

Zwischen der Sende-/Empfangsbaugruppe und dem Reflektor ist ein Abstand von etwa 5 m erforderlich . Der Abstand selbst ist nahezu egal, er sollte jedoch sehr exakt gemessen werden. Der Weg des Lichts entspricht wegen Hin- und Rückweg dem doppelten Abstand. Um die Berechnung zu vereinfachen, sollte der Abstand einer rationalen Zahl mit höchstens einer Kommastelle entsprechen .

Nach dem Start können wir auf dem Oszilloskop sofort die zeitliche Verschiebung zwischen Sende- und Empfangssignal ermitteln. Aus der Lichtstrecke l und Zeit t errechnet sich nach Gleichung 2 die Lichtgeschwindigkeit. Bei einem Abstand von 5 m, also einem Lichtweg von 10 m, konnte ich in ersten Versuchen eine Zeitdifferenz von 32 ns messen. Das ergibt eine Lichtgeschwindigkeit von 312 500 000 m/s. Gegenüber  $c_0$  ist der Messfehler mit nur rund 4% recht gering. info@sander-electronic.de

#### Literatur und Bezugsquelle

- [I] Wikipedia: Delta Cassiopeiae:
- http://de.wikipedia.org/wiki/Delta\_Cassiopeiae [2] Bolšakov, V. D.; Deumlich, F.; Golubev, A. N.;
- Vasilev, V. P.: Elektronische Streckenmessung. Verlag für Bauwesen, Berlin 1985
- [3] Sander electronic: www.sander-electronic.de

# Nachbautipps für 70-cm-Yagis

### Dr.-lng. WERNER HEGEWALD - DL2RD

Beim Nachbau von modernen, optimierten Yagi-Antennen wie denen von DK7ZB sind etliche Besonderheiten zu beachten. Das gilt umso mehr für den 70-cm-Bereich, wo man sozusagen dreimal so genau arbeiten muss wie auf 2 m. Dazu seien nachfolgend insbesondere im Hinblick auf die beginnende Portabelsaison ergänzend zu [1] einige Hinweise gegeben.

Zwar sollte eigentlich bei Beachtung sämtlicher Hinweise von Martin Steyer in [2] bis [5] alles gelingen, doch geht manches Detail bei der Lektüre bzw. beim Betrachten der Fotos unter oder wurde beim Abfassen der Beiträge nicht stark genug artikuliert. Kleine Unkorrektheiten äußern sich indes schnell in zu hohem SWV und/oder danebenliegender Resonanz .

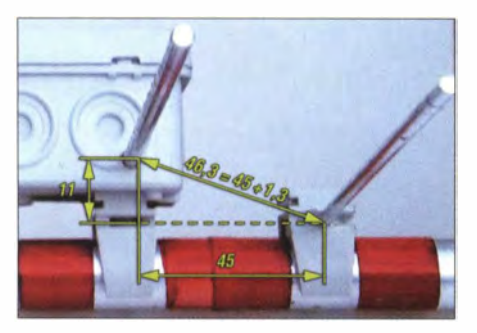

Bild 1: Durch die Befestigung der Anschlussdose mit Klemmschellen liegt der Strahler 11 mm über der Ebene der Elemente und sein Abstand zum 1. Direktor vergrößert sich.

Zudem sind auch beim FA trotz strenger Qualitätskontrolle Fehler nie ganz auszuschließen . Deren Korrektur erfolgt seitens der Redaktion gelegentlich als sog. Nachlese in nachfolgenden Ausgaben. Diese sucht man für zurückliegende Bauanleitungen am besten auf www.funkamateur.de unter  $Downloads/Archiv \rightarrow Archivsuche$ durch Eintippen von Nachlese bei Thema und (hier) DK7ZB unter Autor. Ferner kann Martins Website www.dk7zb.com weitere Hinweise bieten.

#### **B** Bausätze

Gerade für Gelegenheits-Antennenbauer sind Bausätze ein Segen . So bietet [6] Ma-

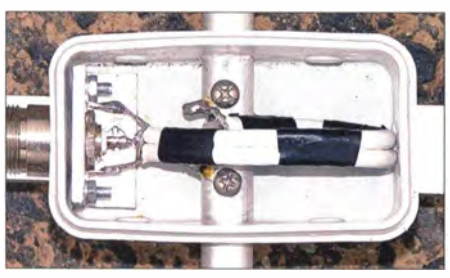

Bild 2: Mustergültiger Aufbau von DK7ZB; N-Fianschbuchse mit Winkel am Boom geerdet, kurze Anschlussleitungen und Transformationsleitung mittig

terial für den Antennenbau unter besonderer Berücksichtigung von DK7ZBs Bauanleitungen an. Ein Lob an Attila, DLINUX, für diesen Service! Der Zuschnitt der Elemente ist jedoch Sache des Kunden. Für 70 cm sollten die Längen auf besser als I mm Genauigkeit stimmen. Wohl dem, der einen Messschieber, der 350 mm fasst, besitzt oder bei Ebay günstig erwischt!

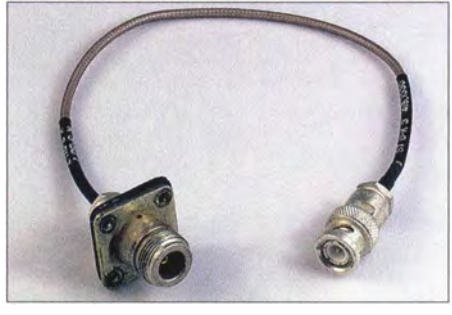

Bild 3: Eine N-Fiansch-Kabelbuchse mit fertig konfektioniertem PTFE-Koaxialkabel erspart Arbeit. Das Kabel reicht für eine 70-cm-Ä/4- Drossel. Der BNC-Stecker bleibt übrig.

Gleichwohl lässt sich Gutes noch verbessern. So hat sich bei mir die runde, flanschlose N-Buchse (Bild 4) bei einem Portabeleinsatz im Hochsommer nicht bewährt. Obwohl im Kalten "angebrummt", drehte sich die Buchse beim Anschrauben der Speiseleitung in der durch die Hitze weich gewordenen Plastik-Anschlussdose mit. Mindestens sollte man ihr einen B lechwinkel spendieren und ein ovales Loch feilen, sodass die beidseitigen Abflachungen (Bild 7) zum mechanischen Halt beitragen.

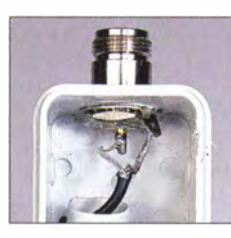

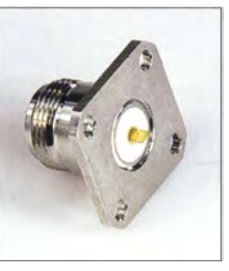

Bild 4: Schlechtes Beispiel; die runde N-Buchse dreht sich u. U. mit; ferner sind die Anschlussdrähte für 70 cm ungünstig lang.

Bild S: Die N-Einbaubuchse mit 4-Loch-**Flanschbefestigung** (N-BU-FL im FA-Leserservice) hat eine sehr kurze Lötfahne am Mittelstift und erlaubt so sehr kurze Leitungsführung.

Eine andere Möglichkeit ist die Wahl einer Flanschbuchse mit zwei oder vier Schrauben, mehr dazu s.u.

Die empfohlene Montage der Anschlussdose auf den Rohr-Klemmsehelien ist zwar beim Portabelbetrieb praktisch, bringt jedoch eine Ungenauigkeit mit sich, die auf 2 m belanglos ist, nicht aber auf 70 cm. Da der Strahler ja in der Anschlussdose selbst schon etliche Millimeter über dem B oden liegt, sitzt er durch die Schellen nun II mm zu hoch. Seine Entfernung zum ersten Direktor (entscheidend für Resonanz und Impedanz) erhöht sich lt. Pythagoras um  $1.3$  mm (Bild 1). Besser setzt man die Dose direkt mit M4-Schrauben und -Muttern (lösbar!) auf das Boomrohr. DK7ZB empfiehlt obendrein , die Flanschbuchse mit einem Blechwinkel am Boom zu erden , um Handempfindlichkeit zu vermeiden (Bild 2).

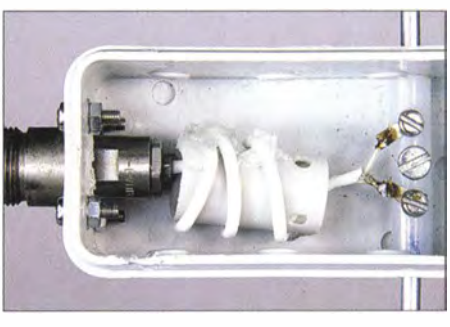

Bild 6: N-Fiansch-Kabelbuchse mit fertig angeschlossenem RG188-Kabel, das zur λ/4-Drossel aufgewickelt wurde, und relativ kurzen Anschlüssen zum Strahler

#### **• Kürzeste Leitungen**

In meiner "OM-Lehrzeit" habe ich – vermutlich an der Klubstation DM3CE - gelernt, dass nicht wellenwiderstandsrichtige Stücke in HF-Leitungen eine Länge von  $\lambda$ /200 nicht überschreiten sollen, auf 160 m wären das 80 cm, auf 70 cm aber nur noch 3 ,5 mm. Das erklärt, warum beim Anschluss von Transformationsleitungen oder 50-Q-Drosseln deren Enden so kurz wie irgend möglich an die Lötösen (mit kurzen Fahnen!) zu löten sind (Bilder 2 und 6).

Für den Anschluss des Schirms an Flanschbuchsen drängt es sich geradezu auf, zwei Lötösen zu verwenden und das Kabelende zu zwei "Schwänzen" aufzuspleißen (Bild 2). Das halbiert die Leitungsinduktivität! Auch der Mittelstift der Buchse sollte möglichst kurz sein, wie z. B. beim Artikel N-BU-FL aus dem FA-Leserservice (Bild 5).

Bild 7: Die beidseitigen Abflachungen der N-Buchse [6] können bei einem passenden ovalen Loch den Halt verbessern.

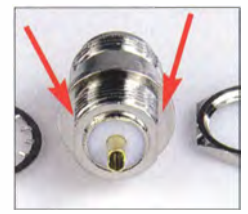

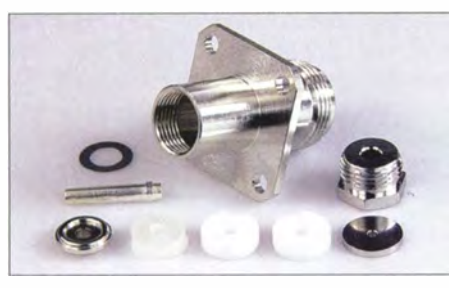

Bild 8: N-Fiansch-Kabelbuchse mit rückseitiger Verschraubung für RG174-, RG188- oder RG316-Koaxialkabel, Fabrikat Telegärtner, Artikei-Nr. 11531 bei [7]

Optimal bei 50- $\Omega$ -Drosseln ist eine sog. N-Kabelflanschbuchse (auch Flansch-Kabelbuchse genannt) wie in B ild 8 gezeigt, die zur Aufnahme dünner Koaxialkabel geeignet ist (Artikel Nr. 11531 bei [7]). Mit etwas Glück bekommt man so etwas gleich mit angeschlossenem Koaxialkabel auf Flohmärkten oder bei Ebay (Bild 3 ).

Das Kabel ist meist nicht sehr lang, reicht aber für die auf 70 cm erforderlichen 2 ,5 bis 3 Wdg. aus (Bild 6). Für das etwas knifflige Bewickeln des 16-mm-Röhrchens an der von außen aufgesetzten Dose (von innen passt sie nicht, weil dann die Schrauben das Aufsetzen des Deckels verhindem

würden) zieht man am besten eine Hilfsperson hinzu .

Wichtig ist noch, dass Transformationsleitungen oder 50-Q-Drosseln absolut mittig in der Dose liegen sollen. Das gilt auch für Halbwellen-Umwegleitungen bei Faltdipolen. Zudem sollen Transformations- und Halbwellenumwegleitungen außerhalb des Booms möglichst wenig in die Ebene der Antennenelemente hineinragen.

Die Abstände der Strahlerhälften sind so eng wie möglich zu gestalten (maximal 8 mm) und die angegebenen Maße gelten immer

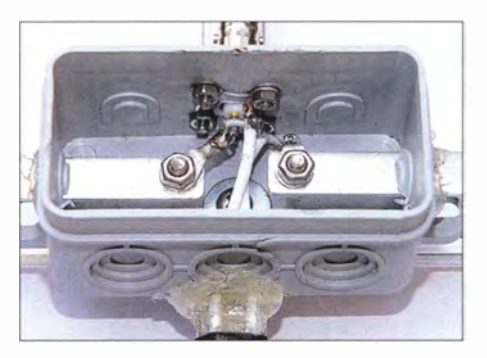

Bild 9: Neue Anschlussdose der 7-Eiement-Yagi nach [5]; die Enden der Halbwellenumwegleitung sind auf kürzestem Wege angelötet. Fotos: DK7ZB (1), DL3VL (1), Red. FA

von Strahlerende zu Strahlerende , inklusive Isolierstück in der Mitte.

#### **E** Kommerzielle Yagi-Antenne

Bei der immer noch u. a. via Ebay erhältlichen Yagi-Antenne nach [5] hat es sich nach Erfahrungen von Joachim Schönberg, DL3VL, bewährt, die Halbwellen-Umwegleitung mit ganz kurzen Koaxialkabelschwänzen direkt an die Lötösen der BNC-Buchse zu löten, wie Bild 9 verdeutlicht. Nur so war SWV  $s \le 1,5$  erreichbar.

#### Literatur und Bezugsquellen

- Hegewald, W., DL2RD: Tipps zu Aufbau und Montage von Yagi-Antennen . FUNKAMATEUR 57 (2008) H. 2, S. 180-181, H. 3, S. 294-295
- [2] Steyer, M., DK7ZB: Kurze Yagis für das 70-cm-Band in bewährter 28-0hm-Technik. FUNKAMA-TEUR 51 (2002) H. 6, S. 590, 599-601
- [3] Steyer, M., DK7ZB: Nachbausichere Breitband-Yagis für 2 m und 70 cm. FUNKAMATEUR 55 (2006) H. 7, S. 810-811
- [4] Steyer, M., DK7ZB: Leichtbau-Yagis für UKW. FUNKAMATEUR 57 (2008) H. I, S. 64-67
- [51 Steyer, M., DK7ZB: Kommerzielle Siebenelement-Yagi für das 70-cm-Band umgebaut. FUNK-AMATEUR 61 (2012) H. 5, S. 486-487
- (6] Attila Kocis Kommunikationstechnik, Lenzenweg 2, 96450 Coburg, www.nuxcom.de
- UKWBerichte, Fachversand für Funkzubehör, 91330 Eggolsheim, www.stecker-shop.net/

# Umschaltbare Antenne für 40 m, 80 m und 160 m

### HELMUT KRÜGER - DM2BPG

Gegenstand dieses Beitrags sind weitere Tipps zum Aufbau von Lowband-Antennen auf Basis eines 18 m hohen Glasfibermasts, wie bereits in [1] gezeigt. Die Einspeisung für die höheren Bänder erfolgt hier jedoch über einen Fuchskreis. Dank dessen Fernabstimmung und einiger Relais lässt sich der Strahler ohne Umbau für alle drei Bänder nutzen.

Die von Rolf Thieme, DL7VEE, in [1] beschriebenen Antennen mit einem 1 8 m hohen Glasfibermast funktionieren sehr gut, bei mir verrichtet eine ähnliche Antenne bereits etliche Jahre als Festantenne ihren Dienst. Allerdings hatte ich mich bei deren Aufbau entschlossen, eine andere Art der Speisung zu verwenden:

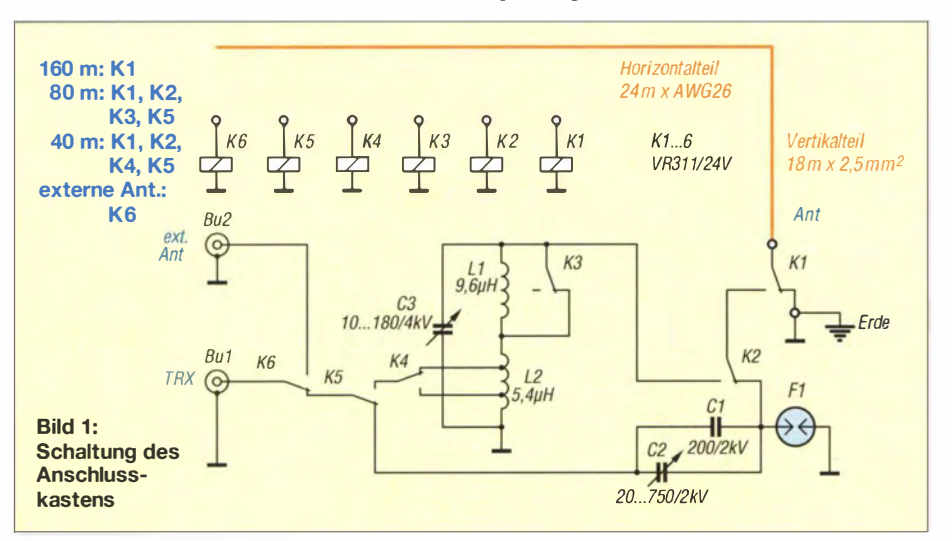

Mein Strahler stellt eine 42 m lange Inverted-L-Antenne dar und wird auf 160 m niederohmig gespeist. Auf 80 m und 40 m erfolgt die Speisung der dort hochohmigen Antenne ( $\lambda$ /2- bzw. 1 $\lambda$ -Resonanz) über einen fernabgestimmten Fuchskreis. Der große Vorteil der von mir in Bild 1 dargestellten Variante ist, dass alle drei Bänder mit einem Strahler nutzbar und sauber abstimmbar sind.

Dabei ist zu beachten, dass es kaum gelingt, solche Antennensysteme etwa nur mit der SWV-Anzeige des Transceivers oder eines zwischengeschalteten Stehwellenmessers optimal abzugleichen . Ich verwende schon recht lange für den Abgleich meiner Selbstbauantennen einen mini VNA, andere ähnlich arbeitende Geräte sind auf dem Markt. Ein FA- VA oder ein FA-NWT nebst Reflexionsmesskopf sind ebenso geeignet.

Die Bilder 2 bis 4 zeigen die Messergebnisse der Antennen für 40 m, 80 m und 1 60 m, nämlich Stehwellenverhältnis s (SWV) und Realteil R der Fußpunktimpedanz. Neben dem SWV selbst ist die zwischen den beiden Markern  $MI$  und  $M2$  ablesbare Bandbreite besonders interessant. Ich erreiche ohne nachzustimmen auf 160 m 90 kHz Bandbreite bei  $s \le 2$ , auf 80 m 100 kHz Bandbreite bei  $s \le 1,5$  und auf 40 m 240 kHz Bandbreite bei  $s \le 1.4$ . Innerhalb dieser SWV-Bereiche regeln übliche Transceiver noch nicht per ALC die Leistung zurück.

#### **E** Schaltbild und Aufbauhinweise

Der Strahler liegt gemäß Bild I bei Nichtbenutzung immer über das Relais Kl an Erde . Elektronische Antennenmessgeräte sind sehr empfindlich gegen statische Auf-Iadungen und auch nicht jeder Transceiver mag diese. Für 40 m wird eine, für 80 m werden beide der entkoppelt aufgebauten relativ großen Luftspulen LI und L2 genutzt. Die Anpassungen für 40 m oder 80 m an das 50-Q-Koaxialkabel sind über K4 umschaltbar ausgeführt.

Die Drahtlänge der Antenne wurde so bemessen, dass sie für 160 m etwas zu lang ist; die Anpassung erfolgt über den in Serie geschalteten Drehkondensator C2. Umschaltung der Antennen, Antrieb der Drehkondensatoren und Anzeige lassen sich über eine mehradrige Leitung, z.B.  $10 \times 1$  mm, und eine entsprechende Matrix realisieren .

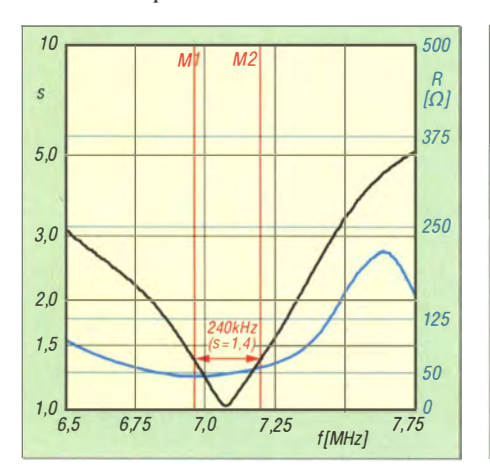

Bild 2: Messwerte für das 40-m-Band, SWV-Verlauf schwarz, Fußpunktwiderstand blau

Fl ist bei mir eine Funkenstrecke (Zündkerze) als Grobschutz gegen elektrostatische Aufladungen während des Betriebs. (Anm. d. Red.: Besser wäre ein Feinschutz, etwa eine für die Sendeleistung geeignete Blitzschutzpatrone bzw. ein entsprechender Überspannungsableiter  $- TVS$ , engl. transient voltage suppressor - wie Vishay SMBJ 1 88A, oder einfachstenfalls ein Hochohmwiderstand 10 MΩ, 1 W, 10 kV, erhältlich unter  $R10M-1$  W bei [3].)

Mein 18-m-Mast [2] ist in zwei Ebenen bei 7 m und 12 m über Grund abgespannt, so wie das der Hersteller vorsieht. Hier zu sparen rächt sich spätestens beim nächsten Unwetter. Die vertikalen 18m Draht (2,5 mm2) werden durch rund 24 m Draht ergänzt, der von der Spitze aus schräg nach unten auf etwa 8 m Höhe abgespannt ist. Hierfür habe ich auf Anraten des Teams von [2] eine Rolle Draht AWG26 (0,4 mm Durchmesser) beschafft. Dieser recht dünne Draht sollte die Belastung der nur 4 mm "dicken" Mastspitze auf einem Minimum halten.

Im Normalfall funktioniert das auch, trotzdem ist die Mastspitze durch den keinesfalls straff gespannten horizontalen Draht

etwa 1 ,5 m aus der Vertikalen gebogen. Der dünne Draht ist aber als Antennenbestandteil ein echter Kompromiss!

Im Winter allerdings ist die horizontale Last an der Mastspitze bei Vereisung des Drahts dann plötzlich vervielfacht und die unabgespannten oberen 6 m des Mastes biegen sich dann um 1 80°, sodass die Spitze dann tatsächlich in Richtung Erde zeigt. Mein Mast hat diese Tortur schon mehrfach überstanden, aber ich versuche nach Möglichkeit, eine solche Belastung zu vermeiden. Deshalb ist der Abspannpunkt für den horizontalen Draht über eine Rolle geführt und ich kann den Draht bei Vereisungsgefahr herunterlassen , ohne auf das Dach zu müssen. Er hängt dann parallel am Mast herunter, die Biegung bleibt aus – aber ich habe dann mitunter einige Wochen keine Antenne für die drei unteren B änder.

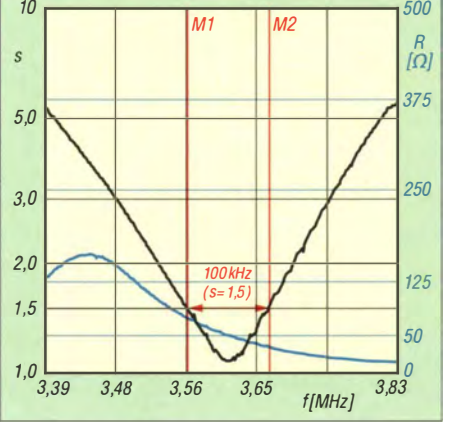

Bild 3: Messwerte für das 80-m-Band, SWV-Verlauf schwarz, Fußpunktwiderstand blau

Von [2] habe ich inzwischen die untersten 1 8 m eines 26-m-Mastes geliefert bekommen. Dieser neue Mast weist an der Spitze noch rund 40 mm Durchmesser auf und ich kann nun für den im kommenden Frühjahr geplanten Umbau wesentlich dickeren Horizontaldraht verwenden . So erhoffe ich mir künftig über den ganzen Winter Lowband-Antennen - und brauche nicht mehr zu befürchten, dass ein Vogel den filigranen Draht übersieht und damit kollidiert.

#### **Radials**

Eine Fuchsantenne braucht keinerlei Erdung und auch keine Radials, was unter Umständen sehr vorteilhaft sein kann. Ganz im Gegenteil kann es eine Fuchsantenne völlig unbrauchbar machen, wenn man sie über mehrere Meter Draht, der dann als Antennenteil wirkt, erdet. Meine Fuchsantenne ist geerdet, schon um Überspannungen zu vermeiden, aber vom Strahlerende bis zur Erde sind es nur 20 cm und das ist absolut problemlos.

Für 160 m braucht die Antenne dagegen ein niederohmiges Erdnetz . Nun steht der 1 8-m-Mast bei mir mitten im Gemüsegarten und das Anbringen von normalen Radials verbot sich da von selbst. Mir standen jedoch von einem Abriss her genügend gebrauchte Kupferrohre mit 20 mm Durchmesser zur Verfügung. Also wurden vom Fußpunkt des Mastes aus in alle vier Himmelsrichtungen etwa 30 cm tiefe Gräben ausgehoben und die an den Enden miteinander verlöteten Kupferrohre da hinein verlegt.

Alle vier Rohre enden in umliegenden Rasen flächen und ab hier verlaufen zahlreiche Radials im Rasen . Zusätzlich bezog ich über verzinkten Stahldraht mit 10 mm Durchmesser noch alles ein, was auf dem Grundstück geeignet erschien: Ringerder des Hauses mit Blitzschutzanlage, Aluminiummast, Blechgarage, Gewächshaus usw. Dass die so erreichte Erdung gelungen ist, geht eindeutig aus Bild 4 hervor.

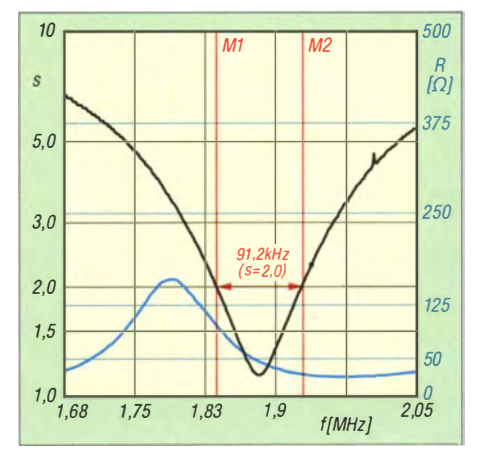

Bild 4: Messwerte für das 160-m-Band, SWV-Verlauf schwarz, Fußpunktwiderstand blau

Bei der Verlegung der Radials hat mir übrigens meine Gartenfräse sehr geholfen . Für diese gibt es einen Rasenkantenschneider, den ich für wenige Euro anschaffte. Mit einiger Mühe ließen sich die Zähne des wie ein Sägeblatt aussehenden Schneidblatts schränken und so bin ich nun in der Lage, mühelos 2 cm breite und bis 10 cm tiefe Nuten in den Rasen zu fräsen . Diese wachsen samt dem eingelegten Draht binnen weniger Wochen wieder zu .

#### **Resümee**

Die Antenne verträgt nahezu rücklauffrei die volle Leistung einer PA ALPIN 100. Die Ergebnisse für 40 m und 80 m sind überzeugend, während auf 160 m nicht zu übersehen ist, dass eine L-Antenne zwar sehr gut als Sendeantenne taugt, aber als Empfangsantenne eben doch schwächelt.

#### dm2bpg@darc.de

#### Literatur und Bezugsquellen

- [1] Thieme, R., DL7VEE: Effektive 80-/160-m-Antenne. FUNKAMATEUR 64 (2015) H. 2, S. 181
- [21 Spiderbeam GmbH, Dianaweg 4, 03 I 30 Spremberg, Tel. (0 35 63) 98 98 12; www.spiderbeam.net
- [3] FA-Leserservice: Majakowskiring 38, 13156 Berlin; Tel. (030) 44 66 94 72; www.box73.de

# FUNKAMATEUR - Bauelementeinformation

### Monolithischer Verstärker (MMIC) von Mini-Circuits

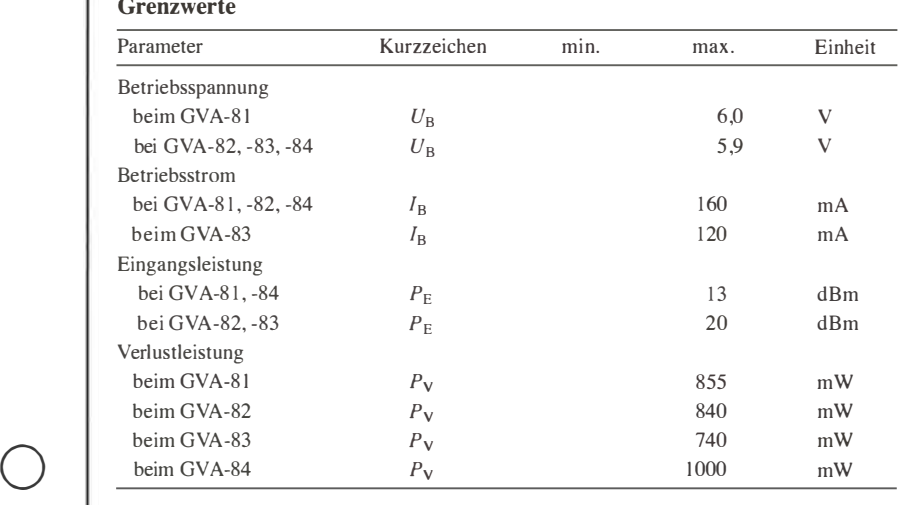

#### Kennwerte  $(U_B = 5 \text{ V}, f = 2 \text{ GHz}, \vartheta_B = 25 \text{ °C})$

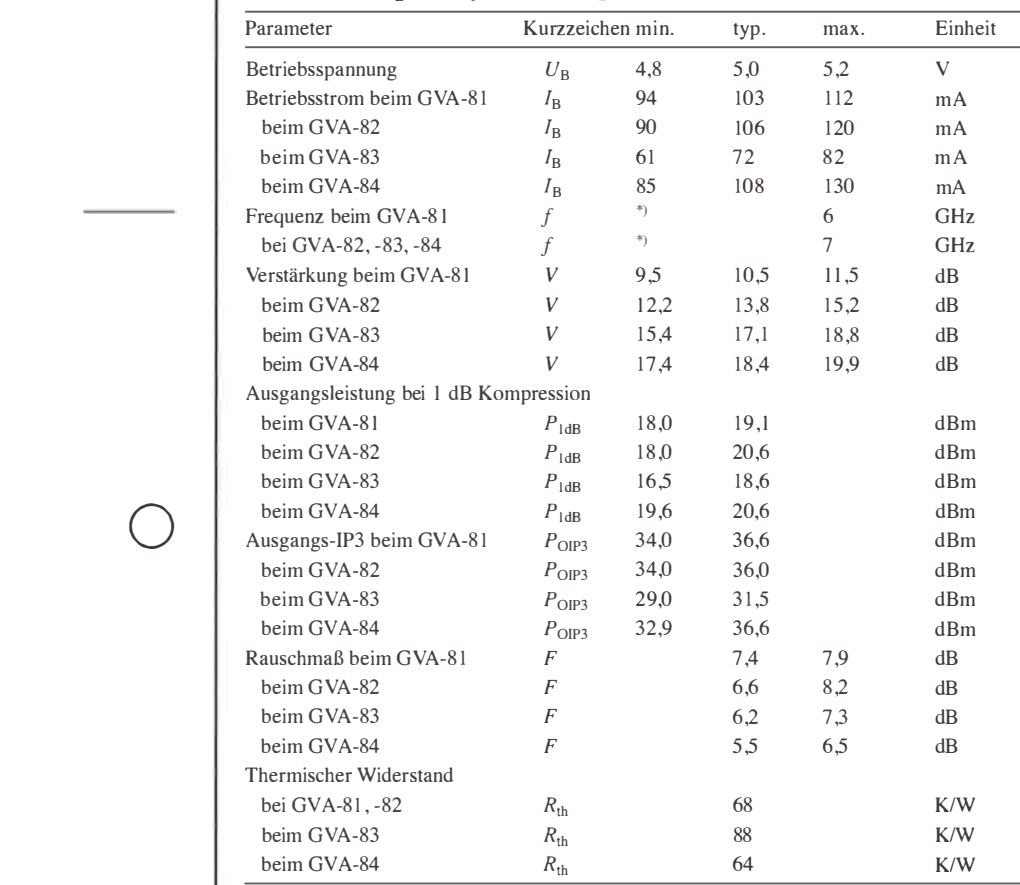

'l abhängig von den Koppelkondensatoren und der Drosselspule

Mini-Circuits, P.O. Box 350166, Brook-<br>Wenn Bauteile am Ende der Bezeich-

#### **Bezugsquelle**

FA-Leserservice GVA-81

#### Hersteller RoHS-Konformität

lyn, New York, 11235-0003, USA nung zusätzlich ein Plus besitzen (z. B. www.minicircuits.com GVA-81+), wurden sie RoHS-konform hergestellt.

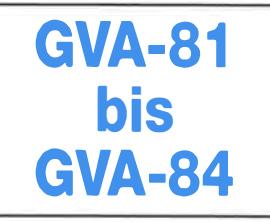

#### Kurzcharakteristik

- geringes Rauschmaß
- hoher Eingangs- und Ausgangs-IP3
- bis 6 GHz bzw. 7 GHz spezifiziert
- 50-Ω-Ein- und -Ausgänge, kaskadierbar
- Technologie: lnGaP HBT (Indium Gallium Phosphat Heterojunction Bipolar Transistor)
- im SOT-89-Gehäuse verfügbar

#### Beschreibung

Die GVA-81 bis GVA-84 sind monolithische Verstärker (MMIC) für Breitbandanwendungen und einen großen Dynamikbereich. Über den gesamten Frequenzbereich besitzen sie ein relativ geringes Rauschmaß.

Der Betriebsstrom ist direkt von der angelegten Betriebsspannung abhängig, sodass diese hinreichend genau eingehalten werden muss. Dadurch sind jedoch keine externen Bauteile zur Einstellung des Arbeitspunkts erforderlich. Lediglich die Koppelkondensatoren am Ein- und Ausgang sowie die Drosselspule samt Abblockkondensator im Betriebsspannungszweig müssen eingefügt werden. Ausnahme ist der GVA-83, in dessen Spannungszweig ein 7,5-Ω-Widerstand erforderlich ist (Bild 10).

#### Innenschaltung

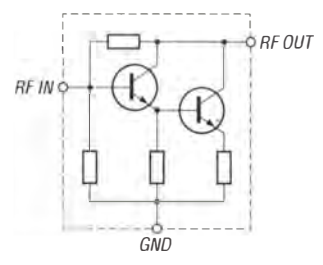

Bild 1: Prinzipielle Innenschaltung der GVA-81, -82, -83 und -84

#### Anschlussbelegung

Pin 1: HF-Eingang (RF IN) Pin 2, 4: Masse (GND) Pin 3: HF-Ausgang (RF OUT)

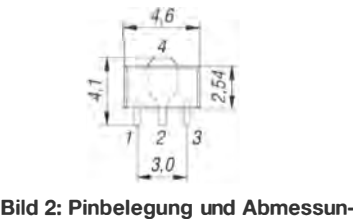

gen (SOT-89)

#### Wichtige Diagramme

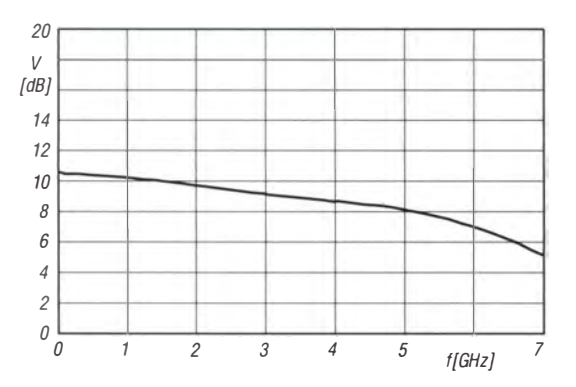

Bild 3: Verstärkung V des GVA-81 in Abhängigkeit von der Frequenz f bei  $P_E = -25$  dBm,  $\vartheta = 25$  °C und  $U_B = 5$  V

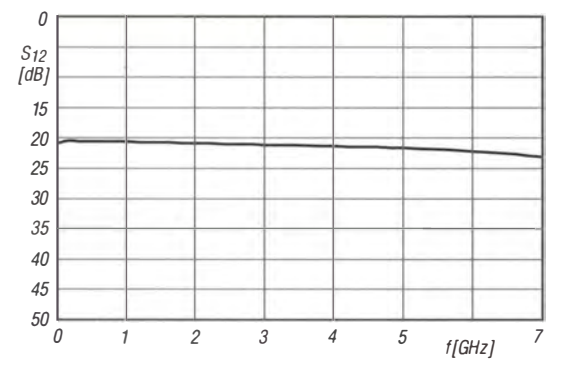

Bild 5: Rückwärtsdämpfung  $\mathsf{S}_{12}$  des GVA-81 in Abhängigkeit von der Frequenz  $f$  bei  $\boldsymbol{P_{\mathrm{E}}}$  = –25 dBm,  $\vartheta$  = 25 °C und  $U_{\rm B} = 5$  V

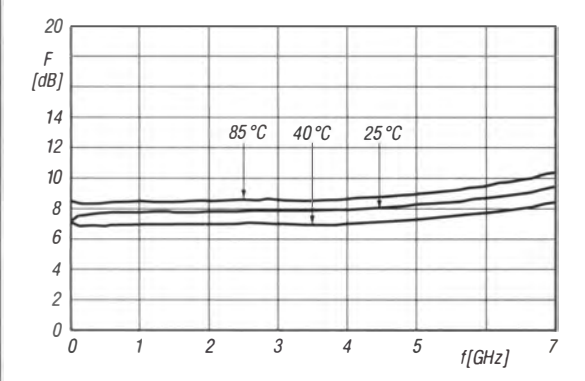

Bild 7: Rauschmaß F des GVA-81 in Abhängigkeit von der Frequenz f bei unterschiedlichen Temperaturen  $\vartheta_B$  und  $U_{\rm B} = 5$  V

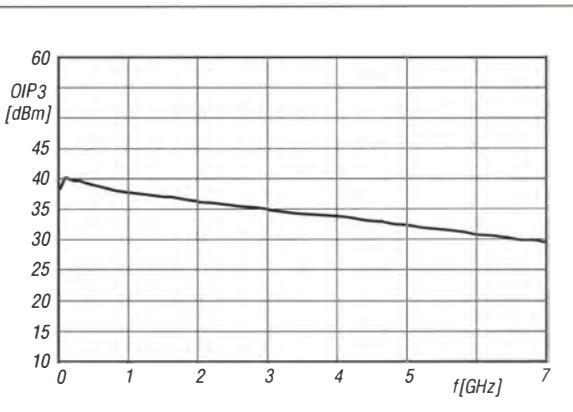

Bild 4: Ausgangs-IP3 OP/3 des GVA-81 in Abhängigkeit von der Frequenz f bei  $P_E = -25$  dBm,  $U_B = 5$  V,  $\vartheta = 25^{\circ}$ C

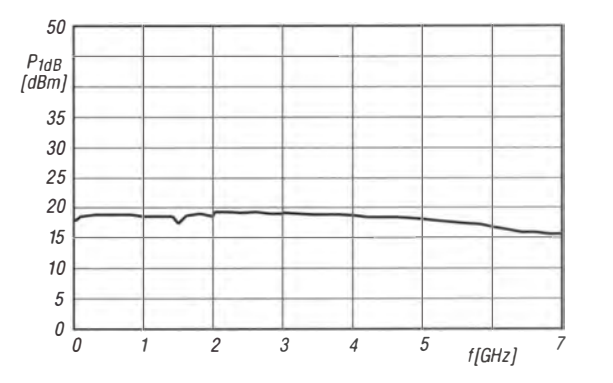

 $\bigcup$ 

 $\bigcup$ 

'

Bild 6: Ausgangsleistung bei 1 dB Kompression  $P_{1dB}$  des GVA-81 in Abhängigkeit von der Frequenz f bei  $\vartheta = 25^{\circ}C$ und  $U_B = 5$  V

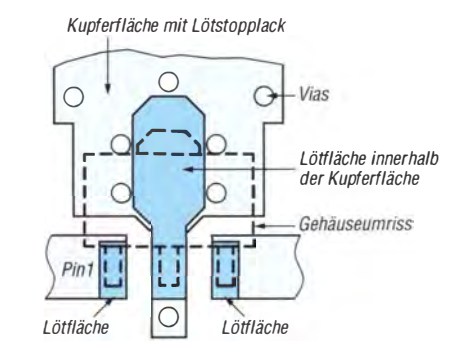

Bild 8: Gemäß www.minicircuits.com/pcb/98-pl255.pdf empfohlenes Layout für SOT-89-Gehäuse, M 5:1

#### Applikationsschaltungen

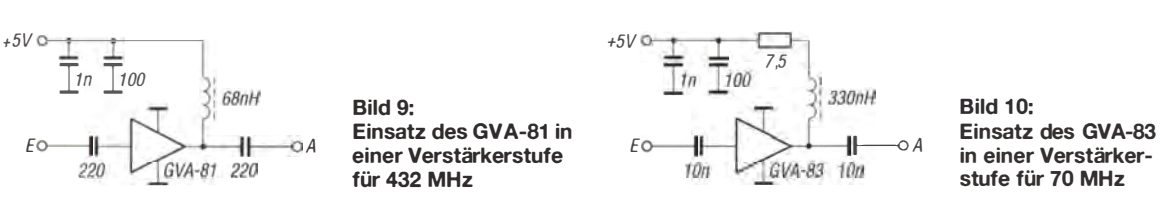

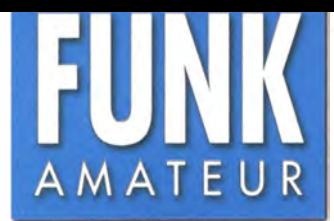

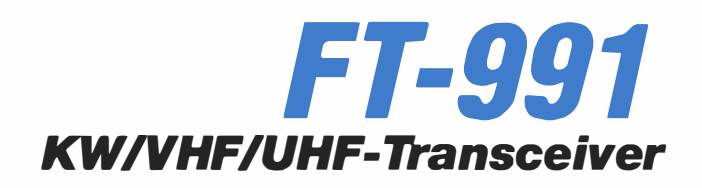

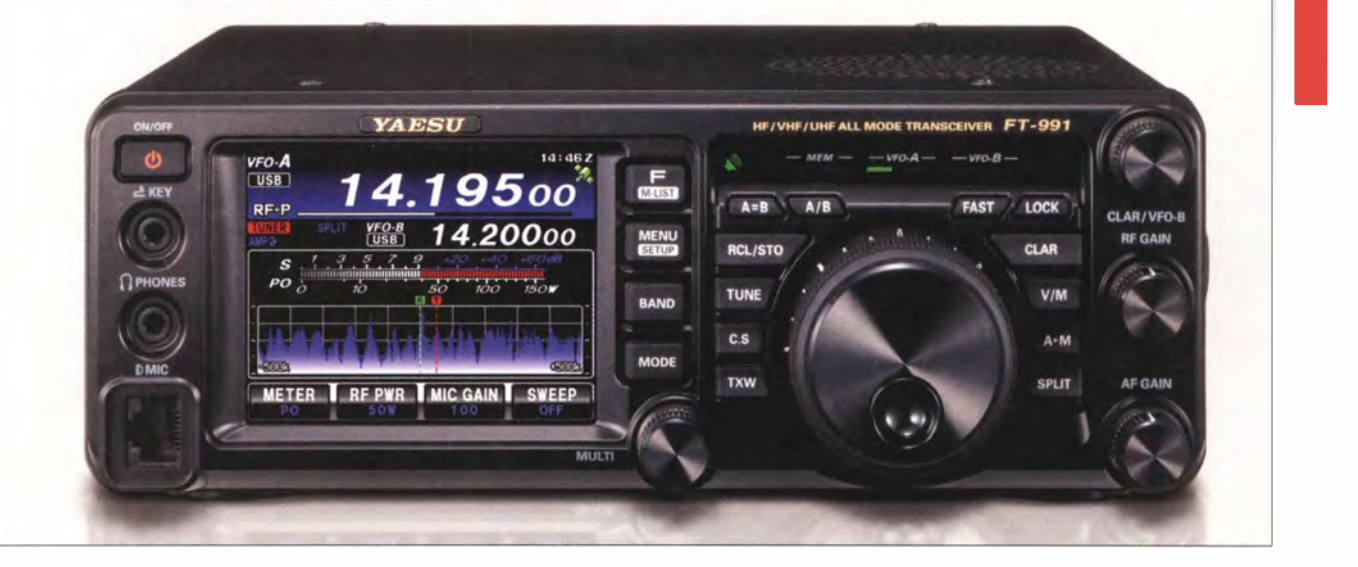

#### Sender

 $\bigcup$ 

 $\bigcup$ 

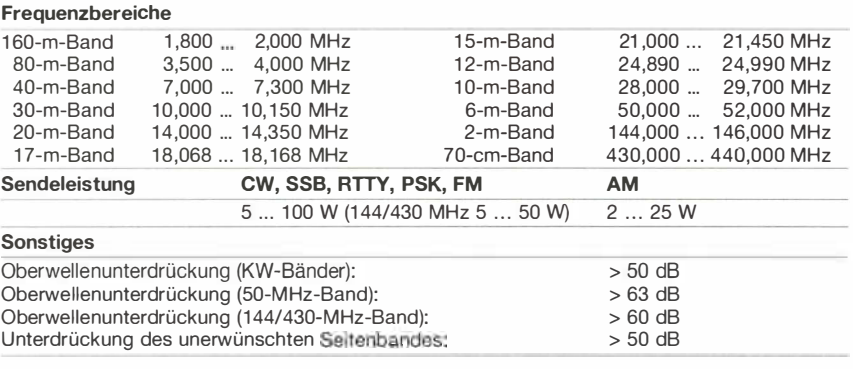

#### Empfänger

Prinzip: Dreifachsuperhet für SSB/CW/AM Doppelsuperhet für FM/C4FM Zwischenfrequenzen 1. ZF: 69,450 MHz 2. ZF: 9 MHz (450 kHz bei FM/C4FM) 3. ZF: 24 kHz

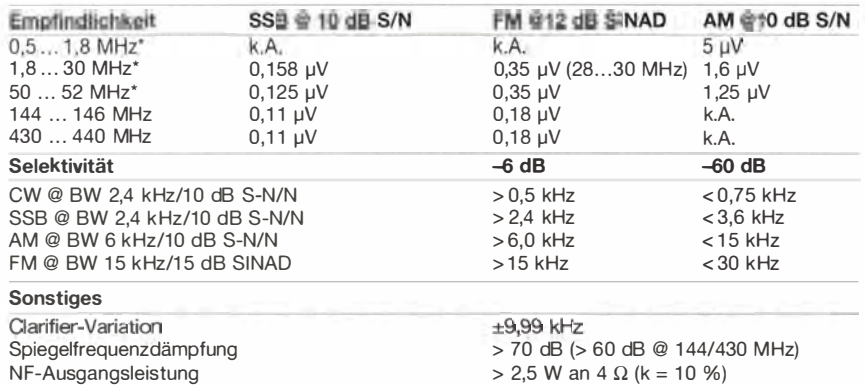

\*) HF-Vorverstärker "AMP 2" eingeschaltet

#### Besonderheiten

- 100 W Sendeleistung auf KW und 50 MHz, 50 W auf 1 44 und 430 MHz
- Farb-TFT-Display mit Touch-Funktionalität
- C4FM standardmäßig möglich
- 2 Roofing-Filter (15 und 3 kHz) eingebaut
- 2 HF-Vorverstärker, wahlweise zuschaltbar
- hochstabiler TCXO mit 0,5 ppm
- 1 2-dB-Eingangsabschwächer zuschaltbar
- Bandstapelregister
- DSP-Filterbandbreiten teilweise einstellbar CW/RTTY/DATA: 0,5 ... 3 kHz, SSB: 1,8 ... 3,2 kHz
- Clarifier (±9,99 kHz Variationsbereich)
- Bandskap oder Wasserfallanzeige
- ZF-DSP mit vielen Funktionen: Konturfilter, ZF-Shift, Störaustaster, ZF- und Digitai-Notch-Filter, digitale Rauschminderung • NF-Peak-Filter
- parametrischer Sende-NF-Equalizer
- schnelles Spektrumskap
- automatischer A TU für KW und 50 MHz
- Sprachspeicher (5 Speicher mit je 20 s)
- eingebauter elektronischer Keyer
- Quick Memory Bank (QMB)

#### Allgemeines

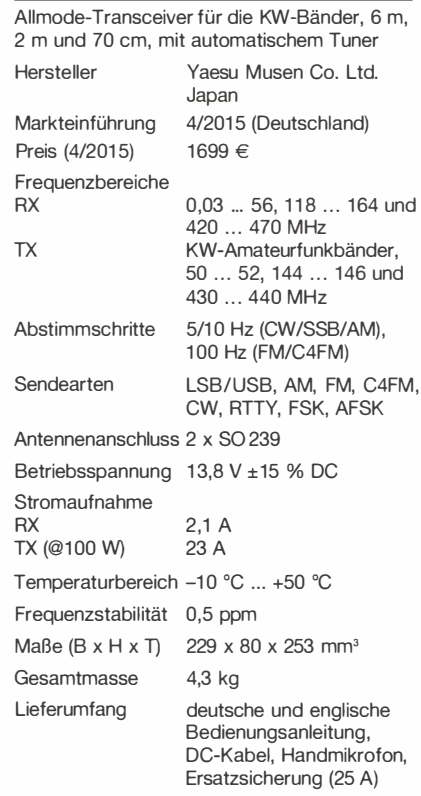

#### Antennentuner

Anpassbereich 16,7... 150  $\Omega$  $(25 ... 100 \Omega \text{ im } 6\text{-m-Band})$ 

#### Zubehör, optional (Auswahl)

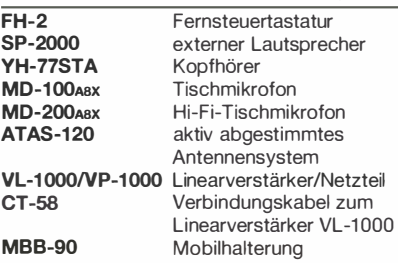

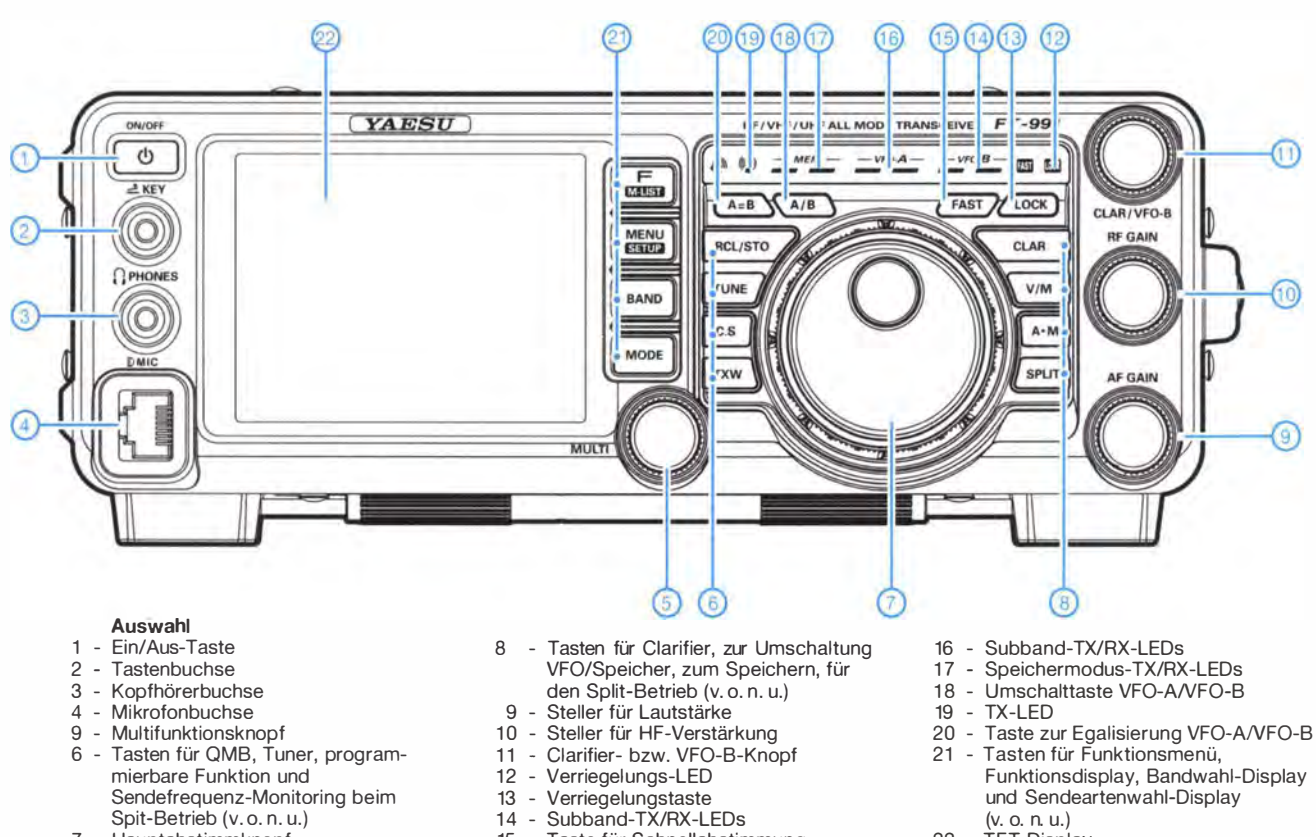

- 7 Hauptabstimmknopf
- 15 Taste für Schnellabstimmung
- 
- $22 TFT-Display$

#### **Display** (Anzeigebeispiele)

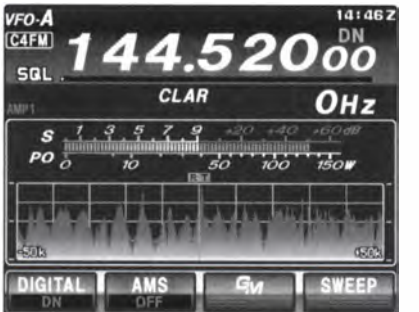

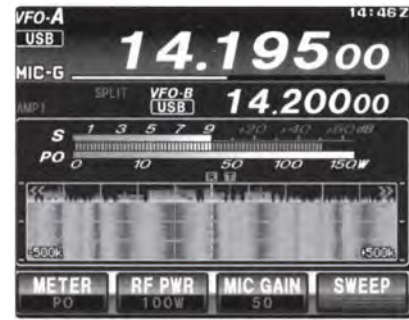

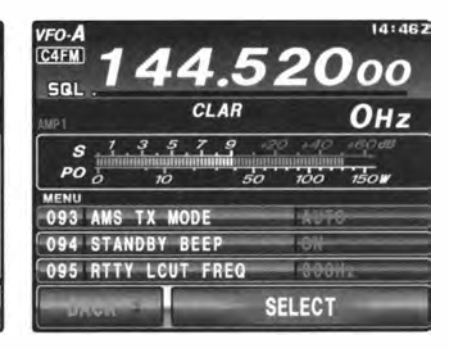

Wasserfallanzeige **Set-Modus** Set-Modus

Rückseite mit Anschlüssen

Spektrumskap

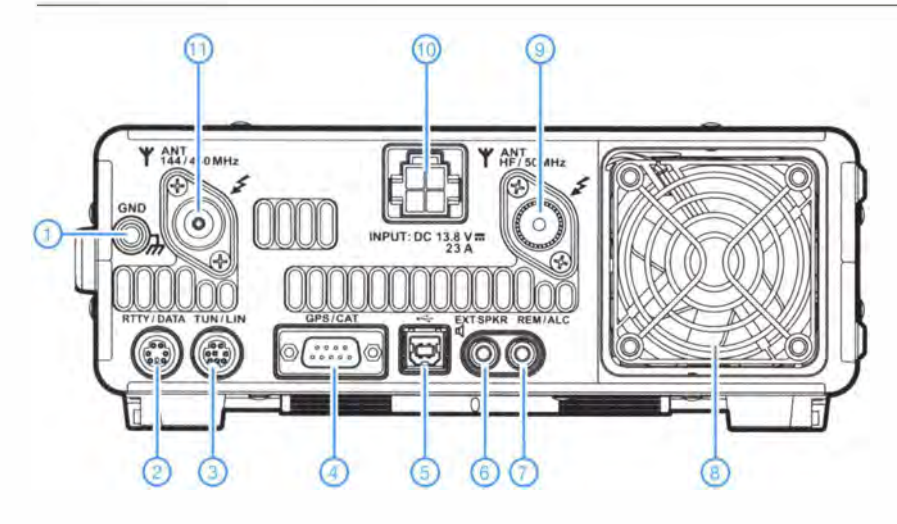

- 1 Schraubklemme für Erdung<br>2 TNC-Buchse für Packet-Ra
- 2 TNC-Buchse für Packet-Radio/RTTY<br>3 Buchse zur Steuerung eines externer - Buchse zur Steuerung eines externen Antennentuners FC-40 bzw. einer
- Linearendstufe 4 - serielle CAT-Schnittstelle bzw. GPS-Eingang
- 5 USB-Buchse
- 6 Buchse für externen Lautsprecher
- 7 ALC-Eingang
- 8 Lüfter<br>9 SO 239
- 9 SO 239-Antennenbuchse für KW und das 50-MHz Band
- 10 Stromversorgungsbuchse 13,8 V 11 - SO 239-Antennenbuchse für das
- 1 44- und 430-MHz Band

# APRS-Einstieg leicht gemacht (2}

Dipl. -lng. MICHAEL KNITTER - DG5MK

Im zweiten Teil der Beitragsserie wird die Beschreibung der APRS-Pfadregeln abgeschlossen. Den nächsten inhaltlichen Schwerpunkt bildet das GPS-Modul. Es liefert die aktuellen Positionsdaten im standardisierten Format und wird über eine serielle Schnittstelle an den APRS-Tracker angeschlossen.

Obwohl der Weg der Datenpakete durch das Netzwerk grob gesteuert werden kann, besteht die Gefahr, dass diese das Netz überschwemmen, solange genügend Wide-Digipiter untereinander in Reichweite stehen. Der Ausweg besteht in einer geschickten Wahl des Pfad-Alias, der Veränderung dieser Aliase bzw. des Pfads durch jeden Digipeater, der das Datenpaket weitergereicht hat und letztlich damit auch in einer Begrenzung der Anzahl der Sprünge (Hops) eines Datenpakets von Digipeater zu Digipeater.

an, DG5MK hätte in seinen Geräten einen Pfad mit WIDE1-1 angegeben. Dann wären diese Kombinationen die Folge:

DG5MK > APxxxx, WIDE1-1 (direkt nach Aussendung durch DG5MK),

DG5MK > APxxxx, WIDE1\* (nach Empfang und Aussendung durch einen Digipeater).

Jeder lokale und Wide-Digipeater würde dieses Datenpaket weiterleiten, da beide bei WIDE1-1 in Aktion treten. Nach der ersten Weiterleitung wäre aber auch Schluss, da der Pfad dann "aufgebraucht" ist. Wenn

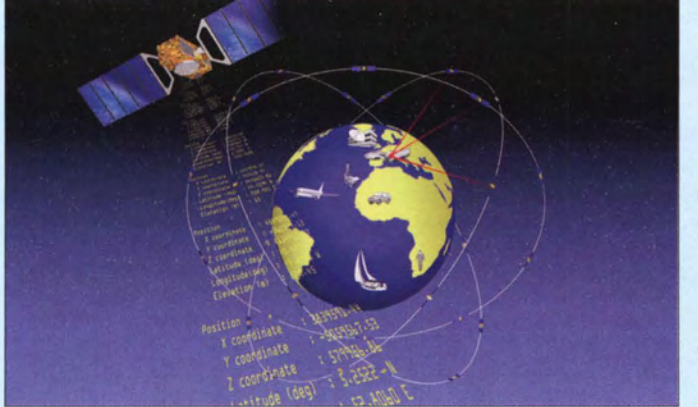

Jedoch zurück zum AX .25-Übertragungsprotokoll (Packet Radio). Der Pfad wurde direkt durch die zu passierenden Rufzeichen der Digipeater definiert. Dabei markiert jeder Digipeater seine Weiterleitung durch einen Stern hinter dem Rufzeichen. Der Pfad wird somit nach und nach von links nach rechts "verbraucht" (siehe Bild 4 im ersten Teil des Beitrags). Ein zu sendendes Datenpaket von DGSMK an DF8DL via Digipeater DBOHAT und DBOEND hätte die folgende Kombination von Adressen und Pfaden gehabt:

DG5MK > DF8DL, DB0HAT, DB0END (direkt nach Aussendung durch DG5MK),

DG5MK > DFBDL, OBOHAT\*, OBOE ND (nach Empfang und Aussendung durch OBOHAT),

DG5MK > DFBDL, OBOHAT\*, OBOEND \* (nach Empfang und Aussendung durch DB0END).

Danach hat DF8DL (hoffentlich) das Paket empfangen und quittiert dies.

APRS benutzt aufgrund des 1 :N-Ansatzes jedoch Aliase statt Rufzeichen. Die Zieladresse ist eine Pseudoadresse . Nehmen wir Bild S: Ein solches satellitengestütztes, globales System zur Positionsbestimmung liefert die für APRS benötigten Daten. Diese werden vom GPS-Modul empfangen, aufbereitet und über die serielle Schnittstelle an den APRS-Tracker übertragen.

Grafik: ESA, J. Huart

die Verteilung nicht weit genug reicht -Pech gehabt. Eine Quittierung findet unter APRS grundsätzlich nicht statt. Nun wird durch DG5MK der Pfad WIDE

1-1, WIDE1-1 definiert:

DG5MK > A Pxxxx, WIDE1-1, WIDE1-1 (direkt nach Aussendung durch DG5MK),

DG5MK > APxxxx, WIDE1\*, WIDE1-1 (nach Empfang und Aussendung durch den ersten Oigipeater ),

DG5MK > APxxxx, WIDE1 \*, WIDE1 \* (nach Empfang und Aussendung durch den zweiten Oigipeater ).

Der Pfad ist wiederum "aufgebraucht". Jetzt könnte man sehr viele WIDE1 -1 -A1iase in den Pfad aufnehmen , was aber nicht sehr praktikabel ist. Stattdessen wurde für die zumeist "intelligenten" Wide-Digipeater die Nomenklatur WIDEn-M eingeführt. Dabei gibt n die Anzahl der gewünschten und *M* die der verbleibenden Sprünge an. Bei jedem Sprung subtrahiert der Digipeater von M den Wert 1, um schließlich den Pfad ..aufzubrauchen".

Ein Beispiel mit WIDE2-2 (zwei Sprünge): DG5MK > APxxxx, WIDE2-2 (direkt nach Aussendung durch DG5MK),

DG5MK > APxxxx, WIDE2-1 (nach Empfang und Aussendung durch den ersten Oigipeater), DG5MK > APxxxx, WIDE2\* (nach Empfang und

Aussendung durch den zweiten Oigipeater ). Nach "Aufbrauchen" des Pfades wird anstatt WIDE2-0 der Eintrag WIDE2\* vermerkt. Mit diesem Verfahren ist es möglich, nicht nur die Anzahl der Sprünge sinnvoll zu begrenzen, sondern auch zum Teil bei einem eintreffenden Datenpaket

dessen Sprunganzahl nachzuvollziehen. Der einzige Knackpunkt besteht darin, dass lokale Digipeater ohne "Intelligenz" dieses Subtraktionsverfahren nicht beherrschen und nur auf W/DEJ-1 (früher RE-LAY) reagieren. Eigentlich sehen sie den Pfad nur als WIDE1, WIDE2 usw. Befindet sich DGSMK lediglich im Abdeckungsbereich eines lokalen Digipeaters, wird das Datenpaket mit dem Pfad WI-DE2-2 gar nicht bearbeitet.

Die optimale Pfadwahl, um lokale und Wide-Digipeater gleichermaßen anzusprechen, ist die Angabe WIDE1-1, WIDE2-2 (insgesamt drei Sprünge) oder WIDE1-1, WIDE2-l (insgesamt zwei Sprünge). Dadurch werden immer ein lokaler Digipeater oder ein Wide-Digipeater angesprochen . Die Anzahl der Sprünge ist mit zwei bzw. drei bei der in Europa vorhandenen Abdeckung vollkommen ausreichend, um einerseits per Wide-Digipeater das lokale Umfeld zu versorgen und gleichzeitig auch ein Internet-Gateway zu erreichen . APRS /S ermöglicht dann einen weltweiten Abruf der Daten. Das Überschwemmen des Funknetzwerks mit Datenpaketen wird auf diese Weise zuverlässig vermieden.

Die Wahl dieser Pfadkombination mit der Beschränkung auf zwei bzw. drei Sprünge wird weltweit als Neues n-M-Paradigma bezeichnet. Jeder Funkamateur mit Ham-Spirit wird sich daran halten. In Bild 4 im ersten Teil des Beitrags ist ebenfalls der jeweilige Status des Pfades für die aufgeführten Szenarien A (blauer Pfeil) und B (schwarzer Pfeil) dargestellt.

Ergänzend sei noch auf die Punkte Internet-Gateway (I-Gate) und Rufzeichenersetzung in Bild 4 hingewiesen . Speist ein Internet-Gateway (hier DF8DL) das Datenpaket in das APRS-Internetsystem (APRS-IS) ein, so wird dem Pfad eine q-Gruppe (hier q-AR) samt Rufzeichen des Gateways angehängt [ II].

In der Regel fügt derjenige Digipeater, der ein Pfadelement "aufbraucht", sein Rufzeichen mit dem Stern als Kennzeichnung ein . So kann der Weg des Datenpakets in gewissen Grenzen nachvollzogen werden . Die ursprüngliche Pfaddefinition geht allerdings

### **Einsteiger**

verloren. Wer mag, kann sich auf [1] APRS IS in Echtzeit anschauen . Dort ist auch der Zugriff auf die Paket-Rohdaten möglich. Dazu jedoch später mehr. Ein weitergehender Einstieg in das Thema APRS ist mithilfe von [1] und [12] möglich.

Nach diesen doch recht detaillierten Ausführungen über die Pfadregeln im APRS geht es nachstehend um das Global Position System (GPS) sowie die Auswahl eines preiswerten, aber hocheffizienten Empfangsmoduls zur Gewinnung der benötigten GPS-Positionsdaten.

#### GPS und GPS-Modul

Das System NAVSTAR GPS wurde 1995 vom US-Verteidigungsministerium eingeführt, um eine weltweite Positionsbestimmung zu ermöglichen . Es besteht aus mindestens 24 die.Erde umkreisenden Satelliten, die unter anderem auf 1,57542 GHz ein Signal aussenden, welches Position und Uhrzeit enthält. Sind mehrere Satelliten in Sicht eines auf der Erde befindlichen Beobachters, so kann durch Auswertung der Signallaufzeiten die eigene Position in Form von Längen- und Breitengrad bestimmt werden (Bild 5).

Dieses nichtmilitärische sogenannte LI-Signal ermöglicht eine Positionsbestimmung bis auf etwa 10 m genau. In Europa gibt es derzeit zusätzliche 34 Referenz-Bodenstationen, die das jeweils empfangene GPS-Signal mit ihrer tatsächlichen Position vergleichen. Das berechnete Korrektursignal wird zu einem weiteren Satelliten gesendet und über Europa als EGNOS-Signal auf gleicher Frequenz ausgesendet. Dadurch kann die Genauigkeit der Positionsbestimmung auf mindestens 3 m verbessert werden. Andere Länder nutzen ähnliche Verfahren, jedoch mit anderen Namen. Auf [13] kann man weitere Details zu GPS und EGNOS nachlesen.

Seit vielen Jahren sind Module (oft auch GPS-Maus genannt) zur Positionsbestimmung preiswert erhältlich. Sie enthalten alles, was für die Bereitstellung der Daten gebraucht wird, von der Antenne über die komplette Signalauswertung bis hin zur genormten Schnittstelle. Für den Anwender sind die Details transparent, er muss lediglich das Modul anhand der geforderten technischen Leistungsmerkmale und der benötigten Schnittstelle auswählen.

Die wesentlichen Eigenschaften eines GPS-Moduls sind die bedienten Positionierungssysteme (NAVSTAR GPS, GLONASS, Galileo usw.), die verwendete Fehlerkorrektur (z. B. EGNOS), der eingebaute Chipsatz, die Anzahl Positionen pro Sekunde und die verwendete Ausgabeschnittstelle .

Hierzulande sind Navilock-Module [14] weit verbreitet, sowohl in der Platinenversion als auch im Gehäuse als kompletter

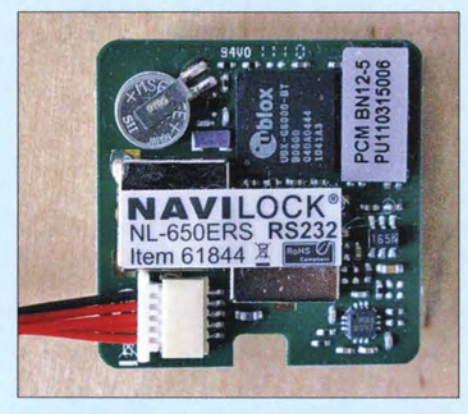

Bild 6: Ein GPS-Modul, wie z. B. das Navilock NL-650ERS, ist für den APRS-Betrieb unbedingt erforderlich. Es überträgt die ermittelten eigenen Positionsdaten über eine serielle Schnittstelle zum APRS-Tracker. Foto und Screenshot: DG5MK

Empfänger. Für das vorliegende Projekt kann jedes Modul verwendet werden, welches das NAVSTAR-GPS-System bedient und am Ausgang über eine RS232-Schnittstelle verfügt. Mit dieser Schnittstellenwahl werden zwei Aspekte gleichzeitig bedient. Einerseits kommt jeder APRS-Tracker sowohl mit TTL- als auch RS232- Signalpegel klar, andererseits erlaubt die RS232-Schnittstelle den direkten Anschluss des Moduls an einen PC zwecks Test und Programmierung. Ausschließlich USB oder TTL-Schnittstelle würden jeweils nur einen dieser Aspekte bedienen. Das hier empfohlene Modul NL-650ERS (Bild 6) ist zu Preisen zwischen 30 € und 40 € bei zahlreichen Anbietem, z.B. [7] erhältlich. (Bitte unbedingt das passende Anschlusskabel gleich mitbeschaffen!)

Aus den technischen Daten [14] geht hervor, dass dieses Modul neben NAVSTAR GPS auch das im Aufbau befindliche europäische Positionierungssystem Galileo bedienen kann. Der Empfänger ist hochempfindlich und das Modul liefert nach dem Einschalten innerhalb einer Sekunde die aktuelle Position (Neuerfassung). Es wird mit 5 V betrieben und verfügt über eine RS232-Schnittstelle mit der maximalen Übertragungsgeschwindigkeit von 38 400 Bit/s. Auf [14] findet sich neben einer umfangreichen Dokumentation nebst Anschlussbelegung auch das Konfigurations-

programm u-Center, mit dessen Hilfe der Chipsatz programmiert werden kann . Dazu jedoch später.

Zunächst noch ein paar Anmerkungen zur RS232-Schnittstelle: Es handelt sich hier um eine simple asynchrone, serielle Schnittstelle zur Datenübertragung im Duplex-B etrieb. Am PC wird der entsprechende Anschluss auch als COM-Port bezeichnet [15]. Der logische Pegel Eins ist als Spannungswert zwischen -3 V und -15 V definiert, der logische Pegel Null als Spannungswert zwischen +3 V und +15 V. Die Synchronisation zwischen Sender und Empfänger wird entweder über spezielle Steuerleitungen oder die Art der Datenübertragung (Steuerung per Software) realisiert.

Heutzutage wird in den meisten Fällen die letztgenannte Methode zur Synchronisation genutzt, sodass von den insgesamt neun Kabeladern lediglich drei benötigt werden. Diese sind mit TXD, RXD und GND bezeichnet (Sende- und Empfangssignal sowie Masseanschluss).

Letztendlich besteht das Ziel darin, das Modul unmittelbar am APRS-Tracker zu betreiben. Zu diesem Zweck besitzt dieser bereits einen neunpoligen Sub-D-Stecker, über den auch die stabilisierte Betriebsspannung von 5 V für das Modul bereitgestellt wird. Es bietet sich deshalb an, die Leitungen des GPS-Moduls auf eine neunpolige Sub-D-Buchse zu legen. In Bild 3 im ersten Teil des Beitrags ist das GPS-Modul bereits im Gehäuse und mit angeschlossener Buchse zu sehen.

Damit sich GPS-Modul und PC bzw. APRS-Tracker "verstehen", müssen auf beiden Seiten gleiche Übertragungsgeschwindigkeit (in Bit/s) und gleiches Datenformat gewählt werden. In unserem Fall kommt das gebräuchliche Format 8- N-1 zum Einsatz (acht Datenbits, kein Paritätsbit, ein Stoppbit). Weiterhin muss das Sendesignal des Moduls auf den Empfängereingang des PC bzw. APRS-Trackers gelegt werden. Die Sendesignalleitung des PC sollte wiederum auf den Empfängereingang des Moduls geschaltet sein, um eine eventuell erforderliche benutzerspezifische Konfiguration zu ermöglichen.

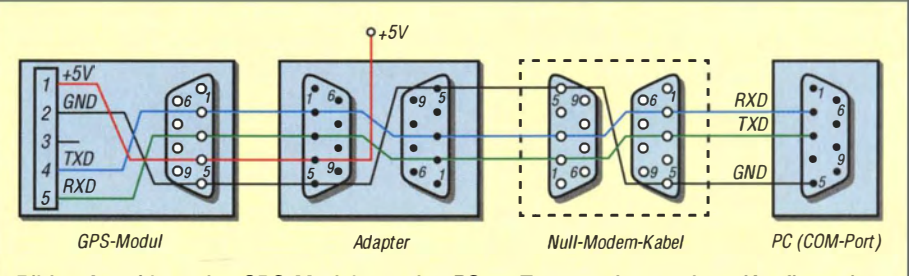

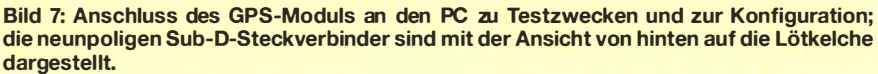

In Bild 7 ist zunächst die Verbindung zwischen GPS-Modul und PC dargestellt. Sie wird nur zu Test- und Konfigurationszwecken benötigt. Die auf den ersten B Iiek etwas umständlich anmutende Verkabelung ist der Tatsache geschuldet, dass ein Adapter eingeschleift werden muss, der die Stromversorgung des Moduls sicherstellt. Zur Verbindung mit dem PC dient ein sogenanntes Null-Modem-Kabel (gekreuzte Sende- und Empfangsleitungen). Den Adapter stellt man sich aus zwei Sub-D-Steckern selbst her. Die internen Leitungen GND, TXD und RXD bestehen aus kurzen Drahtstücken. Über Pin 4 des Steckers zum Modul hin wird die stabilisierte 5-V-Betriebsspannung eingespeist. Die genannten Bauteile sind für wenig Geld z.B. bei [8] erhältlich.

Schön und gut - das GPS-Modul kann jetzt mit Spannung versorgt werden und die Daten gelangen über Adapter und Kabel zum COM-Port eines PC. Aber welche Daten liefert das GPS-Modul eigentlich?

#### **• Datenprotokoll NMEA 0183**

Format und Inhalt der GPS-Datensätze sind zum Glück weitestgehend standardisiert. Durchgesetzt hat sich das sogenannte NMEA-0183-Protokoll.

NMEAsteht für National Marine Electronics Association und verrät bereits im Namen, dass diese Normung im Bereich der Schifffahrt entstanden ist. GPS war und ist die Lösung für die weltweite sichere Navigation der Schiffe unter allen Wetterbedingungen . Zumeist sind Empfangsantenne samt GPS-Signalauswertung getrennt von einem Kartenplotter installiert, der die entsprechende Seekarte abbildet. Daraus ergab sich die Notwendigkeit, die Schnittstelle zwischen den verschiedenen Geräten zu normieren und so entstand das NMEA-0183-Protokoll. Es stellt heutzutage den De-facto-Standard für jegliche Kommunikation zwischen GPS-Empfängern und angeschlossenen Geräten dar. Das in unserem Projekt benutzte GPS-Modul würde problemlos mit einem Kartenplotter der Marine zusammenarbeiten können.

Das NMEA-0183-Protokoll legt zunächst fest, dass die Information aus Datensätzen mit bis zu 80 ASCII-Zeichen besteht und jeder Datensatz mit den Zeichen für Wagenrücklauf und Zeilenvorschub abgeschlossen wird. Die Historie einer zeilenorientierten Informationsverarbeitung der achtziger Jahre ist offensichtlich. Für den vorliegenden Fall ist hinsichtlich des Inhalts der Datensätze der Beginn mit einem Dollarzeichen \$ definiert, gefolgt von der Gerätekennung GP und einer dreistelligen Datensatzkennung mit weiteren, durch Kommata getrennten Inhalten. Eine detail-

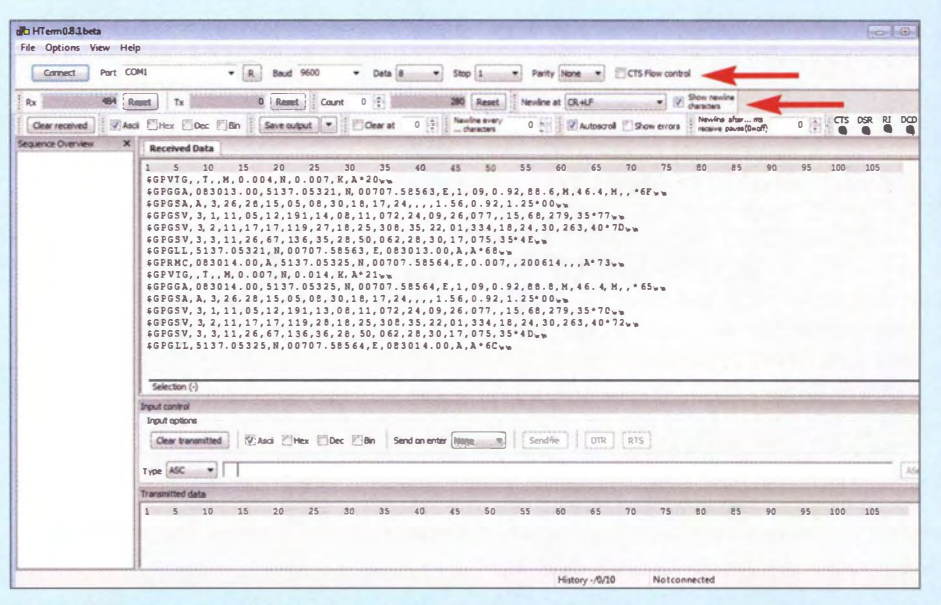

Bild 8: Beim Test des GPS-Moduls mithilfe des Programms HTerm sieht man die vom Modul gelieferten Datensätze im Terminalfenster auf dem PC.

lierte Darstellung des Protokolls und des Inhalts der Datensätze kann den Referenzhandbüchern entnommen werden [14]. Ergänzend sei auf die Kurzübersicht unter [16] hingewiesen.

Wenn nun die Datensätze des GPS-Moduls lediglich aus ASCII-Zeichen bestehen, so sollte sich das auch einfach testen lassen.

#### **F** Test des GPS-Moduls mit HTerm

Fürs Erste wird das GPS-Modul gemäß B ild 7 über einen Adapter und ein Null-Modem-Kabel mit dem PC verbunden. Am Adapter werden stabilisierte +5 V zur Stromversorgung des Moduls eingespeist. Falls der PC nur über USB-Schnittstellen verfügt, bedarf es zusätzlich eines einfachen USB-Seriell-Wandlers, wie es ihn z. B. bei [8] für wenig Geld gibt.

Grundsätzlich kann jedes Terminalprogramm für diesen Test genutzt werden. Eine sehr gute Wahl ist HTerm [17]. Dieses Programm bedarf keiner Installation, die exe-Datei kann lässt sich direkt ausführen. In B ild 8 ist die Oberfläche von HTerm zu sehen. In der ersten Menüzeile wählt man zunächst die serielle Schnittstelle. Falls nicht bekannt ist, welcher COM-Port benutzt wird, besteht die schnellste Methode diesen zu finden darin, einfach die einzelnen Ports auszuprobieren. Die Datenrate von 9600 Bit/s ist beim Navilock-GPS-Modul voreingestellt. Als Datenformat ist 8-N-1 zu wählen.

Wie bereits erwähnt, schreibt das NMEA-Protokoll vor, dass jede Zeile mit Wagenrücklauf und Zeilenvorschub abgeschlossen werden muss. In derzweiten Menüzeile ist daher Newline at auf CR+LF einzustellen. Nach dem Betätigen der Schaltfläche Connect sollten sofort die erwarteten Datensätze angezeigt werden. Bei einer Datenrate von 9600 Bit/s lässt sich die schubweise Bereitstellung von wiederkehrenden Datensätzen sehr schön beobachten. Alle Sätze beginnen mit \$GP (für NMEA-0183-GPS-Daten), dann folgen die Satzkennungen mit Identifikation nach [16]:

- VTG: Kurs und Geschwindigkeit über Grund,
- GGA: Position, Zeit und andere GPS-Daten,
- GSA: Genutzte aktive Satelliten und Abweichungswahrscheinlichkeit,
- GSV: Satelliten in Sicht (mehrere Sätze je nach Anzahl der Satelliten),
- GLL: Position und Zeit,
- RMC: Minimumsatz Navigationsinformationen (Position, Zeit usw.).

Beispielsweise folgt dem GGA-Satz die Information:

\$GPGGA, 083013.00, 5137.05325, N,  $00707,58563, E, 1,09, \ldots$ 

Aus [16] wissen wir, dass die Information nach dem ersten Komma die UTC-Zeit im Format hhmmss .ss darstellt, also 0830 UTC und 13,00 s. Es folgen die Positionsangabe in Breiten- und Längengraden, dann weitere Detaildaten.

Wie man das GPS-Modul für den APRS-Einsatz konfiguriert, wird im folgenden Teil der Beitragsserie beschrieben.

(wird fortgesetzt)

#### Literatur und Bezugsquellen

- [ II] Verwendung von q-Gruppen im APRS-IS-System: www.aprs-is.net/q.aspx
- [12] APRS in Deutschland: www.aprs-dl.de
- [131 Informationen zu GPS: http://de.wikipedia.org/ wiki/GPS
- [14] Tragant Handels- und Beteiligungs GmbH, 14167 Berlin, Tel. (0 30) 84 7 1 65 03; www.navilock.de [15] Informationen zur RS232-Schnittstelle:
- http://de.wikipedia.org/wiki/RS232 [16] Busse, M.: NMEA 0183 Datensätze. www.nmea.
- delnmea0183datensaetze.html Hammer, T.: Terminalprogramm HTerm. www. der-hammer.infolterminal

# Realisierung von Baiuns und Ununs mit dem Ringkern FT240-43

#### MARTIN STEYER - DK7ZB

Ferritringkerne FT240-43 eignen sich hervorragend zum Aufbau von Ba luns und Ununs. Mit diesen Kernen wurden einige Prototypen für unterschiedliche Einsatzzwecke aufgebaut und ausgemessen. Der Beitrag zeigt, wie sich der Aufbau und die Prüfung mit einfachsten Amateurmitteln vornehmen lassen. Dabei steht die Praxis im Vordergrund, für die theoretischen Grundlagen sind weiterführende Quellen angegeben.

Unter der Sammelbezeichnung Balun (Kunstwort aus engl. balanced-unbalanced) kursiert im Sprachgebrauch der Amateure auch vieles, was im engeren Sinn kein Balun ist. Der klassische Balun hat in der Regel einen unbalancierten (unsymmetrischen) Eingang, dessen Impedanz wegen der üblicherweise verwendeten Koaxialkabel meist bei 50  $\Omega$  liegt. Der Ausgang kann dann je nach angeschlossener Antenne oder Speiseleitung symmetrisch mit einer unterschiedlichen Impedanz ausgeführt sein .

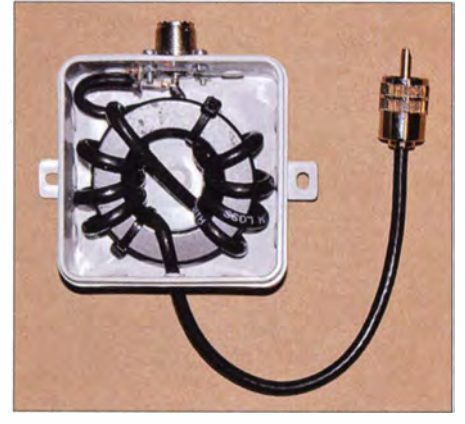

Bild 1: Praktische Ausführung des W1JR-Baluns in einer Installationsdose

Die bekanntesten sind I: 1-Baluns, die für symmetrische Antennen mit  $50 \Omega$  Impedanz vorgesehen sind. Ein Balun mit einem Impedanzverhältnis von 1:4 (50  $\Omega$ ) auf 200  $\Omega$ ) ist z. B. für Faltdipole richtig – auch in vielen unsymmetrischen Antennenanpassgeräten sind sie enthalten, um einen Übergang auf eine Zweidrahtleitung zu ermöglichen . Höhere Übertragungsverhältnisse wie 1:6 finden u. a. zur Speisung von Windam-Antennen Verwendung.

Klassische Ununs (Kunstwort aus dem engl . unbalanced-unbalanced) sind die oft fälschlich als magnetischer Balun bezeichneten Ausführungen, die Übertragungsverhältnisse von z. B. 1:9 oder 1:16 besitzen und die die Speisung von Drähten mit mehr oder weniger Zufallslängen über die in vielen Transceivern eingebauten Antennenanpassgeräte (meist als Antennentuner bezeichnet) ermöglichen .

Korrekt müssten diese Art von Ununs stets Magnetic Transformer For Transmitfing (MTFT) heißen.

Nun ist aber die Transformation nur eine Seite der Medaille. Wichtig ist auch die Trennung von Ein- und Ausgang, d. h., die Unterdrückung von Gleichtakt- oder Mantel wellen . Wie sich beide Funktionen nur mit einem amateurüblichen Stehwellenmessgerät und einem Transceiver überprüfen lassen , beschreibe ich hier näher.

#### **U** Verwendete Materialien

Für die nachfolgend aufgebauten Baiuns und Ununs setze ich den Ferritringkern FT240-43 [1] ein , der 61 mm Außendurchmesser und 35,5 mm Innendurchmesser bei 12,7 mm Höhe aufweist. Sein  $A<sub>I</sub>$ -Wert liegt bei 1075 nH/Wdg.<sup>2</sup>. Die zu übertragenden HF-Leistungen können bis 1 kW betragen. Er ist für Baluns im KW-Bereich von  $160 \text{ m}$  bis 6 m geeignet und bei  $[2]$ preiswert erhältlich. Dabei lohnt es sich nicht, bei geringeren Ausgangsleistungen auf kleinere Kerne auszuweichen, die auch nicht viel weniger kosten und deren Bewicklung schwieriger ist.

Naturgemäß beeinflussen die Eigenschaften der Drähte stark die Messergehnisse der Baluns, weshalb im Einzelfall Abweichungen auftreten können. Drahtdurchmesser und Isolierung sind verantwortlich für die Spannungsfestigkeit. Doch auch

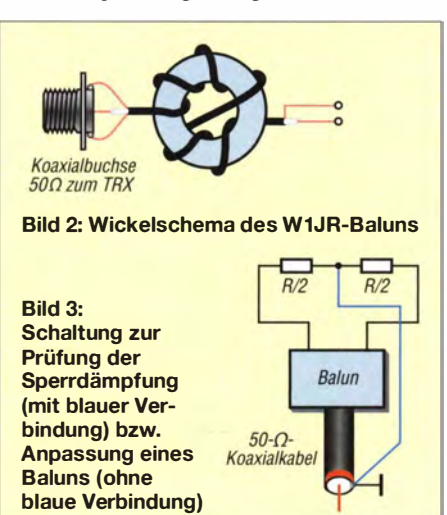

#### Tabelle 1: Eigenschaften des Ferritringkerns FT240-43

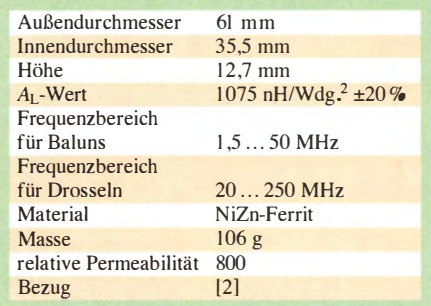

die Impedanztransformation und eventuell auftretende induktive Blindwiderstände sollten beachtet werden .

Dabei geht es nicht ohne eigene Versuche, aber schließlich ist der Amateurfunk ja ein experimenteller Funkdienst. Bei den Musteraufbauten habe ich Drähte aus  $1,5$  mm<sup>2</sup> Kupferlitze mit PTFE-Isolierung verwendet. Dies garantiert maximale Belastbarkeit im Betrieb und Hitzebeständigkeit beim Löten. Besonders für den I :4-Balun ist Zwillingslitze aus dem Elektrobedarf ebenso gut geeignet. Ich habe sie erfolgreich mit 750 W HF-Leistung getestet.

#### **E** Kompensation von Blindwiderständen

Bei einigen Baluntypen tritt im Eingang ein induktiver Blindwiderstand auf, der das Stehwellenverhältnis (SWV) ungünstig beeinflusst. In diesem Fall ist u. U. die Korrektur durch einen parallelgeschalteten Kondensator möglich. Im konkreten Einzelfall kann man den besten Wert des Kompensationskondensators mithilfe eines Trimmkondensators austesten und ihn später durch einen Festkondensator ersetzen . Dies sollte ein Keramikkondensator mit mindestens 500 V Spannungsfestigkeit sein .

Für den erwähnten Draht mit PTFE-Isolation habe ich jeweils die ermittelten Werte angegeben.

Am einfachsten gestaltet sich die Bewicklung, wenn die erste Windung mit einem Kabelbinder fixiert ist. Dann kommen die weiteren Windungen auf den Kern und die letzte wird wieder mit einem zweiten Kabelbinder festgelegt.

#### **• Messaufbau zum Prüfen** der Funktion

Für die Überprüfung der Balunimpedanz muss der Ausgang mit einem Widerstand abgeschlossen werden, der dem Impedanzverhältnis entspricht. Bei einem I: 1 - Balun sind das  $50\Omega$ , bei einem 1:4-Balun entsprechend 200 Q. Ideal ist ein Antennenanalysator, da sich induktionsarme Metallschichtwiderstände als Abschluss einsetzen lassen, deren Belastbarkeit nur bei  $\frac{1}{4}$  W oder  $\frac{1}{8}$  W zu liegen braucht.

Ein einfaches Stehwellenmessgerät reicht jedoch auch aus, wenn der Lastwiderstand aus einer Kombination von 2-W-Metalloxid-Widerständen zusammengesetzt ist. Diese Widerstände sind bei [3] preiswert erhältlich. Ergeben sich nach der Zusammenschaltung insgesamt in der Summe 10 W Belastbarkeit, reicht ein Transceiver mit heruntergeregelter Ausgangsleistung zum Überprüfen des Baiuns aus.

Um sowohl auf Anpassung als auch auf Sperrdämpfung prüfen zu können, empfiehlt es sich, gleich die Kombination mit zwei Widerständen von je R/2 auszulegen, wie es Bild 3 zeigt. Ist die Mitte der Widerstandskombination nicht mit dem Schirm des Eingangs verbunden, lässt sich die normale Anpassung messen . Beim Erden der Mitte , indem man auf kurzem Weg eine Verbindung zur Masse des Eingangs herstellt, lässt sich der Balun auf seine Trennwirkung überprüfen . Das SWV wird schlechter gegenüber der vorherigen Messung, wenn die Trennung zwischen Einund Ausgang ungenügend ist.

Die Widerstandskombinationen für das Ausmessen mit einem Stehwellenmessgerät, Lastwiderständen und etwa 5 W bis 10 W Sendeleistung habe ich in Tabelle 2 zusammengefasst. Die Widerstände können bei Kurzzeitmessungen ohne Probleme mit der doppelten Leistung beaufschlagt werden . Die meisten Stehwellenmessgeräte liefern bei 15 W bis 20 W HF-Leistung schon brauchbare Ergebnisse .

#### $\blacksquare$  **1:1-Strombalun nach W1JR**

Die von WIJR publizierte Ausführung eines I: 1 -Strombaluns ist zur Speisung symmetrischer Antennen mit 50 Q Impedanz und als Mantelwellensperre direkt am Transceiver einsetzbar. Echte Baluns mit trifilarer Bewicklung und einem Impedanzverhältnis von 1:1 verwende ich bei 50-Q-Eingängen seit längerer Zeit nicht mehr. Die Eigenschaften dieses einfachen Strombaluns sind wesentlich besser und der Aufbau viel simpler: Es werden einfach einige Wicklungen Koaxialkabel auf den Ringkern aufgebracht. Ob der Wicklungssinn gleich bleibt oder ob nach der Hälfte die Windungen über Kreuz weitergeführt werden , ist elektrisch gesehen egal.

Die zweite Art, wie sie auch in Bild 2 zu erkennen ist, hat allerdings den Vorteil, dass sich Ein- und Ausgang gegenüberliegen. Das ist für die meisten Anwendungsfälle praktischer.

Für Leistungen bis 500 W genügt ein gutes RG5 8-Koaxialkabel in MIL-Qualität. Für höhere Leistungen empfiehlt sich Aircell5, was bis 1 kW getestet wurde . Andere Kabeltypen sind meist zu steif und daher für unsere Zwecke wenig geeignet.

B ild 1 zeigt die Ausführung als Mantelwellensperre mit Aircell5 . Das eine Ende habe ich mit einer Buchse zum Anschluss an das speisende Koaxialkabel versehen. Auf der anderen Seite erhielt es einen Koaxialstecker, damit so ohne weitere Adapter der Anschluss an einen Transceiver oder einen Antennenkappier möglich ist. Mit zweimal vier Windungen kann man in der Praxis den Bereich von 1 ,8 MHz bis 50 MHz abdecken. Soll nur der Frequenzbereich von 7 MHz bis 50 MHz erfasst werden, sind zweimal drei Windungen ausreichend.

Ein Messprotokoll für die Anpassung erübrigt sich, weil am 50-Q-Abschlusswiderstand zwangsläufig ein SWV von 1 ,0 auftreten muss. Die Sperrwirkung mit zweimal vier Windungen, der Widerstandskombination mit zweimal  $25\Omega$  und einer "Mittenerdung" ist sehr gut, wie Bild 4 ausweist.

#### $\blacksquare$  **1:2-Balun für Delta-Loops**

Wer die beliebten Delta-Loop-Antennen mit  $100 \Omega$  Impedanz aufbauen möchte, benötigt zur Symmetrierung und Impedanztransformation einen 1:2-Balun. Ich habe dazu ein Muster aufgebaut. Die Bewicklung wird nach dem in B ild 5 aufgeführten Schema vorgenommen. Beim Bewickeln werden zunächst zwölf Windungen gleichmäßig auf den Kern aufgebracht und anschließend zusätzlich sechs Windungen

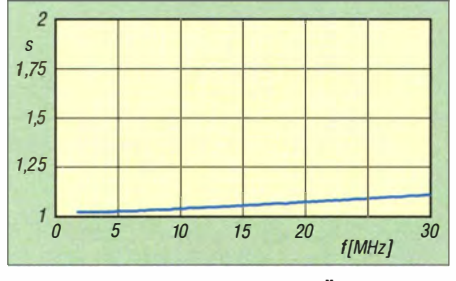

Bild 4: Anpassverhalten bei der Überprüfung des W1JR-Baluns auf Entkopplung von Einund Ausgang gemäß Bild 3

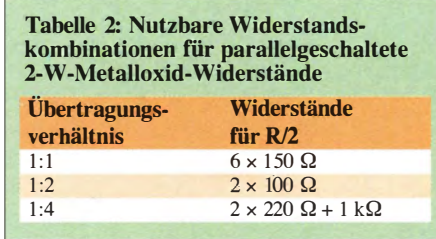

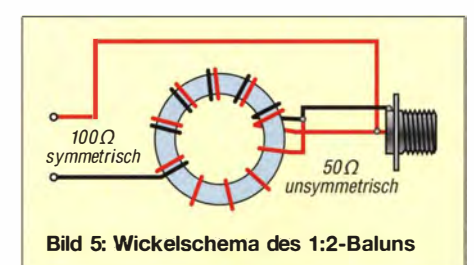

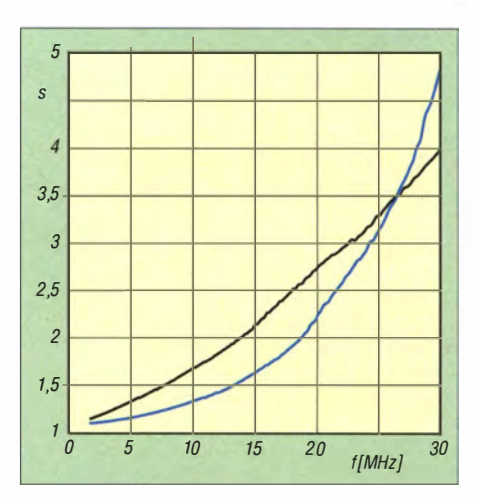

Bild 6: Messergebnisse des 1 :2-Baluns ohne Kompensation (schwarz) und mit einem 150pF-Kompensationskondensator (blau)

auf der einen Hälfte zwischen die schon aufgebrachten Windungen gewickelt.

Das Messergebnis in Bild 6 (schwarze Kurve) ist nicht überragend: Es ist ein mit der Frequenz ansteigendes SWV festzustellen. In dieser Form ist der Balun, wie ihn verschiedenen Quellen im Internet beschreiben, wenig brauchbar. Mit einem 150-pF-Parallelkondensator am Eingang verbessert sich die Anpassung für die Bänder 160 m, 80 m, 40 m und 30 m deutlich, wie Bild 6 (blaue Kurve) zu entnehmen ist. Oberhalb 10 MHz ist hingegen eine weitere Verschlechterung in Kauf zu nehmen. Als Fazit bleibt, dass diese Form des Baiuns nur für die Lowbands empfehlenswert ist.

Ein Versuch mit weniger Windungen war auch für die höheren Bänder nicht wesentlich besser - notfalls kommt man mit zehn und fünf Windungen bis zum 20-m-Band.

#### **1:4-Balun für Faltdipole** und Antennenkappier

Beim Übergang von einem unsymmetrisch ausgelegten Antennenanpassgerät. wie z. B. einem Transmatch, auf eine symmetrische Zweidrahtleitung, ist ein 1 :4- Balun die meist eingesetzte Lösung. Diese wird auch in diversen kommerziellen Antennenkopplern so verwendet.

Für seinen Aufbau ist eine bifilare Bewicklung mit zweimal acht Windungen aus zwei Einzeldrähten oder die oben schon erwähnte Zwillingslitze einsetzbar. Es ist sinnvoll, die beiden Drähte vor dem Bewickeln mit Isolierband zu fixieren. Das Anschlussschema geht aus Bild 14 hervor. Den Messaufbau zeigt Bild 7.

Die Ergebnisse sind sehr überzeugend, zumal wenn noch ein Kompensationskondensator mit 12 pF parallel zum Eingang vorhanden ist. Damit verbessert sich die Anpassung besonders über 25 MHz noch einmal deutlich messbar. Über den gesamten Bereich der Amateurbänder von 160 m bis 6 m werden ein exzellentes SWV und

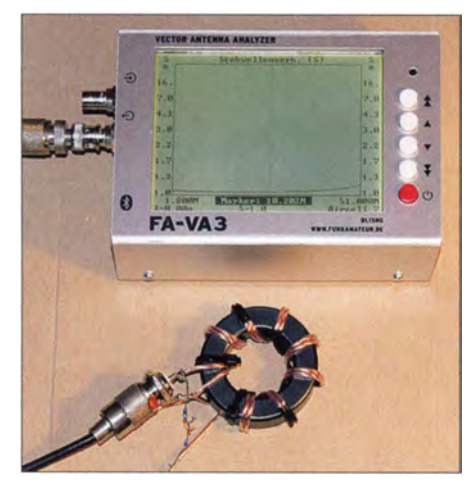

Bild 7: Messaufbau mit Antennenanalysator FA-VA 3 und 1:4-Balun

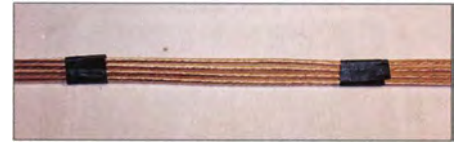

Bild 8: Mit Isolierband lassen sich die Drähte einer quadrofilaren Wicklung vor dem Aufbringen auf dem Ringkern fixieren.

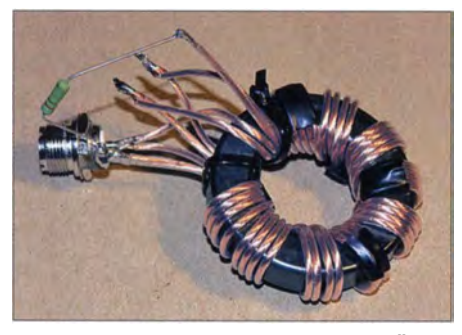

Bild 9: Fertig gewickelter Unun für drei Übertragungsverhältnisse

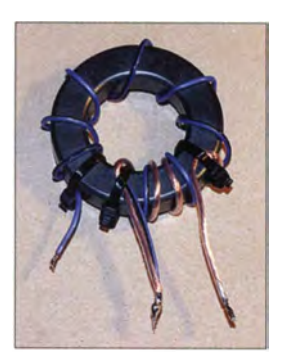

**Bild 10:** 1 :9-Unun bewickelt gemäß Bild 16

eine sehr hohe Sperrdämpfung erreicht. Dies dokumentiert Bild II für das SWV. Die Anpassung ändert sich auch nicht nach dem Verbinden der Mitte der Lastwiderstände mit der Eingangsmasse . Das schafft so gut selbst kaum einer der von mir in der Vergangenheit getesteten kommerziellen Baluns!

#### **Unun mit höheren** Übertragungsverhältnissen

Werden die auf dem Ringkern aufgebrachten Wicklungen hintereinandergeschaltet, so erhöht sich theoretisch mit jeder zusätzlichen Wicklung das Transformationsverhältnis. Mit zwei Drähten ergibt das I :4, mit drei Drähten I :9 und mit vier entsprechend 1:16. Die Verschaltung erfolgt nach Bild 15. Diese Übertrager sind aber sehr problematisch bezüglich des Kernmaterials und der Gesamteigenschaften, wie bei mir schon in der Vergangenheit einige Musteraufbauten gezeigt haben .

Trotzdem wurde ein Versuch durchgeführt. Dazu konfektionierte ich zunächst die vier Drähte, indem ich den Strang mehrmals mit Isolierband fixierte, wie in B ild 8. Genauso lassen sich freilich auch zwei oder drei Drähte vor dem Wickeln festgelegen .

An den fertigen, in Bild 9 zu sehenden Balun wurde zum Messen nacheinander Widerstände von 200  $\Omega$ , 470  $\Omega$  bzw. 820  $\Omega$ für die drei Transformationsverhältnisse abgeschlossen. Die Messkurve in Bild 12 für das Übertragungsverhältnis 1: 16 soll das Ergebnis exemplarisch dokumentieren, die beiden anderen sehen sehr ähnlich aus.

Besonders bei höheren Frequenzen ist das SWV stark ansteigend. Das ist besonders ungünstig, weil gerade für diese Bänder bei den beliebten 7 m bis 10 m langen Angelruten-Vertikalstrahlern die Impedanztransformation vom Verhältnis I :9 her halbwegs passend wäre. Eine der Ursachen für das unbefriedigende Ergebnis dürfte der fürdieses Anwendungsgebiet zu hohe  $A_L$ -Wert des FT240-43 sein.

Dafür ergab sich aber überraschenderweise ein anderer Einsatzzweck. Die Anpassung im Lang- und Mittelwellenbereich bis hin zu etwa 4 MHz ist nämlich sehr gut. So ist für die üblichen 50-Q-Eingänge der modernen Transceiver, die ja fast alle einen Allwellen-Empfangsteil besitzen, eine separat gespannte Drahtantenne von 20 m bis 50 m Länge nutzbar. Solche Antennen verlustarm mit Koaxialkabel zu speisen, ist nämlich im Regelfall nicht einfach. Mit diesem Unun lässt sich das beste Übertragungsverhältnis durch Versuche ermitteln, sodass eine leistungsfähige Empfangsantenne mit 50-Q-Abschluss für LW, MW und den längerwelligen KW-Bereich entsteht.

Eine andere Bewicklung erwies sich als wesentlich besserer, nämlich als echter 1 :9-Transformator. Diese ist ähnlich wie beim 1:2-Balun für Delta-Loops. Hier werden nach Bild 16 jedoch neun Windungen auf den Ringkern aufgebracht und zusätzlich drei Windungen parallel dazwischen gewickelt. Der blaue PTFE-Draht in B ild 10 links ist der Anschluss für den Antennendraht, der mittlere Anschluss für die Masse und der rechte Draht für die 50- $\Omega$ -Einkopplung.

Mit Abschlusswiderständen zwischen 500 Q und 820 Q ergibt sich für den KW-Bereich durchgängig ein SWV um 2,0. Das hat wenig Aussagekraft, ist aber mit anderen Kernen meist noch schlechter. In der Praxis funktioniert der Übertrager jedenfalls mit Drähten von Zufallslängen ganz gut und kann es sicherlich mit den käutliehen Varianten dieser Art aufnehmen. Hinzu kommt, dass der Kern bei 100 W HF nicht in die Sättigung kommen kann.

Am Fußpunkt des Systems aus Antenne und MTFT treten Impedanzen, bestehend aus einem ohmschen Anteil sowie induktiven oder kapazitiven Blindanteilen auf. Infolgedessen herrscht auf dem Koaxialkabel zum Antennenkappier ein teilweise recht hohes SWV, welches zu einer SWVbedingten Zusatzdämpfung führt. Von der Länge und Art des Koaxialkabels (Dämpfung!) hängt es ab, welche Impedanz und welches SWV wegen der dort auftretenden Transformationseigenschaften am Ende der Leitung herrschen. Aus diesem Grund lassen sich auch keine absoluten Werte für bestimmte Längender Antenne angeben - hier ist eigenes Experimentieren angesagt. Auf jeden Fall ist die Verwendung eines Koaxialkabels, das deutlich dämpfungsärmer als RG58 ist, anzuraten.

#### **Umschaltbarer Balun für** Verhältnisse von 1:1 und 1:4

Gerade für den Übergang von einem unsymmetrischen Antennenanpassgerät auf

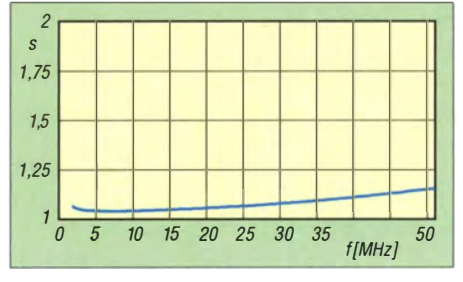

Bild 11: Anpassungsverlauf des 1 :4-Baluns mit 12-pF-Kompensationskondensator

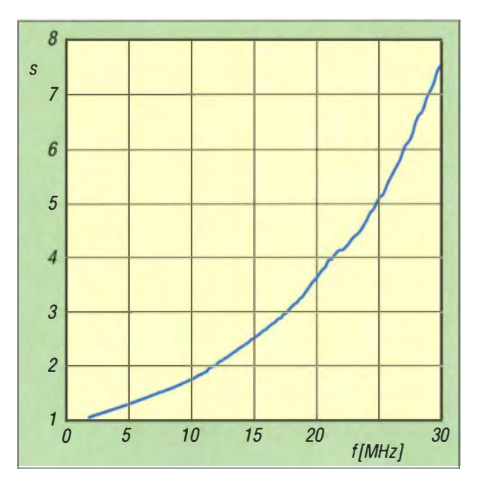

Bild 12: Anpassungsverlauf bei einem Verhältnis von 1:16 und Abschluss mit 820  $\Omega$ 

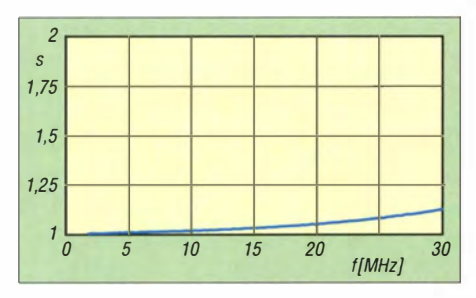

Bild 13: Anpassungsverhalten des umschaltbaren Baluns bei einem Verhältnis von 1:1

eine Zweidrahtleitung gibt es eine geniale Lösung, die ich im Internet gefunden habe . Die Anleitung [4] stammt von Mark Lowell, N1LO. Bei Multibandbetrieb stellen sich am Ende einer symmetrischen Speiseleitung je nach Band unterschiedliche Impedanzen ein . Sind diese niederohmig im Bereich zwischen 15  $\Omega$  und 100  $\Omega$ , so ist ein 1:1-Balun die beste Wahl. Für mittelohmige Impedanzen zwischen  $200 \Omega$  und 600 $\Omega$  ist der Übergang mit einem 1:4-Balun sinnvoll .

Nun kursieren immer wieder Gerüchte, dass die Zweidrahtspeisung über Baluns zu hohe Verluste bringe und dass die Ringkerne dabei in die Sättigung geraten könnten. Ich benutze diese Methode, allerdings mit getrennten Baluns für 1:1 und 1:4, seit inzwischen 30 Jahren an einem unsymmetrischen T-Match und einer  $2 \times 18$  m langen Inverted-Vee-Antenne samt Wireman-Kabel-Speisung mit voller legaler Leistung für alle KW-Bänder ohne Probleme.

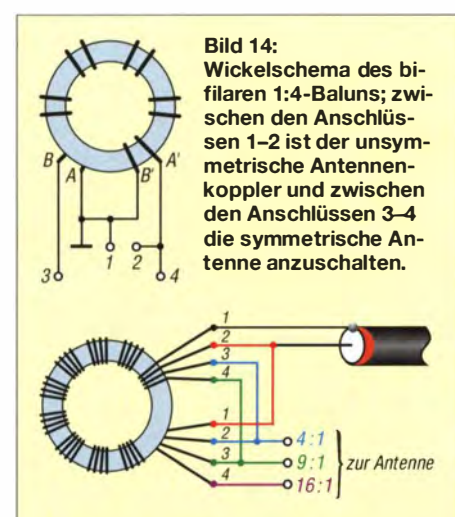

Bild 15: Je nach gewünschtem Impedanzverhältnis ist die Antenne mit der entsprechenden Anzapfung des Ununs zu verbinden.

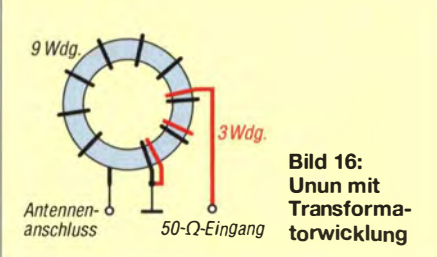

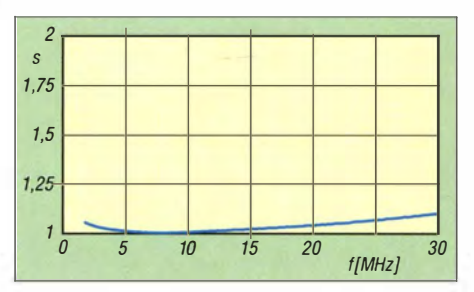

Bild 17: Anpassungsverhalten des umschaltbaren Baiuns bei einem Verhältnis von 1 :4

Die Ergebnisse und die erhaltenen Rapporte sind herausragend. Voraussetzung ist allerdings, dass die Impedanz in den oben genannten Bereichen bleibt. Kommt man bei der Speisung in einen Strombauch (extrem niederohmig) oder in einen Spannungsbauch (extrem hochohmig) , dann ist der Balun überfordert.

In vielen Fällen, wenn der reelle Widerstandsanteil am Ende der Hühnerleiter zwischen  $100 \Omega$  und  $600 \Omega$  liegt und der Blindanteil nicht zu hoch ausfällt, gelingt es mit diesem I :4-Balun und den in den gängigen Transceivern eingebauten Antennentunern, direkt auf eine Zweidrahtleitung überzugehen. Liegt die Impedanz unter 100  $\Omega$ , so wird auf 1:1 umgeschaltet. Diese Methode habe ich schon vor Jahren beschrieben [5]. Sie hat sich seitdem ausgezeichnet bewährt, vor allem beim Portabelbetrieb. Aktuell schafft das mein TS-590 ganz hervorragend.

Nun zum Aufbau des Kombi-Baluns. Erforderlich sind zwei bifilar bewickelte Ringkerne, so wie sie oben für die Ausführung I :4 beschrieben wurden. Diese werden mithilfe eines zweifachen Umschalters nach Bild 18 verdrahtet. So lassen sich durch einfaches Umschalten beide Übertragungsverhältnisse auswählen.

Einen Eindruck vom Messaufbau vermittelt Bild 19. Das SWV bleibt zwischen 1,8 MHz und 30 MHz bei  $s < 1,15$ , wenn an den am Eingang parallelgeschalteten Wicklungen zweimal 12 pF als Kompensationskondensatoren zum Einsatz kommen, wie in B ild 18. 0berhalb von 30 MHz steigt das SWV an. Wer den Balun auch für 50 MHz nutzen möchte, sollte die Kondensatoren nicht einbauen. Dies verbessert das Anpassungsverhalten über 30 MHz, verschlechtert es aber darunter wieder geringfügig.

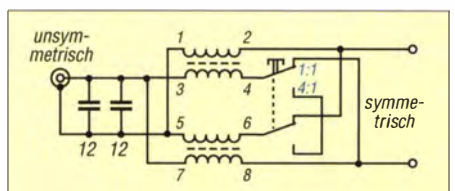

Bild 18: Balun mit einem zwischen 1:1 und 1:4 umschaltbaren Impedanzverhältnis und Kompensationskondensatoren

Die Messkurve für das Verhältnis I: I ist in Bild 13 zu sehen, die für 1:4 in Bild 17. Die Sperrwirkung ist sehr gut. Bei der B rückenanordnung gemäß Bild 3 bleibt die Anpassung in beiden Fällen absolut gleich. Die übertragbare Leistung liegt bei mindestens I kW. Hier ist eher der Schalter der limitierende Faktor, denn er muss die fließenden Ströme aushalten können.

#### **• Weiterführende Betrachtungen**

Diverse Balunausführungen wurden von Jerry Sevick, W2FMI, in seinem Standardwerk Transmission Line Transformers [6] beschrieben. Allerdings benötigt man für einige Baiuns spezielle Kabel , die nicht so ohne Weiteres erhältlich sind.

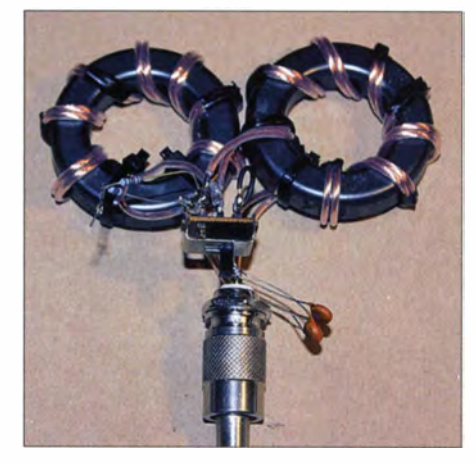

Bild 19: Musteraufbau des umschaltbaren<br>Baluns gemäß Bild 18 Fotos: DK7ZB Baluns gemäß Bild 18

Notwendige theoretische Grundlagen wurden in einer mehrteiligen Reihe von Wolfgang Wippermann, DGOSA, in [7] bis [9] sowie in [10] vermittelt.

#### dk7zb@darc.de

#### Literatur und Bezugsquellen

- 111 FA-Bauelementeinformation: Ff-Ringkeme Ferrit-Ringkerne von Amidon . FUNKAMA-TEUR 52 (2003) H. 11, S. 1127-1128
- [2] FA-Leserservice, Berlin, Tel. (030) 44 66 94 72; www.funkamateur.de  $\rightarrow$  Online-Shop  $\rightarrow$  FT-240-43
- 131 Reichelt Elektronik GmbH & Co KG, Sande , Tel . (044 22) 95 53 33; www.reichelt.de
- [4] Lowell, M., N1LO: 1:1 & 1:4 Switchable Balun. www.asl.net/n1lo/n1lobaln.pdf
- [51 Steyer, M., DK7ZB: Zweidrahtspeiseleitung direkt am Transceiver betreiben? FUNKAMA-TEUR 46 (1997) H. 3, S. 352
- [6] Sevick, J., W2FMI: Sevick's Transmission Line Transformers. 5. Aufl., Scitech Publishing, Edison 20 14
- (7] Wippermann, W., DGOSA: Warum funktionieren manche Baiuns nicht so richtig? CQDL 80 (2009) H. 4, S. 260-263; www.dgOsa.de/260\_263.pdf
- [81 Wippermann, W., DGOSA: Baiuns richtig verstehen. CQ DL 80 (2009) H. 5, S. 341-343; www.dgOsa.de/34 1\_343.pdf
- (9] Wippermann, W., DGOSA: Weitere Balun-Typen im Test. CQDL 80 (2009) H. 5, S. 409-411; www.dq0sa.de/409\_411.pdf
- 110] Mandel , G. F. , DL4ZAO: DLOWH-Balun-Workshop. www.dl4zao.de/\_downloads/Balun\_dl4zao. pdf

# Austauschplatine mit Roger-Piep für das Yaesu-Mikrofon MH-31

### FA-LESERSERVICE

Beim Telefonie-Betrieb kann es insbesondere auf den UKW-Bändern passieren, dass man infolge Schwunds nicht mitbekommt, wann der jeweils Sendende zurück auf Empfang geschaltet hat. Hierfür gibt es spätestens seit den US-amerikanischen Apollo-Raumflügen eine technische Hilfestellung - den sogenannten Roger-Piep. Der hier gezeigte lässt sich in ein Handmikrofon einbauen und ist als Bausatz erhältlich.

Der Roger-Piep ist unter Funkern seit Langem bekannt und wird von vielen auch genutzt - insbesondere beim DX- und Contestbetrieb auf den UKW-Bändern.

Trotzdem existiert kaum ein kommerzielles Amateurfunkgerät, das mit diesem Leistungsmerkmal aufwarten kann. Hier ist also nach wie vor der Selbstbau gefragt.

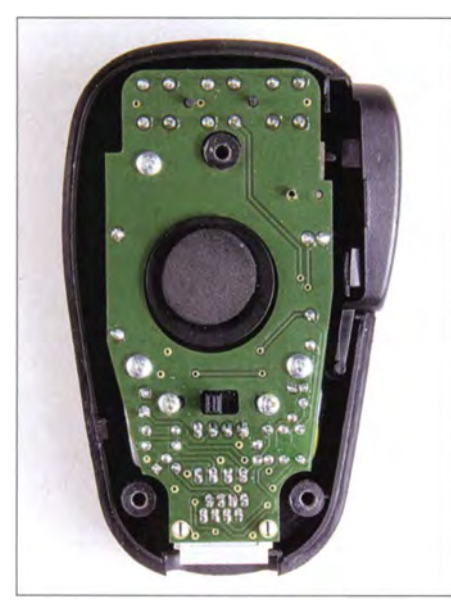

Bild 1: Austauschplatine mit Roger-Piep-Funktion im geöffneten Mikrofongehäuse

Interessante Realisierungsideen wurden auch schon im FA beschrieben, stellvertretend seien hier aus jüngster Zeit [I] und  $[2]$  genannt, vgl. a.  $[3]$ .

Der Roger-Piep funktioniert ganz einfach: Nach dem Loslassen der PTT-Taste bzw. Öffnen oder Schließen des entsprechenden Kontakts wird automatisch ein kurzer Ton ausgesendet, bevor der Transceiver vom Sende- in den Empfangsbetrieb zurückschaltet. Der Funker der Gegenstelle weiß dann, dass der Gesprächspartner, der eben noch gesendet hat, jetzt auf Empfang ist und kann nun seinerseits senden . Der schrille Piepton hat bei schwankendem und daher oft immer leiser werdendem Signal (QSB) noch am ehesten eine Chance, gehört zu werden. Allerdings sollte diese Funktion abschaltbar sein, wenn sie nicht gebraucht wird - so z. B. beim Betrieb über

Relaisfunkstellen (haben i. d. R. selbst einen) sowie bei stabil stehenden SSB- und FM-Verbindungen. Die nachstehend vorgestellte Baugruppe lässt sich im Gegensatz zu anderen Lösungen problemlos in ein Yaesu-Handmikrofon vom Typ MH-31 integrieren und z. B. am FT-817, FT-450, FT-847 , Ff-857 , Ff-897 oder Ff-920 nutzen. Man braucht dazu nur die Originalplatine gegen die neue Platine auszutauschen. Ein "Rückbau" ist jederzeit möglich.

Der an der Rückseite des Mikrofons befindliche, allerdings in der Praxis kaum benutzte Schalter dient jedoch nach dem Umbau nicht mehr zum Umschalten des Tonfrequenzgangs, sondern zum Ein- und Ausschalten des Roger-Pieps. Auch die kaum genutzte FST-Taste auf der Vorderseite des Mikrofons bekommt eine neue Funktion . Sie ermöglicht nun die Einstellung der Art des gewünschten Roger-Piep-Tons sowie die Aussendung eines Tonsignals zu Abstimmzwecken . Wer die Ursprungsfunktion dieser Taste trotzdem nicht missen möchte, schließt die Lötbrücke LB1 so, wie mit dem roten Strich in B ild 2 markiert. Damit verzichtet er jedoch auf die Möglichkeit der Aussendung des zuvor erwähnten Abstimm-Tonsignals. Auch der Wechsel des Roger-Piep-Tons wird etwas umständlicher, da man zu

diesem Zweck dann den Gehäusedeckel des Mikrofons abschrauben muss.

### **B** Schaltungsbeschreibung

Kern der sehr überschaubaren Schaltung ist ein PIC-Mikrocontroller im achtpoligen DIL-Gehäuse (Bild 2). Die Funktion der gesamten Baugruppe wird durch dessen Firmware realisiert.

Die als Eingang konfigurierten Pins 4, 6 und 7 fragen den Schaltzustand des PTTund des FST-Tasters sowie des Schiebeschalters S5 ab. Schaltkreisinterne (sogenannte Pull-up-)Widerstände, die an der Betriebsspannungsschiene liegen , geben diesen Eingängen an Pin 6 und Pin 7 bei offenen Schaltern ein definiertes Potenzial . Der Ausgang an Pin 3 steuert den Schalttransistor VT1, an Pin 2 wird das Tonsignal ausgegeben. Der Tiefpass R3/C2 verschleift die Flanken des Rechtecksignals und der folgende Spannungsteiler dient zur Pegelanpassung.

An Pin 5 des Mikrocontrollers liegt ein zusätzlicher Parallelwiderstand des Spannungsteilers, der beim Aussenden des Abstimmtons gegen Masse geschaltet wird. Er bewirkt in diesem Fall eine Pegelreduzierung. Die Einspeisung des Tonsignals erfolgt der Einfachheit halber parallel zur Sprechkapsel. VT1 übernimmt die Funktion des PTT-Tasters.

Zur Stromversorgung nutzt die kleine Baugruppe die an Pin 6 von Bul anliegende Spannung von +5 V, die vom Transceiver geliefert wird. Die Stromaufnahme ist mit etwa I ,5 mA sehr niedrig.

### **• Aufbau**

Die wenigen bedrahteten Bauelemente passen problemlos auf die Austauschplatine. Der Mikrocontroller samt Präzisionssockel findet zwischen Mikrofonbuchse und Schiebeschalter bequem Platz. Kurzhubtaster und RJ45-Buchse verbleiben auf der Original-

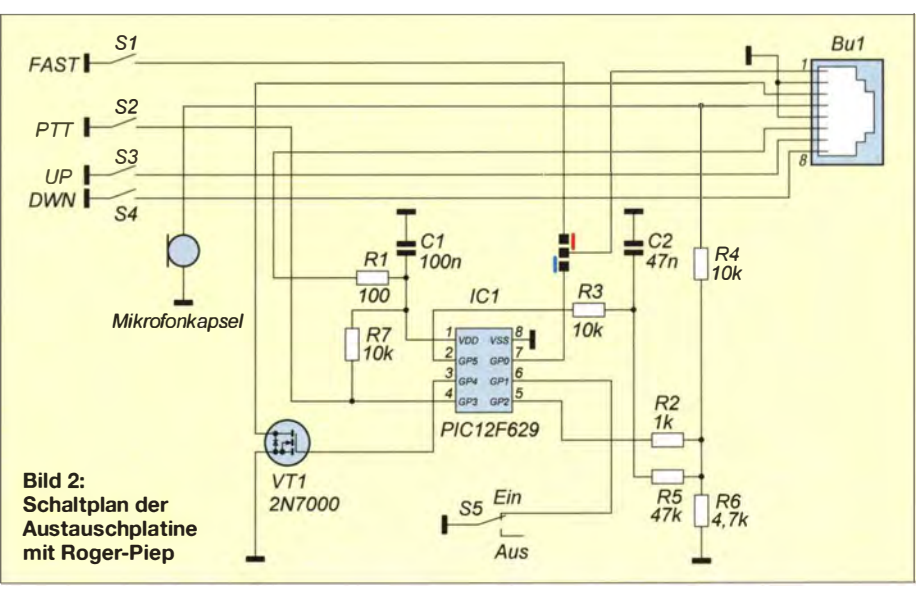

platine. Sie abzulöten ist unnötig, da sie dem Bausatz beiliegen und überdies z. B. bei [4] erhältlich sind.

Von der Originalplatine werden nur der PTI-Mikrotaster und der Schiebeschalter benötigt. Letzterer ist nach dem Abtöten der beiden Drähte und dem Lösen der Befestigungsschrauben verfügbar (Bild 3). Beim PTI-Taster sind zunächst die beiden Anschlussdrähte abzulöten. Der Taster ist von Haus aus mittels eines Rohrniets aus Messing befestigt. Dieser besitzt an einem Ende einen Kragen und wurde am anderen flachgequetscht. Das dadurch leicht herausstehende Ende verformt man mit einer kleinen Flachzange vorsichtig so, dass der Rohrniet wieder einigermaßen rund ist und sich dann aus der Befestigungsbohrung herausdrücken bzw. -ziehen lässt (Bild 3).

Beide Originalbauteile sind in umgekehrter Abfolge an gleicher Stelle auf die Austauschplatine zu montieren. Die vollständig bestückte und zum Einbau vorbereitete Austauschplatine ist in Bild 4 zu sehen. Selbstverständlich müssen auch die beiden Anschlussdrähte der Mikrofonkapsel von der Originalplatine ab- und an die Austauschplatine angelötet werden.

Wenn alle Bauteile bestückt und montiert sind, baut man das Mikrofon wieder zusammen. Es ist nun einsatzbereit.

#### **E** Konfiguration und Betrieb

Zum Testen wird das Mikrofon über das Originalanschlusskabel an den Transceiver angeschlossen . Anstelle der Antenne verwenden wir zunächst einen Lastwiderstand, um unbeabsichtigte Aussendungen zu vemeiden. Wenn der Transceiver nicht über eine Monitorfunktion verfügt, mit der man sein eigenes Signal abhören kann, brauchen wir zu diesem Zweck kurzfristig einen Zweitempfänger. Das kann ein anderer Transceiver, Empfänger oder ein DVB-T-Stick bzw. SDR sein, der/das sich auf die Sendefrequenz einstellen lässt und die gewählte Telefoniesendeart zu demodulieren vermag.

Im Folgenden wird unterstellt, dass die beiden Kontakte der Lötbrücke LB I so geschlossen sind, wie in Bild 2 mit dem blauen Strich angedeutet.

Nach dem Betätigen der PTT-Taste muss der Transceiver auf Senden schalten. Das eigene Signal sollte nun im Monitor- oder Zweitempfänger beim Sprechen ins Mikrofon zu hören sein . Steht S 1 am MH-31 in Stellung 1 , ist nachdem Loslassen der PTT-Taste ein kurzer Piepton zu vernehmen. In Stellung 2 ist dieser abgeschaltet.

Drückt man nun zuerst die FST- und anschließend die PTT-Taste, wird ein Ton von etwa 900 Hz ausgegeben , der in der Sendeart SSB einen HF-Träger zu Abstimmzwecken erzeugt. Man kann die FST-Taste nun

Bild 4: Vollständig bestückte und verdrahtete **Austauschplatine** vor dem Einbau ins Gehäuse; es kommen ausschließlich bedrahtete Bauteile zum Einsatz Fotos: Red. FA

#### Bild 3:

Schiebeschalter (oben) und PTT-Mikrotaster (unten rechts) lassen sich relativ einfach von der Originalplatine ab- und sogar ggf. wieder zurückbauen. Die Pfeile deuten auf die Befestigungspunkte und die Lötstellen.

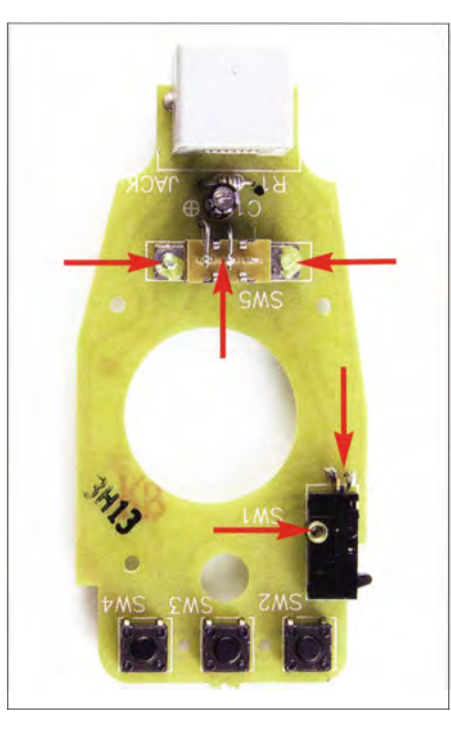

schon wieder loslassen - der Ton wird erst abgeschaltet, wenn man auch die PTT-Taste freigibt. Jetzt folgt allerdings kein Roger-Piep, egal in welcher Stellung SI steht. Der NF-Pegel dieses Abstimmtons ist absichtlich niedriger als der des Roger-Piep-Signals, damit auch die HF-Ausgangsleistung in diesem Fall geringer ausfällt. Das schont nicht nur Endstufe und Antennenkoppler, sondern vermeidet auch unnötige Störstrahlung.

Wem der kurze Ton des Roger-Piep nicht zusagt, der kann sich alternativ eine von vier weiteren Piep-Varianten auswählen. Derzeit möglich sind ein Morse-k, ein Morse-r, eine kurze Folge aus vier aufsteigenden und eine aus vier absteigenden Tönen. Die Umschaltung auf den "Wunsch-Piep" ist einfach: Bei gedrückter PTT-Taste betätigt man die FST-Taste so oft, bis der favo-

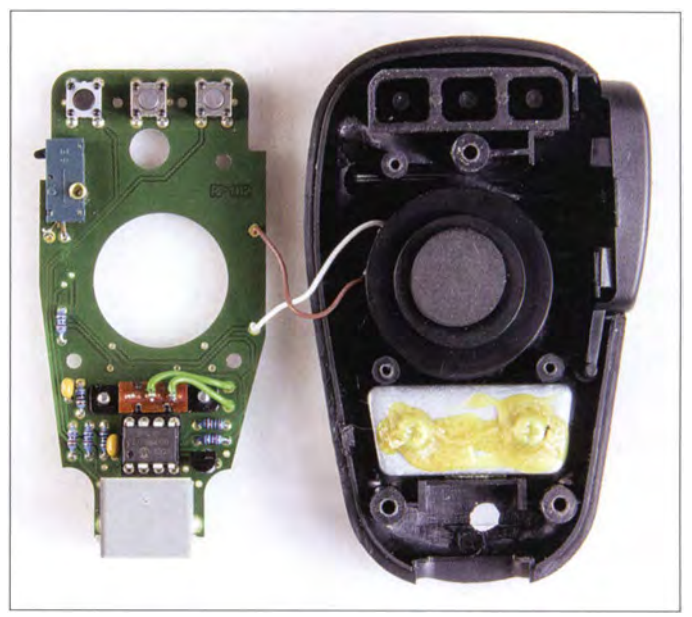

risierte Ton "vorbeikommt" und im Kontrollempfänger zu hören ist. Der Mikrocontroller speichert die zuletzt gewählte Tonfolge . Somit bleibt sie auch nach dem Ausschalten des Transceivers erhalten und wird ab nun als Roger-Piep ausgegeben . Dieser ist – wie eingangs erwähnt – jederzeit auch während des laufenden Betriebs mittels SI zu- und abschaltbar.

#### **•** Fazit

Mit der beschriebenen Austauschplatine gewinnt das Mikrofon zwei nützliche Funktionen hinzu . Der Umbau ist schnell erledigt. Im praktischen Betrieb stört die "Umwidmung" des Schiebeschalters und des FST-Tasters kaum. Bei einem eventuellen Verkauf des Mikrofons ist der Originalzustand leicht wieder herstellbar.

Das modifizierte Mikrofon lässt sich auch zusammen mit dem externen Dynamikkompressor [5] benutzen. Diese Kombination - mit Augenmaß eingesetzt - kann im praktischen Funkbetrieb eine ganze Reihe von Vorteilen bringen.

Ein entsprechender Bausatz mit der Bestellnummer BX-/86 ist beim FA-Leserservice in Vorbereitung.

#### support@funkamateur.de

#### Literatur und Bezugsquellen

- [1] Rathke, H., DC1OP: Sprachprozessor mit Roger-Piep und raffiniertem Testsignalgenerator. FUNK-AMATEUR 59 (2010) H. 5, S. 514-515
- [21 Kienspergher, M., OE9MKV: Roger-Piep mit Raffinessen. FUNKAMATEUR 59 (2010) H. 4, S. 402-403
- [3] Hegewald, W., Y25RD; Schütze, W., Y48XL: K-Automatik mit CMOS-Schaltkreisen . ln: Schubert, K.-H, Y21XE: Elektronisches Jahrbuch 1986. MV, Berlin 1985, S. 146-149
- [4] Reichelt Elektronik GmbH & Co. KG, 26452 Sande, Tel. (0 44 22) 955-333; www.reichelt.de
- [51 FUNKAMATEUR-Leserservice: Majakowskiring 38, 13156 Berlin, Tel. (030) 44 66 94-72; Online-Shop: www.funkamateur.de  $\rightarrow$  Online-Shop: Bausatz Dynamikkompressor, Best.-Nr. BX-8x7

## Amateurfunkpraxis

# Arbeitskreis Amateurfunk & Telekommunikation in der Schule e. V.

Bearbeiter: Wolfgang Lipps, DL40AD Sedanstr. 24, 31177 Harsum E-Mail: wolfgang.lipps@aatis.de

#### **Praxisheft 25 erschienen (2)**

#### Zum Inhalt

Die "Lichttelefonie" ist nicht neu, aber seit der Schaltungsveröffentlichung des Bausatzes Licht-Sende-Empfänger "ELiSE" AS802 im Praxisheft 22 ist dieses Thema aktueller denn je, zumal zahlreiche ergänzende Ideen von Anwendern beigetragen wurden. Genannt seien die elektronischen Lichtbaken oder das "Abhören" von Lichtquellen wie Energiesparlampen und Beleuchtungs-LEDs im Physikunterricht. Die überbrückte Entfernung mit ergänzter Optik betrug in Experimenten 14 km bei Tageslicht. An konkreten Beispielen wird auf die Vorbereitung, Planung und Durchführung von Verbindungstests eingegangen, gefolgt von einer technischen Analyse kommerzieller Lichtsprechgeräte. Im Ergebnis wird gezeigt, wie der preisgünstige Bausatz ELiSE AS802 unter Verwendung handelsüblicher optischer Komponenten zur Kommunikation über große Entfernungen eingesetzt werden kann. Die Elektronik kann mit geringem Aufwand auch von Schülern zusammengebaut werden. AS802 dient bei Schüler- und Jugendgruppen bevorzugt als Einstiegsprojekt in den Amateurfunk und für Experimente zur Telekommunikation mittels Licht!

In einem weiteren Beitrag wird gezeigt, wie man mit geringem Aufwand das Sonnenlicht mithilfe von Spiegeln so lenken kann, dass eine Nachrichtenübertragung über viele Kilometer möglich ist. Der mechanische Aufwand dafür ist gering, der finanzielle ebenso: Für den Bau eines solchen Heliografen sind nur ein paar Holzbrettehen und zwei einfache Spiegel aus dem Drogeriemarkt erforderlich . Bereits damit sind Aufbau und Anwendung in jedem Ferienlager und der Schule realisierbar.

Radarsensoren strahlen eine elektromagnetische Welle ab und empfangen die reflektierte. Diese Technik wird vor allem in den !SM-Frequenzbereichen 2,4 GHz, 5 ,8 GHz und 24 GHz angewendet. Module und Geräte, die den Dopplereffekt nutzen, sind einfach aufgebaut und dienen vorrangig als Bewegungsmelder. Die direkte Proportionalität zur Dopplerfrequenz gestattet darüber hinaus präzise Geschwindigkeitsmessungen. Zur Entfernungsmessung im Meterbereich müssen infolge der Ausbreitungsgeschwindigkeit der elektromagnetischen Wellen spezielle Verfahren angewendet werden, die einen komplizierteren Aufbau und eine umfangreichere Signalverarbeitung erfordern. Moderne SMD-Bauteile und flache Antennenbauformen ermöglichen miniaturisierte Sensoren, die von der Industrie in verschiedenen Ausführungen angeboten werden. Der Beitrag gibt einen Überblick über den Aufbau und die Funktionsweise von Radarsensoren und zeigt diverse Messmöglichkeiten auf, einige zum Selbstbauen.

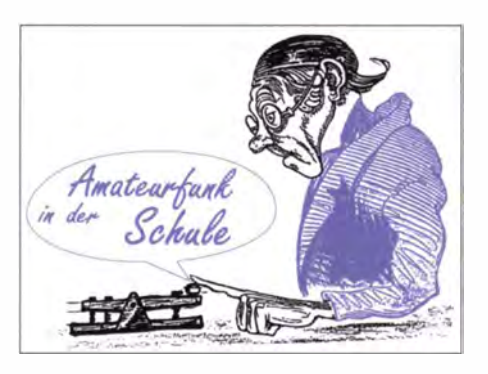

Das programmierbare Laufschriftmodul AS515 besteht aus zwei  $10 \times 7$  orangefarbenen Leuchtdioden großer Helligkeit, sodass es auch bei Tageslicht gut abgelesen werden kann. Die Leiterplatte ist 100 mm x 60 mm groß, durchkontaktiert, mit Lötstopplack beschichtet und mit Bestückungsdruck versehen. Zum Aufbau des Gerätes kommen ausschließlich bedrahtete Bauelemente zum Einsatz. Die vom Anwender gewünschten Texte können über eine Windows-Software bearbeitet und selbst in den Controller übertragen werden. Da die Texte im EEPROM gespeichert werden, bleiben sie auch bei Stromausfall erhalten. Der Controller kann bis zu vier Nachrichten mit jeweils maximal 120 Zeichen speichern. Im Windows-Programm kann man auch die Geschwindigkeit einstellen. Das Modul besitzt eine Mini-USB-Buchse , über die es mit Strom versorgt und auch programmiert wird. Wenn das Modul programmiert ist, kann es auch über ein USB-Handyladegerät mit Strom versorgt werden. Programmiersoftware und Firmware des Controllers sind Open Source Software.

Auf der Grundlage des Arduino werden mehrere Applikationen zum Nachbau vorgestellt. Auf der B asis eines Arduino Uno lassen sich diverse Schaltungen ergänzen und so ein Low-Cost-Messsystem fiir Vitalparameter schaffen. Der Schaltungsaufwand ist gering, zumal die AA-

Der Universai-IR-/Funk-Fernschalter zeichnet sich durch eine Vielzahl an Einsatzmöglichkeiten aus. Er ist als AATiS-Bausatz AS325 erhältlich. Foto: Malte Pöggel 22222

TiS-Platine BB62 als kostengünstiges Shield genutzt werden kann. Exemplarisch vorgestellt werden Shields für Puls, Atemfrequenz, Temperatur und EKG - weitere sind möglich. Wie man eine Analoguhr mit DCF77-Empfänger mittels Arduino um eine LC-Anzeige erweitern kann, wird auf besonderes Interesse stoßen. Die universelle Lichteffekt-Steuerung auf der Basis des Arduino dürfte viele Anwender interessieren, nicht nur Modelleisenbahner. Wer für seine Anwendungen eine kostengünstige Lösung sucht, der kann auf den Universal-Arduino AS225 ausweichen. Die bietet sich an, wenn die experimentelle Phase abgeschlossen ist und eine stationäre Lösung gesucht wird. Freunde der PIC-

Mikrocontroller dürften sich über die Ausführungen zum System Pinguino freuen, die ein Praktiker geschrieben hat.

Beim Pb- Vitalisierer AS905 handelt es sich um eine Schaltung mit geringem Aufwand, die "müde" Bleibatterien wieder zum Leben erwecken kann. Bei längerem Stillstand, wie z.B. im Wohnwagen oder dem Schrebergarten nach der Winterpause, treten Probleme auf, denn ohne Entlade-/Ladebetrieb lagert sich eine Schicht aus Bleisulfat an den Platten ab, die zu einer Verringerung der Akkukapazität bis hin zur Zerstörung führt. Die vorgestellte Schaltung beugt durch zyklische Hochstromimpulse von 30 A bis 40 A für die Dauer von jeweils I ms der Sulfatbildung vor. Selbst eine bereits vorhandene Sulfatschicht kann dadurch aufgelöst werden. Der Akku dankt dies mit einer längeren Einsatzdauer. Mitunter gelingt es sogar, einen scheinbar defekten Akku wieder einsatzfähig zu machen .

Das Präzisionsnetzgerät AS915 zeichnet sich durch eine besonders saubere Gleichspannung aus. Es verfügt über eine ungewöhnlich präzise Stromregelung bis 2 A und eine ebensolche Spannungsregelung bis 24 V, wobei ein herkömmlicher Trafo zum Einsatz kommt. Der Schaltungsaufwand bleibt mit drei Festspannungsreglern und zwei Operationsverstärkern überschaubar.

#### Weitere Themen

Es folgt eine Auswahl an weiteren Themen im Praxisheft 25: Experimente mit Power-MOS-FETs , Anwendungen der Terahertz-Technologie , die Nutzlast der PICO-Ballons, Grundlagen der troposphärischen Überreich weiten, Funktion der Radarsensoren, Empfangsbeobachtungen durch Baken im neuen 60-m-Amateurfunkband, Peilung und Ortung von Funkstellen, Vergleich der Geiger-Müller-Zählrohre SI39-G, SBM-20

und STS-6, Streifenschieber als Chiffriergerät, der Function Realizer sowie der 2. Teil des Artikels "Mit der Spitzhacke in die Welt der Mikrocontroller" als experimenteller Beitrag zu dem Mikrocontrollersystem PICAXE.

Eine detaillierte Übersicht über die einzelnen Themen befindet sich auf der Website des AA-TiS unter www.aatis.de. Das Praxisheft 25 kann beim Bearbeiter dieser Seite per E-Mail (wolf gang.lipps@aatis.de) bestellt werden. Es kostet 9 € zzgl. 3 € Versandkosten. Lieferbar sind die Ausgaben 21 bis 25 zu je 9 €. Nicht mehr erhältliche Hefte wurden auf der "Weißen DVD" zusammengefasst, die ebenfalls 9 € kostet.

Wolfgang Lipps, DL40AD

# CB- und **Jedermannfunk**

Bearbeiter: Harald Kuhl, DL1ABJ Postfach 25 43, 37015 Göttingen E-Mail: cbjf@funkamateur.de

#### **Funksport auf 11 m**

Der CB-Contest ist tot, es lebe der CB-Contest! Das abgewandelte königliche Zitat wohl ursprünglich französischen Ursprungs passt zu aktuellen Entwicklungen bei den Funkwettbewerben für CB-Funker.

So berichtet die DCBO (Deutsche CB-Funk Organisation) auf ihrer Website (www.dcbo.net), dass man das Projekt "Punktefunken" aufgibt und bei der Gelegenheit die drei Jahresconteste gleich mit einstellt. Das ist schade, doch ge-

Web-Zugang erreichen die Organisatoren per Briefpost: Tango Hotel, Postfach II 07 26, 06021 Halle. Das Projekt liegt in den Händen der Tango Hotel International DX & SWL Group sowie der Spessartrunde .

Ebenfalls ein fester Bestandteil des CE-Kalenders ist der Radioaktivitätstag (RAD - Radio Activity Day) der Funkfreunde Black Magie Nordbaden , die in diesem Jahr das 25 . Bestehen feiern. Der RAD 2015 läuft am Wochenende vom 20 . 6. auf den 21. 6. 15, weitere Details zum Ablauf stehen rechtzeitig unter www.rad.funk freunde.net im Internet.

Speziell an Freenet-Freunde wendet sich schließlich das German 149 MHz Freenet Event 2015, das im Spätsommer vom 5. 9. auf den 6. 9 . 15 stattfindet. Wie bei allen anderen hier erwähnten Veranstaltungen ist die Teilnahme kostenlos und eine rechtzeitige Anmeldung erwünscht.

Weitere Details teilt der Veranstalter unter www. jedermannfunk.de mit. Dort wird zudem eine Liste der Teilnehmer mit Standort erscheinen ,

> Portable Blackbox: U HF-Jedermannfunkgerät BC Link Werkfoto

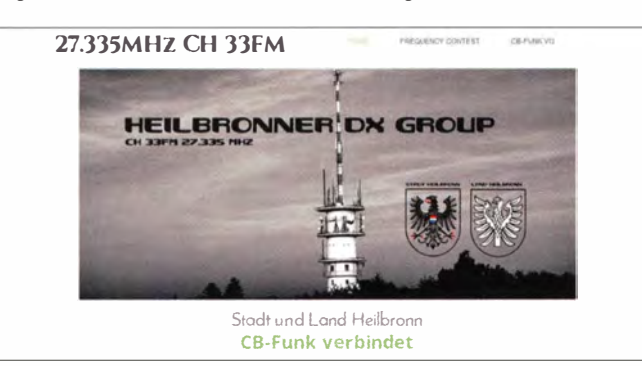

bührt den Organisatoren für ihr bisheriges Engagement der Dank der Gemeinschaft aktiver Hobbyfunker. Als Gründe für ihre Entscheidung nennen die Veranstalter "unter anderem die zu geringe Nachfrage und die stetig rückläufigen Teilnehmerzahlen."

Davon unbeeindruckt zeigt sich die Heilbronner DX Group (www.hndx.de) und kündigt ihrerseits drei Canteste für ! I -m-Funker an: den Frequency-FM-Contest am Wochenende vom 21.3. auf den 22.3.15, den Frequency-SSB-Contest im Juli und den Frequency-AM-Contest Anfang Oktober. Bewertet wird die bei einer Funkverbindung tatsächlich überbrückte Distanz: Pro Kilometer kommt ein Punkt aufs Contest-Konto. Teilnehmern sowie Bestplatzierten winken Preise, Medaillen und Pokale. Die Nachricht über den ersten Frequency-Contest im März kam leider zu spät, sonst hätte ich darüber schon im vorigen Monat berichtet. Funksportlich interessierte CB-Funker erfahren auf der genannten Website weitere Details über die Veranstaltung(en) und wie man sich für die Teilnahme registriert.

Schon im laufenden Monat, am Wochenende in der Nacht vom 11.4. auf den 12.4. 15, findet die diesjährige Funkstaffel statt. Dabei geht es wieder darum, per CB-Funk auf einem rechtzeitig mitgeteilten FM-Kanal ein Kennwort von einem Teilnehmer an den nächsten weiterzugeben und so möglichst ganz Deutschland zu "durchqueren" . Dies lässt sich nur mithilfe einer guten Organisation und vorheriger AnmeldungderTeilnehmer bis spätestens 5.4. 15 unter www.funk staffel.de (E-Mail: funkstaffel2015@funkstaffel.de) erfolgreich durchführen. Interessenten ohne

was die Koordination von Funkkontakten auf den sechs zugelassenen FM-Kanälen im 149-MHz-Freenet-Band etwas erleichtern dürfte .

Veranstaltet 2015 drei CB-Conteste: Heilbronner DX Group Screenshot: HKu

#### **Portable Blackbox**

Ich bin ein großer Anhänger des Handmikrofons . Nicht nur bei Mobilgeräten, wo es zur Standardausstattung gehört und bei den neuen Kleintransceivern gar nicht mehr abnehmbar ist, sondern auch bei Handfunkgeräten .

Die nützliche Verbindung von Handfunkgerät und externem Handmikrofon (genauer: Lautsprechermikrofon) habe ich im Zusammenhang mit unserer Amateurfunk-Notfunkgruppe beim Göttinger Katastrophenschutz in der Praxis schätzen gelernt: Der Transceiver steckt in der Jackentasche, während man das externe Mikrofon an der Kleidung in Hör- und Sprechreichweite befestigt oder einfach am Spiralkabel um dem Nacken nach vorne hängen lässt. Bei Hilfsdiensten ist diese Lösung üblich. Man hat so die Hände frei und ist dennoch jederzeit per Funk erreichbar bzw. kann auf dem Kanal mithören, ohne hierfür das Funkgerät in die Hand nehmen zu müssen. In solchem Zusammenhang halte ich die ebenfalls erhältlichen Hörsprechgarnituren (Headsets) für weniger praktisch, zumal man die Möglichkeit des VOX-Betriebs dort eher selten braucht. Solche Ausrüstung ist jedoch beim Funkbetrieb vom Motorrad oder Fahrrad sehr nützlich bzw. im Sicherheitsbereich verbreitet.

Viele der besseren PMR446- sowie Freenet-Handfunkgeräte sind mit Buchsen zum Anschluss eines externen Lautsprechermikrofons ausgestattet. Entsprechendes Zubehörfindet man

unter anderem bei Maas mit Steckerlösungen für verschiedene Herstellemormen. Auf ihrer Rückseite sind viele Handmikrofone mit einer robusten drehbaren Klammer ausgestattet, die für einen festen Sitz am gewünschten Platz sorgt. Oft ist zudem eine 3.5-mm-Klinkenbuchse zum Anschluss eines externen Ohrhörers vorhanden .

Per Bluetooth-Kurzstreckenfunk mit dem Handfunkgerät verbundene Lautsprechermikrofone waren zumindest eine Zeit lang ebenfalls für Hobbyfunker erhältlich. Eine Bluetooth-Einheit steckte dabei am Funkgerät, während das drahtlose Mikrofon per Klammer an der Kleidung befestigt wurde . Aktuell findet man solche Lösungen eher im Profibereich und zu entsprechenden Preisen. Außerdem sind Bluetooth-Headsets erhältlich.

Eine interessante Neuentwicklung ist in diesem Zusammenhang ein UHF-FM-Transceiver aus den USA: Das Handfunkgerät mit der Typenbezeichnung BCA BC Link wendet sich zwar primär an Wintersportler bzw. wurde in diesem

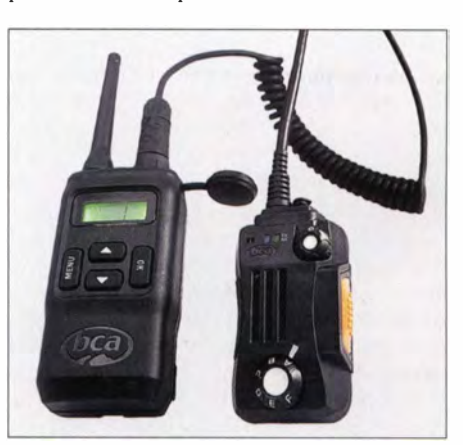

Umfeld entwickelt, dürfte jedoch außerhalb dieser Nutzergruppe ebenfalls auf Interesse stoßen. Das Kürzel BCA steht für Back Country Access (www.backcountryaccess.com). Das Unternehmen hat seinen Sitz in Colorado/USA und ist auf Lösungen für Wintersportler bzw. -wanderer und Bergtouristen spezialisiert.

Die Besonderheit ist das Blackbox-Konzept, das man in dieser Form bei Handfunkgeräten bislang nicht kannte: Zentrale Funktionen sind beim BC Link über das mitgelieferte und per Kabel angebundene externe Handmikrofon fernsteuerbar. Dazu gehört also nicht wie bei herkömmlichen Lautsprechermikrofonen nur die Sendeempfangsumschaltung, sondern zusätzlich die Einstellung der Lautstärke sowie die Wahl zwischen sechs am Transceiver vorprogrammierbaren Kanälen. Das Gerät steckt also in der Tasche oder im Rucksack und ist weiterhin komplett bedienbar.

Zur Ausstattung gehören ein Halteclip und eine Ohrhörerbuchse am Lautsprechermikrofon sowie am Transceiver ein beleuchtbares LC-Display und vier Tasten für Einstellungen. Für die Gruppenkommunikation stehen 38 CTCSS-Kombinationen zur Wahl .

Bislang war das BCA BC Link nur in Nordamerika für dortige UHF-Jedermannfunkarten (FRS, GMRS) verfügbar, doch jetzt habe ich eine PMR446-Version für Europa bei Markus Neuner (www.pmr-funkgeraete.de) entdeckt. Dort ist das robuste wassergeschützte Gerät für rund  $160 \text{ } \in \text{ }$  im Angebot.

# **Kurzwelle** in Deutsch

#### Liste analoger deutschsprachiger Sendungen auf Lang-, Mittel- und Kurzwelle

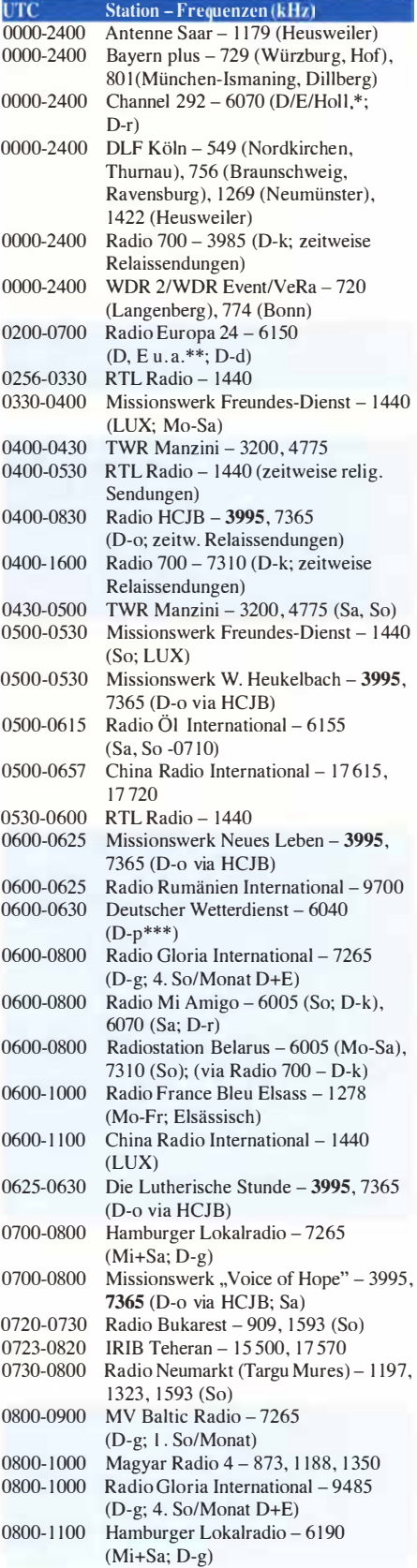

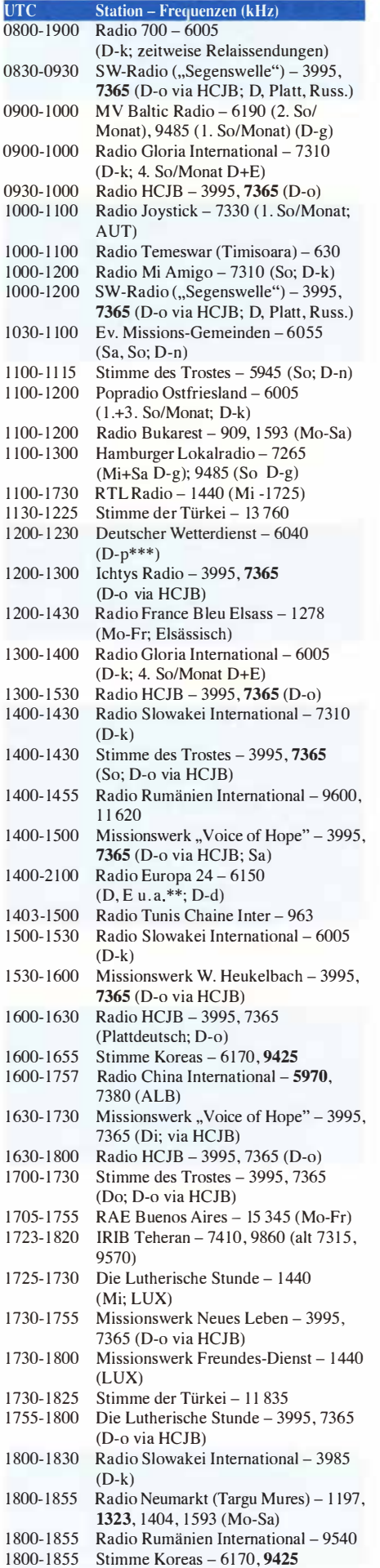

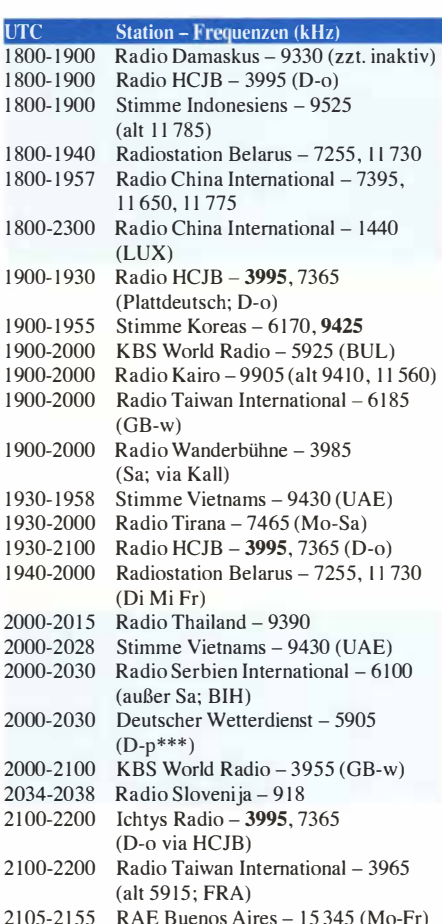

#### Sendungen im DRM-Modus

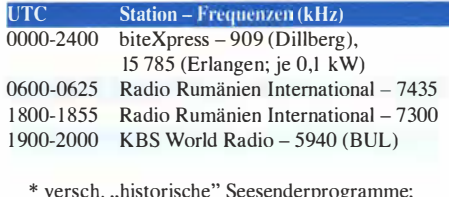

- \* versch. " Info: www.radio-6 1 SO .de/deutsch/programm/ historische" Seesenderprogramme;
- \*\* Testprogramme; nicht verwechseln mit Channel 292 (ex Radio 6150)
- \*\*\* Seewetterbericht; erste Testsendungen vorraussichtlich ab I. April

#### Viele Stationen strahlen ihre Programme über Relaisstationen aus, die zum Teil außerhalb des Ursprungslandes liegen . Die Standorte sind wie folgt gekennzeichnet:

- ALB Albanien (Cerrik)
- AUT Österreich (Moosbrunn)
- BIH Bosnien-Herzegowina (Bijeljina)
- B UL Bulgarien (Kostinbrod)
- D Deutschland (Datteln-d, Göhren-g, Kall/Eifel-k, Nauen-n, Weenermoor/Ostfriesland-o, Pinneberg-p, Rohrbach-r)
- FRA Frankreich (Issoudun)
- GB Großbritannien (Woofferton-w)
- LUX Luxemburg (Marnach)
- UAE Vereinigte Arabische Emirate (Dhabayya)

Die am besten hörbaren Frequenzen sind in Fettdruck wiedergegeben

Achtung: Leider lagen bei Redaktionsschluss noch nicht alle Sommersendepläne vor. Den komplett aktualisierten Hörfahrplan finden Sie im folgenden Heft. Hans Weber

# BC-DX-Informationen

#### **100 Folgen VOA Radiogram**

Seit rund zwei Jahren experimentiert Kim Andrew Elliott, KD9XB, von der Voice of America (VOA) mit der Übertragung von Texten und Bildern in Digimode-Sendungen über konventionelle AM-Hörfunksender (s. Beitrag in FA 5/14, S . 492-493). Am Wochenende vom 28.2. auf den 1.3.15 lief die 100. Folge von VOA Radiogram. Diese Jubiläumssendung nutzte Kim für eine Zusammenfassung der bisherigen Erfahrungen.

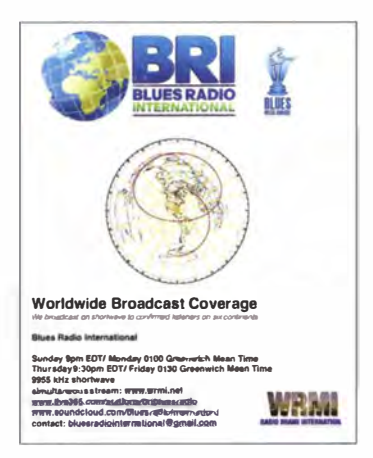

Blues Radio International (www.bluesradiointerna tional.net) sendet über WRMI und bestätigt Empfangsberichte mit einer solchen QSL-Karte.

"Vor einigen Jahren wurde mir bewusst, dass immer mehr Länder Möglichkeiten entwickelten, unliebsame Informationen aus dem Internet abzublocken ." Gleichzeitig sammelt Kim als Funkamateur erste Erfahrungen mit dem Betrieb in Digimodes. "Mich beeindruckte, wie zuverlässig diese Verbindungen selbst bei schwierigen KW-Ausbreitungsbedingungen sind."

Die Idee, diese Eigenschaften auch zur Übertragung von Texten und Bildern über vorhandene AM-Sender des internationalen Auslandsrundfunks zu nutzen, entwickelte Kim gemeinsam mit einem Kollegen . Ziel ist es, per Kurzwelle unabhängig von einer eventuellen Internet-Blockade Texte und Bilder ins Zielgebiet zu senden . Für den Empfang reichen ein einfacher AM-Empfänger und ein Computer mit kostenlosem Software-Decoder (Fldigi, MultiPSK, DM780 u.a.).

Nach ersten Tests über die AM-Sender von WBCQ und WRMI beginnt im März 2013 die wöchentliche Ausstrahlung des Programms VOA Radiogram über einen 50 Jahre alten 80 kW-Sender in Greenville . Tausende Empfangsberichte sind in den vergangenen beiden Jahren eingetroffen. Die meisten aus Nordamerika und Europa, einige aus Lateinamerika, Asien und dem Pazifik.

In den ersten Wochen testet Kim für seine Sendungen diverse von Funkamateuren verwendete Digimodes, darunter BPSK, QPSK, MT63, Olivia und Thor mit verschiedenen Geschwindigkeiten. Die besten Resultate für die sichere Textübertragung bietet jedoch MFSK, wobei darüber zusätzlich die Ausstrahlung von digitalisierten Bildern oder Grafiken möglich ist.

In einem zweiten Schritt folgen weitere Experimente mit verschiedenen Übertragungsgeschwindigkeiten. Dabei stellt sich zur Übertragung längerer Texte auf Kurzwelle bei typisch mittelmäßigen Ausbreitungsbedingungen die Variante MFSK32 als der beste Kompromiss zwischen Robustheil (Übertragungssicherheit) und Datenrate heraus.

Damit lassen sich Texte selbst dann noch nahezu fehlerfrei über einen AM-Sender auf Kurzwelle übertragen bzw. decodieren, wenn ein herkömmliches Hörfunkprogramm nicht mehr verständlich aufzunehmen ist. Dies bestätigen unter anderem einige zusätzliche Testsendungen in Programmen von VOA, Radio Free Asia und Radio Martí, die von Störsendungen (Jamming) aus China bzw. Kuba betroffen sind. Ferngesteuerte Empfänger in oder nahe dieser Zielgebiete zeigen, dass die Textübertragungen selbst starke Störungen überwinden. Neue Digimodes, so ist KD9XB überzeugt, könnten die bereits guten Ergebnisse nochmals steigern .

Für die Zukunft wünscht sich Kim, dass weitere Stationen über ihre AM-Sender regelmäßig kurze Digimode-Tests ausstrahlen. Dies soll Software-Programmierer und Empfängerbauer dazu ermuntern, einfache Empfangslösungen zu entwickeln. Etwa eine Smartphone-App, die die digitalisierten Texte und Bilder per Mikrofon vom Reiseradio aufnimmt, decodiert und speichert.

von MW-Sendelizenzen für frei gewordene Frequenzen gegen europäisches Recht verstoße. Die EU-Behörden haben die Beschwerde angenommen und wollen nun darüber entscheiden.

Dies wird mindestens noch ein Jahr dauern, vermutlich länger. Bis die offizielle Antwort vorliegt belegen einige Radiostationen einen MW-Kanal in der Hoffnung, bei einem positiven Entscheid künftig entsprechende Rechte auf die Frequenz geltend machen zu können . Vergleichbares passierte zuvor bei der Einführung des UKW-Hörfunks in Italien .

#### Global 24 Radio pausiert

Das ambitionierte internationale Radioprojekt Global 24 Radio (www.global24radio.com) hat Anfang März seine Sendungen auf 9395 kHz eingestellt und war bei Redaktionsschluss nur noch per Web-Radio zu hören. Am 4. 3. 15 teilte man online mit, man hoffe , im Laufe des Monats den Sendebetrieb auf einer neuen Frequenz wieder aufnehmen zu können.

Vermutlich haben sich die Radiomacher mit dem im Herbst vergangenen Jahres gestarteten Projekt etwas übernommen. Einen angekündigten Newsletter hat es bislang nicht gegeben und die versprochenen QSL-Karten sind nur sehr vereinzelt aufgetaucht. Elektronische QSLs wollte Global 24 Radio nicht versenden, ob-

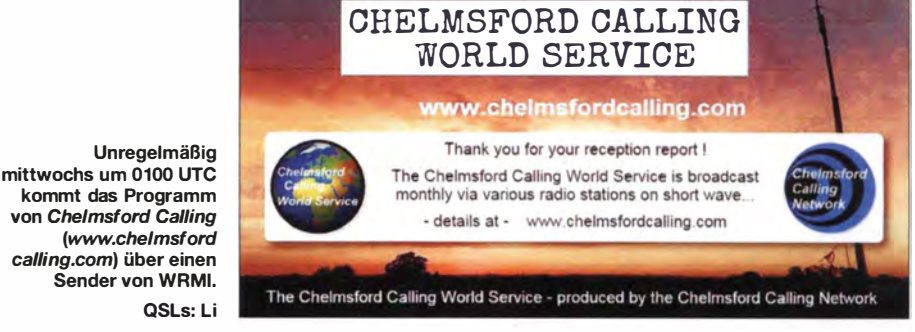

Eine gute Empfangsmöglichkeit in Europa bietet 1 7 860 kHz samstags von 1 600 bis 1 630 UTC.

#### **Radio Orban testet**

Der italienische Wellenjäger Fabrizio Magrone berichtete kürzlich über Testsendungen an Wochenenden von Radio Orban auf 1350 kHz. Auf Anfrage erklärte er den Hintergrund, warum in Italien seit einigen Jahren immer wieder neue (s. S. 213 in FA 2/15) Hörfunksender auf Mittelwelle aktiv werden: Demnach sind private MW-Aussendungen laut italienischem Recht derzeit eigentlich nicht zulässig, auch wenn diverse Sender zu hören sind. Bei etlichen dieser Stationen handelt es sich quasi um Hobbyprojekte, die mehr oder weniger unregelmäßig auf MW testen. Daneben gibt es einige professionell betriebene werbefinanzierte Radiosender, die ihr Programm bereits offiziell auf UKW ausstrahlen und in Hinblick auf künftige Entwicklungen einen MW-Kanal belegen.

Anders als etwa in Deutschland hat in Italien die zuständige Frequenzbehörde bislang alle Anträge privater Rundfunkveranstalter für Mittelwelle abgelehnt. Dies wollte Hobbyradiomacher Giorgio Marsiglio nicht länger akzeptieren: Er reichte bei der EU eine Beschwerde ein , nach der die grundsätzliche Verweigerung wohl diese Form der Empfangsbestätigung die Portokasse schont und heute auch bei Rundfunksendern weit verbreitet ist.

#### **• Relaisstation Kigali schließt**

Der 28 . 3. 15 ist der letzte Sendetag für die von der Deutschen Welle in Ruanda bei Kigali betriebene KW-Relaisstation. Die Sendeanlagen werden danach abgebaut.

Wer noch eine Empfangsbestätigung benötigt, sollte sich also beeilen: Derzeit sendet Adventist World Radio (AWR) über Kigali täglich unter anderem in französischer Sprache von 0600 bis 0630 UTC auf 15 700 kHz und 17 800 kHz sowie von 2000 bis 2030 UTC auf 17 800 kHz. Empfangsberichte mit Rückporto (US-\$, keine IRC) erreichen A WR über diese Anschrift: Adventist World Radio, Box 29235, Indianapolis, IN 46229 , USA .

Nachts ab 0255 UTC sowie abends bis 2100 UTC sendet der Inlandsdienst Ruandas , Radiodiffusion de la République Rwandaise, auf 6055 kHz im 49-m-Band mit 50 kW über einen zur Relaisstation gehörenden Sender. Nach dem 28 . 3. ist vermutlich auch damit Schluss.

Die Informationen und Abbildungen stammen von Michael Lindner (Li) und Harald Kuhl (HKu).

# Ausbreitung **April 2015**

Bearbeiter: Dipl.-Ing. František Janda, OK1HH

CZ-251 65 Ondrejov 266, Tschechische Rep.

Der gegenwärtige Elfjahreszyklus der Sonnenaktivität ist zwar nicht so hoch, wie wir ihn gern gehabt hätten, aber sein Verlauf ist im Gegensatz zu allen früheren Zyklen viel besser dokumentiert. Dies ist dank der detaillierten Beobachtung mittels Satelliten möglich geworden. Durch das Projekt STEREO (Solar Terrestrial Relations Observatory) wissen wir jetzt, was sich auf der uns abgewandten Sonnenseite abspielt. Dies führte bereits zu präziseren Kurzzeitvorhersagen (http://stereo.gsfc.nasa.gov/).

Das Solar Dynamics Observatory (SDO), ein weiteres Projekt der NASA, begann am II. 2. 10 und beging jetzt sein fünfjähriges Jubiläum. SDO enthält verschiedene Instrumente zur Sonnenbeobachtung mit dem Ziel, die Sonnendynamik besser zu verstehen. In den fünf Betriebsjahren wurden etwa im Sekundentakt über 200 Mio. Aufnahmen der Sonne produziert, das entspricht einem Datenvolumen von mehr als 2600 Terabyte. Zum Jubiläum hat die NASA sehr sehenswerte Videodokumente veröffentlicht, die beispielsweise zeigen, wie riesige Materiewolken ins All und riesige Loops durch die Korona der Sonne geschleudert werden oder wie große Sonnenflecken wachsen und schrumpfen.

Videos unter www.youtube.com/watch?v=GSVv 40M2aks zeigen verschiedene Gebiete der Sonne, www.youtube.com/watch?v=w-41gAPmUGO zeigt Aufnahmen in unterschiedlichen Spektralbereichen. Man findet sie beim NASA Goddard Space Flight Center (http://svs.gsfc.nasa.gov/cgi-bin/ details.cgi?aid=11742), via Facebook (www.face book.com/NASA.GSFC), via Twitter (http://twitter. com/NASAGoddard) oder einfach unter http:// petapixe/.com/?s=nasa .

Für April erhielten wir folgende Vorhersagen für Sonnenflecken: SWPC  $R = 65.9 \pm 8$ ; IPS  $R =$ 69,6; SIDC  $R = 66 \pm 7$  (konventionell) und  $R = 63 \pm 8$  (kombiniert). Dr. Hathaway (NASA):  $R = 59.7$ . Unsere Vorhersage basiert auf  $R = 66$ bzw. solarer Flux SF = 116 s.f.u .

Häufigere Anstiege des geomagnetischen Feldes , die typisch für die gegenwärtige Entwicklung nach dem Sonnenfleckenmaximum sind, führen zu irregulären Schwankungen mit Höhen und Tiefen bei der KW-Ausbreitung. Nach einem vergleichsweise niedrigen mittleren geomagneti-

sehen Pegel im November des letzten Jahres folgten Intervalle mit angehobenen Bedingungen vom 1.12. bis 5.12.14, vom 18.12. bis  $21.12.14$ , vom 9.1, bis 12.1.15 und vom 6.2. bis 11. 2 . 15. Schlechtere Ausbreitungsbedingungen beobachteten wir vom 6.12. bis 12.12.14, vom 28.12.14 bis 5.1.15, vom 21.1. bis 23.1. und nach dem 14. 2.15.

Das im FA 3/15, S.330, erwähnte Big Spring Hole - die drei Monate währende Periode mit der niedrigsten Meteoraktivität – endet im April. Es gibt dann wieder häufigere Öffnungen der oberen KW-Bänder, ebenso Short-skip-Öffnungen .

Sich ausbildende Wellenleiter durch die Kombination von  $F_2$  und  $E_s$ -Ausbreitungsmechanismen erleichtern die DX-Chancen besonders für QRP Stationen.

#### Legende zu den Diagrammen Als Berechnungsgrundlage dienen: Sendeleistung: 1 kW ERP RX-Antenne: Dipol horizontal, λ/2 hoch weiße Linie: MUF Parameter: Signalstärke in S-Stufen

•SO St 52 53 54 55 56 57 SB 59 59 59 +10d8 +20d8

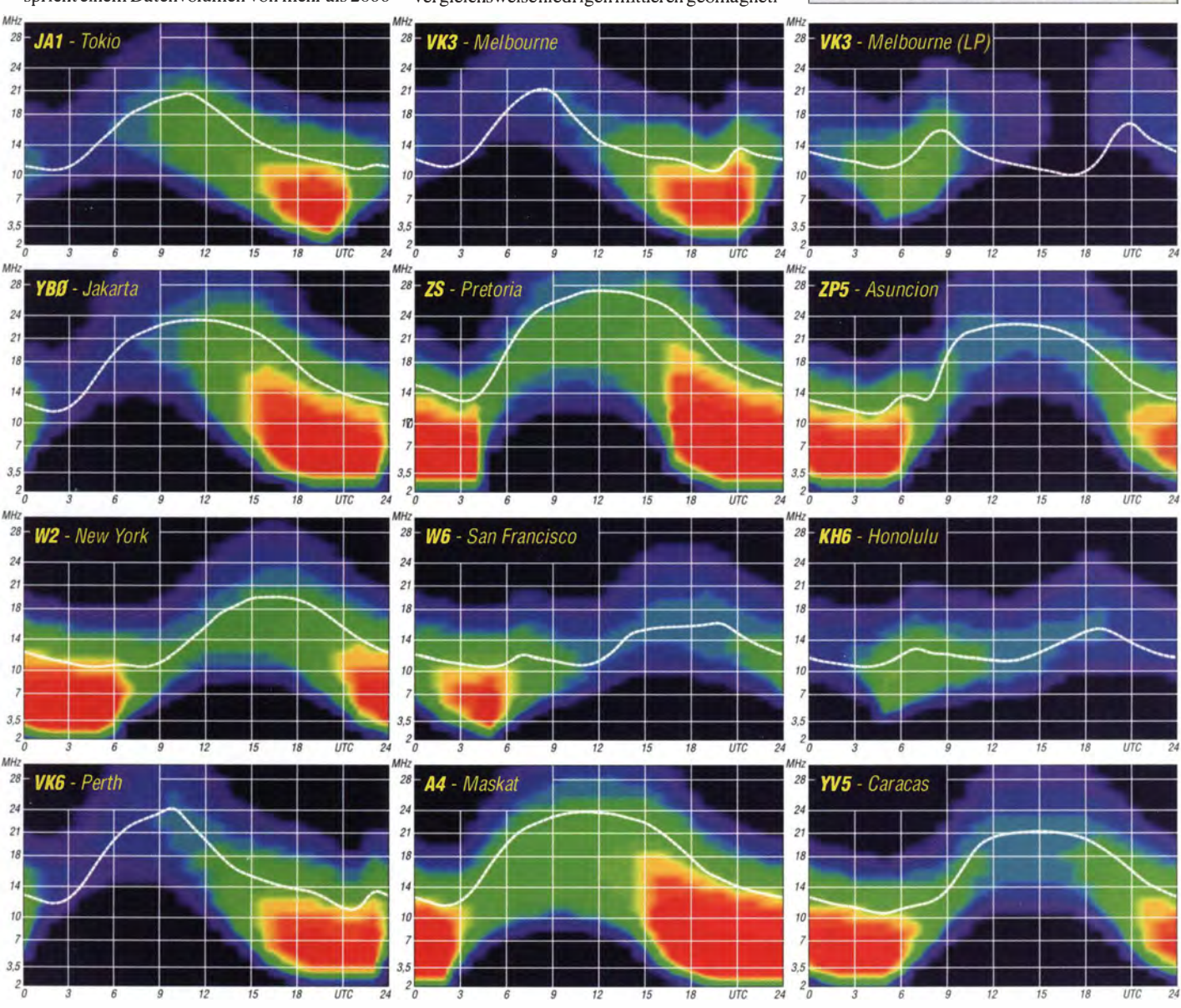

446 • FA 4/15
# IOTA-QTC

Bearbeiter: Dipl.-Ing. (FH) Mario Borstel, DL5ME PSF 113527, 39034 Magdeburg E-Mail: dl5me@darc.de

#### **II** Inselaktivitäten/Rückblick

Europa: Francois, F8DVD, bringt vom 9. bis 1 5 .4. 15 als JW/F8DVD Spitzbergen mit EU-026 (LH-0125) in die Luft. - Ein achtköpfiges schottisches Team funkt vom 26 .4. bis 2.5.15 unter MMOKLR von Muck , EU-008.

Afrika: Guy, F5MNW, meldet sich vom 19.3. bis 14.4. 15 als FR/F5MNW von Reunion, AF-016 (LH-1812), in Telegrafie.  $-$  Lukas, HB9EBT, ist noch bis 27 .3. 15 unter D44TEG von Sao Tiago, AF-005 (LH-0 158,) in CW aktiv. - Michel, F5PLC, hält sich vom 16.4. bis 16.6. 15 auf Reunion, AF-016, auf und beabsichtigt CW-Funkbetrieb als FR/F5PLC mit Fokus auf das 20-m-Band.

Antarktis: Im Monat Februar waren die russischen Antarktisstationen RI1ANR, RI1ANC,

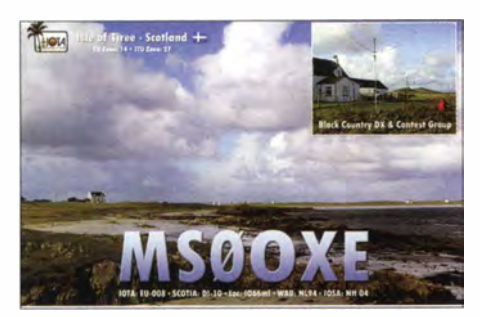

RI1ANZ wie RI1ANT (alle AN-016) meist mit guten Feldstärken zu hören.

Asien: Peter, DCOKK, ist noch bis 10.4. 15 nochmal als 4S7KKG von Sri Lanka, AS-003, in Telegrafie oder digitalen Sendearten zu hören. QSL via DC0KK. - Alain, HS0ZKG, funkt sehr aktiv von Koh Samui, AS-101, hat aber für Mai definitiv QRT angemeldet. QSL via F6AXX . - Choi , HL5FUA , ist auf Ullung, AS-045, beheimatet und ist auch auf den Bändern anzutreffen. - Anfang Februar war ein malayisches Team als 9M4SI von Indah, AS-074, zu hören. über QSL nur direkt 9M2YOT.

Nordamerika: Jean-Pierre, F6ITD, ist noch bis zum 30.3. 15 als FG/F6ITD oder T06D von Desirade, NA-102 (LH-1121,) zu hören. Lou, WOFK, ist ebenfalls noch bis 30.3.15 unter WOFK/4 im Ferienstil von Longboat Key, NA-034, in der Luft. - Joe, LUI FM, aktiviert bis 4.4. 15 als 5JOB die Insel San Andres, NA-033 (LH-2990), in SSB und den digitalen Sendearten. - Rich, M5RIC, funkt noch bis 29.3.15 unter dem Rufzeichen T04C von Martinique , NA-107 (LH-1041). QSL via M0OXO. - Brian, GW4DVB, plant vom 13. bis 21.4.15 als J88PI eine SSB-Funkaktivität vom Eiland Palm - zählt zur IOTA-Gruppe NA-025.

Col, MMONDX, macht vom 25 .4. bis 2.5. 15 Ferien auf Cayman, NA-016 (LH-1490), und plant als ZF2CI etwas Funkbetrieb in SSB . Während seines Aufenthalts will er als ZF8/ZF2CI auch Little Cayman , NA-016 (LH-1490), sowie unter ZF9/ZF2CI Cayman Brac, NA-016 (LH-0667), besuchen. QSL über IW7EGQ.

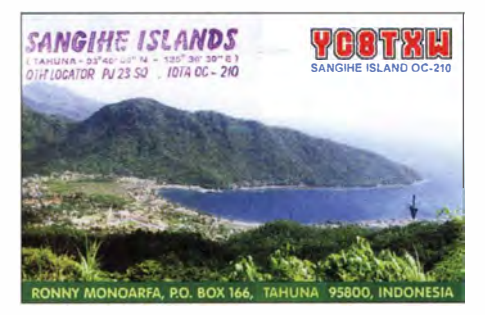

Pierre, VE3KTB, hat als VE3KTB/VY0 Funkbetrieb von einer Forschungsstation auf der Axel-Heiberg-Insel, NA-043, in Aussicht gestellt. Genaue Zeitangaben lagen zum Stichtag 1 . 3.15 leider noch nicht vor. - Ein mehrköpfiges Team der Colon DX Group aktivierte unter H91 T Ende Februar die Insel Taboga, NA-072. Ozeanien: Bernhard, DL2GAC, meldet sich vom 1.2. bis 30.4.15 erneut als H44MS von Honiara, OC-047 (LH-0086), in SSB im Ferienstil. Die QSL geht über DL2GAC.

Allen, VK7 AN/VK9N, und David, VK7YUM/ VK9N, sind noch bis 27.3.15 von Norfolk, OC-005 (LH-1469), in SSB und den digitalen Sendearten QRV. - Ronald, PA3EWP, Hans, DL6JGN, Ernoe, DK2AMM, und Günter, DL2AWG, starten vom 25 .3. bis 4.4. 15 unter C2 1 EU (beantragtes Rufzeichen) Funkbetrieb von Nauru, OC-031, in allen Sendearten sowie auf den Bändern von 10 m bis 40 m. Beams und Endstufen sollen dabei zum Einsatz kommen .

Auch Keith, GM4YXI, und Chris, GM3WOJ, gehen erneut auf Tour und beabsichtigen vom 27 .3. bis 9.4. 15 unter V6Z die Aktivierung der Insel Weno, OC-011, in Mikronesien. - Marc, ON5SM, wollte noch bis 25 .4. 15 als DU9/ON5SM erneut Mindanao, OC-130 (LH-2803 ), in den Äther bringen.

Hannes, OE3SGU, plante vom 25.3. bis 20 .4. 15 unter DU1/0E3SGU eine Urlaubsaktivität, vorzugsweise in Telegrafie, von Luzon, OC-042 (LH-0081). Zudem sind weitere Inselaktivitäten von anderen DU-IOTAs möglich . Ronald, YC8ROP, ist während des WPX-SSB-Contests am 28./29.3.15 von Sangihe Island,

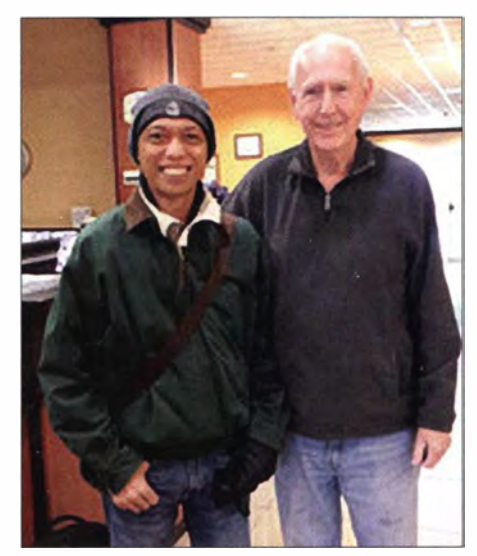

Imam, YB41R (I.), bei seiner Ankunft zum IOTA-Bash 2015 in Texas; rechts Lanny, W5BOS, IOTA-Expeditionär aus den BOer- und 90er-Jahren. Quelle: IREF

OC-210 (LH-2486), QRV. QSLs nur direkt via YC80P.

Haru, JA1XGI, geht erneut auf Pazifik-Tour und plant für Mitte April Funkbetrieb als YJ0XG von Efate, OC-035. Mehr Informationen unter island.geocities.jp/vanuatuholiday. -Masa, JAORQV, hat sich zeitlich schon festgelegt und aktiviert vom 21.4. bis 5.5.15 ebenfalls Efate, OC-035. Er funkt in seiner Freizeit mit 100 W und hat dabei freie Sicht nach Asien und Europa.

Patrick, 4F1TDT, und Gil, 4F2KWT, melden sich vom 16. bis 19.4. 15 unter 4GOPUP von Mindoro, OC-244 (LH-0794). QSL über DX1PUP bzw. 4F2KWT. - Chris VK3OB, Luke, VK3HJ, Roy, VK3GB, und Oly, VK3XDX, sind vom 24.4. bis 4.5. 15 als VK9NT von Norfolk, OC-005 (LH- 1 469), zu hören. - Mehrere Mitglieder des Yamato Amateur Radio Clubs bringen vom 9. bis 15.4.15 unter 5W0KJ, 5WOJY, 5WOVE und 5WOMA das Eiland Upolu, OC-097 (LH- 1 944), im Urlaubsstil in die Luft. Gefunkt wird mit Hex-Beam und 500 W. - Budi , YFl AR, hatte seine für Mitte Februar geplant Aktivierung der New-one OC-274

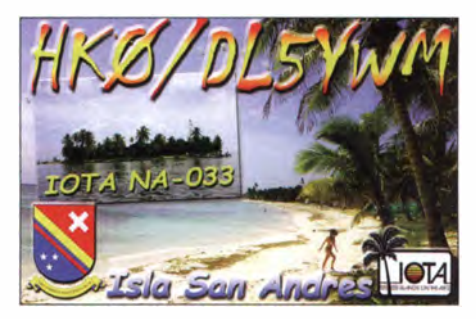

krankheitsbedingt absagen müssen. - Imam, YB4IR, hat für das Jahr 2015 einige IOTA-Aktivitäten von folgenden Inselgruppen  $-OC-$ 252, OC-241, OC-250 und OC-274 (Newone) angekündigt.

Südamerika: Sasha, DH6TJ, ist noch bis 31.3.15 unter PJ2/DH6TJ in seiner Freizeit von Curacao, SA-099 (LH-0942), zu hören. -Jeff, KU8E, John , K4BAI, und Fred, WW 4LL, sind noch bis 2.4. 15 mit vorangestelltem PJ4- Präfix von Bonaire, SA-006 (LH-1279), aktiv.

Während des WPX-SSB-Contests am 28/29.3.15 nutzen die drei das Rufzeichen PJ4Z. Ebenfalls von Bonaire, SA-006, ist Chas, NK8O, bis 13.4.15 unter PJ4/NK8O QRV. -Fabio, PP5BZ, Fabio, PP5BZ, Jaime, PP5JD, und Claudio, PY30Z, planen vom 3. bis 6.4. 15 als PQ0T die Aktivierung von Trindade, SA-010 (LH-2851). - Während des 7. Südamerikanischen Leuchtturm-Wochenendes vom 20 . bis 22.2. 15 war unter anderem auch LU8XW/ XP von Feuerland, SA-008 (LH-2448), aktiv. Weitere Stationen waren unter www.grupodxbb. com.ar gelistet (d. Red.: leider hat man diese Aufstellung erst sehr spät für die Leuchtturm-Freunde online gestellt).

#### $\blacksquare$  **IOTA-Informationen**

Auf der Visalia International DX Convention (IDXC) in Kalifornien findet zum 20 . Mal das IOTA-Dinner am Freitag, den 17.4.15, statt. Durch das Programm führen die IOTA-Aktivisten Rick, K6VVA, Will, WC6DX, und Ray, N6VR. Weitere Informationen findet man auf www.dxconvention.com/pages/dinners-iota.

# 38. Gigahertz-Tagung Dorsten

Es hat den Anschein, als ob sich die Teilnehmerzahl der Tagung so um die 200 eingependelt hat, denn so viele Interessenten konnte der Tagungsleiter Peter Hörig, DL4BBU, auch in diesem Jahr begrüßen. Selbst aus dem benachbarten Ausland reisten erneut viele Besucher an. Neben einigen bekannten "Mikrowellen-EME-ler" (u. a. ON7UN, PAOBAT und HB9BBD), fiel die hohe Anzahl von Teilnehmern aus ON und PA auf. Das Treffen wurde wie gewohnt vom DARC-OV Herrlichkeit Lembeck (N38) in Zusammenarbeit mit dem DARC-Distrikt N und der VHS Dorsten organisiert.

#### **UKW-Contest-Pokal**

Vor Beginn der Vortragsreihe nahm der DARC-Referent UKW-Funksport, Martin Henz, DL5NAH, traditionell die Siegerehrungen in den drei Kategorien des UKW-Contest-Pokals vor.

#### **• Messplätze**

In der Mittagspause war die Möglichkeit gegeben, mitgebrachte Selbstbauprojekte an Gigahertz-Messplätzen vermessen zu lassen. Jos Disselhorst, PA3ACJ, stellte einen umfangreichen Messplatz zur Verfügung. Die Teilnehmer nutzten diese Möglichkeit und waren für die Durchführung der Messungen sehr dankbar.

#### **E** Mehr Referate und Vorführungen

Ein weiteres Highlight in der Mittagspause war die Vorführung einer Bake auf 10 GHz im Forum der VHS durch Rudi Reese, DK8QU, die der erste Baustein einer ganze Reihe von Baken sein wird, die im Westmünsterland unter seiner Leitung installiert werden sollen.

Im Vortragsprogramm der Tagung ging es weiter mit Jan van Muijlwijk, PA3FXB, der über die unglaubliche Geschichte der Restaurierung des 25-m-Spiegels von Dwingeloo berichtete. Nach

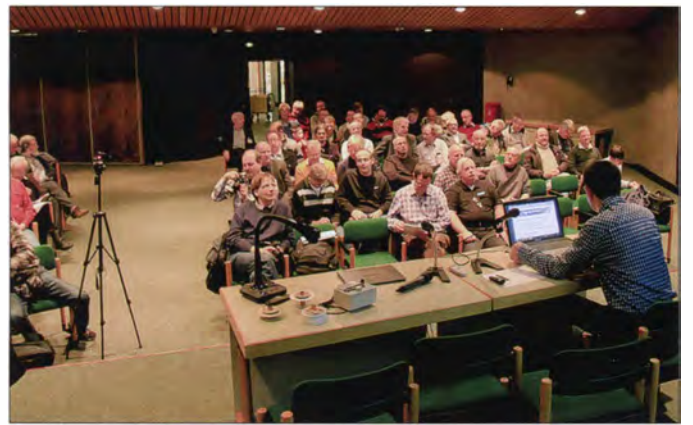

**• Technische Vorträge** 

Der erste Referent der Vortragsreihe, Peter-jürgen Gödecke, DJ7GP, hat die Ankündigung, dass Qatar den Satelliten "Es 'hailSat-2" mit einer Amateurfunknutzlast für das 13- und 3-cm-Band ausrüsten wird, zum Anlass genommen, die dafür benötigten Antennen zu entwickeln und zu testen.

Das größte Problem, das dabei zu meistem sein dürfte, ist das Erreichen einer hohen Entkopplung zwischen den Duoband-Erregem für die beiden Mikrowellenbänder. Anhand von diversen Messreihen zeigte Peter, dass seine Entwicklung ein gangbarer Weg ist.

Vor zwei Jahren hatte Manfred Plötz, DL7YC, bereits über EME auf 24 GHz in einem technischen Bericht vorgetragen, wie hoch die Anforderungen an Ausrüstung und Erfahrung sind, gerade auf diesem Mikrowellenband erfolgreich zu arbeiten. Er stellte klar heraus, dass das auf 10 GHz leichter als auf 24 GHz ist - trotzdem setzt ein solches Selbstbauprojekt einiges an Basis wissen voraus.

Hubert Tiedman, DJ3FI, stellte in einem Kurzvortrag die Konstruktion eines sogenannten Septum-Feeds für den Einsatz bei EME-Verbindungen im 10-GHz-Band vor. Zur besseren Entkopplung des RX- und TX-Signals hat Hubert einen sogenannten Hohlleiterschalter, bestehend aus einem Stempel, der mittels Magnetspule quer durch den Hohlleiter geschoben wird, konstruiert.

Blick in den gut besuchten Vortragssaal der Volkshochschule Dorsten während der 38. Gigahertz-Tagung Fotos: DC1NNN (2), DH6BB

Ende seiner Nutzung Mitte der 90er-Jahre verfiel er immer mehr zur "Rostlaube". Um den Spiegel nicht endgültig zu verlieren, setzte sich eine Reihe von PAO-Mikrowellenamateuren das Ziel, den Spiegel zu restaurieren. Im Oktober 2013 war es geschafft! Der Spiegel wurde eingeweiht - von keinem Geringeren als Joe Taylor, K I JT. Seitdem werden EME-Verbindungen auf den Bändern von (momentan) 2m bis 23 cm mit "outstanding signals" gearbeitet, wie Jan anhand von Audioaufzeichnungen demonstrierte. Unter allgemeinem Gelächter und dem Beifall der Teilnehmer zeigte Jan eine kurze Video-Sequenz, in der er das Lied "Vater Jacob" sang, das mit der entsprechenden Laufzeitverzögerung vom Mond als Echo wieder auf der Erde empfangen wurde (zu finden unter www.youtube.com/watch?v=R32005PCJIO).

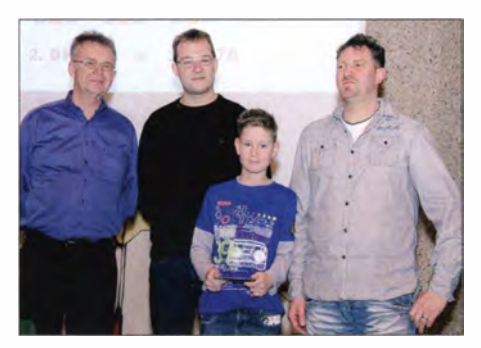

Die erfolgreiche Mannschaft von DKONA

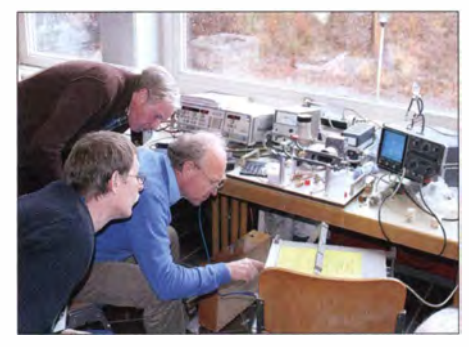

Jos, PA3ACJ, an seinem Messplatz

Norbert Rüdiger, DL4DTU, referierte über die Technik eines WebSDR, wie er seit 2013 im Raum Dresden betrieben wird. Dabei stellt die eingesetzte Software Wasserfall und Spektrum eines Frequenzabschnittes auf einer HTML-Seite dar. Dabei wird für jeden Besucher ein separater Demodulator zur Verfügung gestellt, der beliebig im Spektrum platziert werden kann. Die Verarbeitung des Signals erfolgt komplett auf dem WebSDR und der Nutzer bekommt das demodulierte Audiosignal durch einen Browser abgespielt.

Norbert demonstrierte anhand von Empfangsbeispielen, wie erfolgreich der zurzeit installierte WebSDR auf 10 GHz, mit einem preiswerten Satelliten-LNB , als Beobachter für Regenscatter-Bedingungen eingesetzt wird.

Andreas lmse, DJSAR, berichtete von seinen Erfahrungen bei der Nutzung von Flug- und Raumfahrzeugen als Reflektoren von SHF-Signalen. Nach intensiver Planung gemeinsam mit Jan, PA3FXB, wurden Versuchsreihen gestartet, um Aircraft-Scatter an der ISS durchzuführen was ihnen auch im April 2013 im 23-cm-Band gelang. Aufbauend auf dieser erfolgreichen Erfahrung war es nur konsequent, Aircraft-Scatter auch an Satelliten zu versuchen. Mit dem 25-m-Parabolspiegel von Dingeloo steht eine Antenne zur Verfügung, die für solche Versuche geeignet ist.

Im Februar 20 14 wurden erste Tests im 23-cm-B and an ausgesuchten Satelliten (Iridium- und Kosmos-Satelliten mit genügendgroßem Radarquerschnitt) durchgeführt, wobei neben DJ5AR noch andere Stationen die reflektierten Signale von Dwingeloo (PA3XFB als OP) empfangen haben.

Weitere Versuche folgen, wobei sich gerade der Empfang von reflektierten Signalen von der ISS und Satelliten mit den hohen Anforderungen an die Antennennachführung und Doppler-Kompensation noch im Versuchsstadium befinden (siehe auch UKW-QTC S. 458).

Als letzter Beitrag der Tagung führte Horst-Günter Thum, DK2KA, die Zuhörer systematisch in die Radio-Astronomie ein, indem er den Aufbau und die Nutzung eines Interferometers beschrieb. Anlass für dieses Projekt war die Aktion "Jugend forscht", an der das Gymnasium St. Michael in Münstereifel teilnahm.

#### **Tagungsband**

Alle Vorträge und zusätzliche Beiträge sind wieder in einem Tagungsband zusammengefasst, der zu einem Selbstkostenpreis von 8 € erhältlich ist. Weitere Informationen dazu bitte unter www.ghz-tagung.de nachlesen .

Peter Hörig, DL4BBU

# Unter Verdacht: Abenteuer Nordzypern

Es war einmal wieder an der Zeit, die Welt mit Amateurfunkbetrieb aus Nordzypern  $(1B)^1$  zu überraschen . Die Beantragung der Lizenz als I B/DH8WLA war kein Problem, meine Frau Christiane kümmerte sich um das Hotel. Es sollte das Noah 's Ark in Bafra sein. So startete unsere Reise am Samstag, den 3.5.14, in Frankfurt/Main mit einem Zwischenstopp in Istanbul nach Ercan , dem wichtigsten Regionalflughafen der international nicht anerkannten Türkischen Republik Nordzypern .

kende LED. Da "zufällig" in unserer Minibar einige Getränke fehlten, teilte ich dies der Rezeption bei dieser Gelegenheit ebenfalls mit. Man händigte die neuen Room Cards aus und alles war wieder gut.

Am nächsten Nachmittag war die Minibar allerdings immer noch nicht aufgefüllt. Ich beanstandete diesen Mangel beim Abendessen im Restaurant erneut, und hörte nur ein sehr freundliches "So sorry, Mister." Es tat sich aber dennoch nichts .

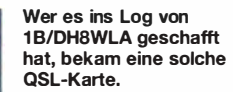

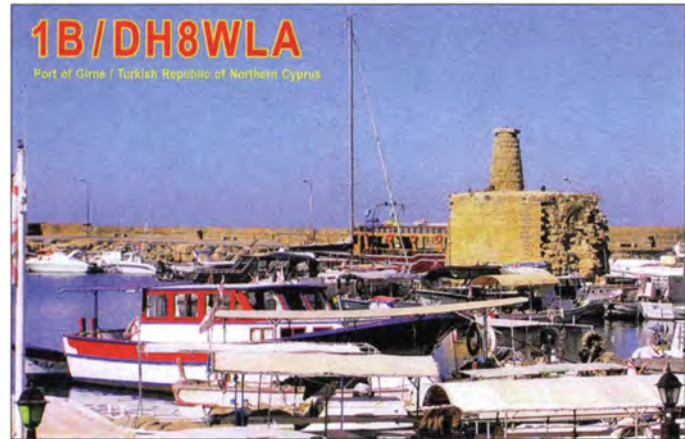

#### **Erster Funkbetrieb**

Am ersten Morgen gingen wir zum Frühstücksraum. Da wir etwas außerhalb in einem Nebenhaus untergebracht waren, bestand der Weg dorthin aus einem rund 250 m langen Fußmarsch durch die Hotelanlage .

Nach dem Frühstück wieder im Hotelzimmer angekommen, fragte ich Christiane , ob ihr etwas aufgefallen sei . Sie schüttelte nur den Kopf und sagte "nö". Daraufhin ich: "Gezählt habe ich nicht, aber wir sind an rund zehn Überwachungskameras vorbeigelaufen." "Du siehst schon Gespenster, wir sind im Urlaub und werden doch nicht überwacht", versicherte sie. Ich baute daraufhin meine Funkanlage auf und begann mit dem Amateurfunkbetrieb. Der Andrang auf den Bändern war wie erwartet groß .

Am Dienstag nach dem Frühstück ließ sich die Tür unseres Hotelzimmers nicht mehr per Chip-Karte (Room Card) öffnen, weder mit meiner noch mit der meiner Frau . Also gingen wir mit beiden Karten in Richtung Rezeption. Bereits etwa 20 Schritte davor begrüßte man mich freundlich in einem sehr guten Deutsch mit den Worten: "Guten Morgen, Herr Sonnabend, was haben Sie für ein Problem?" Darüber war ich schon sehr erstaunt. "Ach ja, ihre Room Card, das haben wir gleich." Der freundliche Herr bat mich um die Chip-Karten, nahm sie und tippte auf der Computertastatur. Er bat mich, noch einen Schritt weiter an den Tresen heranzutreten. Dabei bemerkte ich in Deckenhöhe hinter dem Tresen eine rote blin-

Magnetantenne auf dem Hotelbalkon Foto: DH8WLA

#### **Unerwarteter Besuch**

Freitagfrüh wollte ich gerade noch einige Funkverbindungen tätigen , als es an die Zimmertür klopfte, begleitet von den Worten "Room Service" . Voller Freude ging ich zur Tür und wollte diese öffnen. Kaum hatte ich aber den Türknauf angefasst, sprang die Tür auf und sieben Männer standen in dem kleinen Zimmer.

Einer schrie sogleich "Greek Spy!" Ein anderer rannte auf meine Frau zu und rief "Where is the German agent?" Ich drängte die wildgewordene Meute aus dem Zimmer, da bot sich der Sicherheitschef des Hotels, Herr Demir, als Dolmetscher und Vermittler an .

Er fragte nach meinen Geräten und was ich damit hier machen würde. Ich erklärte, dass ich Funkamateur sei und dies meine Funkausrüstung. Davon machte man nun unzählige Fotos, allein das Display des Kenwood TS-50 wurde bestimmt zehnfach abgelichtet. Der zufällig abgerufene Speicher meiner elektronischen Morsetaste ließ sofort CO CO CO DE 1B/ DH8WLA 1B/DH8WLA 1B/DH8WLA PSE K aus dem Lautsprecher erklingen und alle Anwesenden waren sichtlich überascht. Da aber niemand außer mir CW konnte, zeichnete man kurzerhand die CW-Töne auf. Außerdem fotografierten die Herren meinen E-Mail-Verkehr sowie das Logbuch.

Mittlerweile wurde mir das alles zu bunt und ich fragte mit Nachdruck, ob sich jemand ausweisen könne. Die Antwort war, dass alle Ausweise auf Türkisch seien und ich diese daher nicht lesen könne. Das von mir daraufhin erbetene Gruppenfoto, um die Männer später identifizieren zu können, untersagte man mir nachdrücklich. Daraufhin eskalierte die Situation endgültig.

Schließlich beendete Herr Demir den Spuk und schickte alle aus dem Hotelzimmer. "Bleiben Sie ruhig, Herr Sonnabend," sagte er und entschuldigte sich für die Unannehmlichkeiten . Herr Demir lud uns auf ein Glas Wein ein und erzählte, dass drei der Männer von der Polizei waren und zwei von der Nationalen Sicherheit. Hinzu kamen der Hotelmanager und er selbst als Sicherheitsinspektor.

Sie alle hätten bereits seit Montag einen Plan geschmiedet, um gegen mich vorgehen zu können . Amateurfunk sei ihm aber bekannt, da sein Nachbar Manfred, OE5GML, IBIAK, ebenfalls Funkamateur ist.

Später rief ich meinen zyprischen Funkfreund an und schilderte ihm unser Erlebnis. Er lachte

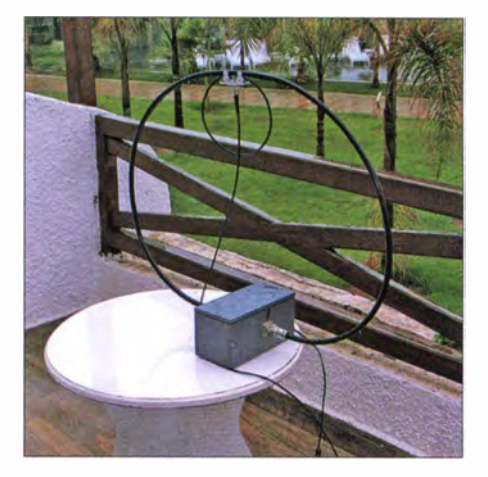

nur, besuchte uns darauf, bewunderte meine Station und kaufte sie mir schließlich komplett ab . Am nächsten Tag reisten wir wie geplant zurück nach Deutschland.

#### **• Verspätete Koffer**

Nach der Landung in Frankfurt/M. fehlte aber unser Gepäck, welch ein Zufall. Der freundliche Herr am Schalter entschuldigte sich für den Verlust und nahm sämtliche Daten auf. Dann gab er mir einen Vordruck: Sollten die Koffer nicht innerhalb von fünf Tagen auftauchen , könne ich mich an die darauf genannten Adressen wenden. Am folgenden Tag, einem Sonntag, stellte ich gleich alles zusammen, scannte meine Flugscheine sowie persönliche Daten und schickte dies an die genannte E-Mail-Adresse . Die stimmte offenbar nicht, denn sofort kam eine Fehlermeldung zurück. Die anderen E-Mail-Adressen waren ebenfalls alle nicht mehr gültig. Die Telefonnummern schienen alle zu funktionieren, doch hob nirgends jemand ab.

Gegen 15 Uhr tat sich dann doch etwas: Ich bekam eine SMS mit der Nachricht, dass die vermissten Koffer noch in Ercan seien. Ich sagte zu meiner Frau, dass sie hoffentlich im Gepäck alles gefunden hatten, was sie suchten. "Und ich hoffe, sie haben alles gewaschen", ergänzte Christiane .

Montagnachmittag kam per SMS die Ankündigung, dass die Koffer am Dienstag um 13 Uhr bei uns eintreffen würden. Und Tatsächlich: Pünktlich zur angekündigten Zeit waren die Koffer da.

Abschließend meinen Glückwunsch an alle Funkamateure , denen bis Donnerstag ein Funkkontakt mit 1 B/DH8WLA gelungen ist.

Ro1f Sonnabend, DHSWLA

<sup>&</sup>lt;sup>1)</sup> Nordzypern ist türkisch besetzt, völkerrechlich nur von der Türkei anerkannt und kein DXCC-Gebiet; es zählt zu 5 B.

### Amateurfunkpraxis

# DX-QTC

#### Bearbeiter:

Dipl.-lng. Rolf Thieme, DL7VEE Boschpoler Str. 25, 12683 Berlin E-Mail: rolf@dl7vee.de URL: www.dl7vee.de

Frequenzen in kHz , alle Zeiten in UTC Berichtszeitraum: 5.2. bis 4. 3.15

#### **Condx**

Obwohl etliche Tage mit  $K = 4$  gestört waren, hält sich der Flux mit weit über 100 Zählern gut. So konnte auf 10 m und 12 m noch Pazifikstationen laut gehört werden. Einige Nächte waren recht gut auf den Lowbands , dementsprechend auch der Andrang an die DX-Stationen . HVOA nahm nach dem WWDX-160-m-Contest (CW) auch am SSB-Contest teil und ließ sich relativ einfach loggen.

#### **• DXpeditionen - Rückblick**

KlN von Navassa, einer unbewohnten Insel in der Karibik, das ehemals meistgesuchte DXCC-Gebiet, ist nun Geschichte . Der Start dieser rein amerikanischen DXpedition per Hubschrauberanlandung von Jamaika war etwas holprig, doch die OPs erwiesen sich überwiegend als Spitze .

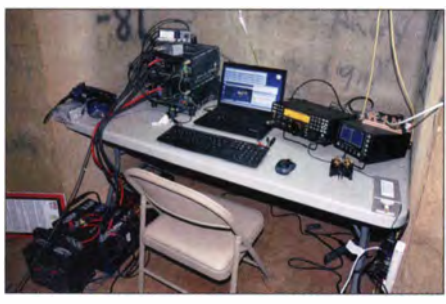

160-m-Arbeitsplatz bei K1N Foto: K1N

Der 70 m hohe Leuchtturm auf einem Berg bot zusätzliche gute Möglichkeiten zur Antennenbefestigung. Sieben Stationen mit fünf Endstufen wurden aufgebaut und benutzt. Jeder OP war mehr als 12 h täglich an einer Station. Das Signal auf 1 60 m war dabei recht gut und das Topband mit fast 5400 QSOs sehr ergiebig. Schade , dass oft in den zwei wichtigen Stunden vor dem europäischen Sonnenaufgang auf 80 m und 160 m viel USA gearbeitet wurde. So kamen eine Menge Europäer nicht zum Zuge . Die Pileups blieben bis zum Schluss extrem. Bei mehr Disziplin der Anrufer und weniger Störern hätten diese noch besser abgearbeitet werden können. Insgesamt bei mehr als 140 000 QSOs in 14 Tagen ein Superergebnis, was die Nr. 1 in allen Most-Wanted-Listen weit zurücksetzen wird. Doch nach dem Willen des WFWS wird die nächste Navassa-Aktivität frühestens in zehn Jahren erlaubt. Von den über 72 800 CW-, 55 000 SSB- und 12000 RTTY-QSOs entfallen 58,4 % auf Nordamerika, aber immerhin auch 32 % auf Europa. Für die Asiaten war es schwierig; nur 5 ,8 % aller QSOs liefen in diese Richtung. Insgesamt für über 3800 der mehr als 35 000 verschiedenen Rufzeichen war es ein allzeit New One DXCC (ATNO).

Guantanamo Bay wurde durch KG4YL, KQ4RQ, KG4HI und KG4AS Anfang Februar

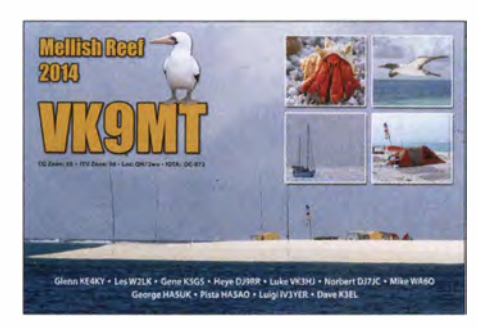

aktiviert. Für den QSL-Weg beachte man die Instruktionen des jeweiligen OPs . Ende Februar gab es noch eine weitere gute Aktivierung von W6HGF als KG4HF und W4WV als KG4WV. - Von Mauritius ließ sich HB9ARY als 3B8HC in SSB hören. - Hrane, YT1AD, arbeitete aus Samoa als 5W7A mit einem Dipol und war hier auf 15 m mit etwa S7 aufzunehmen . - Eine Gruppe Amerikaner funkte als FJ/Heimatrufzeichen von St. Barthelemy. Ihnen wurde dabei mitgeteilt, dass das Funken unter CEPT nur mit Privatrufzeichen, nicht mit Klubrufzeichen erlaubt ist. - TI9/3Z9DX mit 3Z9DX, TI2HMJ, SP8SIW und RA9USU wurde wie angekündigt aus dem Regenwald von der Cocosinsel QRV. Leider verhinderte ein großer Felsen in Richtung Europa von der vorher ausgewählten Landebucht laute Signale hierzulande. In sieben Tagen loggte man knapp 16 000 QSOs, wie viele davon mit Europa, ist unbekannt. - JH1NBN wurde überraschend kurzfristig wieder als C21BN von Nauru QRV. Allerdings hatten 10-m- und 12-m-QSOs mit Europa Seltenheitswert.

In den letzten Tagen des Februar wurde die international-französische DXpedition 3GOZC von Juan Fernandez QRV. Auch hier ging es klein los, da neuerdings bei jedem Flug von Chile nur noch maximal sechs Passagiere mitgenommen werden dürfen. - Die deutsche DXpedition ZDSD auf Ascension war oft laut auf den hohen Bändern zu hören. - Aus Kenia konnte man 5Z4/DF3FS beobachten. - ZL4DB hat das Rufzeichen VPSDOZ (Südgeorgien) erhalten und ist gegen 2030 UTC auf 17 m und 20 m in SSB QRV gewesen, allerdings war das QTH empfangsmäßig ziemlich gestört.

OH2BH und OH2MM aktivierten unter PWOF Fernando de Noronha. - Zudem konnte man im Berichtszeitraum an "besseren" Rufzeichen u. a. noch finden: 5HIES, 5Hl0C, 5X8EW, 7Q7GIA, FG/F6ITD, HCIMD, JW9JKA, KV1J/FP, SU9IG sowie V31YN.

#### **E** Kurzinformationen

Jari, OH2BU, pflegte früher die Statistik der Mega-DXpeditionen, also DXpeditionen, die mehr als 30 000 QSOs fuhren und damit einiges bewegten. Zusammen mit Bernd, DF3CB, ist jetzt eine aktualisierte und verknüpfte Form, die Mega DXP Honor Roll entstanden und hat auf der Website der GDXF ein Zuhause gefunden (http://gdxf.de/megadxpeditions). - JH4RHF vom Vienna International Radio Club ( 4UI VIC) vermeldet, dass das von RW3AH am 24.10.14 benutzte Rufzeichen 4U2U eine unauthorisierte Aktion war und es keinerlei Reaktionen bei 4Ul VIC auf QSL-Anfragen geben wird.

Das Team von FT4TA bietet jetzt ein Buch in englisch und französisch an , in dem auch Dinge hinter dem Vorhang beschrieben werden .

W8LRL, langjähriger 160-m-Spezialist, konnte mit XW8BM sein 340. DXCC-Gebiet auf dem Topband arbeiten !

#### **U** Vorschau

Afrika: Das zweite 7QAA-Team ist vom 22.3. bis 1 .4. I 5 aktiv und konzentriert sich auf RTTY und SSB . - PA5M arbeitet zurzeit für das World Food Programm und sollte in seiner Freizeit als 3XY5M von Guinea zu hören sein.

Amerika: Eine kurze seltene DXpedition nach Trindade wollen PP5BZ, PP5JD und PY30Z als PQOT (Allband mit zwei Stationen) durchführen. Termin sind die Osterfeiertage vom 3. bis 6.4. 15. - San Andres wird unter 5JOB von LUl FM noch bis zum 4.4. 15 in SSB und Digimode aktiviert. - Mitte April sollte J88PI (Op GW4DVB), in SSB zu hören sein .

Asien: Irgendwann im April kündigt WA6LOS eine größere Aktivität als DXOP mit amerikanischen und philippinischen OPs von Spratly an .

- Noch bis Ende März wollen SP9FIH, SP2FUD und SQ9CNN aus dem Nepal (9N) funken und dabei besonders auf Nord- und Slidamerika achten.

Europa: Zwischen dem 9. und 15.4.15 ist JW/F8DVD wieder von Spitzbergen aktiv.

Ozeanien: GM4YXI und GM3WOJ haben Gefallen an Pazifik-DXpeditionen gefunden und sind vom 27 .3. bis 9.4. 14 von Mikronesien (V6Z) in der Luft. - Ein weiterer Leckerschmecker ist C21EU von Nauru durch PA3EWP, DL2AWG, DL6JGN und DK2AMM vom 25.3. bis 4.4. 15. Geplant ist CW, SSB und RTTY von 40 m bis 10 m. - Vier Japaner sind mit individuellen 5W0-Rufzeichen vom 9. bis 15.4.15 von Samoa in CW, SSB und RTTY aktiv. - YJ0XG ist das Rufzeichen von JA1XGI vom 13. bis 19.4.15. - Auch JG8NQJ/JD1 von Minami Torishima ist wegen der Betreuung einer Wetterstation noch bis Mitte Juni unterwegs.

Ausblick: Niue (E6) ist Ende September das Ziel von sechs englischen OXern.

#### **• Most Wanted Ranglisten 2014**

Mit freundlicher Genehmigung vom DARC e. V. garantieren die Meldungen der bestätigten DXCC-Gebiete auf www.dxhf.darc.de/~toplist/ public/mw2014.html eine seriöse Auswertung

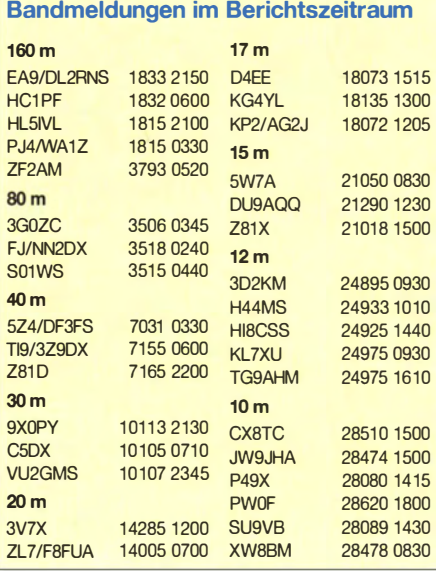

aus DL-Sicht. Wichtiger als die Rangfolge sind die jeweiligen Prozentzahlen, wie vielen das jeweilige DXCC-Gebiet noch fehlt. So wird zum Beispiel FO (Marquesas) von 44 % gesucht, was Platz 30 entspricht. 3C suchen 34 % in Mixed, dies ist nur noch Platz 62. Insgesamt (Mixed) stehen als erste zehn Top-DXCC: KP1, 3Y (Bouvet), KH5, P5, KH3, FT.W, KH5K, VP8/sa, KH7K, VKOH und VP8/sg. Die ersten neun Plätze werden von zwei Drittel aller Melder gesucht. KH9 (Wake), vor zwei Jahren noch Platz 2, ist auf Platz 20 gerutscht. 2014 gab es 14 große DXpeditionen mit mindestens 30 000 QSOs: l AOC, VU4KV, FT4TA, 5R8M, VK9XSP, VK9DLX & VK9LM, T30D, TY 1 AA, VK9MT, TX6G, 4S7DFG (FRG u. LXG), 9J2T, T07CC und FTSZM. Mega-Aktivitäten in jüngerer Zeit, wie TXSK, verdrängten Clipperton auf Platz 47 . Da es keine einheimischen Amateure gibt, bewegt sich FO/c schon wieder nach vom. FTSZM, im vergangenen Jahr mit 1 70 000 QSOs , verschob Amsterdam-Island von Platz 10 auf 64. Tromelin, durch FT4TA, sank von Platz 18 auf 33, aber es waren zum Jahresende bei weitem noch nicht alle QSLs verteilt. TX6G von den Australs brachte dieses DXCC-Gebiet von Platz 25 auf Platz 53 (Mixed).

Die globale Liste von N4AA, im Oktober 2014 mit vielen amerikanischen Meldern erstellt, zeigt als Top Ten: PS , KP1 , 3Y/b,FT.W, YKOH,

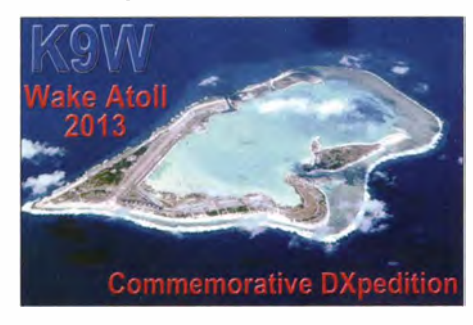

BS7, VP8/sa, noch FT.T, KH5K und KH5. Besonders bei den folgenden Plätzen werden große territoriale Unterschiede weltweit sichtbar.

In Mitteleuropa liegt Nordkorea (PS) in CW seit Jahren unangefochten an der Spitze. Gefolgt von 3Y, KP1, FT.W, ZS8, KH3, KH7K, KH5, VP8/sa und KHSK. Abgerutscht sind KH9 von Platz 2 (2012) auf jetzt 22 und FR.T von 12 auf 31 - allesamt von über 70 % gesucht. In SSB halten die Top 3: KP1, KH5 und T31. Danach kommen KH3, 3Y, KH4, VK0H, P5, VP8/sg und KHSK. Hier fiel KH9 auf Platz 33 und FO/a auf 36. Bei der RTTY-Wertung (Digital) wird weiterhin BS7H (Scarborough-Riff) von jedem europäischen OXer gesucht! Aber auch die folgenden KH3, 3Y, KP1, FT.W, KH5, VP8/sa, KH5K, KH7K und T31 werden von 92 % oder mehr benötigt.

Selbst große DXpeditionen wie K9W (Wake) konnten den Platz vorübergehend nur von 4 auf 17 drücken. Wake wird in RTTY schon wieder oder immer noch von 84 % der Melder gesucht. Die letzten nur SSB-Aktivitäten von Marion lsland (ZS8) haben dort die Nachfrage etwas verringert. In CW und RTTY ist ZS8 weiter sehr gefragt. Im nächsten Jahr dürfte nach der erfolgreichen DXpedition von KIN (Navassa) die Spitze anders aussehen . Z6 (Kosovo) wurde auch 2014 von der ARRL nicht als neues DXCC-Gebiet anerkannt.

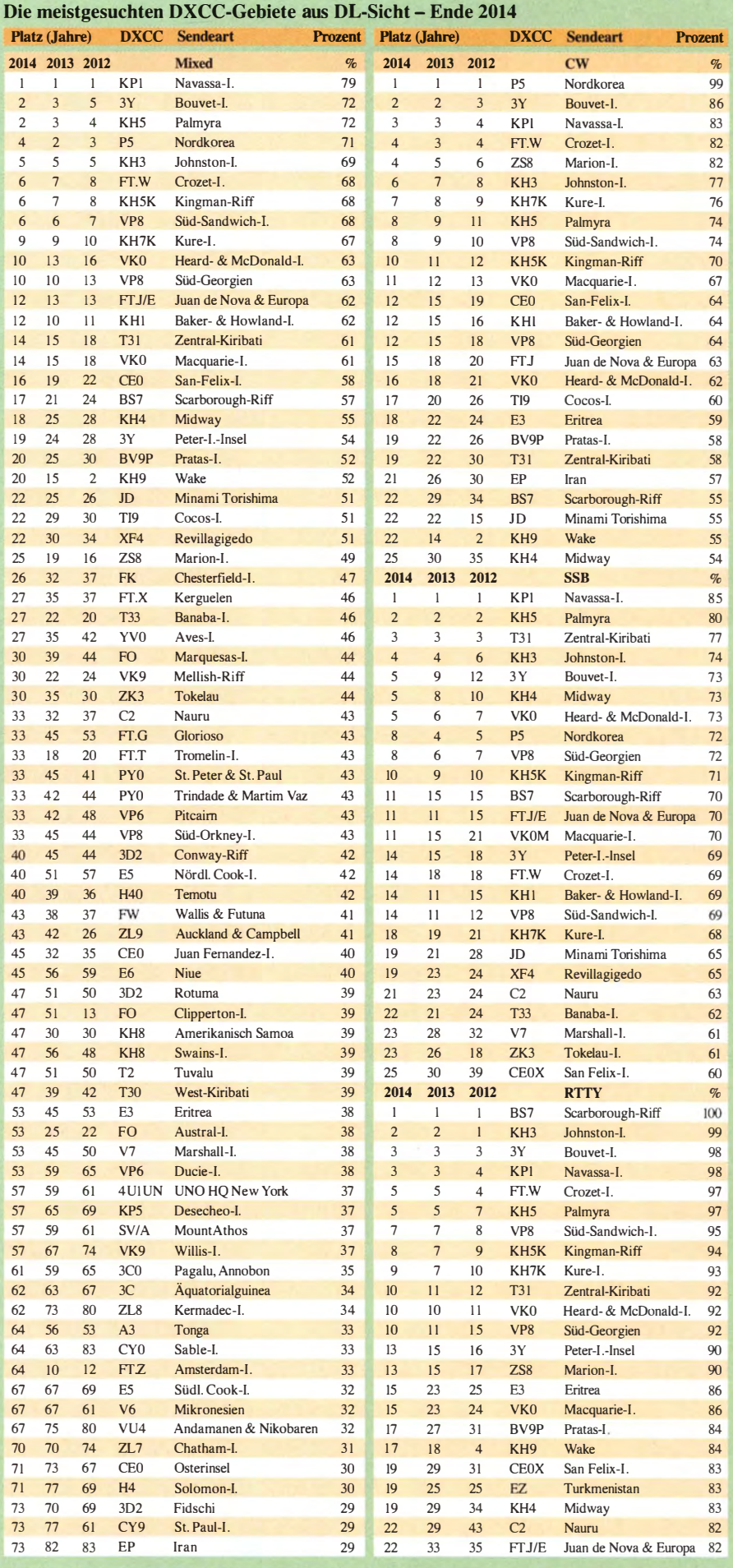

# Amateurfunkpraxis

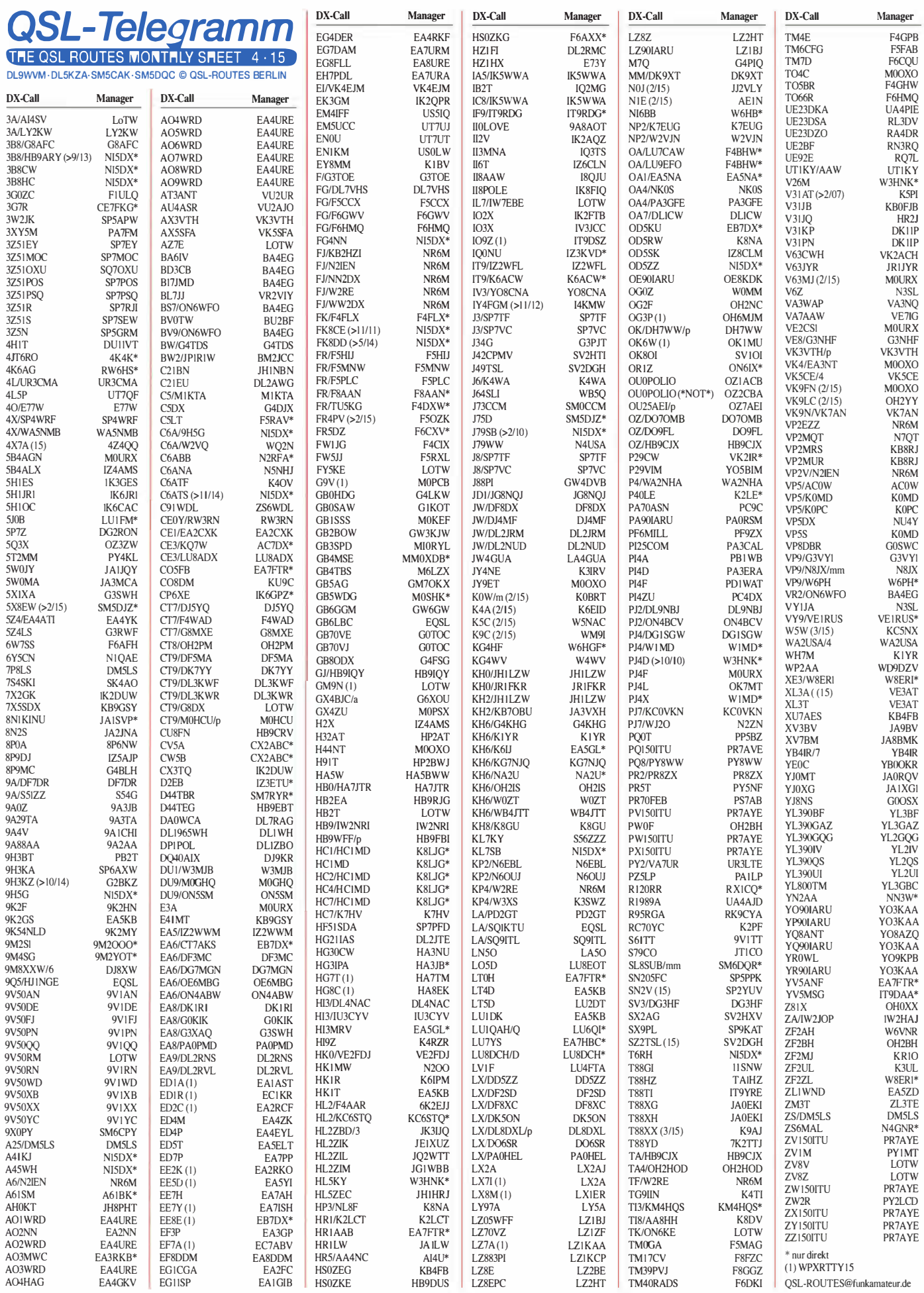

# QSL-Splitter

Im Berichtszeitraum gab es u. a. die folgenden direkten QSL-Eingänge: 4V lJR, 5R8M, BY4IB, FT4TA, V63ZP, V73NS, YB8BRI/p und via Büro (meist über Manager):

3B9/0E4AAC, 302GC, 302ML, 3D2RO , 4S7BRG, 5C5T, 5W1SA, 5X4F, 6W/UN7LZ, 7T9A, 8P9EA, 9K9HQ, 9L1JT, 9Q6AL, 9Y4W, A25/HB9CPS, A45XR, A52SV, AHOBT, C31AT, C31MO, C6AUM, C82DX, CEIDY, CT8/DL4KG, CW5F, DL7DF/6W, DU1/R6AF/p, E6AY, EA6ZS, E72U, E77CW/p, EN110RAEM FO/KH0PR, FR/ DK9PY, GR100MGY, HB0/DL2JRM, HC2/ W7SE, HC2IOH, HK1MK, HS0ZBS, HSOZKG, HS1FVL, J39A, J6/WOMU, J6/ DL7VOG, JA6TBE/6, JD1BMH, JW/DL6JF, K6VVA/KL7, KH0/JH1BXH, LJ5WB, NA8O/ VK4, 0A6Q, PJ2/VE7ACN, PJ4/K4BAI, RI1ANF, SD7W/2, SV0XAF/8, SV5/ VE3EXY/p, SZ8L, TK14CC, TK4LS, TM68TDF, T04C, VK5CE/p, VK9AA, VP9/ DJ4EL, VP9/UU5WW, XT26DJ, Z21LS, Z8 1R, ZF2BJ, ZL7AAA sowie über das LoTW: 1A0C, 3A2LF, 3D2KM, 4V1JR, 5B4AIF, 6W7SK, 7Q7MM, 9J2HN, 9Q5BQ, 9V 1XX, A92AA, AHOK, BVOL, BV1EK, C6AUM, CE3/DL5DSM, E31AA, E6XG, EDIK, EP6T, FK8IK, HL5BMX, HZ1FI, J6/DL7VOG, J79WTA, KG4HI, KG4RQ, KH7XX , OZ/DK I AX, PJ2/G3RFX, RII ANR, TF5B, TG9/VE7BV, TG9IIN, TK/IK2WZM, TN2MS, TK1R, UA2FL, V63ZP, VP2MDX, VP2EWX, WS1Z/KH0, XE1/DJ4EL, YFIAR/6, YV1KK, Z37M, ZD8JR, ZD9ZS, ZG2FX und ZQ2FX

Die ClubLog-Statistiken beinhalten für EP6T 68 046 OSOs (34 199 in CW, 28 355 in SSB und 5492 in RTTY) mit 16780 Einzelrufzeichen zwischen 1505 UTC, am  $16.1.15$ , und 0308 UTC, am 27.1.15.

Das neueste Log ist im LoTW eingestellt. QSL-Anfragen werden , sobald die QSL-Karten gedruckt sind, bearbeitet. Bitte nutzen Sie MOURXs Online QSL Request Service (www.mOurx. com/oqrs) für direkte und auch B üro-Karten (senden Sie keine QSL-Karten über das RSGB-Büro).

Eine umfassende FAQ-Seite zur Heard-Isi. DXpedition 2015 (November/Dezember) findet man auf http://vkOek.org/faq.

FT4TA: Eine umfangreiche Bilderschau von der Tromelin-DXpedition findet man auf www. tromelin2014.com/en/news/photos-of-tromelin-2014-ft4ta. Im FA 5115 erwartet Sie zudem ein ausführlicher DXpeditionsbericht!

K1N: Eventuelle Anfragen zu QSOs, QSLs, OQRS sowie LoTW werden über k1nqsl@ yahoo.com beantwortet.

Ein ganz kurzes Video der jüngsten KlN-DXpedition ist auf Youtube von Valerie, NV9L, eingestellt worden: www.youtube.com/ watch?v=51xqfySAOBB#t=78.

Frosty, K5LBU - bekannt für seine Aktivitäten aus Afrika (3DA0CF, 7P8CF, A25CF, C91CF), kämpft mit schwierigen gesundheitlichen Problemen. Mehr auf www.gofundme.com/charles frost.

QSL-Karten-Anfragen für E51 UFF und CE0Y/ LA5UF erwartet LA5UF ausschließlich nur direkt, entweder mit 1 IRC oder 3 US-\$, keine B üro-QSLs.

Anlässtich der DXpedition TI9/3Z9DX nach Cocos Island bietet das Dokumentationsarchiv Funk auf seiner Websire einen Überblick über alle bisherigen Aktivierungen: www.dokufunk. org/cocos-d.

VK9DLX & VK9LM-OSLs: Chris, DL1MGB,  $informierte -$ , Endlich sind alle QSL-Anfragen, die über OQRS kamen, von unserem QSL-Manager Mario, DJ2MX, bearbeitet. Er widmet sich inzwischen den normalen Direkt-QSLs." Weitere Informationen auf www.lord howe2014.org.

QSL-Karten für YEOC (anlässlich der Feiern zum Chinesischen Mond-Neujahr am 18. 2. 15) gehen via YBOOKR (direkt) oder LoTW. Mehr auf QRZ.com.

Tnx für die QSL-Karten via DGOZB, DJ1 TO, DL5ME, DL7VEE und DL9RCF. Quellen: 425 DXNews, The OPDX Bulletin

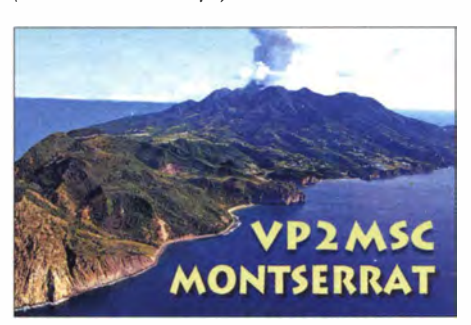

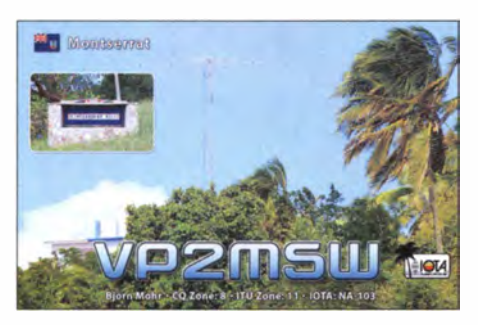

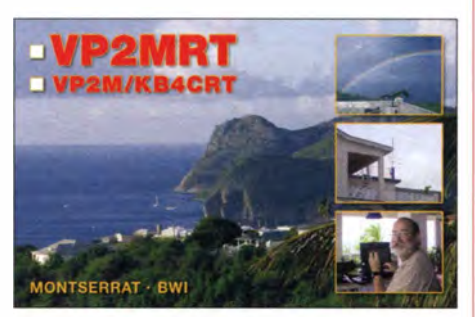

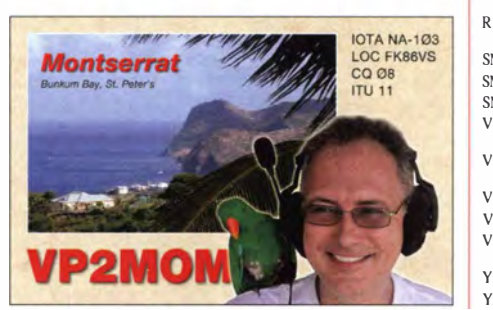

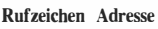

F5RAV  $\overline{R}$ 

 $\mathbf{L}$ 

 $\overline{L}$  $\overline{L}$ 

 $\overline{P}$ 

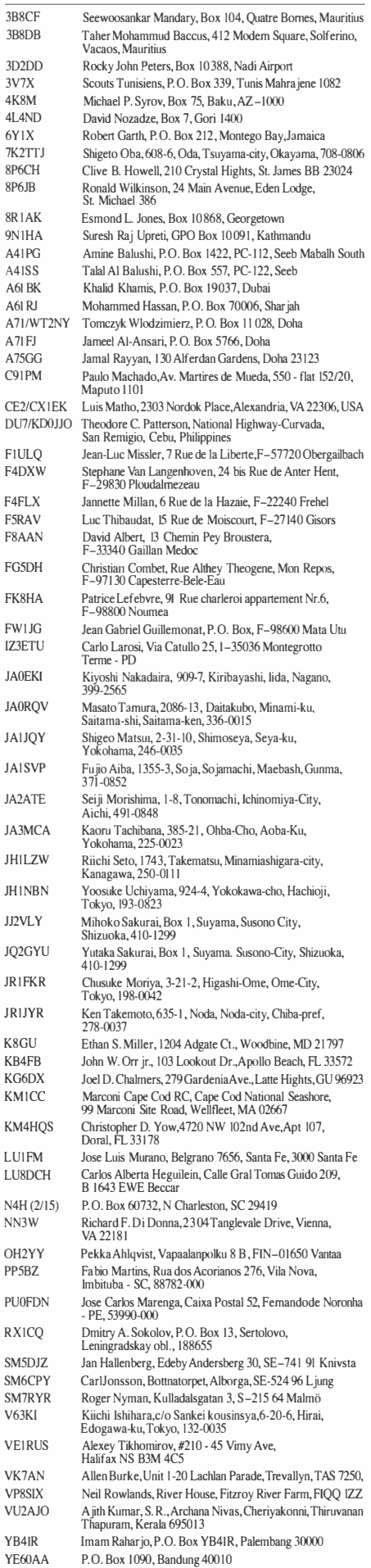

# Digital-QTC

Bearbeiter:

Dipl.-Ing. Jochen Berns, DL1YBL Heyerhoffstr. 42, 45770 Mari E-Mail: dl1 ybl@dbOur.de

Jürgen Engelhardt, DL9HQH Azaleenstr. 31, 06122 Halle Packet-Radio: DL9HQH@DBOZWI E-Mail: dl9hqh@gmx.de

## Digital Voice

#### • Änderungen am DMR-MOTOTRBO (dl-master und hb9-master)

Das Motorola-Netz ist bisher so strukturiert, dass wir durch gute Kontakte zu Elcomplus mit der SmartPIT eine gute funktionierende Routing-Software besitzen. Aus unterschiedlichen Gründen gibt es von Anfang an eine Aufteilung in drei gleichberechtigte Server, die auch teilweise sprachlich sortiert vergeben wurden. Der SMPTT-Server in der Schweiz, betreut von Christian, HB9DUU, bedient u.a. auch den französischsprachigen Raum mit Paris.

In Paris gibt es derzeit drei Repeater in sehr guten exponierten Lagen. Im Norden befindet sich F1ZCY in Beauvais, mittig auf einer Hügelkette FlZEI in Les Lilas und im Süden F1ZGO in Montlhéry. Betreut werden die Relais von Daniel, Fl TDI, der derzeit beruflich längerfristig in Kanada ist. Alle drei Relais decken 100 % von Paris und Umgebung ab und erreichen etwa 15 Mio. Einwohner.

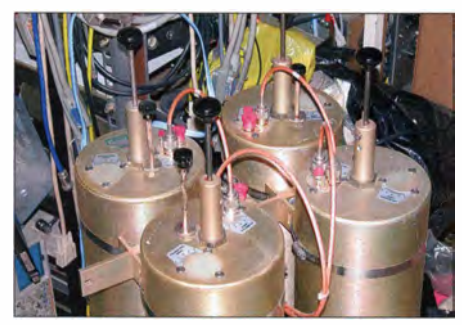

Duplexer für 2m bei F1ZEI (Les Lilas) Foto: FHDI

Das Motorola-Netz erfährt durch die Einführung von verschiedenen c-bridges eine starke Veränderung, so sollen die französischsprachigen TGs nun über den dl-master verbunden werden. Allerdings sehe ich für die Zukunft eine Aufteilung der Last auf mehrere Routingserverfür iPSC in DL als notwendig an .

Auf welche Hard- und Softwarelösung wir dann migrieren, ist noch eine offene Diskussion . Ideal wäre eine von Funkamateuren geschriebene Lösung, die die gleiche Funktionalität abbildet wie die SmartPTT-Software. Leider gibt es dafür derzeit keine Alternative, außer dem Kauf von c-bridges - und selbst die sind beschränkt.

#### **E** Einführung des FreeDV SM1000-Smart-Mikrofons

In den vergangenen Monaten haben Rick Barnich, KA8BMA, und David Rowe, VK5DGR, (der Entwickler des Codec 2) an einer Komplettlösung/Platine mit eigenem STM32F4- Prozessor und Audiointerface gearbeitet. Der Vorteil dieser Lösung ist ein unabhängiger Betrieb ohne PC oder Laptop direkt in einem Mikrofongehäuse (80 mm  $\times$  100 mm) integriert. Mittels FM oder auch einem SSB-Transceiver lassen sich QSOs auf den UKW-Bändern oder auch auf KW führen.

Die Bandbreite beträgt nur etwa die Hälfte eines SSB-Signals , allerdings ist die Schwundregelung durch Fading noch nicht mit SSB vergleichbar oder überlegen. David will sich dem Thema nach Fertigstellung der Platine genauer widmen.

Angedacht ist auch mit einem eigenen GMSK-Modem sehr schmalbandig auf UKW zu übertragen. Laut Hörtests ist der Codec 2 mit diesem Übertragungsverfahren einer einfachen FM-Modulation an der "Grasnarbe" überlegen und braucht nur ca. 3 kHz Bandbreite dafür. Die Platine (TAPR-Lizenz) sowie auch der Codec 2 ist Open Source. Die von Rick, KA8BMA, entwickelte Platine wird derzeit in China gefertigt und soll Ende März 2015 erhätlich sein (Preis um die 200 US-\$)

#### **• Optimierung der AGC bei** Motorola-DMR-2.0-Geräten

Es ist vielen bekannt, dass Motorola-Geräte Probleme mit der AGC-Einstellung haben, die sich in sehr schlechter Audioqualität bei DMR und analog äußert. Die DMR-MARC-Gruppe hatte in der Vergangenheit immer aufgefordert, die AGC auszuschalten, was dann zu teilweise viel zu lauten oder auch zu leisen Aussendungen führte.

Die Herausforderung bei den digitalen Funksystemen ist, die Audio durch die Low-Bitraten-Codecs, wie dem AMBE+2, möglichst natürlich wiederzugeben . Durch starke Übersteuerungen (Verzerrungen) am Sender oder viel zu schwache NP-Modulation vor dem Vocoder (Rauschen) erreicht man genau das Gegenteil. Die Sprache , die ja künstlich erzeugt ist, wird dadurch nur stark verfremdet und schlecht verständlich. Wenn die AGC nicht richtig arbeitet, wie bei Motorola, wird die zu laute Audio nur noch lauter und nicht leiser gerechnet, man hat den Eindruck, der Dynamikbereich ist extrem klein, so als ob die AGC gar nicht funktionieren würde .

Der Moderator der u. g. URL hat sich in den vergangenen Monaten mit diesen Effekten beschäftigt und eine Lösung gefunden. Es sind sogenannte HIDDEN-Flags , die für jeden Codeplug existieren und einmal eingespielt nur noch durch ein Firmware-Update überschrieben werden. Der Autor verrät nicht, wie man diese Erkenntnisse an seinem eigenen Codeplug anwenden kann, aber hat durch Zusendung eines CP (Code Plug) schon verschiedene auf seine erprobten Werte umgesetzt. Seine derzeitigen Werte sind:

#### Code

RC\_NUMBEROFCLIPPEDSA.MPLES 2 RC\_MINUMUMHWGAINADJUSTMENT 244 RC\_SATURATIONTHRESHOLD 248 RC\_DMICREFPL-29 RC\_AMICREFPL-29 RC\_MICATCKRATE 6 RC\_MICDECAYRATE 4

Original sind die Parameter meistens ab Werk so eingestellt:

#### Code

RC\_NUMBEROFCLIPPEDSAMPLES 7 (Firmware-Limit: 0 ... 31)

RC\_MINUMUMHWGAJNADJUSTMENT 247 (Firmware-Limit: 244 ... 250)

RC\_SATURATIONTHRESHOLD 250 (Firmware-Limit: 0 ... 255)

RC\_DMICREFPL-22 (Firmware-Limit: 252... 33 022 [nicht gesichert, wie 22 zu dem Wertebereich passt])

RC\_AMJCREFPL -24 (Firmware-Limit: 252 ... 33 022 [nicht gesichert, wie 24 zu dem Wertebereich passt])

Teilweise ist 20 für beide, DMICREFPL und AMJCREFPL, in verschiedenen Firmware-Versionen eingestellt. Allerdings gibt es sehr viele versteckte Einstellungen mit unterschiedlichen Bedeutungen.

Der Autor hat einige Beispiele auf http://com munications.support/threads/8839-MOTOTRBO -radios-poor-audio-AGC-performance-SOLVED vorgestellt, die vorher und nachher dokumentieren. Dort kann man auch über die genaue Bedeutung der Parameter nachlesen .

# Packet-Radio

#### **Digipeater**

#### DB0IL (Kiel)

Wegen Sanierungsarbeiten am Hochhaus Poppenrade , dem Standort von DBOIL, wurden das ATV-Relais und der Digipeater vorübergehend abgeschaltet. Während des Zeitraumes der Abschaltung werden Wartungs- und Umbauarbeiten am Relais bzw. Digipeater durchgeführt.

#### **B** HAMNET

#### DBOROD (Deister)

Im Zeitraum vom 25 .2. bis 15.3.15 sollte der angekündigte Umzug von DB0ROD erfolgen. Während dieser Maßnahme wollte man die gesamte Technik vom alten Turm auf einen neuen Mast umsetzen . Aufgrund der Umbauarbeiten dürfte es zu Ausfällen und Störungen im HAM-NET gekommen sein. Bei dieser Gelegenheit sollte auch die gesamte Technik modernisiert werden. Etwas länger könnte der Ausfall bei dem analogen bzw. digitalen Relais dauern. Hier musste die Technik zusätzlich an die neue Örtlichkeit angepasst werden.

#### **U** VolP im HAMNET

In den vergangenen Monaten hat sich im HAMNET ein weiterer Mode etabliert. Es handelt sich hierbei um VoIP. Als Protokoll wird SIP, wie auch in der Festnetztelefonie , verwendet. Dadurch ist es möglich, preiswerte Telefone der Marken Snom bzw. Cisco zu verwenden.

Die Idee für diese Betriebsart stammt aus Österreich. Momentan wird daran gearbeitet, einen Serververbund in Deutschland aufzubauen, um diesen Modus auch nutzen zu können. DH3WR hatte dieses Konzept am 25.2.15 beim 5. HAMNET-Treffen in Wesseling vorgestellt, was ein großes Interesse unter den Teilnehmern auslöste .

# Sat-QTC

Bearbeiter: Thomas Frey, HB9SKA Holzgasse 2, 5242 Birr, Schweiz E-Mail: th.frey@vtxmail.ch

#### **E** KySat-2 ist verglüht

Laut Space-Track.org ist KySat-2 am 12.2. 15 in der Erdatmosphäre verglüht.

#### **ELaNa-X Start**

Eine Delta-2-Rakete hob am 31.1.15 um 1422 UTC vom Space Launch Complex 2 der Vandenberg Air Force Base in Kalifornien mit den Satelliten Soil Moisture Active Passive (SMAP) als primäre Nutzlast und vier Cube-Sats (ELaNa-X) ab. Die CubeSats mit Downlinks im IARU-koordinierten 437-MHz-Band sind FIREBIRD-II (FU3 ), FIREBIRD-II (FU4), GRIFEX und CP10-ExoCube.

Das Onboard-Radar von SMAP benutzt das Amateurfunkspektrum bei 1260 MHz. Dazu meinte der ARRL-Präsident David Sumner, K1ZZ: "Dies ist ein gutes Beispiel eines kompatiblen Mitbenutzers . Irgendwelche Störungen der Amateurfunkkommunikation im 23 cm-Band werden kurz sein , da der Satellit über uns hinwegfliegt."

Ob und inwieweit das kommende ESEO-Projekt der ALMASpace Italien mit dem Mode-LIV-Repeater der AMSAT-UK davon betroffen sein wird, ist nicht bekannt.

#### GRIFEX neu im Orbit

GRIFEX (Geo-cape Roic In-Fiight performance EXperiment) ist ein 3U-CubeSat der

# KW- Vorhersage ganz einfach

Im Rahmen der Ankündigungen zur DXpedition 3G0ZC ist ein neues Online-Tool zur KW-Ausbreitungsvorhersage bekannt geworden, das von Mitgliedern der Conteststation DR2W entwickelt wurde . Es lässt zwar keine ganz so präzise Wahl derQTHs und beiderseitigen Stationsausrüstungen zu wie VOACAP Online, ist dafür aber um Längen einfacher zu bedienen ! Das auf http://dr2w.de/dx-propagation sowie über den Menüpunkt Amateurfunkpraxis/DX

auf www.funkamateur.de zugängliche Tool ba-

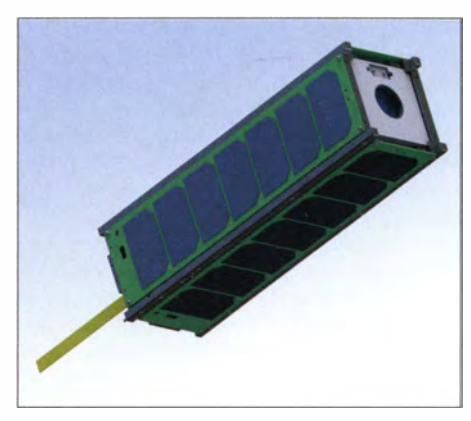

Ein Modell des 3U-CubeSat-Mockup von GRIFEX Foto: NASA

University of Michigan und dem NASA-JPL mit einem von diesem entwickelten Hochleistungs-Pixel-Auslese-Chip.

Laut Blog-Seite ist die Downlink-Frequenz 437,482 MHz (FM), die NORAD-Nummer für die Keplerdaten 40 379. Mehr Informationen finden sich auf http://exploration.engin.umich. edu/blog/?page\_id=2498 und http://exploration. engin.umich.edu/missions/grifex/iaru.

Jan van Gils , PEOSAT, berichtete als Erster dem GRIFEX-Team vom Empfang des GMSK-Signals mit 9k6 Bps (AX.25) auf 437 ,485 MHz. Laut James Cutler, KF6RFX, werden QSL-Karten für eingehende Empfangsberichte hergestellt und auf Wunsch verschickt.

#### CP10-ExoCube

CP10-ExoCube der California Polytechnic State University (Ca! Poly) ist ein 3 U-CubeSat mit der Mission, die Dichte von Ionen und freien Elektronen in der oberen Ionosphäre und unteren Exosphäre miteinem Spektrometer des

siert auf Berechnungen von HZ1JWs VOA-CAPL. Es setzt für die Station des Benutzers 1 00 W Sendeleistung sowie eine Groundplane-Antenne voraus und berechnet jeweils die Ausbreitung auf dem kurzen Weg.

Oben ist zunächst der eigene Standort in Form des Erdteils anzuklicken (bei Europa ist das QTH Karlsruhe, JN49EA); interessant ist darüber hinaus - eine Zeile tiefer - die Betrachtung aus Sicht aktueller DXpeditionen.

Darunter ist das Band anzuklicken und eine Zeile tiefer wählt man aus, ob eine einzige Ansicht (Single Image, dann unter dem Bild die UTC anklicken) oder eine Animation über 24 h gewünscht ist. Gerade die Animation ist außer-

NASA Goddard Space Flight Center zu ermitteln. Ausführliche Informationen über diese interessante Mission sind unter www.amsatuk.me. uk/iaru/formal\_detail.php?serialnum=363 zu finden .

Die Downlink-Frequenz ist 437 ,270 MHz (FM) mit einer CW-Preambel, gleich wie bei IPEX. Die NORAD-Nummer für die Keplerdaten lautet 40 380. Mehr Hinweise gibt es auf http://polysat.calpoly.edu/launched-missions/ cp10-exocube.

Jan van Gils, PEOSAT, berichtete , dass er nach einer späteren Analyse eines SDR-IQ-Files das 9k6-Bps-FSK-Signal von ExoCube identifizieren konnte.

#### **FIREBIRD II (FU3) und (FU4)** neu im Orbit

Die FIREBIRD (Focused Investigations of Relativistic Electron Burst Intensity, Range and Dynamics)-Mission der Montana State University ist eine zielgerichtete "space weather CubeSat"-Mission , um die räumlichen Masse und Energieabhängigkeiten von zerplatzten Elektronen im Van Allen Strahlungsgürtel aufzulösen. Dies ist die zweite Mission mit zwei identischen 1 .5U-CubeSats - Flight Unit 3 (FU3) und Flight Unit 4 (FU4).

Die Downlink-Frequenz von FU3 ist 437 ,405 MHz (FM), die NORAD-Nummer für die Keplerdaten 40 377 . Die Downlink-Frequenz von FU4 ist 437,2280 MHz (FM), die NORAD-Nummer für die Keplerdaten lautet 40 378. Weitere Informationen gibt es auf https://ssel. montana.edu/firebird2.html.

Mike Rupprecht, DK3WN, empfing das GMSK-Signal mit 19k2 Bps (AX.25) der beiden CubeSats auf 437 ,405 MHz und 437 ,230 MHz.

ordentlich anschaulich . Die Farben stehen für das Signal-Rausch-Verhältnis, wobei wie üblich Rot für ganz heiß und Blau für ganz kalt stehen. Werner Hegewald, DL2RD

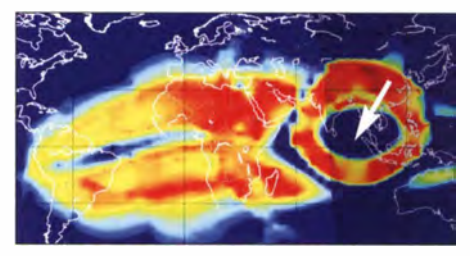

10 m um 1 300 UTC mit QTH Andamanen; Tote Zone um VU4 sowie 1. und 2. Sprung erkennbar; Südeuropäer sind hier wie so oft im Vorteil ...

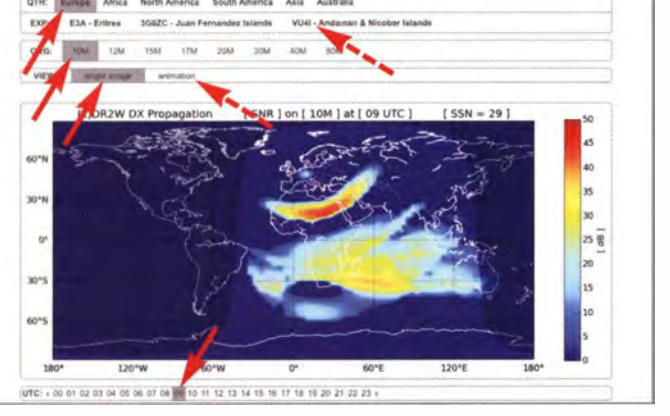

Nach Anklicken des QTH (Kontinent oder aktuelle DXpedition) und des Bandes ist noch Einzelbild (sing/e image) nebst UTC oder Animation auszuwählen. Die Simulation zeigt hier die Ausbreitung im 10-m-Band um 0900 UTC mit Bodenwelle, Toten Zonen sowie 1. und 2. Sprung. Auch Tag- und Nachtseite sind erkennbar.

Screenshots: DL2RD

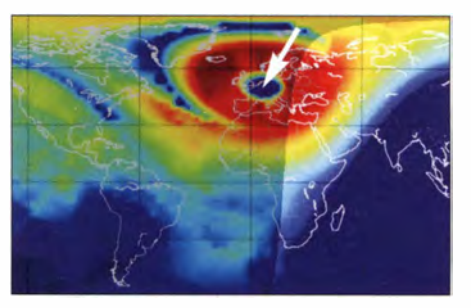

40 m um 0500 UTC: Tote Zone um das QTH Karlsruhe; restliches Europa und Nordafrika sehr gut erreichbar, US-Ostküste im 2. Sprung schwach

# Bergfunk-QTC

Bearbeiter: Dipl.-lng. Harald Schönwitz, DL2HSC Försterweg 8, 09437 Börnichen E-Mail: dl2hsc@darc.de

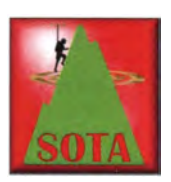

#### **B** SOTA international

V5: Hier wie angekündigt der erste Teil des Namibia-Berichtes von Mario, DL4MFM: "Die erste Bergaktivierung führte mich über den "Bullshead Hiking

Trail" zum Bullenkopf (V5/HA-005, 1550 m). Durch die Regenfälle der vergangenen Tage war der Wanderweg teilweise matschig oder aber, durch den Lehmboden, rutschig wie

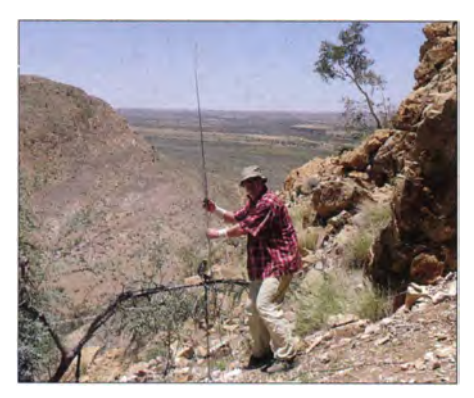

Mario, DL4MFM, auf dem Bullenkopf in Namibia Foto: DL4MFM

Glatteis. Auch musste ich ein wasserführendes Rivier durchqueren, etwa knietief. Angesichts der Hitze machte das nicht so viel aus . Nur der glitschige Lehmboden zollte seinen Tribut: Die Hose musste zum Trocknen in die Dornenbüsehe gehängt werden. Der ansonsten sehr gut markierte Wanderweg verliert sich hier im Rivier und so musste ich die Wanderung durch das dornige Buschland fortsetzen bis ich schließlich nach ein paar Hundert Metern wieder auf den Wanderweg traf. Am Bullenkopf angekommen ging es gleich steil hinauf. Bei ungewohnten weit über 30 °C im Januar ziemlich mühsam. Die letzten Meter bis zur Bergkuppe hätte man klettern müssen, aber zum Glück befand sich eine schattenspendende Höhle, die Buschmannhöhle, schon in der Aktivierungszone. Die Bänder waren, wie schon an den Tagen vorher, nahezu tot. Die MP-1- Antenne stimmte ich auf 28 MHz ab und überließ der CQ-Automatik meines Code-Cubes die Arbeit. Mangels Handy-Empfang konnte ich auch keine SMS zum GMA-Server absetzen oder per WhatsApp Bescheid sagen: Ich bin da. Plötzlich meldete sich eine Station und das erste QSO war mit HA8JP im Log. Dennoch dauerte es nochmals 10 min , bis sich SP2CQF aus Polen meldete. Nach weiteren 10 min schien sich das Band zu öffnen und es kamen Schlag auf Schlag knapp 40 Verbindungen zustande. Alles DX, alles Europa. Das war ein prima Start und so konnte ich zufrieden den Rückweg antreten."

RA: Seit 1.2.15 ist die Assoziation R9U (Ural) aktiv. Manager Marat, RA9WJV, hat in bisher drei Regionen 337 Berge gefunden, die den SOTA-Regeln entsprechen. R9U/SO (Southern Urals) mit 239, R9U/NO (Northern Urals) mit 40 und R9U/CE (Central Urals) mit 58 Gipfeln. Höchster Berg mit 1640 m ü. NN ist der Yamantau (R9U/SO-001) im Südural.

#### **B** SOTA DM

Volker, DK2MT, unternahm im Februar wieder eine längere SOTA-Wanderung. Vom 14. bis 20 .2. 15 funkte er von sieben Bergen des Sau-

# SWL-QTC

### Bearbeiter:

Andreas Wellmann, DL7UAW Angerburger Allee 55, 14055 Berlin E-Mail: andreas.wellmann@t-online.de

### • KidS-Diplom jetzt auch für Hörer

Der Ortsverband Chemnitz-Süd (S54) des DARC e. V. unterstützt seit mehreren Jahren die Arbeit des SOS-Kinderdorfes Zwickau. In Deutschland betreibt der SOS-Kinderdorf e .V. momentan 16 Kinderdörfer. Das SOS-Kinderdorf Zwickau feierte im vergangenen Jahr 20 jähriges Bestehen. Der OV S54 nahm dieses Ereignis zum Anlass , um zum einen das Sonderrufzeichen DM20KIDS in die Luft zu bringen und zum anderen, das KidS-Diplom herauszugeben. Das Kürzel KidS leitet sich von SOS-Kinderdorf in Sachsen ab. Wer das Diplom erwirbt, unterstützt damit die Arbeit des SOS-Kinderdorfes Zwickau . Von den Diplomkosten werden 5 € für die Bearbeitung und den Postversand verwendet. Die restlichen 5 € gehen zu 100 % als Spende nach Zwickau.

Seit dem 1.2.15 gibt es auch eine spezielle Diplomvariante für Empfangsamateure . Das Besondere dabei ist, dass für den Diplomerwerb nicht zwingend ein SWL-Kennzeichen vorausgesetzt wird. Für das Hörer-Diplom werden ebenfalls 50 Punkte benötigt. Allerdings zählt für Hörer jedes Land (Länder mit SOS-Kinderdörfern) auf Kurzwelle 5 Punkte und auf VHF/UHF 7 Punkte. Zwingend erforderlich ist dabei eine Verbindung mit einer OE-Station. Jedes QSO mit der Sonderstation DM20KIDS bringt 10 Punkte als "Joker". Hierzu ist allerdings nur noch bis zum 30 .4. 15 Gelegenheit. Ohne zeitliche Begrenzung bringt jedes QSO mit Mitgliedern des OV S54 ebenfalls 10 Punkte als "Joker". Es zählen alle Verbindungen ab 1.1.14. Diplom-Manager für das KidS-SWL-Diplom ist ebenfalls Steffen, DM6WAN. Die ausführlichen Diplombedingungen (Länderliste, Mitglieder des OV usw.) sind unter [1] nachzulesen.

### **• Amateurfunk auf 6070 kHz?**

Nicht ganz, diese Frequenz im 49-m-Rundfunkband ist nach wie vor nicht für den Amateurfunkdienst vorgesehen. Immer mehr große Rundfunkstationen ziehen sich aus ihren angestammten Frequenzbereichen zurück. Für die frei werdenden Frequenzen interessieren sich zunehmend auch Anbieter von Nischenprogrammen. So ein Nutzer ist beispielsweise Radio Channel 292. Die Sendetechnik stammt erlandes. Einen Bericht mit Bildern über den 75-km-Weg hat Volker unter www.vwloose.de/ wardpress ins Netz gestellt.

#### **B** SBW

Joe, DL3VL, erreichte von Berlin aus am 22 .2. 15 mit dem Kleinhennersdorfer Stein seinen 150. Berg der Sächsischen Bergwertung auf 2m im QSO mit Micha, DL5DRM. Glückwunsch! (s. a. FA 3/15, S. 339)

Gipfeltreffen: Am 21.2.15 wurde der Breiteberg von Reinhard, D05UH, Dietmar, DG I VR, und Wolf, DL6JZ, besucht. Am 22 .2. 15 trafen sich zufällig Sven, DG0VOG, Harald und Kerstin, DL2HSC und DE5KUS , sowie Micha, DL5DRM, und Petra auf der Kaiserkrone in der Sächsischen Schweiz. Damit blieb kaum noch Platz auf dem Gipfel. Es konnten von 2 m bis 23 cm viele SBW-Teilnehmer ihre Tal-

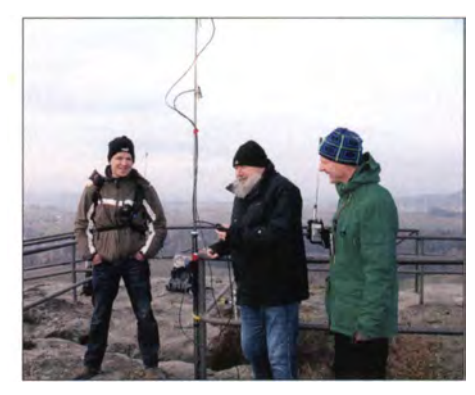

Sven, DGOVOG, Harald, DL2HSC, und Micha, DL5DRM, auf der Kaiserkrone Foto: Petra Haupt

punktbilanz des Berges verbessern . DL5DRM will in diesem Jahr versuchen, alle SBW-Gipfel zu aktivieren.

Danke für die Informationen an DL4MFM, DL5DRM und DG1VR.

von Rainer, DB8QC. Prinzipiell ist ein 24-h-Betrieb mit bis zu 10 kW Leistung möglich . Aus dem DARC OV C18 (München-Süd) gibt es eine Initiative, den Amateurfunkdienst auch über den klassischen Kurzwellenrundfunk bekannt zu machen. Beginnend ab Mitte März 20 15 wollte Radio DARC mit einer wöchentlichen Sendung zu hören sein.

Die erste Sendung sollte am 22. 3. 15 um II Uhr Lokalzeit auf 6070 kHz "On Air" gehen. Die Aussendung erfolgt durch den ORS , Österreichische Rundfunksender GmbH & Co KG , aus Wien. Die Sendeleistung beträgt dabei 100 kW. Am 23.3.15 sollte um 17 Uhr eine Wiederholung aus Ingolstadt mit einer Sendeleistung von 10 kW folgen. Dafür nutzte man die Sendeanlagen von Radio Channel 292.

Im Anschluss an das deutschsprachige Programm ist auch noch ein englischsprachiges DX-Programm geplant (Ed, DD5LP). Je nach Resonanz auf diese speziellen Amateurfunksendungen wird entschieden, ob und wie dieser zusätzliche Informationsweg auch längerfristig genutzt werden kann . Empfangsberichte sind sehr willkommen und werden mit einer Sonder-QSL-Karte bestätigt.

#### Literatur

I 11 http://dm2kl.deldiplom.html

[2] www.channel292.de

# QRP-QTC

#### Redaktion FUNKAMATEUR Majakowskiring 38, 13156 Berlin E-Mail: qtc@fun kamateur.de

#### **• Portabeltipps für den QRP-Betrieb** mit KX3 & Co (2)

Es folgen nunmehr weitere Vorschläge zum Schutz von Gerätetechnik und Zubehör.

#### 3. Vorschlag

Bei Outdoor-Aktivitäten und an Fielddays ist gelegentlich mit überraschenden Regengüssen zu rechnen. Hier kann kostengünstige Hilfe aus dem Haushaltsgeschäft oder Supermarkt erfolgen: Das rechtzeitige Einpacken des QRP-Ge-

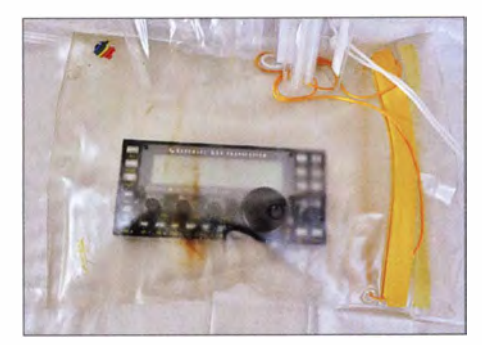

Bild 3: Diese regendichte Plastiktüte mit Zipp-Verschluss schützt den KX3 zuverlässig und könnte auch noch ein Logbuch aufnehmen.

räts (QRP-TRX) in einen Frischhaltebeutel passender Größe mit Zipp-Verschluss, wie er im Haushalt Verwendung findet, kann Beschädigungen an der Elektronik vermeiden. Gleichzeitig ist der Staubschutz gesichert.

Wesentlich stabiler und haltbarer sind die garantiert wasserdichten Ausrüstungs- und Dokumententaschen aus dem Geschäft für Outdoor-Artikel . Der mehrfach kombinierte Falt-/Klettverschluss ermöglicht schnelles Verschließen und wirksamen Schutz vor Regen. Die hohe Wasserdichtigkeit garantiert zugleich die spätere Lesbarkeit des mit eingepackten Logbuchs.

Wer lieber beim Versandhandel kauft: Die Suche mit einer beliebigen Suchmaschine im Internet nach Beutel Dokumententasche wasserdicht fördert eine ganze Reihe von Angeboten namhafter Outdoor- und Wildnis-Ausstatter zutage.

Ein Praxistipp: Zur schnelleren und bequemeren Handhabung sollte immer eine etwas größere Tasche gewählt werden - s. B ild 3. Plötzliche Regenfälle kündigen sich nicht an. Ein paar Zentimeter Breite können manchmal die Rettung für Gerät und Logbuch sein.

Natürlich lassen sich ambitionierte Outdoor-Funker von widrigen Witterungsbedingungen nicht abschrecken . Unter Beachtung geeigneter Maßnahmen zum Schutz der Endstufe vor thermischer Überlastung und zur Verhinderung von Schwitzwasser ist ein Funkbetrieb auch direkt aus der wasserdichten Tasche durchführbar.

Die Mehrfachfunktionen der Menüs sollten indes für einen solchen Einsatz bereits voreingestellt werden, um den Bedienaufwand zu minimieren. Durch die Wandung der Tasche ist die Nutzung der zu drückenden Funktionstasten lediglich in geringem Umfang eingeschränkt. Die Bedienung der vorhandenen Drehgeber ist jedoch schwierig. Insbesondere das Einstellen der Frequenz ist durch die Größe des Knopfes problematisch. Durch die bereits geräteseitig vorgesehene Möglichkeit der direkten Einstellung der Frequenz über die vorhandenen Steuertasten am Mikrofon ist aber die Betätigung des Drehreglers verzichtbar.

Dennoch ist derjenige Funkamateur gut beraten, der aus dem vorhandenen Angebot an Schutztaschen eine geeignete mit möglichst flexibler und transparenter Wandung wählt.

Auch das rechtzeitige Voreinstellen der jeweils im Contest erforderlichen Gerätefunktionen am KX3 und die Speicherung der Einstellungen am Computer minimiert den erforderlichen Aufwand der Contestvorbereitung unter diesen besonderen Bedingungen. Im direkten Contestbctrieb sind dann nur noch wenige Bedienfunktionen einzustellen und entsprechend der Situation zu variieren. Dies ist mit geringem Aufwand durch die vorhandenen externen Steuerungs- und Bedienelemente (Mikrofon, Taste , Kopfhörer mit eingebautem Lautstärkeregler) realisierbar.

Zuleitungen werden mit wasserdichtem Isolierband abgedichtet. Zum Schutz der Endstufe des KX3 vor Überhitzung sollte ein zusätzlicher Kühlkörper auf der Kühlfläche befestigt werden, wie er bei Elecraft-Fachhändlern erhältlich ist. Geeignete Kühlkörper oder Kühlbleche sind zudem oft im Materialbestand des Funkamateurs vorhanden und bei entsprechender Anpassung dafür ebenso gut geeignet. Um Überlastungen zu vermeiden, sollte man stets an eine Temperaturkontrolle denken. Die Temperatur des Endstufentransistors kann im Menü des KX3 geprüft werden.

Diese Kontrolle lässt sich ferner durch eine externe Anzeige erleichtern. Die Befestigung eines Außentemperaturfühlers eines Thermometers auf dem Kühlkörper sichert die kontinuierliche und auch mit Grenzwerten einstellbare Temperaturüberwachung außerhalb der Schutzhülle. Geeignete elektronische Thermometer mit abgesetzten Außenfühler sind als Autozubehör günstig erhältlich.

Auftretendes Kondenswasser in der Schutzhülle wird durch die Befestigung eines kleinen Beutels mit einem handelsüblichen Trocknungsmittel in der Schutzhülle vermieden. Solche Trocknungsmittel finden zum Schutz von elektronischen Geräten und Konsumgütern vielfach in der Industrie Verwendung. Ein Austausch ist deshalb mit geringen Kosten verbunden.

Wie bei modernen Funkgeräten üblich , ist der KX3 außerdem unter Nutzung entsprechender Software für den Remote-Betrieb geeignet. In Verbindung mit einem internetfähigen Handy oder Tablet ist ein abgesetzter autonomer Betrieb sogar in einer Schutzhülle möglich.

Eine weitere kostensparende Möglichkeit des schnellen zusätzlichen Feuchtigkeitsschutzes für das Funkgerät bei Regenfällen bieten Rettungsdecken, die oft bei einem turnusmäßigen Tausch des Sanitätskastens des Pkw mit entsorgt werden oder unbeachtet in der Garage Jagern. Ihre minimale Masse, die geringen Abmessungen in zusammengefaltetem Zustand und die große Rissfestigkeit bezüglich spitzer Teile sind wesentliche Vorteile gegenüber den üblichen Abdeckmaterialien. Eine griffbereite

Lagerung im Nahbereich des Funkgeräts ist von Vorteil. Auch Teilstücke sind für den schnellen Schutz geeignet.

#### 4. Vorschlag

Für Anwendungen, bei denen es nicht unbedingt auf jedes Gramm an Masseeinsparung ankommt und ein hoher Schutz sinnvoll ist, sollte der findige Amateur bei der Suche nach passenden Behältnissen für den QRP-TRX die Auslagen der Funkflohmärkte beachten. Das Angebot von Messgeräten mit einer Aluminiumschutzbox passender Größe , meist aus östlichen Quellen, ist dabei die erste Wahl . Ferner empfiehlt es sich, passende kleine Ersatzteilkoffer für Messgeräte aus Leichtmetall unter diesem Gesichtspunkt zu prüfen .

Beispielsweise eignet sich eine Aluminiumschutzbox des weitverbreiteten sow jetisch/rus-

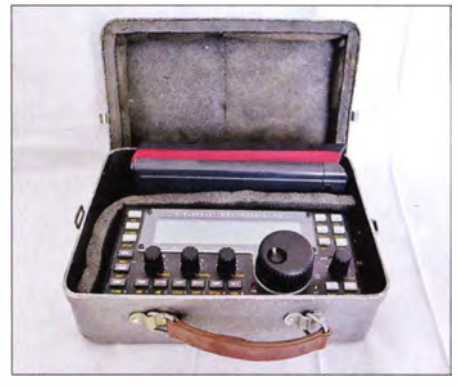

Bild 4: Aluminiumschutzbox des russischen Vielfachmessers Z 4313, hier mit einem KX3 sowie einem zusätzlich eingerichteten Fach Fotos: DH6RD

sischen Handmultimeters mit der Bezeichnung  $L(4313 (Z4313), z. B. [2]$ . Diese stabile Box ist vom Aufbau und den Abmaßen her gut geeignet, s. B ild 4. Verschleißteile wie Dichtungen oder Verschlussteile sind leicht zu reparieren. Nach Ersatz der verschlissenen Deckeldichtung durch ein selbst klebendes Abdichtprofil und den zusätzlichen Einbau von passgenau geschnittenem Stoßdämmmaterial eignet sie sich hervorragend sogar für sehr hohe Belastungen. Die Auswahl brauchbaren Dämmmaterials ist der Kreativität jedes Einzelnen überlassen . Der Haushalt und der Baumarkt bieten oft nützliches Material. Die Aufmerksamkeit des Portabelfunkers sollte Verpackungsmaterialien von elektronischen Geräten wie beispielsweise Fernsehgeräten, Bildschirmen und Computern gelten. Elektronikversender sowie Großversandhäuser liefern entsprechende Materialien bisweilen beim Postversand gratis.

Das Behältnis lässt sich durch den zusätzlichen Einbau einer stabilen Trennwand und deren Befestigung mit Blindnieten weiter optimieren. So entsteht ein zweites Fach für das Zubehör und ein kleines Logbuch findet dann ebenfalls Platz . Ein zusätzliches Plus dieser Messgerätebox ist die Wasserdichtigkeit sowie die Möglichkeit, die Box bei Bedarf am vorhandenen stabilen Verschlussteil gegen unbefugtes Öffnen zu sichern. (wird fortgesetzt)

#### Dr. -Ing. Dietmar Rath, DH6RD

#### Literatur und Bezugsquellen

[2] Ostron Messtechnik, Axel Pein, Schelfstraße 26, 1 9055 Schwerin. Tel. (0385) 61 52 41; www.ostron.de

# UKW-QTC

Aktuelles, Aurora, MS, EME: Dipl.-Ing. Bernd J. Mischlewski, DF2ZC Auf dem Scheid 36, 53547 Breitscheid E-Mail: BerndDF2ZC@gmail.com

Magie Band, Topliste, Conteste: Dipl.-Ing. Peter John, DL7YS Am Fort 6, 13591 Berlin E-Mail: dl7yspeter@posteo.de

#### **B** ISS-Bounce und Aircraft-Scatter auf 23 cm

Seit ihnen im vergangenen Jahr auf 23 cm ein SSB-QSO via ISS-Bounce gelungen war, diskutierten Andreas, DJ5AR, und Jan, PA3FXB, die Möglichkeit, auch eine Verbindung in einer der digitalen Spielarten von WSJT über die Raumstation herzustellen. Mit dem im DUBUS-Magazin 4/2014 veröffentlichten Beitrag von Rex, VK7MO, und David, VK3HZ, über Aircraft-Scatter in ISCAT auf 10 GHz und 24 GHz bekam die Sache dann weiteren Schwung ...

Am 2.1.15 hatte Andreas zunächst mit Ronald, ON7FLY, Aircraft-Scatter-Tests auf 23 cm in SSB, ISCAT und JT4M durchgeführt: Alle diese Versuche verliefen sofort erfolgreich. Die Entfernung zu DJ5ARs Standort in Mainz (JN49CV)

genden Tagen in diesem Mode weiter: Schnelle Wechsel sind bei den kurzen Reflexionsdauern bei Aircraft-Scatter von entscheidendem Vorteil. Dabei hat Ronald die Leistung schrittweise bis auf 100 mW reduziert - sein Signal konnte selbst dann noch decodiert werden, wenn nur noch Spuren im Wasserfalldiagramm zu sehen waren und im Kopfhörer schon gar nichts mehr wahrnehmbar war.

Aufgrund dieser guten Resultate haben PA3FXB (J033KC) undAndreas dann einen IS-CAT-Test über Reflexionen an der ISS für zwei Überflüge am 4.1.15 verabredet. Der erste Durchgang musste wegen technischer Probleme bei DJ5AR leider ausfallen. Im zweiten Versuch konnten die beiden dann aber tatsächlich ein QSO in ISCAT komplettieren. Sowie die Internationale Raumstation für ihn sichtbar wurde und er zu senden begann, war Jan in Mainz zu hören und zu decodieren. Erst als sich die ISS dem Kulminationspunkt näherte und damit die Veränderung der Dopplerverschiebung ihren Maximalwert erreichte , kam die Software zur Frequenzkorrektur an ihre Grenzen. Gleichwohl konnte danach noch eine weitere Sequenz decodiert werden, bevor die Raumstation im Osten Jans Sichtfeld verließ.

Jan setzt, wie Andreas auch, einen 3-m-Parabolspiegel ein. Im Gegensatz zu DJ5AR ist seiner jedoch im Garten aufgestellt und hat deshalb

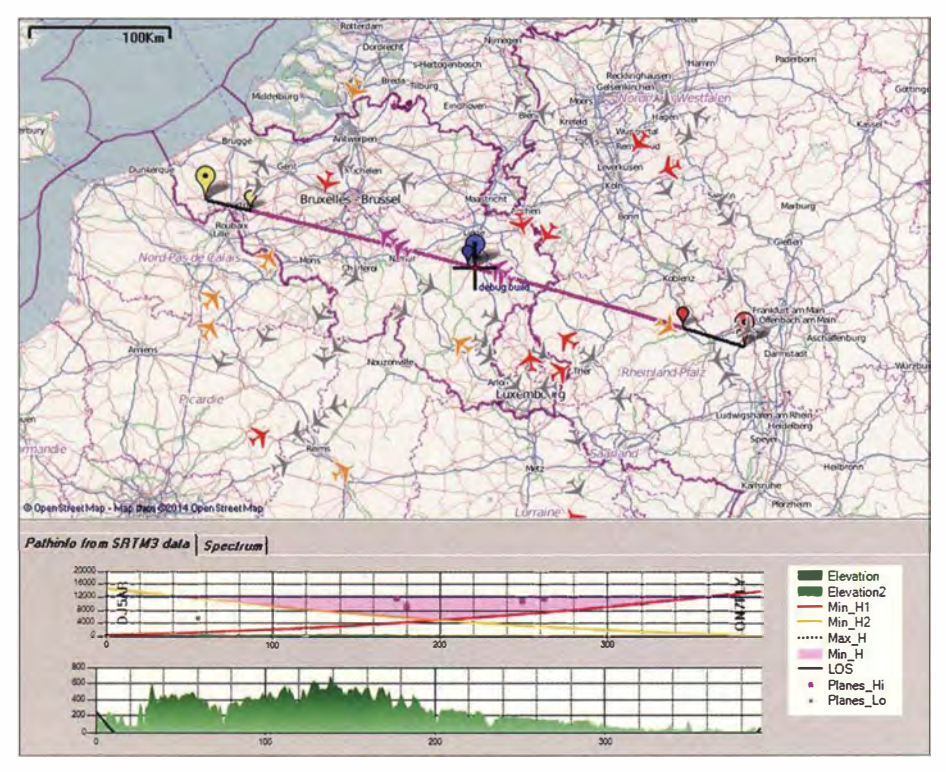

Karte mit dem Funkstreckenprofil DJ5AR - ON7R.Y und den zur QSO-Zeit dort befindlichen Flugzeugen. Screenshot: DJ5AR

beträgt zwar nur etwa 390 km, Ronalds QTH in JO10LT ist nach Osten hin jedoch durch einen Hügel abgeschattet. Deshalb war er bisher der Ansicht gewesen, dass QSOs über größere Entfernungen in dieser Richtung für ihn gar nicht möglich seien, zumal er nur 2 W an einer 44-Element-Yagi einsetzt. So kann man sich täuschen.

Da WSJT in der Modulation ISCAT die Reduzierung der Sende- und Empfangsperioden auf 15 s zulässt, testeten die beiden OMs an den folkeine direkte Horizontsicht. Die Sendeleistung bei PA3FXB beträgt 300 W, während Andreas mit 1 50 W an der Antenne arbeitet. Bei diesem QSO dürfte es sich um die erste komplette Verbindung überhaupt in einer digitalen Sendeart per ISS-Bounce handeln.

Am 5.1.15 hatten Andreas und Jan dann einen weiteren Test, nun über Aircraft-Scatter, vereinbart, und das mit PA3FXBs Tropo-Antenne , einer 28-Element-Yagi-Antenne, und nur 10 W Ausgangsleistung in Friesland. Ein ISCAT-Kon-

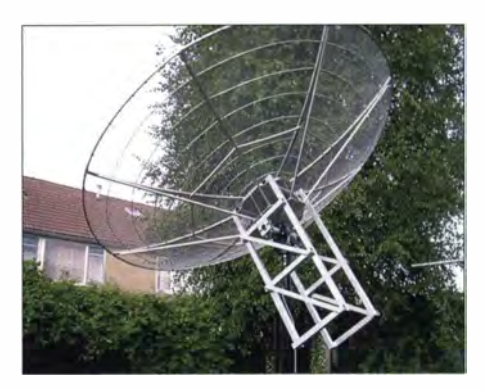

Leicht versteckt im Garten: der Spiegel von PA3FXB Foto: PA3FXB

takt war trotz der kleinen Leistung problemlos möglich. Ein CW-QSO, das danach zum Vergleich geführt wurde, gestaltete sich deutlich schwieriger.

#### ■ 2-m-Bake DM0PR wieder QRV

Am 19.11.14 ist die "Aurora-Bake" DMOPR in Garding im Nordwesten Schleswig-Holsteins (J044JH) endlich wieder in Betrieb gegangen. Damit ist nach fast drei Jahren Off-air ein wichtiger Ausbreitungsindikator fürs 2-m-Band wieder zu hören . Ursprünglich als reine Aurora-Bake gedacht, entwickelte sich DMOPR (vormals DLOPR) schnell zur umfassenden Ausbreitungsanzeige auch für troposphärische Bedingungen. Darüber hinaus kann das Bakensignal in Süddeutschland auch per Meteorscatter empfangen werden. Man muss dazu bei Antennenrichtung Nord den Empfänger nur mal eine gute Viertelstunde auf DMOPRs Frequenz 144,486 MHz in CW durchlaufen lassenden. Ab und an sollte dann ein kurzer Ping, vielleicht auch einmal ein Burst durchkommen.

Wie früher, so sendet DM0PR – nun mit neuer Technik - im 5-min-Takt abwechselnd mit 100 W Richtung Norden (010°) und dann mit 25 W Richtung Süden (180°). Als Antennen fungieren die alten 6-Element-Yagis, von denen eine auf 55 m und die andere auf 70 m Höhe auf dem "Fernsehturm Garding", einem Gittermast, angebracht ist.

Die Frequenzaufbereitung der Bake wird jetzt modern per DOS realisiert, die Bakenkennung weiterhin in klassischer Telegrafie gesendet. Wenn die Sonnenaktivität mitspielt, dürfte DMOPR hoffentlich auch bald seiner eigentlichen Bestimmung wieder gerecht werden und Radio-Aurora anzeigen. Bei dieser Ausbreitung wird das nach Norden abgestrahlte Bakensignal an lokal hoch ionisierten Zonen in der Nähe von Polarlichtem reflektiert. Entfernungen von bis zu 2000 km sind bei solchen Überreichweiten in

#### FA-Topliste 1/15

Der Einsendeschluss für die nächste UKW-Topliste ist der 28. 3. 15. Bitte beachten, dass diesmal Stationen, die für 6 m/2 m und ggf. 70 cm seit mehr als drei Jahren keine aktualisierten Meldungen mehr abgegeben haben, gestrichen werden. Bitte melden Sie also rechtzeitig die Anzahl der auf den Bändern oberhalb 30 MHz gearbeiteten Mittelfelder und DXCC-Gebiete mit dem jeweiligen ODX an die Adresse des Bearbeiters, DL7YS (dl7yspeter@posteo.de).

West-Ost-Richtung möglich, in Nord-Süd-Richtung um die 1000 km.

Bei Vorliegen solcher Ausbreitungsbedingungen muss die Antenne nicht direkt zur Bake , sondern zum Reflexionsgebiet ausgerichtet werden. Das reflektierte Signal ist dann meist sehr stark verzerrt und klingt eher wie ein Zischen oder Brummen. Deshalb sind bei Radio-Aurora auch nur CW und mit Einschränkungen SSB möglich.

Die Erforschung dieser Ausbreitungsart war seinerzeit der ursprüngliche Hintergrund zum Aufbau von DMOPR bzw. DLOPR. Bereits in den 1 960er-Jahren wurde die Bake durch das damalige Max-Pianck-Institut für Aeronomie (heute Max-Planck-Institut für Sonnensystemforschung) in Lindau/Harz unter der Federführung von Prof. Dr. Waller Dieminger, DL6DS, konstruiert und aufgebaut. Den Betrieb der Bake hatte damals der VFDB übernommen.

Die gleichermaßen bekannte und immer noch aktive schwedische Aurora-Bake SK4MPI (MPI steht für Max-Pianck-Institut) im Locator JP60JH stammt ebenfalls aus dieser Zeit. Auch diese Bake ist auf 144,412 MHz neben Radio-Aurora sehr gut auch via Meteorscatter zu empfangen.

Die Materialkosten für die nun neue Technik bei DMOPR wurden vom DARC-Distrikt Schleswig-Holstein übernommen, der Aufbau durch Heinz, DL1LB, und Timm, DK1ZD, gestemmt. Über Empfangsberichte freut sich der B akenverantwortliche Uwe, DK6LL.

#### **E** Meteoritenschauer Lyriden

Am 22.4. 15 steht das Maximum des Meteoritenschauers Lyriden an. Traditionell läutet dieser Schauer die sommerliche Meteor-Scatter-Saison ein, nachdem für die 3 ½ Monate davor kein einziger ergiebiger Schauer notiert wird. Auch die Lyriden selbst zeichnen sich nicht durch überbordende Reflexionszahlen aus. Mit etwa 20 sichtbaren Sternschnuppen pro Stunde liegen sie eher im unteren Bereich. Gleichwohl eignen sie sich gut für Meteor-Scatter-Versuche im 6-mund im 2-m-Band. Und für Überraschungen im Sinne kurzzeitiger unerwarteter Aktivitätsspitzen sind sie auch stets gut.

Getriggert durch die nun beständig höhere Aktivität auch an sporadischen Meteoren ist spätestens bei Monatsende auch mit ersten Sporadic-E-Öffnungen auf 50 MHz zu rechnen. Die 2-m-Kollegen müssen sich da noch bis Mitte/Ende Mai gedulden: Voraussichtlich - denn auch im April gab es schon einmal  $E_s$  auf 144 MHz.

#### **• Drei tolle Tage auf 2 m und 70 cm**

Wie Oli, DH8BQA, in seinem lesenswerten B log mitteilt, herrschten am 10., II. und 12.2.15 hervorragende Tropo-Bedingungen, die ihm auf 2m zunächst QSOs mit F, G und GM ermöglichten. Wetterbedingt verlagerte sich die Zone günstiger Ausbreitungsbedingungen nach Norden und ermöglichte weite Verbindungen nach LA , OH und SM, während später die Richtung Nordost an der Reihe war und QSOs mit ES, LY, RA2 und YL bescherte, aber auch wiederum mit OH.

Auf seiner Hornepage (www.dhBbqa.de) hat Oli die Verbindungen aufgelistet und die jeweiligen Ausbreitungskarten von FSLEN mit abgebildet. Die zugehörigen Soundbeispiele dürften insbesondere für YLs und OMs von Interesse sein, die den UKW-Bereich bisher nur vom FM-Funkverkehr im lokalen Umfeld her kennen.

Das ODX von 1421 km gelang Oli in SSB mit F6FGQ in IN78QJ . Herzlichen Glückwunsch ! Wie häufig bei solchen außergewöhnlichen Tropo-Bedingungen schien es auf 70 cm noch besser als auf 2 m gegangen zu sein, sodass beispielsweise Mark, EI3KD, die Bake SK1UHF auf Gotland über eine Distanz von 1800 km hören konnte, jedoch keine Gegenstation in deren Nähe fand ...

Nach den Vorhersagekarten von FSLEN (www. funkamateur.de  $\rightarrow$  Amateurfunk praxis/DX  $\rightarrow$ Aktuelle Vorhersagen  $\rightarrow$  F5LEN) blieben dann<br>weitere Aktivitäten aus. **Red. FA** weitere Aktivitäten aus.

#### **B** Brendan-Trophy: ISS-Bounce statt Meteor-Scatter?

In Ausgabe 9114 des UKW-QTC berichteten wir über die vom 4. bis 11. 7. 14 unternommenen Versuche von VCl T, einer Gruppe kanadischer Funkamateure , auf 144 MHz den Nordatlantik zu überbrücken. Während dieses Zeitraums sendete VC1T in Pouch Cove, Neufundland (GN370S), mit etwa I kW Ausgangsleistung an einer fest Richtung Europa ausgerichteten 43-Element-Yagi (23,9 dBd) im WSJT-Mode FSK441. Erklärtes Ziel war, erstmals auf

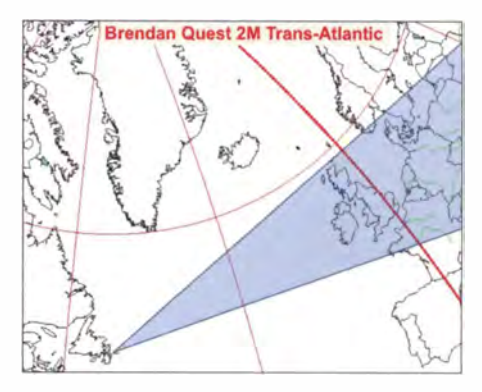

Diesen Winkel deckte die 43-Eiement-Yagi-Antenne bei VC1T ab; sie war praktisch exakt zu G4SWX ausgerichtet.

sichtbar und die Möglichkeit einer Reflexion an ihrer Außenhülle gegeben war.

Diese genaue zeitliche Übereinstimmung macht einen Empfang auf diesem Wege sehr wahrscheinlich - auch vor dem Hintergrund, dass trotz weiterer intensiver Empfangsversuche keine einzige weitere Reflexion VC 1Ts in Europa aufgenommen wurde .

Zur Zeit führen Andreas, DJ5AR, und Alexander, DL8AAU, noch detailliertere Untersuchungen durch. Einen ausführlicheren Bericht dazu finden Sie in der Mai-Ausgabe des UKW-QTC.

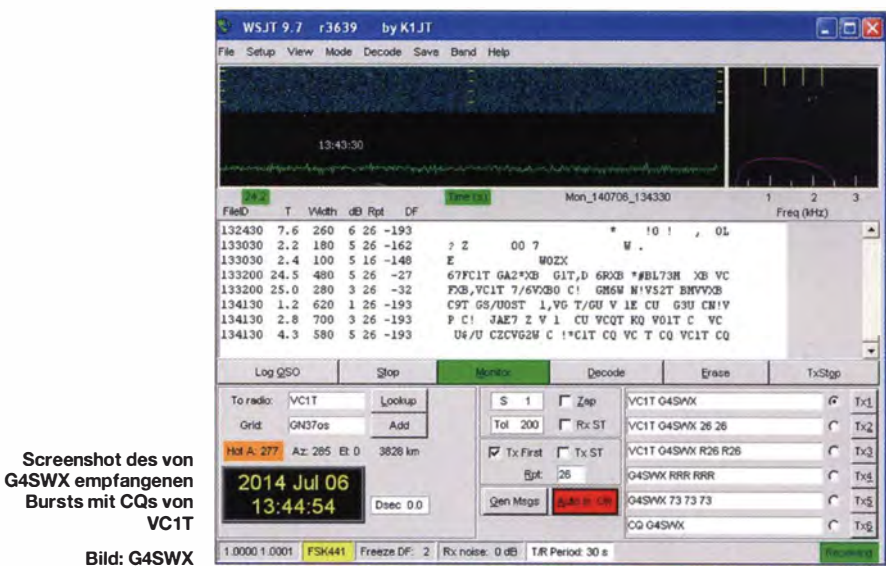

1 44 MHz den Atlantik mittels terrestrischer Ausbreitung zu überbrücken und damit eine der vom Irischen Amateurfunkverband (IRTS) im Rahmen der Brendan Trophy ausgelobten Auszeichnungen zu gewinnen.

 $VC<sub>1</sub>$ **Bild: G4SW** 

Am 6.7.14 um 1341 UTC gelang es John, G4SWX, tatsächlich einen Burst mit CQs von VCIT über eine Entfernung von 3828 km zu empfangen und zu decodieren. Es lag nahe , dass es sich dabei nur um einen Meteor-Scatter-Burst gehandelt haben kann.

Angeregt durch einen Diskussionsbeitrag während seines Vortrags am 21.2. 15 bei der Gigahertz-Tagung in Dorsten ging Andreas, DJ5AR, nun der Frage nach, ob es sich hier auch um ISS-Bounce, also Reflexion an der in etwa 400 km um die Erde kreisenden Internationalen Raumstation, gehandelt haben könnte.

Eine genaue Analyse der ISS-Bahn für diesen Tag ergab, dass die ISS exakt zum Zeitpunkt des Empfangs für etwa 1 ,5 min für beide Stationen

#### ■ Contest am 7. und 8.3.15

Frühlingshafte Temperaturen und optimistische Ausbreitungsprognosen haben viele Funkamateure angeregt, sich am ersten "richtigen" Contest der 2015er-Saison zu beteiligen.

In der Wertungsklasse 1 konnte DG3FK als DRlH (JN590P) in knapp 18 h 1040 QSOs mit 346 731 Punkten ins Log bringen .

Das DAOFF-Team erreichte von der Wasserkuppe (J040XL) aus auf 2 m mit einem neuen Antennensystem 1177 Stationen, was für den März einen neuen Rekord darstellt. Außer in Richtung Frankreich waren die Bedingungen eher durchschnittlich, sodass die Gesamtpunktzahl von mehr als 402 000 vor allem auf die hohe Aktivität zurückzuführen ist, wovon u. a. 691 geloggte DL-Rufzeichen zeugen.

Aus den veröffentlichten Karten geht zudem hervor, dass aus 1063 niemand ernsthaft dabei war.

Tnx DG3FK und DL6FBL (bcc-reflector)

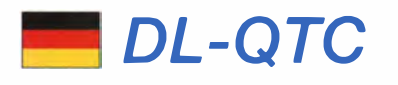

#### **EMV-Seminar**

Die diesjährige Tagung des EMV(U)-Arbeitskreises fand im nordhessischen Bebra am 28 .2. und 1.3. 15 statt. Der EMV-Arbeitskreis ist eine

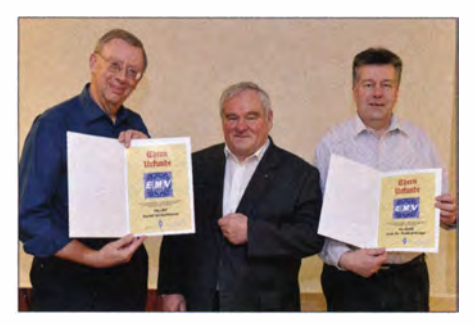

Überreichung der EMV-Ehrennadeln (v. l. n. r.): DK1 OP, DJ6AN und DL5DAM

Veranstaltung des EMV-Referates des DARC e. V.; sie dient dem Informationsaustausch zur Arbeit der EMV/EMVU-Referenten in den Distrikten. Zu den behandelten Themen zählten:

- Baurechtliche Aspekte beim Aufbau von Amateurfunkantennen;
- Was erwarten wir vom neuen EMVG?
- Ermittlung von Grenzwerten in der CISPR-Normung;
- Das Automobil in der Daten-Cioud;  $\overline{\phantom{a}}$
- Auswertung von Nahfelddaten mit
- BEMFV4NEC2 (s. a. FA 9114, S. 938 ff.)
- Winkeldämpfung bei der BEMFV-Anzeige;
- Wie bekomme ich Akteneinsicht?
- Neuzeitliche Störer im Home-Bereich (insbesondere PLC im 50-MHz-Bereich; Photovoltaik; VDSL; Induktionskochherde ).

Im Rahmen der Tagung wurde die EMV-Ehrennadel verliehen an: OM Harald Wickenhäuser, DK1OP, für besondere Leistungen auf dem Gebiet der Messtechnik zur elektromagnetischen Verträglichkeit, und an OM Prof. Dr. Ing. Manfred Krüger, DL5DAM, für besondere Leistungen zum Verständnis der Anforderungen der automotiven Elektronik an die elektromagnetische Verträglichkeit.

#### Ulfried Ueberschar, DJ6AN

#### **• WRTC 2018**

Mit dem ARRL-CW-DX-Contest im Februar 2015 hat die Qualifikation für die WRTC 2018 begonnen. Nicht nur die Teilnehmerzahlen haben einen positiven Eindruck hinterlassen , wir waren auch von den Rückmeldungen via Social Media und den vielen Glückwünschen , dass eine Initiative aus BCC und RRDXA den Zuschlag zur Ausrichtung der WRTC-20 18 bekommen hat, überwältigt.

Nicht nur die Qualifikation läuft auf Hochtouren . 20 18 werden in einer Region Deutschlands 60 Conteststationen im Fieldday-Stil aufgebaut - eine große finanzielle und logistische Aufgabe . Schon jetzt wird nach Spendern und freiwilligen Helfern gesucht. Interessenten können uns unter www.wrtc2018.de besuchen, ein "like" auf Facebook geben oder uns auf Twitter unter @WRTC2018 anschreiben. Einen guten Einblick in die Ausmaße eines solchen Projekts gibt die Dokumentation von James Brooks, 9V1YC. Diese kann man auf dem Portal Vimeo sehen (https://vimeo.com/119947598).

Martin Gloge, DH3MG

#### $\blacksquare$  Teilnehmerzahlen am Amateurfunkdienst

Die Anzahl der deutschen Funkamateure ist weiter leicht rückläufig. Das geht aus den kürzlich von der Bundesnetzagentur vorgelegten Teilnehmerzahlen am Amateurfunkdienst mit Stand 31. 12. 14 hervor. Somit gibt es aktuell in Deutschland 67 468 Funkamateure, davon besitzen 60 019 eine Genehmigung für die Klasse A und 7449 für die Klasse E. Im Vergleich zu 20 13 bedeutet das einen Rückgang um 723 personengebundene Zuteilungen.

Dass die Funkamateure diesem Trend versuchen entgegen zu wirken, ist wohl an der weiter steigenden Anzahl von Ausbildungsrufzeichen zu erkennen: So gab es Ende 2012 2528 Ausbildungsrufzeichen, Ende 2013 2711 Zuteilungen und nun am Jahresende 2014 schon 2925. Auch die Summe der Amateurfunkprüfungen ist im Steigen begriffen: 2012 wurden 55 Prüfungen angeboten, 2013 waren es 64 und 2014 immerhin 71 Termine. Gleichfalls ansteigend ist die Anzahl der Prüfungsteilnehmer: von 804 in 2012 über 909 in 2013 bis zu 991 im Jahr 2014. **Quelle: BNetzA** 

#### **• Partielle Sonnenfinsternis**

Für manche Abonnenten kommt diese Information vielleicht noch rechtzeitig: Am 20.3.15 gibt es eine Sonnenfinsteris, die in Deutschland je nach Standort etwa zwischen 9 .30 Uhr und 12 Uhr MEZ beobachtbar und nur partiell ist genauere Daten auf www.funkamateur.de. Von britischer Seite laufen auch einige Funkexperimente, siehe www.rsgb.org/eclipse-2015.

#### **• Gebührenbescheide für** Relaisfunkstellen ggf. prüfen!

Bei der Neuerrichtung oder erheblichen Veränderung einer Relaisfunkstelle hat die Bundesnetzagentur (BNetzA) vor der Erteilung einer (neuen) Betriebserlaubnis gern. § 13 der AFuV u. a. eine relativ aufwendige standortbezogene Verträglichkeitsprüfung vorzunehmen. Um diesem erhöhten Aufwand Rechnung zu tragen , hat der Verordnungsgeber dafür eine Gebühr von 200 € festgesetzt. Übernimmt ein Funkamateur jedoch lediglich eine bereits u. U. schon seit längerer Zeit betriebene Relaisfunkstelle ohne Veränderung, so ist eine Prüfung der im § 13 AFuV beschriebenen Parameter nicht erforderlich und ist von der BNetzA in derartigen Fällen auch nicht unternommen worden.

Wie der DARC e.V. am 10.3.15 auf seiner Website berichtete , hat die Behörde in jüngster Zeit auch in solchen Fällen per Gebührenbescheid den Betrag von 200 € festgesetzt. Dagegen hatten einige Funkamateure nach erfolglosem Widerspruch mit Unterstützung des DARC e. V. Anfechtungsklage vor dem Verwaltungsgericht Köln erhoben, woraufhin die BNetzA die angefochtenen Gebührenbescheide aufhob und die Verfahrenskosten übernahm.

Der DARC rät daher allen Funkamateuren, die lediglich als neue Betreiber bereits bestehende Relais unverändert übernommen haben, die von der BNetzA erlassenen Gebührenbescheide zu prüfen, ob dort ebenfalls 200 € festgesetzt worden sind und ob der Bescheid noch nicht rechtskräftig ist. Sollte beides der Fall sein, wird empfohlen, rechtzeitig Widerspruch einzulegen oder - wenn dieser bereits zurückgewiesen worden sein sollte - sogar Klage zu erheben unter Berufung auf VG Köln, AZ: 25 K 3410/14, 25 K 2456/14, 25 K 2422/14.

#### **Forschungsfeld "Naturgefahren"**

Welche "Naturgefahren" Deutschland potenziell bedrohen und wie deren Risiken auch durch weitere Forschungen vermindert werden können, ist Thema einer neuen Publikation (PDF auf www.dwd.de) des Deutschen GeoForschungszentrums (GFZ) und des Deutschen Wetterdienstes (DWD) . Unter der Überschrift "Forschungsfeld Naturgefahren" beschreiben Experten den Stand der Forschung von drei Typen von sogenannten Naturgefahren, die Auslöser von Naturkatastrophen sein können: extraterrestrische Naturgefahren wie Sonnenstürme und Meteoriten, geophysikal ische terrestrische Naturgefahren wie Vulkanausbrüche , Erdbeben, Tsunami und atmosphärische Naturgefahren. PI GFZ und DWD

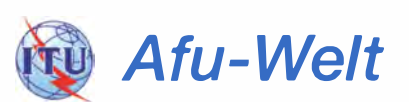

#### CQ-Cafés: Treffpunkte für Funkamateure

Um zwanglose Treffen von Funkamateuren in fremden Großstädten zu ermöglichen , wurde von der IARU-Reg. 3 (www.iaru.org/region-3.html) die

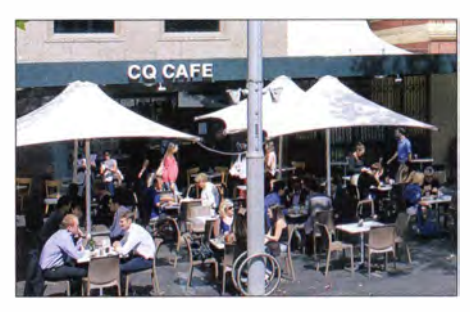

CQ-Café im Zentrum von Sydney Foto: DL1AMQ

Einrichtung sog. CQ-Cafés angeregt. In Sydney wurde nun eine erste derartige Einrichtung eröffnet. Es bleibt zu hoffen, dass andere Großstädte, auch in DL, rasch diesem Beispiel folgen! Thomas Herrmann, DL1AMQ

#### **DX-Convention Visalia (USA)**

Die 66. Internationale DX-Convention findet erneut im Conference Center in der Innenstadt von Visalia (Kalifornien) vom 17. bis 19.4. 15 statt. Dort trifft man vertraute Rufzeichen sowie neue Gesichter und schüttelt die Hände vieler OXer aus aller Welt.

Zum Tagungsprogramm gehören u.a. eine Contest- und DX-Akademie, ein DX-Forum, das Prüfen von QSL-Karten (DXCC) sowie technische Seminare . In der riesigen Ausstellungshalle lässt sich jede Menge Radioequipment aufstöbern. Mehr Informationen auf www.dxconvention.com. John Miller, K6MM

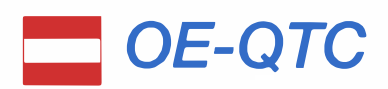

#### Bearbeiter:

#### Ing. Claus Stehlik, OE6CLD Murfeldsiedlung 39, 81 11 Judendorf E-Mail: oe6cld@oevsv.at

#### **51. Radioflohmarkt**

Am Sonntag, den 19.4. 15, findet von 9 bis 14 Uhr der 51. Radioflohmarkt statt, der von Fritz Czapek ausgerichtet wird. Der Eintritt ist frei, für Aussteller ist eine Anmeldung erforderlich (fczapek@aon.at). Der Flohmarkt findet in der Mehrzweckhalle, Schulgasse I, 2384 Breitenfurt statt - der Veranstalter freut sich auf zahlreiche Besucher.

#### **E** K1N Navassa - Abschlussinterview

Glenn Johnson , WOGJ , einer der beiden Teamleiter der Navassa-DXpedition KIN, gibt im Exklusivinterview mit dem Dokumentationsarchiv Funk einen Rückblick auf die Erfahrungen und Beobachtungen des Teams - unter anderem, warum trotz doppelter Zeitfenster nur halb so viele europäische wie amerikanische Stationen ins Log kamen. Die Audiodatei (in Englisch) ist bei www.dokufunk.org/navassa-d zu finden.

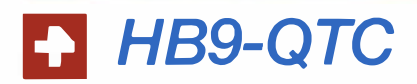

#### Bearbeiter:

Dr. Markus Schleuterrnann, HB9AZT Büelstr. 24, 8317 Tagelswangen E-Mail: hb9azt@bluewin.ch

#### $\blacksquare$  USKA-DV 2015

Die USKA-DV 2015 verlief im gewohnten Rahmen, selbst mit der Verpflegung der Delegierten wurde kein Neuland beschritten, sie bestand aus dem üblichen "Riz Cazimir". Anträge aus den Sektionen waren keine zu behandeln und auch die einstmals geplante Statutenrevision scheint kein Thema mehr zu sein . Sie könnte die grundlegenden Probleme des Verbands auch kaum lösen. Sorge bereitet die Mitgliederentwicklung, dem Verband sterben die Mitglieder weg und ihre Anzahl reduziert sich jährlich um ca. 2 %. Der Verband hatte Ende 20 14 noch 3274 Mitglieder, was immerhin 67 % der in der Schweiz lizenzierten Funkamateure entspricht. 20 16 muss ein neuer Präsident gewählt werden, da der bisherige , Daniel Kägi, HB9IQY, wegen der statutarischen Amtszeitbeschränkung ersetzt werden muss. Zum Ehrenmitglied wurde Anny Jenk, HB9YL ernannt, die 1958 in HB9 als zweite Frau die Lizenz erlangt hat. Zu Funkamateuren des Jahres wählte man Edwin Ebert, HB9BQJ, und sein Team; sie haben sich um die sinnvolle Weiterverwendung von ausgemustertem Funkmaterial der Armee verdient gemacht.

#### **B** Sonderkanal S6 wird wieder zum Thema

Wer gehofft hat, mit der Abschaltung des analogen Kabelfernsehens würden auch die lästi-

#### **E** Icebird Talks

#### Workshop für digitale Sprachsysteme

Am 23 .4. 15 ab 19 Uhr veranstaltet OM Kurt, OE1KBC, einen Workshop für digitale Sprachsysteme. Veranstaltungsort: Landesverband Wien, Vortragssaal im I. Stock, Eisvogelgasse 4/3, 1060 Wien.

#### **U** Vienna SOTA Dav

Am Sonntag, den 26 .4. 15, findet wieder der Vienna SOTA Day statt. Dabei werden um die Mittagszeit SOTA-Summits (hauptsächlich auf 2 m) aktiviert. Für viele Gipfel bietet sich aufgrund der geplanten Verschärfung des SOTA-Reglements voraussichtlich die letztmalige Gelegenheit zur Aktivierung.

Wir hoffen dabei auch das internationale Interesse wieder zu wecken und nicht nur aus den anderen Bundesländern , sondern auch außerhalb unserer Staatsgrenzen zahlreiche SOTA-Stationen erreichen zu können. Auch für YLs und OMs , die das Rufzeichen erst kürzlich erhalten haben oder bis dahin noch erhalten werden, bietet sich die Gelegenheit, etwas Betriebstechnik zu praktizieren und,je nach Wandergruppe, auch auf anderen als den UKW-Bändern aktiv zu sein. Auch wenn man nur auf 2 m oder 70 cm aktiv sein möchte , lassen sich mit einem Handfunkgerät schon respektable

gen Störungen durch den Sonderkanal 6 verschwinden, muss diese Hoffnungen begraben. Der Tonträger dieses Kanals liegt auf der Frequenz 145,750 MHz und damit im 2-m-Amateurband. Schlecht abgeschirmte Teilnehmeranlagen führen oft dazu , dass in der Nähe von Siedlungen ein Empfang auf dieser Frequenz kaum mehr möglich ist.

Eine Eingabe der USKA-Sektion Solothurn an die USKA macht darauf aufmerksam, dass die Belegung des Kanals S6 durch digitale Fernsehsignale im Vergleich zum bisherigen Zustand zu massiven Störungen über das ganze 2-m-Band führen würde. So wäre in diesem Fall mit einem breitbandigen Rauschanstieg von etwa 25 dB zu rechnen.

Das Problem sind dabei weniger die in der Regel professionell ausgeführten und genügend abgeschirmten Anlagen der Kabelnetzbetreiber, sondern viel eher mangelhafte Hausverteilungen, die mit Bastelmaterial aus dem Baumarkt ergänzt werden.

#### **• Todesurteil für den Amateurfunk** im Kanton Bern?

Wenig Verständnis für Funkamateure und ihre Antennen zeigt die Baudirektion des Kantons Bern. In einem Beschwerdeentscheid wurde eine von der Gemeinde Münsingen erteilte Ausnahmebewilligung zum Bau einer bescheidenen Amateurfunkantenne in einer Wohnzone widerrufen und der querulatorischen Beschwerde eines Nachbarn stattgegeben. Münsingen ist eine jener Gemeinden, die für die Wohnzonen ein Verbot von Sendeantennen erlassen hat, offenbar, um die auch dort kräftig mobiltelefonierende Bevölkerung vor der gefährlichen Strahlung in Form ideeller Immissionen aus großen Antennen zu schützen . Im Entscheid wird nicht nur der Schutz von AnErgebnisse erreichen . Für passionierte Wanderer ist Summits On The Air der ideale Weg, den Aufstieg auf den Gipfel und das Funken miteinander zu verbinden . Der Vienna SOTA Day beschränkt sich nicht nur auf Wien – alle erreichbaren Gipfel in der SOTA-Liste sind möglich und wir freuen uns auf jeden , der einen Gipfel aktiviert. Aktiviererteams melden ihren Summit mit QRGs und Sendearten an Reinhard (oe1rhc@oevsv.at).

Wie immer gibt es auch dieses Mal ab etwa 17 Uhr eine Abschlussbesprechung bzw. ein geselliges Beisammensein im Bauernbräu, 1060 Wien, Gumpendorferstr. 134-136. Selbstverständlich sind zur Abschlussbesprechung nicht nur die Aktivierer auf den Gipfeln, sondern auch die Chaser, also die Funkamateurinnen und -amateure eingeladen , die uns aus dem heimischen Shack helfen, Punkte zu erhalten.

#### **Alles über die QSL-Karte**

Der ADL305 (Tulln und Stockerau) lädt am 24.4. 15 zu einem außerordentlichen Klubabend ein. Anlass ist der bildunterstützte Vortrag von OM Robert, OE4RGC (DV-QSL-Manager) zum Thema "Alles über die QSL-Karte" . Treffpunkt ist der Gasthof Albrechtsstuben, Albrechtsgasse 24 , 3430 Tulln an der Donau, Tel. (06 50) 3 44 03 04. Die Veranstalter freuen sich auf zahlreiche Gäste und Besucher.

tennen durch die Meinungsäußerungs- und Informationsfreiheit negiert, sondern auch jegliches öffentliches Interesse an Amateurfunkantennen verneint. Dem Funkamateur könne zugemutet werden, die von ihm benötigten Antennen außerhalb seines Wohnsitzes zu erstellen .

In nächster Instanz wird das Verwaltungsgericht des Kantons Bern zu entscheiden haben, ob in Bern die Bestimmungen der Bundesverfassung tatsächlich keine Geltung haben sollen und ob - im Sinne der Ausführungen der Vorinstanz - die Gemeinden tatsächlich befugt sind, in Wohnzonen das Aussenden von Funksignalen zu verbieten. Es ist wohl nur eine Frage der Zeit, bis auch andere , durchaus zum Wohnen gehörende Tätigkeiten durch obrigkeitliche Erlasse auf Gebiete außerhalb der Wohnzonen verbannt werden.

#### **Funkperlen-Blog wieder erreichbar**

In der vorigen Ausgabe hatten wir auf S. 345 berichten müssen, dass das bekannte Funkperlen-Blog von Anton Bärtschi, HB9ASB, aus gesundheitlichen Gründen eingestellt und gelöscht wurde. Glücklicherweise hat sich OM Anton wieder erholt und sein Blog reaktiviert. Letzterer ist jetzt unter http://funkperlen.biog spot.ch zu finden.

Anton hat nicht nur alte Beiträge wieder eingestellt, sondern verfasst auch regelmäßig neue , so z. B. am 5.3. 15: Experimente mit dem FT-817 - gleich auf der Startseite durch Herunterscrollen zu finden.

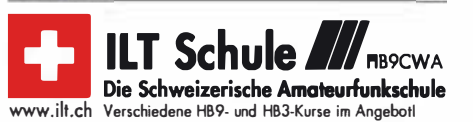

# Apri/ 2015

### �. 4.

**Ostertreffen** der Tiroler Funkamateure von 12–16 Uhr,<br>Rasthof "Locherboden", 6423 Mötz. Mehr auf *http://oe7.*<br>oev*sv.at/modules/events/20150404\_*oe7\_ostertreffen.html. 0400/0800 UTC LZ Open 40 m Sprint Contest (CW) 0700/1200 UTC Baden-Württem - Akt. [KW/UKW] (CW/SSB)

### 4. - 5. 4.

1200/2359 UTC QRP-ARCI Spring QSO Party (CW) 1 400/0200 UTC Mississippi QSO Party (CW/SSB/Digi) 1500/1500 UTC SP DX Contest (CW/SSB) 1600/1600 UTC EA RTTY Contest (RTTY)

### 5. 4.

1200/1600 UTC DARC UKW-Frühlingswettbewerb (All)

**0. 4.**<br>0600/0900 UTC Deutschland-Contest des DTC e.V. (CW) 1 500/1 730 UTC DARC-Ostercontest (KW] (CW/SSB)

1700/2100 UTC NAC/LYAC [144 MHz] (CW/SSB/FM)

### 1 1 . 4.

13. Afu- und Technikflohmarkt Delkenheim (F37) von<br>8.30 – 15 Uhr im Bürgerhaus, Münchenerstr. 2, 65205 Wies-<br>baden/Delkenheim. 1200/1700 UTC DIG QSO Party [KW] (CW)

1600/1959 UTC European Sprint Contest (CW)

### 11. - 12. 4.

0700/1300 UTC Japan International DX Contest (CW) 1200/1200 UTC OK/OM DX Contest (SSB) 1 800/2359 UTC Georgia QSO Party (CW)

2100/2100 UTC Yuri Gagarin Intern. DX Contest (CW)

12. 4. 0700/1 1 00 UTC DIG QSO Party [KW] (CW) 1500/1700 UTC Hungarian Straight Key Contest (CW)

14. 4. 1 700/2 1 00 UTC NAC/LYAC (432 MHz] (CW/SSB/FM) 1700/2100 UTC Trofeo "DL" 2015 [432 MHz] (CW/SSB)

 $17. - 18.4.$ 2100/2100 UTC Holyland Contest (CW/SSB/Digi)

17. – 19. 4.

Großes CW-Meeting mit HSC-Treffen im Hotel "Eise-<br>nacher Haus" in 98634 Erbenhausen. Ausführlich auf S. 337 fA 3/1 5) bzw. www.agcw.de.

66. Internationale DX-Convention in Visalia (Kalifornien)<br>Mehr Informationen auf www.dxconvention.com. **21. Treffen des KC85-Clubs** in Garitz, Hotel "Am Wein-<br>berg", 39264 Bornum/OT Garitz. Mehr auf S. 344 (FA 3/15).

18.4.

**Weltamateurfunktag**. Mehr auf www.darc.de/darc-info/ov-<br>aktiv/weltamateurfunktag.

9. Funk- u. Technikflohmarkt ab 7 Uhr im Autohof Meilen-dorf, Lkw Parkplatz beim Rasthaus .,Kutscherstube", Hes-senweg 2, 30900 Mellendori-Wedemark.

Spezialauktion Nachrichtentechnik, Team Breker, Otto-<br>Hahn-Str. 10, 50997 Köln (Godorf). Mehr auf www.breker.com. 0000/2359 UTC TARA Skirmish Digital Prefix Cont. (Digi) 0500/0859 UTC ES Open Championship (CW/SSB) 1 300/1 600 UTC Nord-Contest [2 m] (CW/SSB) 1600/1959 UTC European Sprint Contest (SSB)

## 18. – 19. 4.

1200/2359 UTC CQ Manchester Mineira DX Cont. (CW) 1 600/0400 UTC Michigan QSO Party (CW/SSB) 1800/1800 UTC Ontario QSO Party (CW/SSB) 2100/1659 UTC YU DX Contest (CW)

## 19. 4.

51 . Radioflohmarkt Breitenfurt (103) von 9-14 Uhr Mehrzweckhalle Schulgasse 1, 2384 Breitenfurt. Mehr auf S. 461<br>bzw. *www.oevsv.at/aktuelles/veranstaltungen.*  0700/1300 UTC OE-V/U/S-Contest (CW/SSB/FM) 0800/1100 UTC OK/OM-V/U/S-Contest (CW/SSB) 0800/1100 UTC DUR-Aktivitätscont. [>1 GHz] (CW/SSB/FM) 0800/1000 UTC Nord-Contest [70 cm] (CW/SSB) 1 900/2 1 00 UTC YL-Aktivitäts-Party [UKW] (SSB/FM)

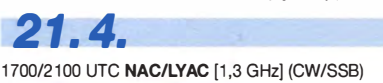

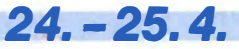

G-QRP-Treffen in Waldsassen ab 19 Uhr. Ausführlich auf www.g-qrp-dl.de.

### 25. 4.

Die Afu-Sektion im ORF und das Dokumentationsarchiv<br>Funk/QSL Collection betreiben anlässlich des **Marconi-Ta-**<br>**ges** vom 24.–26.4.15 das Sonderrufzeichen **OE15M.** 

Frühjahrs-Funktechnik-Teile-Markt von 9-14 Uhr in Ret-zow/Malchin. Mehr auf www.darc.de/distriktelv/23. Grillfete von WiMo Antennen/Elektronik GmbH von 11 -17 erxheim (www.wimo.com/hausmesse\_d.html

# 25. - 26. 4.

0000/2400 UTC A.R.I. ltalian EME Trophy (CW/SSB/Digi) 1200/1200 UTC SP DX RTTY Contest (RTTY) 1300/1259 UTC Helvetia Contest (CW/SSB/PSK/RTTY) 1600/2159 UTC Florida QSO Party (CW/SSB)

26. 4.

**Amateurfunkflohmarkt Eisfleth** (I03) von 9 – 14 Uhr, Stadt-<br>halle Elsfleth, Oberrege 14b, 26931 Elsfleth. Siehe *www.*<br>*darc.de/distrikte/i/03.* 

1700/2100 UTC BARTG Sprint 75 (RTTY)

 $27.4 - 1.$ 

0000/2359 UTC EUCW QRS Party [KW, UKW] (CW)

28. 4.

1700/2100 UTC NAC Mikrowellen (CW/SSB)

Quellen: DL-DX RTTY Contest Group, DARC-Contestkalender,<br>WATBNM Contest Calendar, IARU-Reg. 1-Contest Calendar<br>ARRL Contest Calendar. Angaben ohne Gewähr!

## Vorschau auf Heft 5/15

#### FT4TA: Das lange Warten hat sich 9elohnt

Über 14 Jahre vergingen, bis sich nach FR/F6KDF/T erneut eine größere DXpedition von der 1,7 km langen und 700 m breiten I nsel meldete. Vom 30. 10. bis 10. 11 . 14 aktivierte ein französisches Team unter Leitung von Seb, FSUFX, dass von OXern in aller Welt so gesuchte Eiland und brachte<br>70 799 QSOs ins Log. Foto: FT4TA 70 799 QSOs ins Log.

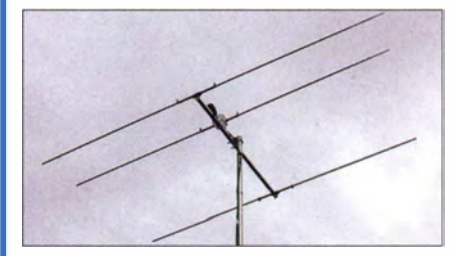

Diplome leichter sammeln mit Ucxlog Beim Erarbeiten von Diplomen wie WAS (alle US-Bundesstaaten) ist vor dem QSO selten erkennbar, für welchen Bundesstaat eine Station zählt. Diese und andere Hilfen für das weit verbreitete UcxLog werden im Beitrag<br>beschrieben Screenshot: DL6E Screenshot: DL6ER

- ... und außerdem:
- Neuer PicoKeyer-Bausatz
- Fledermausdetektor auf CMOS-Basis
- **Schaltungen mit kapazitiven Sensoren**
- Selbstbau von KW-Monoband-Mobilantennen • Spulen für Antennenkappier selbst bauen

### Inserentenverzeichnis

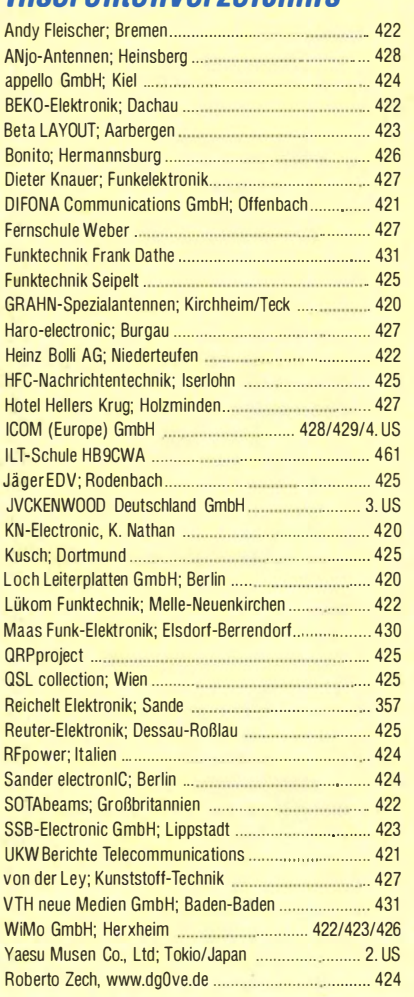

. .

### erscheint am 22.4.2015

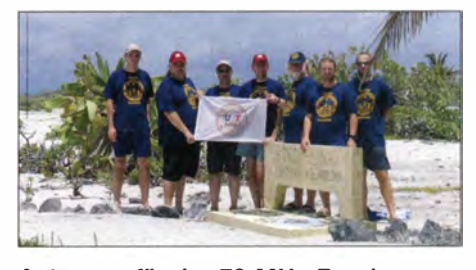

Antennen für das 70-M Hz-Band Nachdem Chancen für eine erneute befristete Nutzbarkeit eines kleinen 70-MHz-Frequenzsegments bestehen, stellen wir für eine rechtzeitige Planung und den schnellen Einstieg einige leicht aufzubauende Yagi-Antennen vor, die noch recht handliche Abmessungen aufweisen . Bereits mit einem einfachen 2- oder 3-Eiement-Beam lassen sich Erfolge erzielen. Foto: DK7ZB

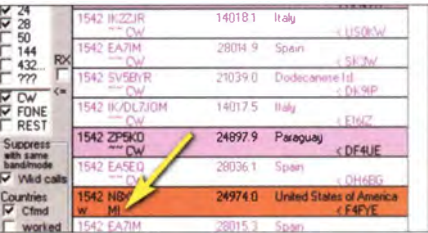

Redaktionsschluss FA 5/15: 2.4.2015 Vorankündigungen ohne Gewähr